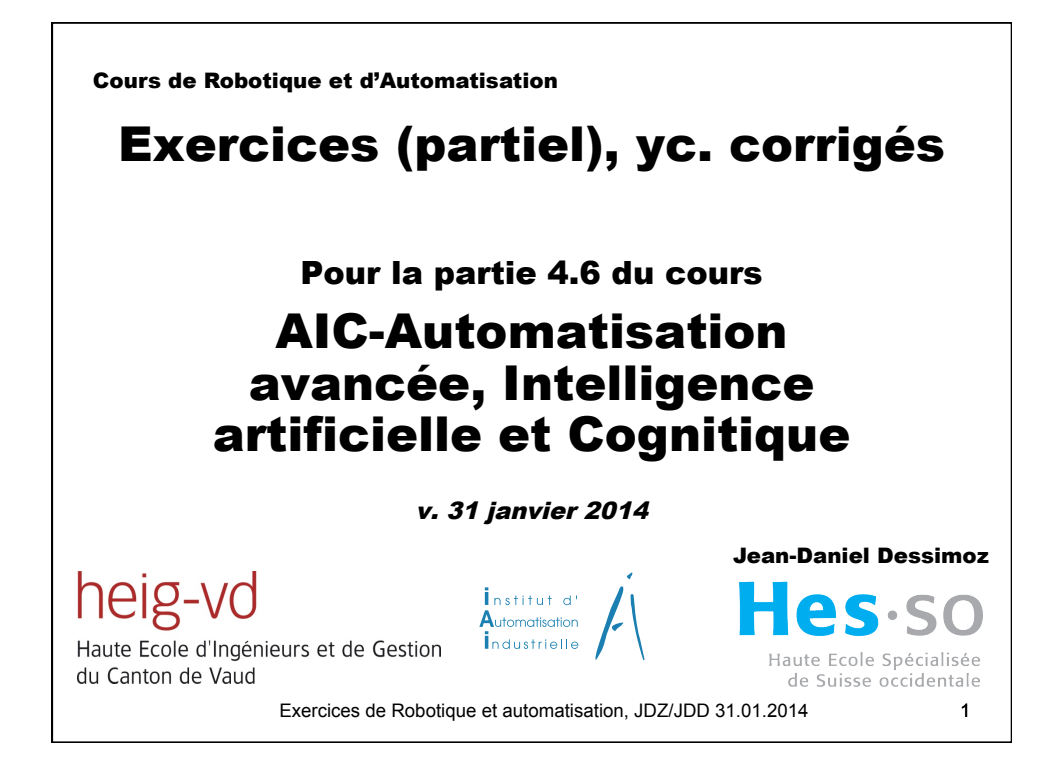

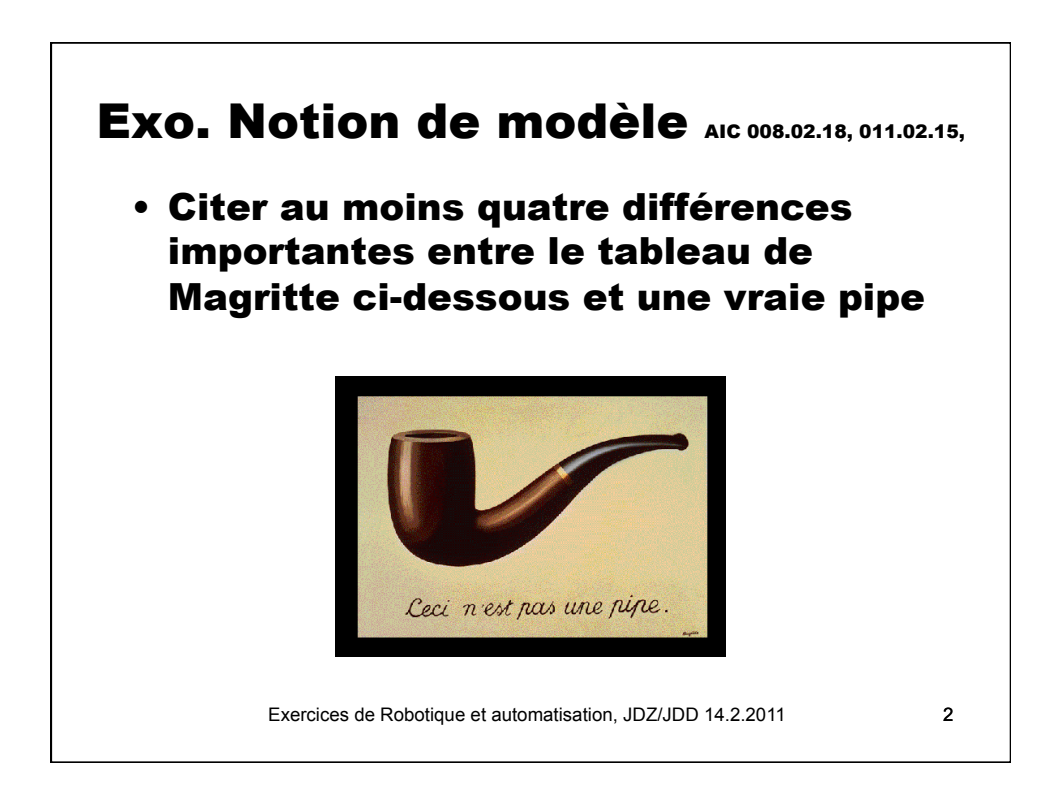

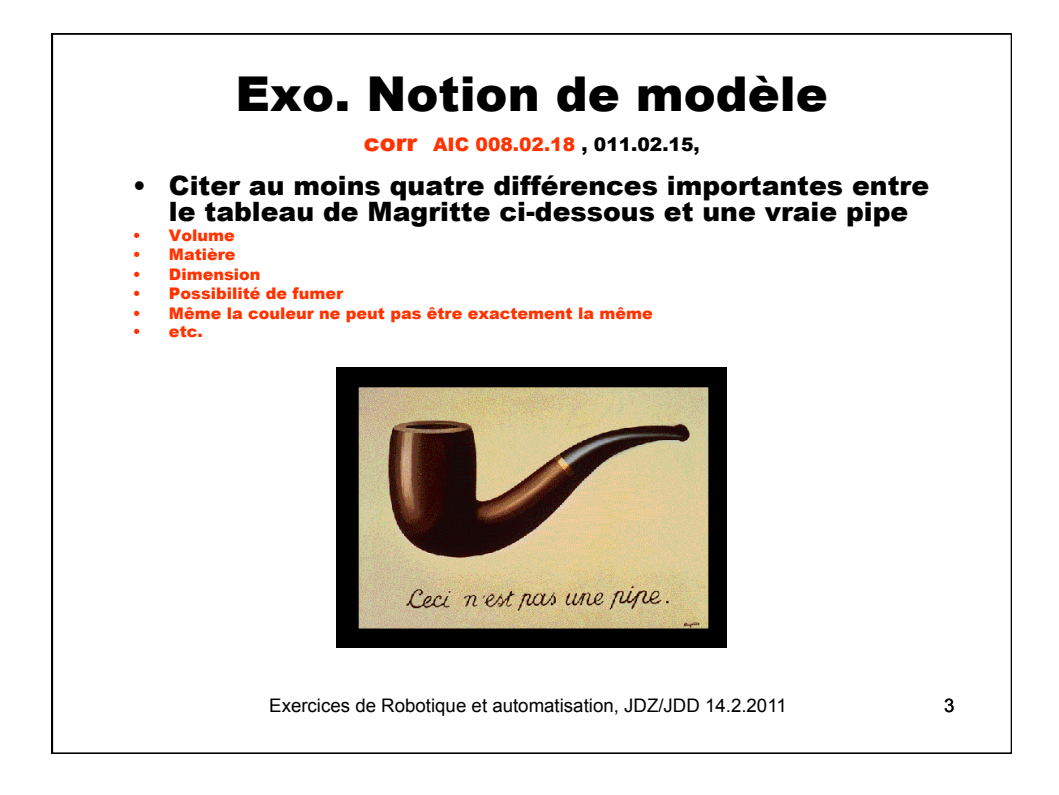

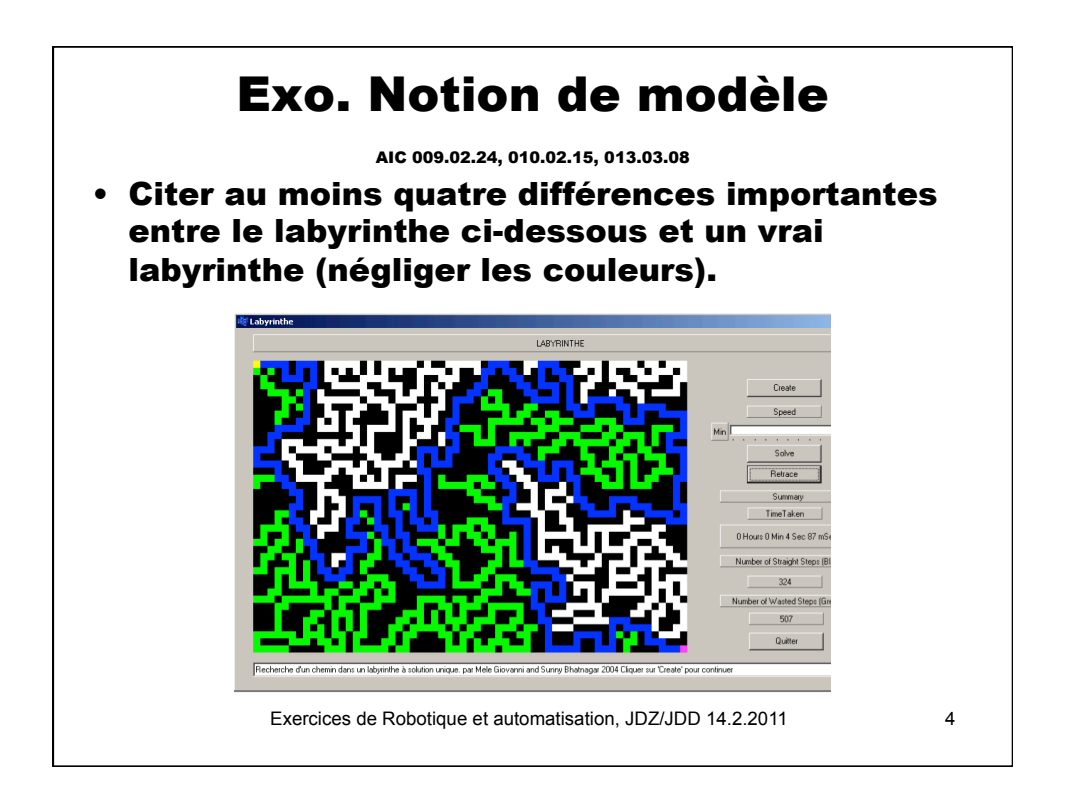

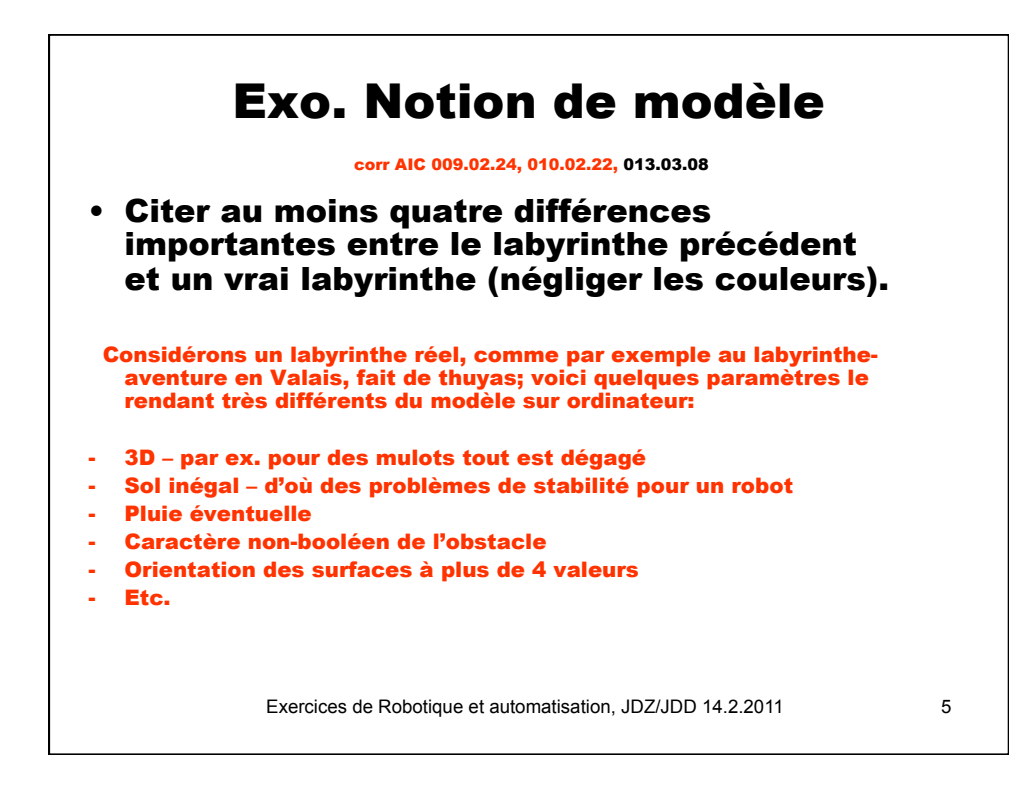

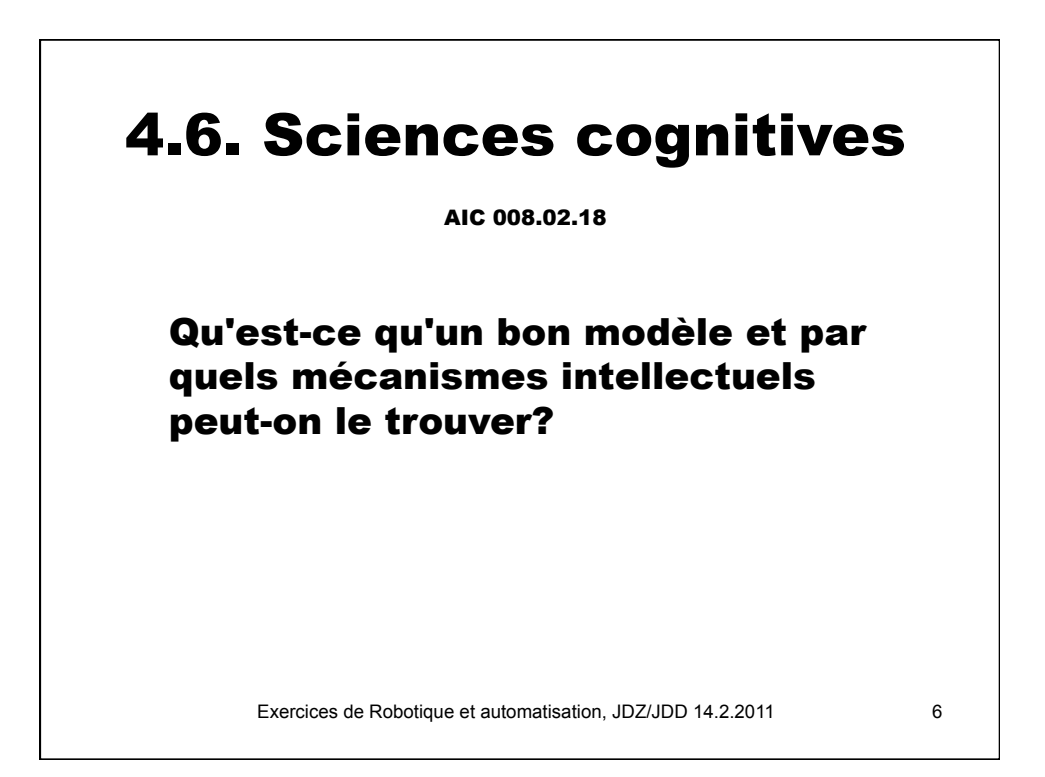

#### 4.6. Sciences cognitives

#### COIT 008.02.18

Un modèle est bon s'il permet au système d'atteindre l'objectif.

Les moyens de trouver un tel modèle sont divers et comprennent un ou plusieurs des éléments ci-dessous:

- essais et observation (expérience)
- élimination des paramètres d'importance non déterminante pour l'application
- intuition (brainstorming)
- raisonnement
- recours à un expert

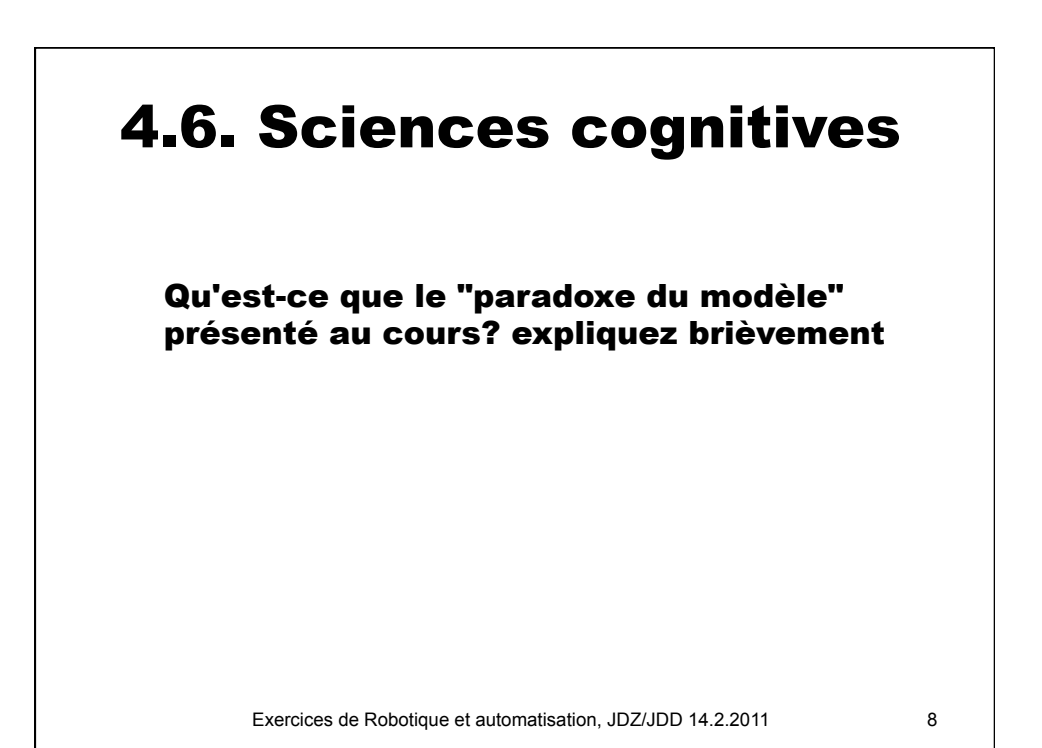

#### Exercices de Robotique et automatisation, JDZ/JDD 14.2.2011 « Un modèle, plus il est bon, plus il est faux » Un modèle est bon s'il mène à l'objectif. Plus il est simple, plus il est bon. Or pour être simple, le modèle doit être allégé de tous les éléments non critiques pour atteindre l'objectif. Ce faisant il devient très incomplet et ne représente plus la réalité à laquelle il correspond. Dans ce sens, il est faux. 4.6. Sciences cognitives corr

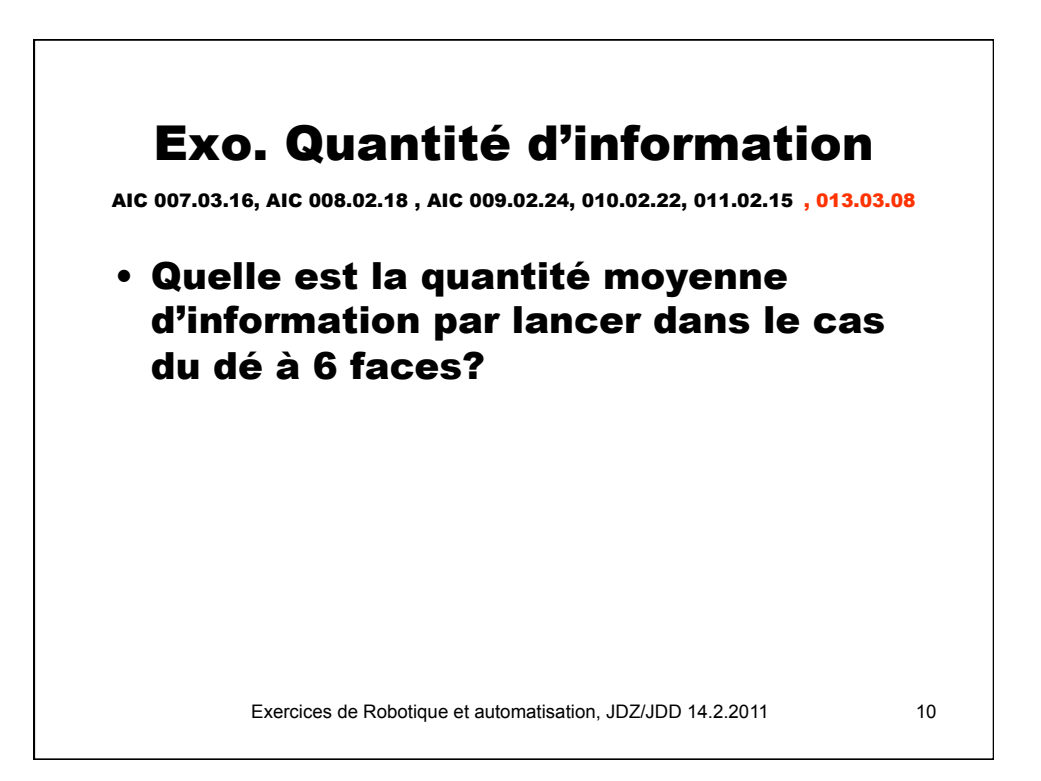

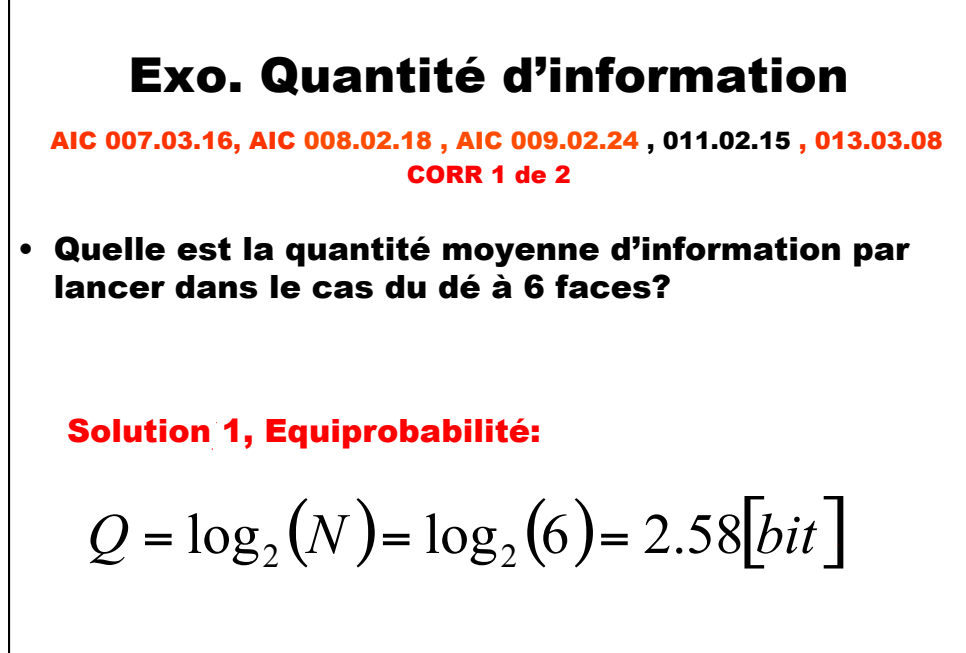

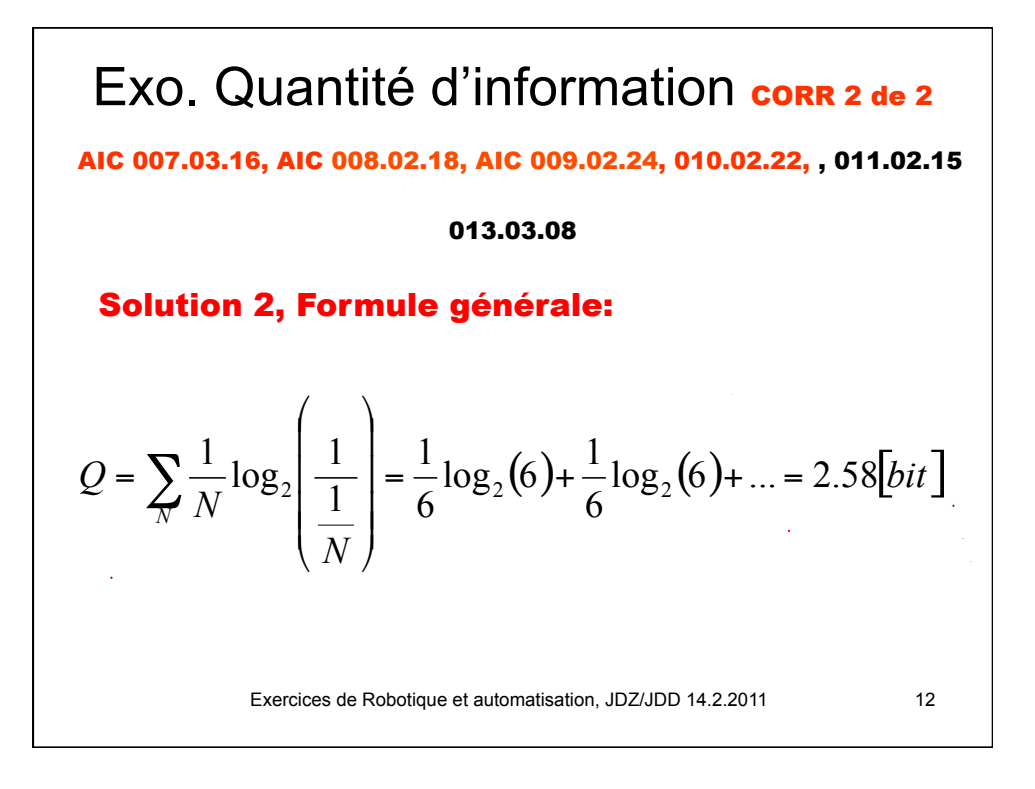

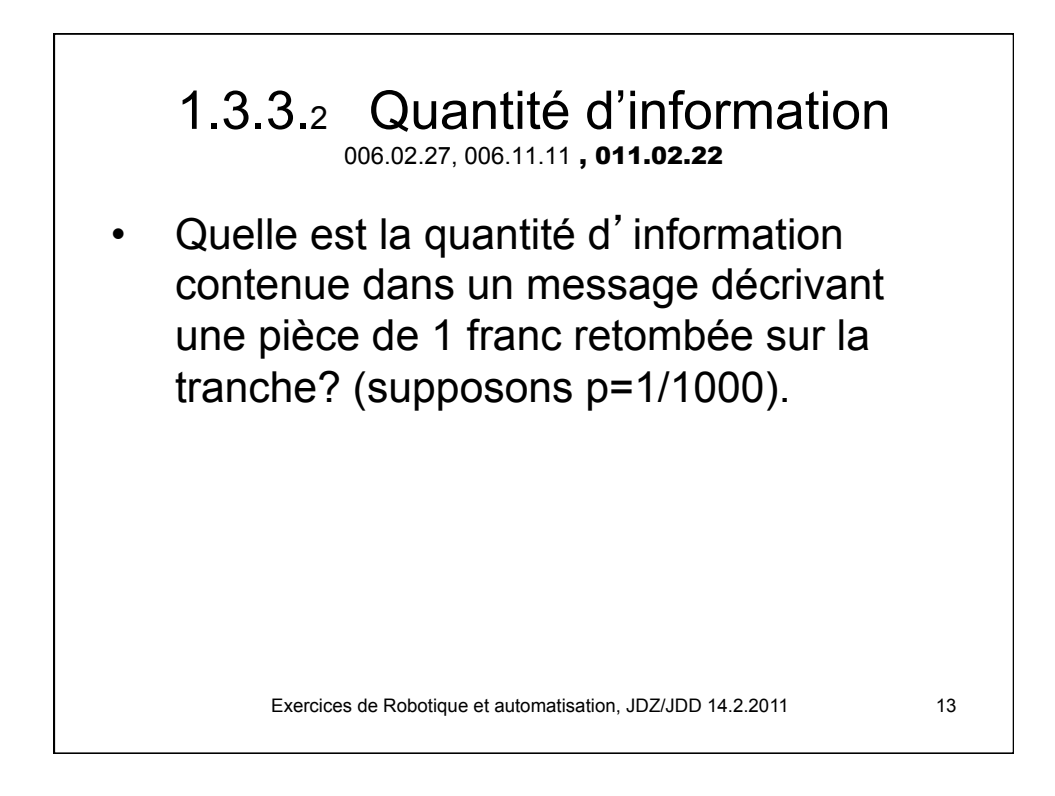

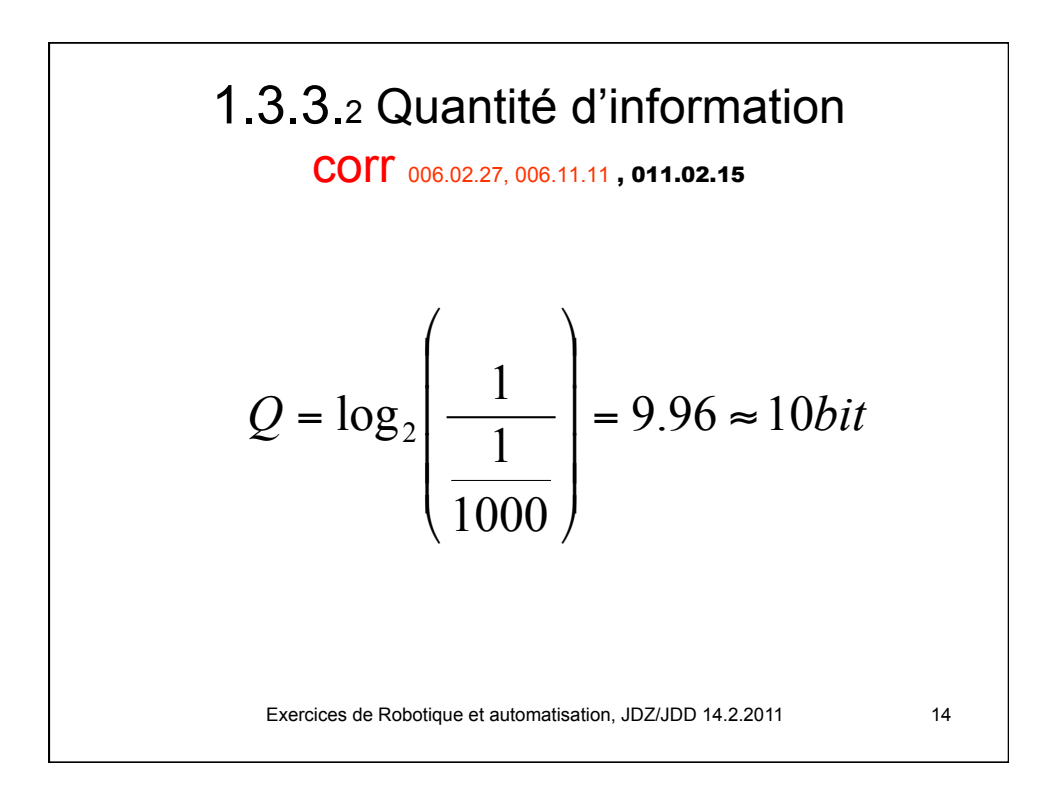

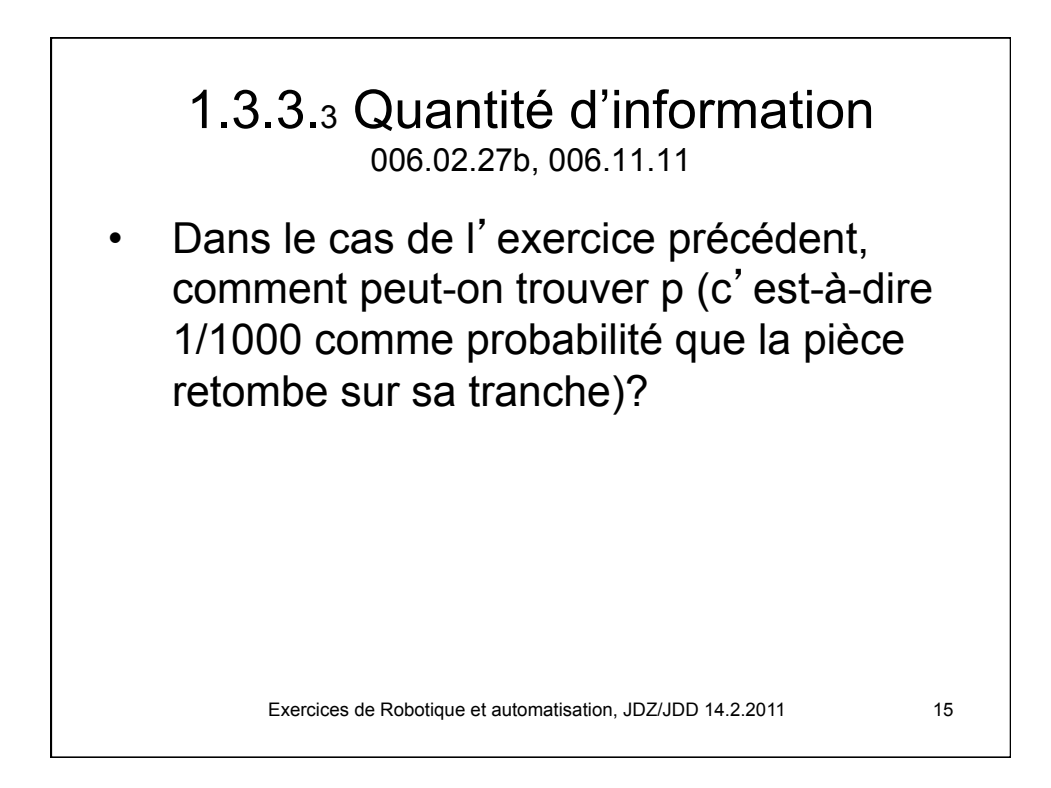

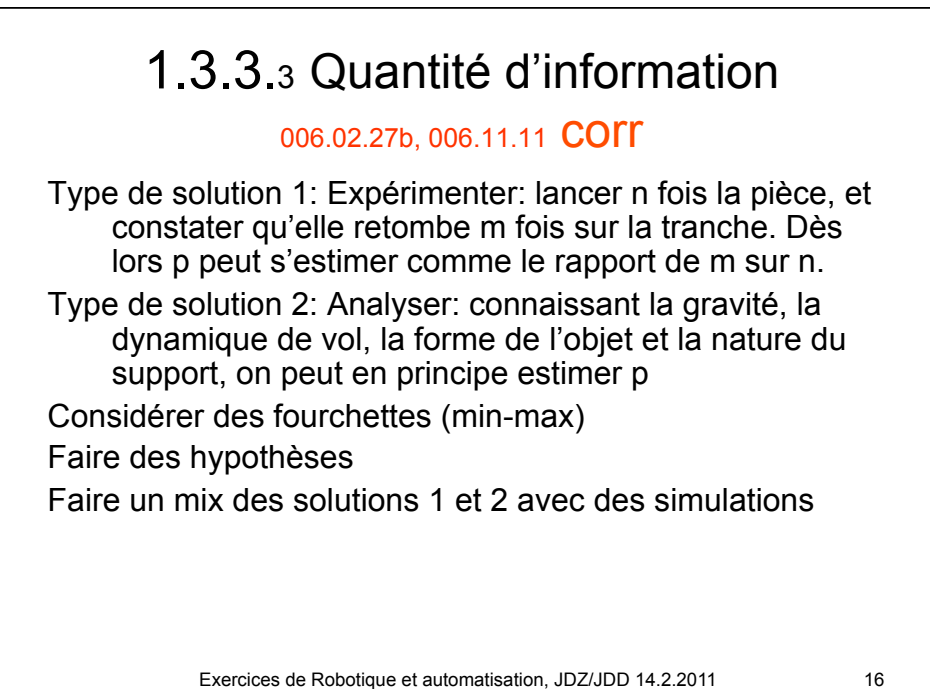

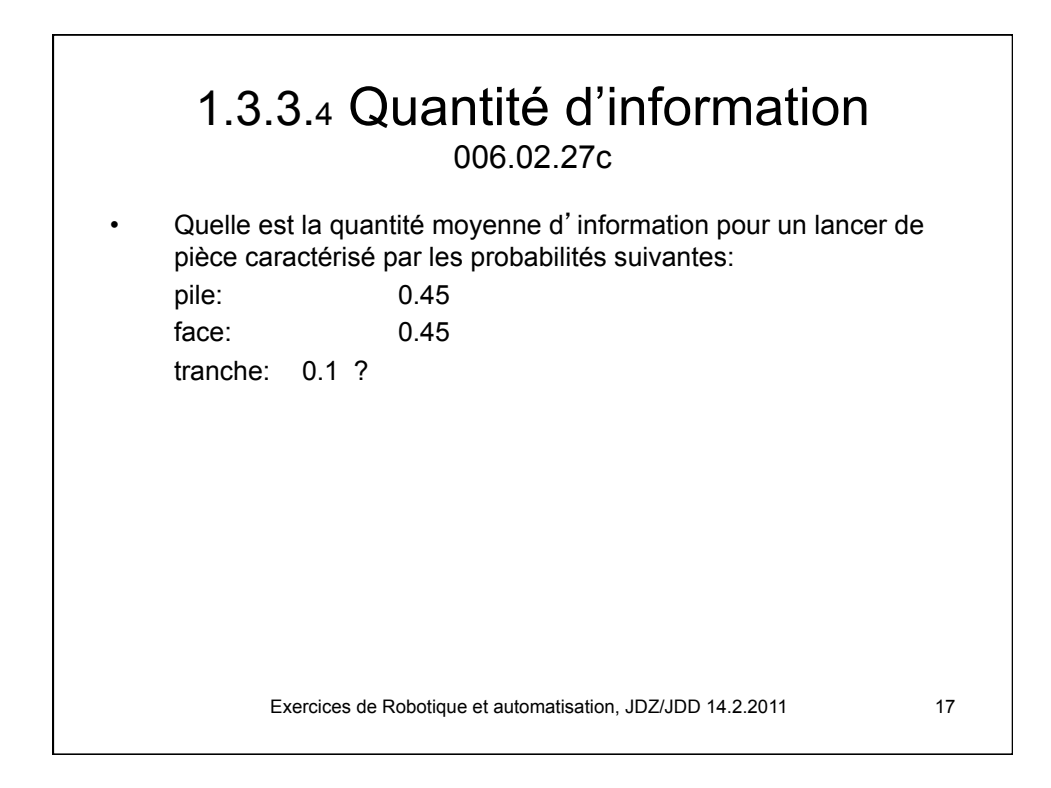

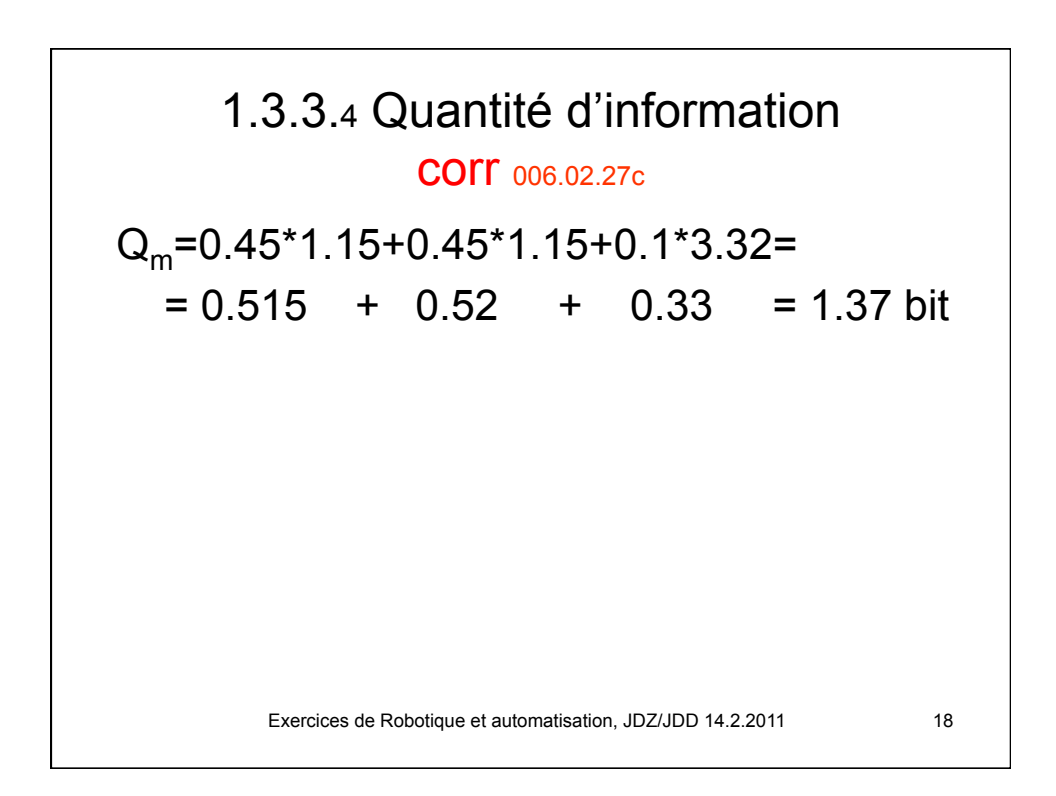

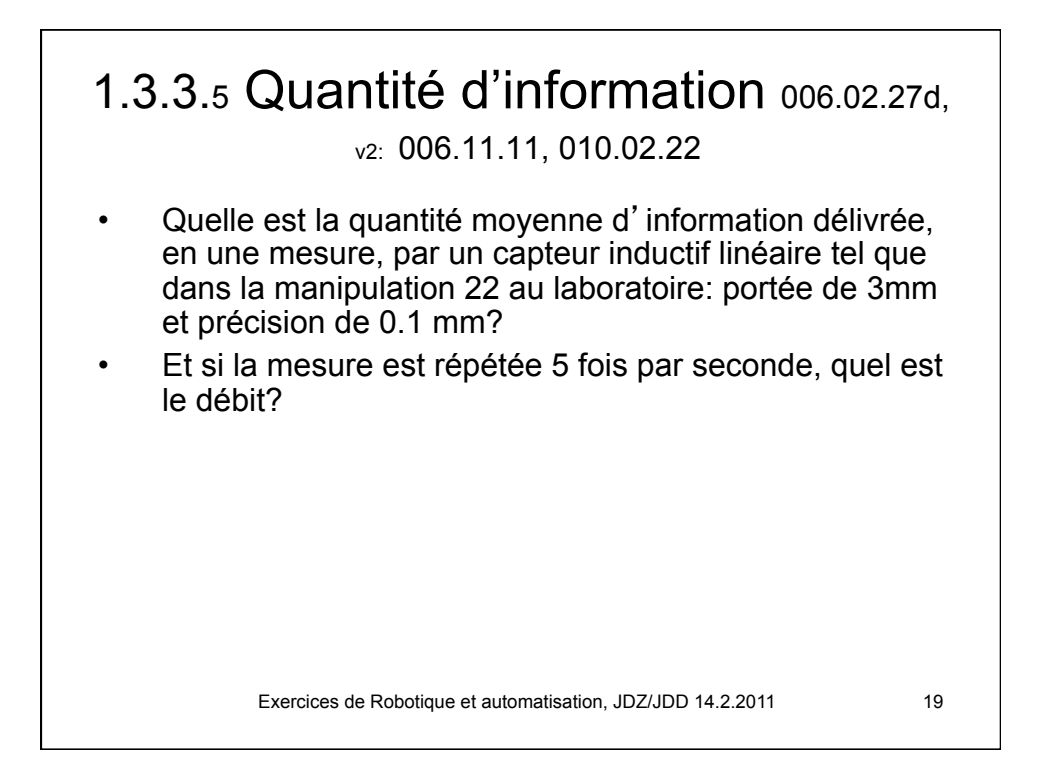

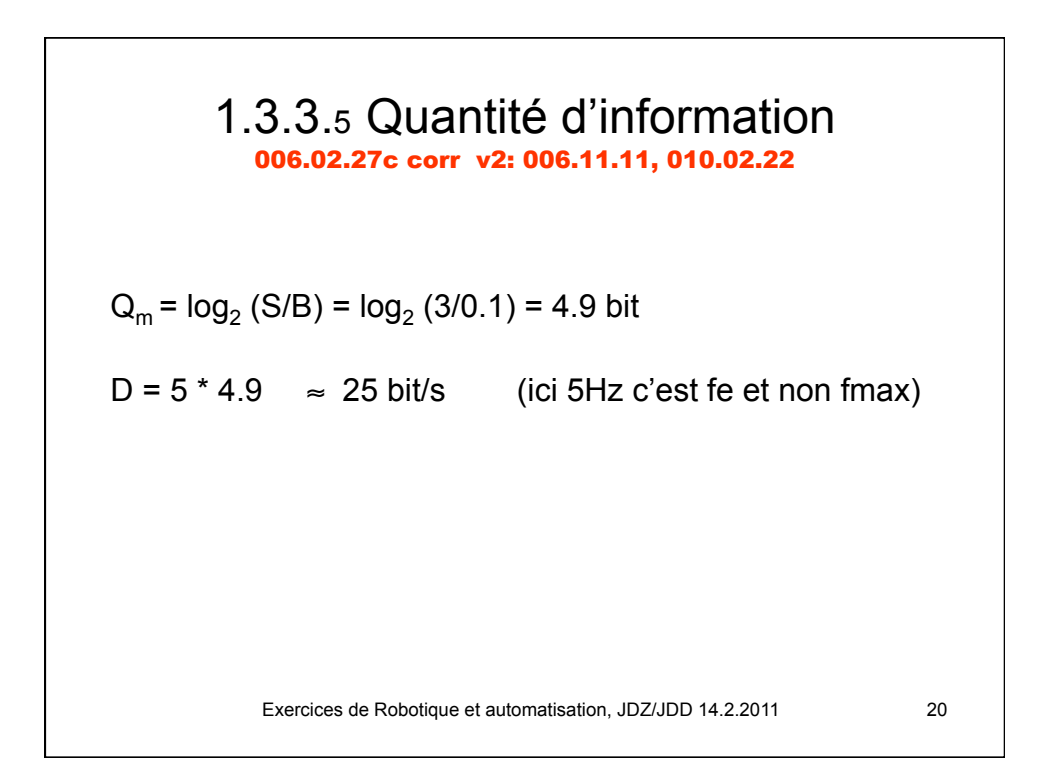

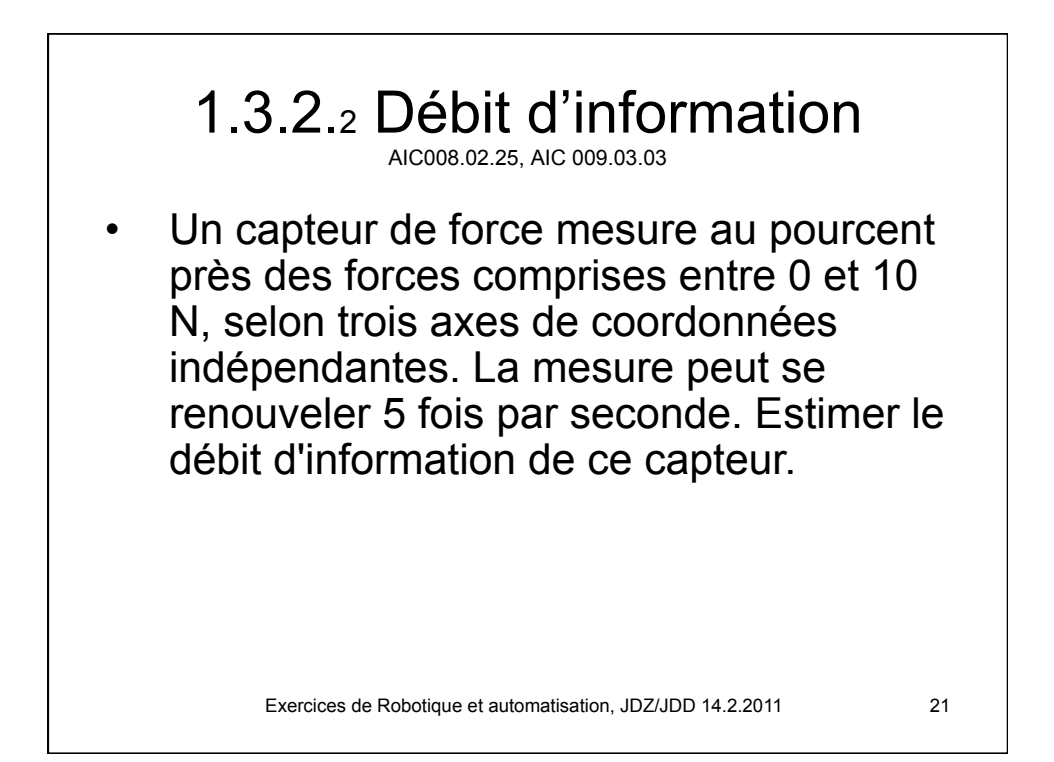

Exercices de Robotique et automatisation, JDZ/JDD 14.2.2011 22 1.3.2.2 corrigé AIC 008.02.25 , AIC 009.03.03 Analyse selon 1 axe: Br=10N/100=0.1N Trois axes: • Q=  $3*6.64 = 19.96$  bit  $\approx 20$  bit • Débit D= Féch  $*$  Q = 5  $*$  20 = 100 bit/s (on peut penser que les 5 mesures par seconde sont adéquates, c'est-à-dire respectent la loi féch ≥ 2 \* fmax)  $(N_v) = \log_2 \left( \frac{S}{Br} \right) = \log_2 \left( \frac{10.0N}{0.1N} \right) = 6.64 \left[ bit \right]$  $Q = \log_2(N_v) = \log_2(\frac{S}{Br}) = \log_2(\frac{10.0N}{0.1N}) = 6.64$ "  $\left(\frac{10.0N}{0.1M}\right)$  $\setminus$  $\vert = \log_2 \vert$ "  $\left(\frac{S}{R_{\rm m}}\right)$  $\setminus$  $= \log_2(N_v) = \log_2($ 

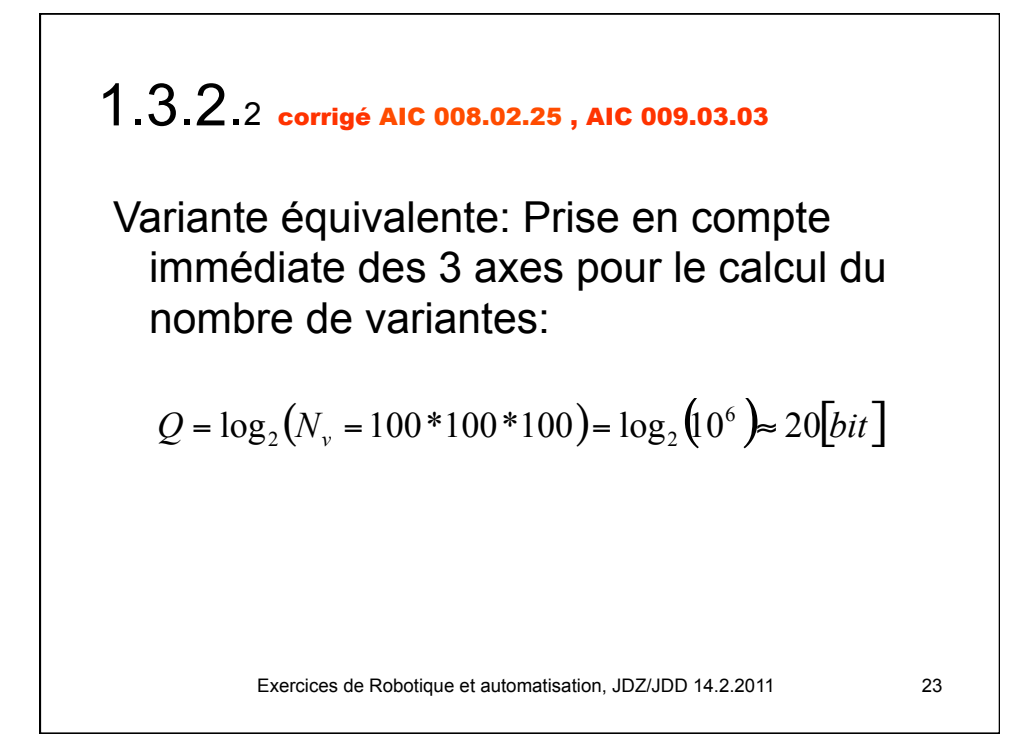

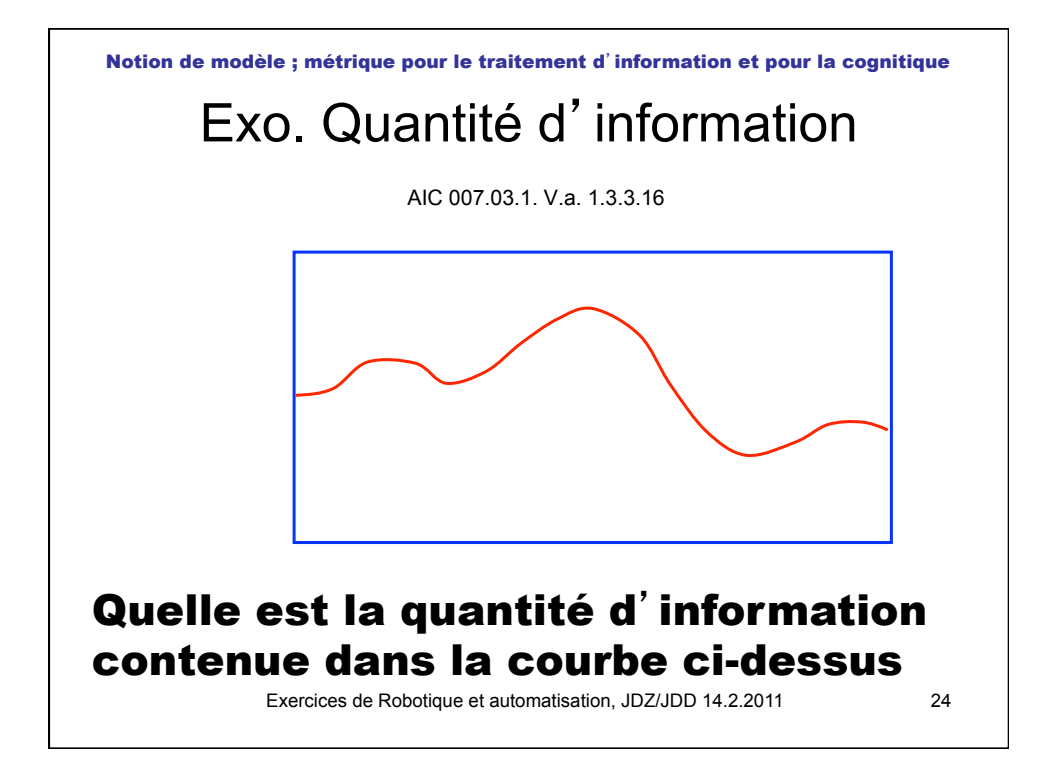

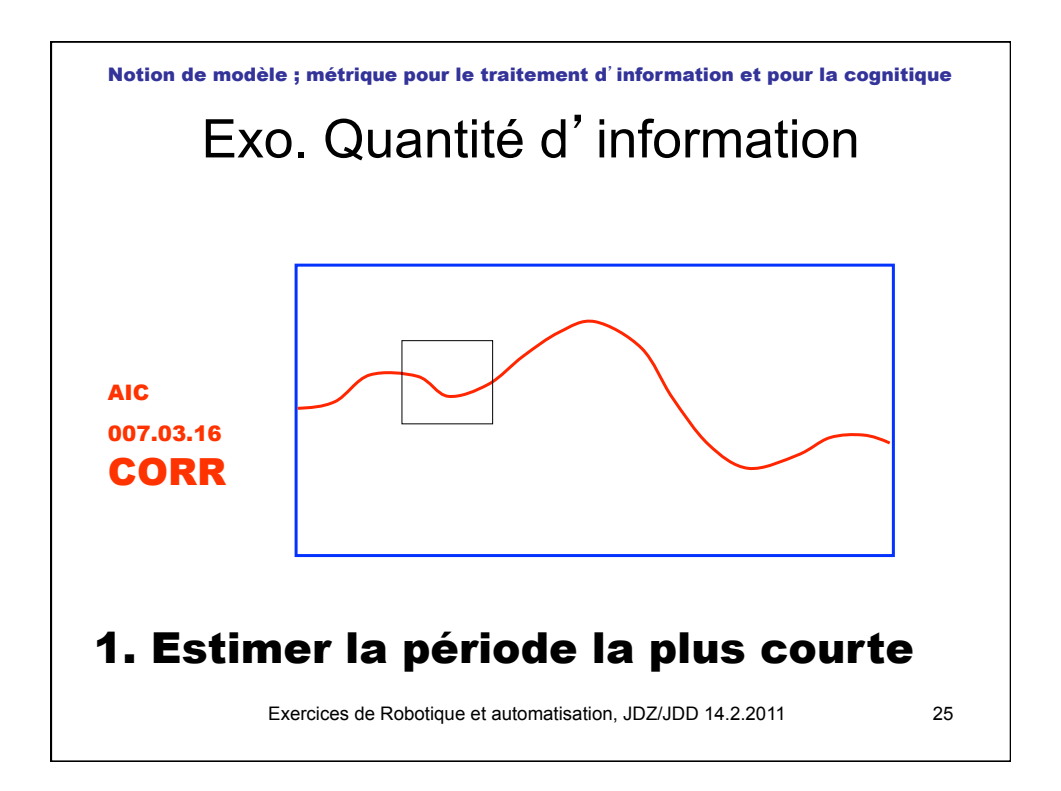

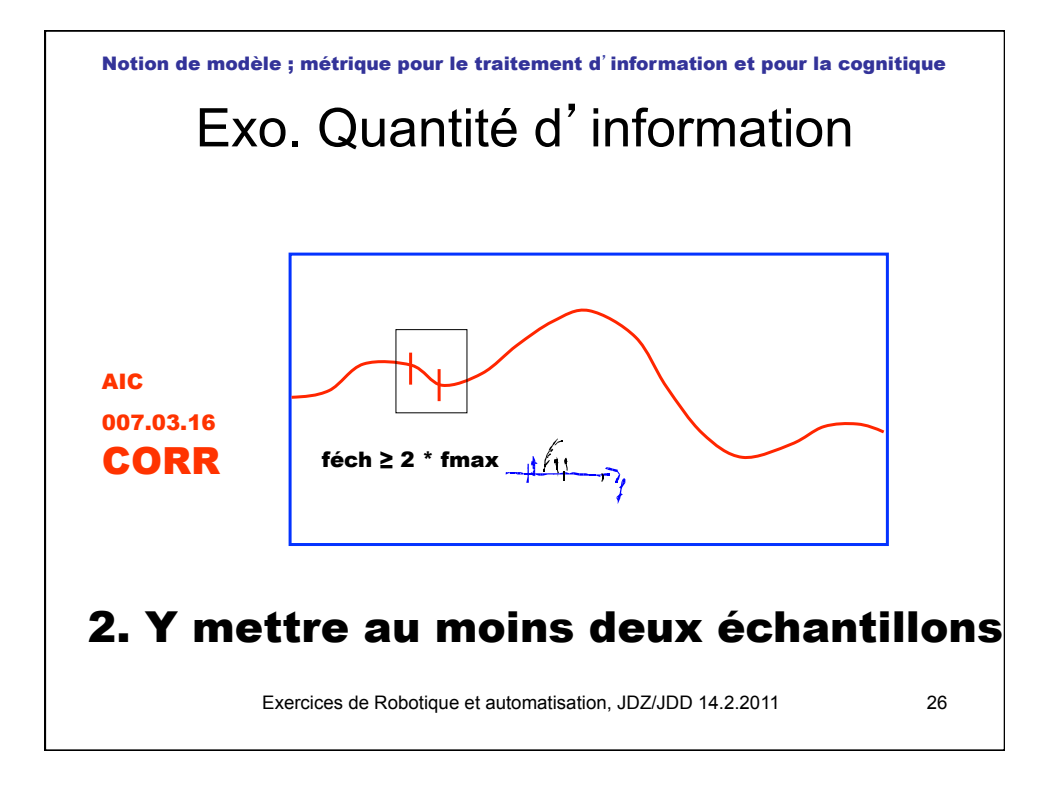

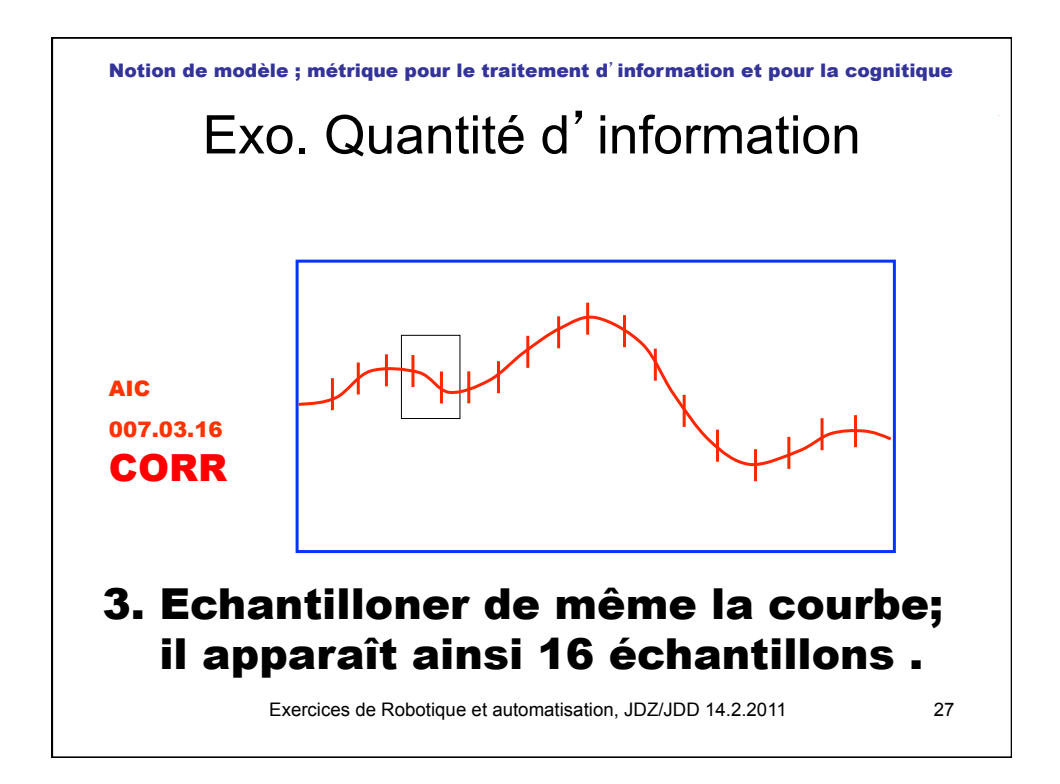

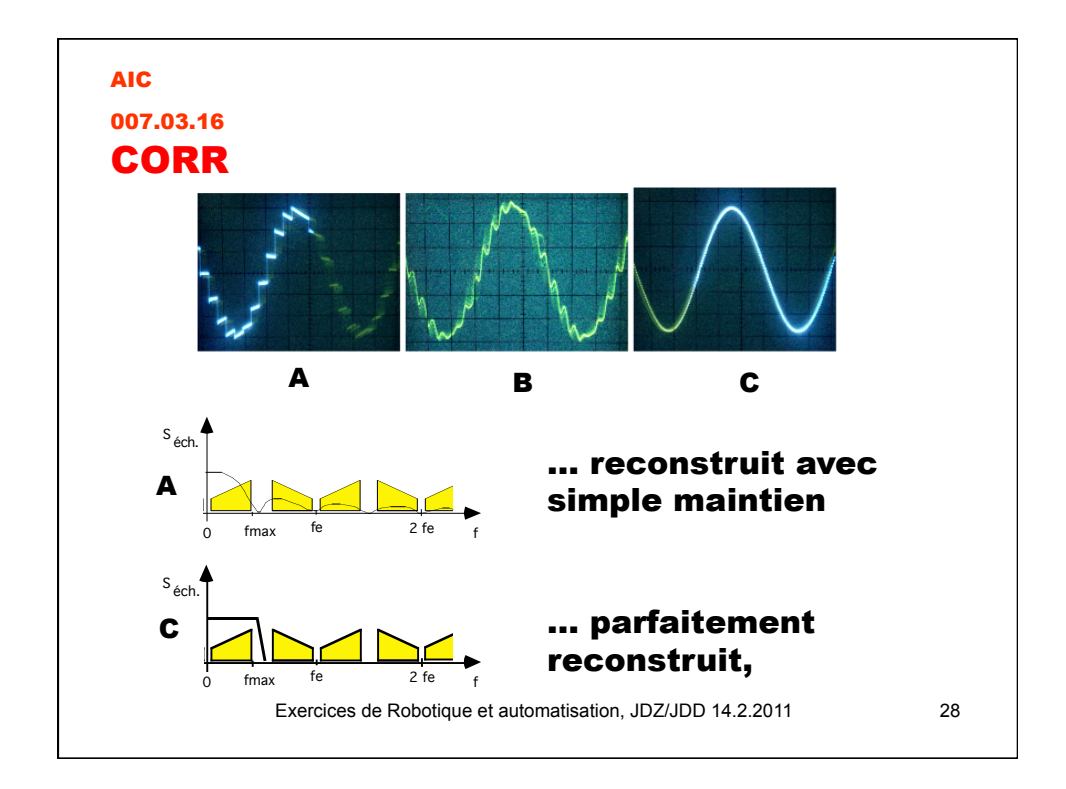

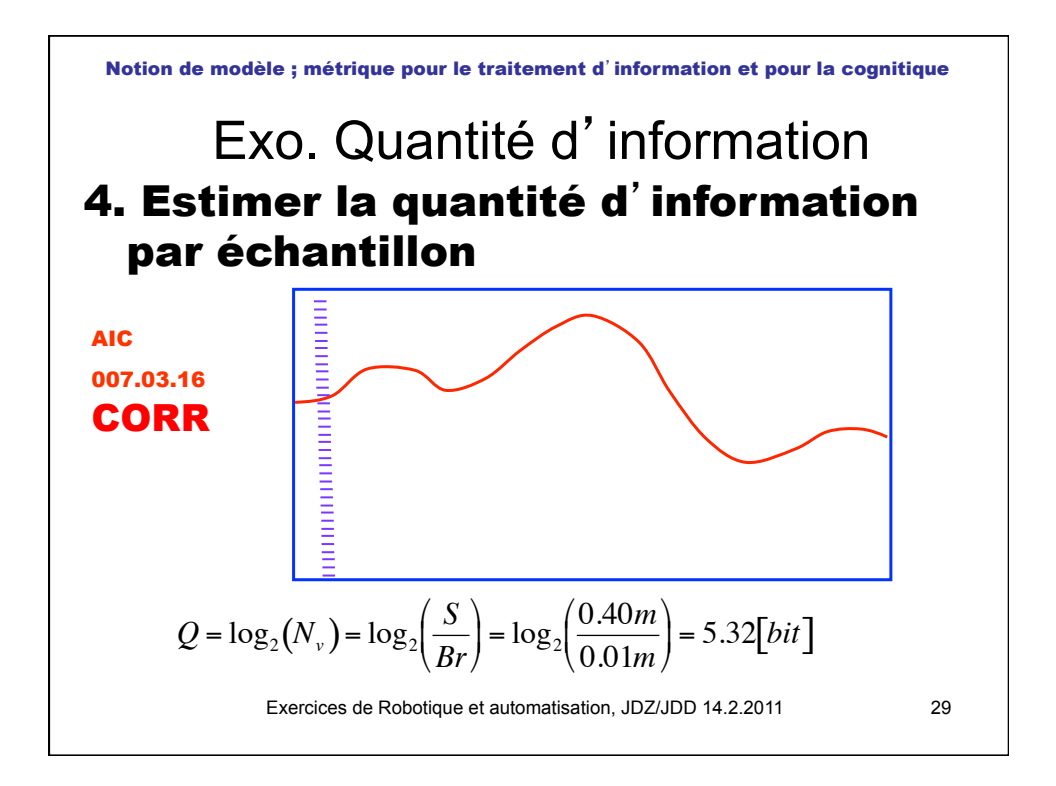

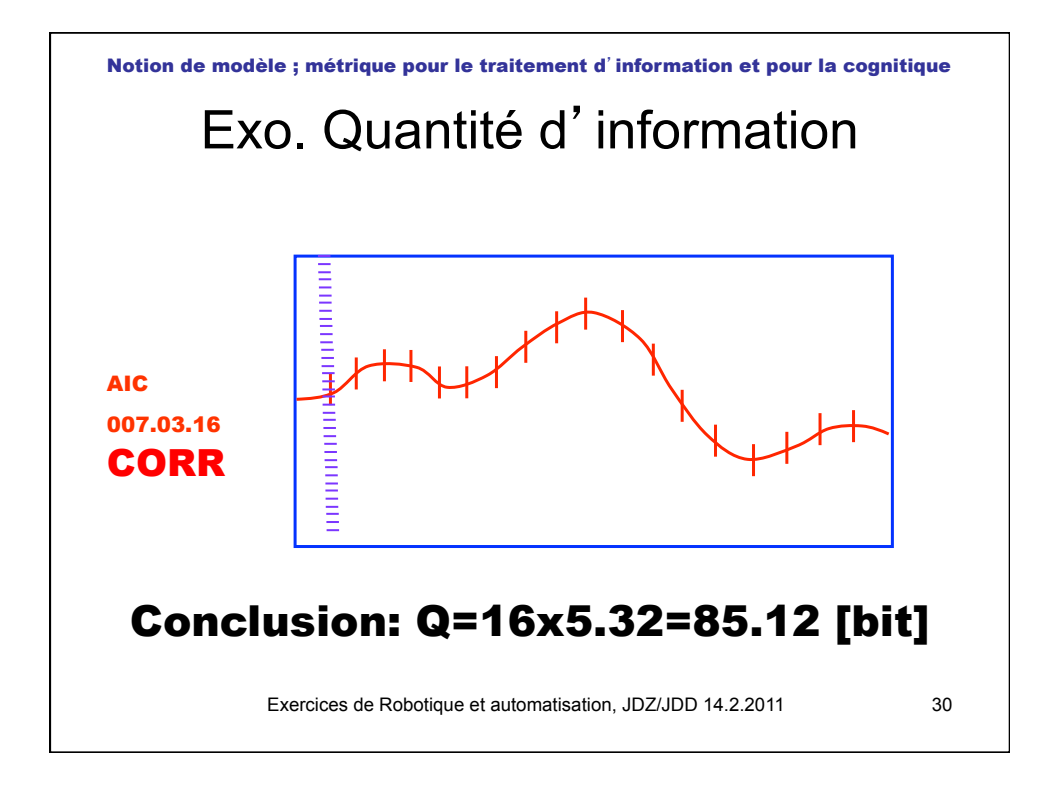

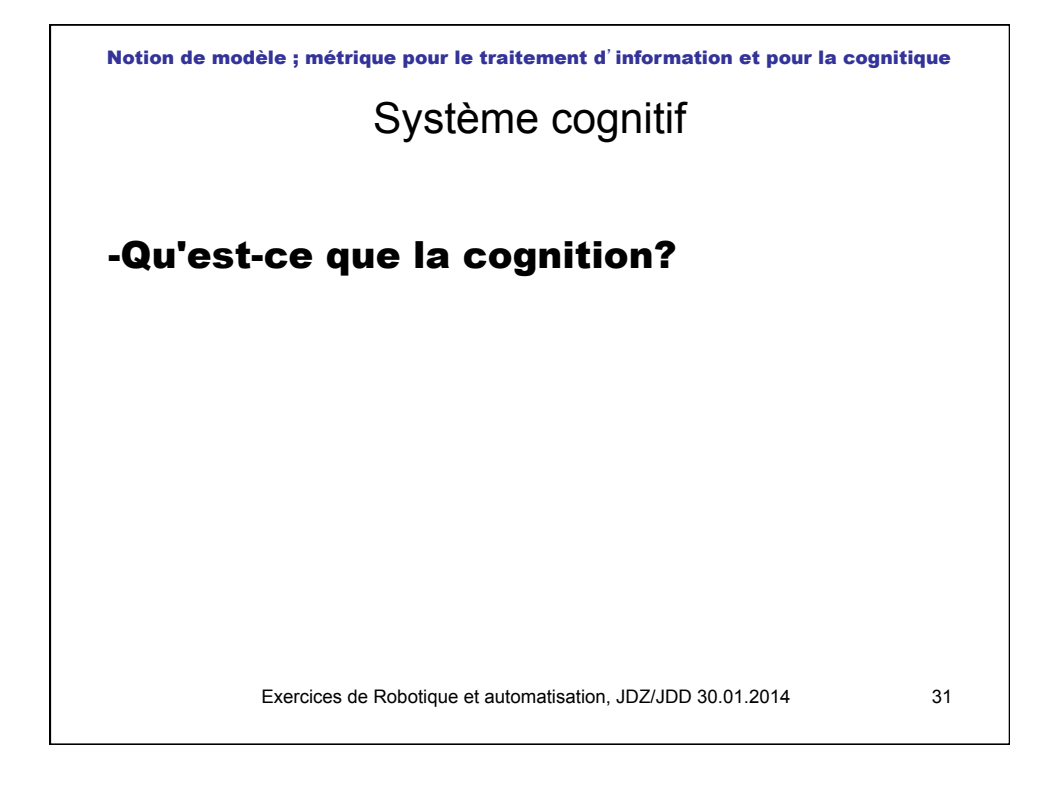

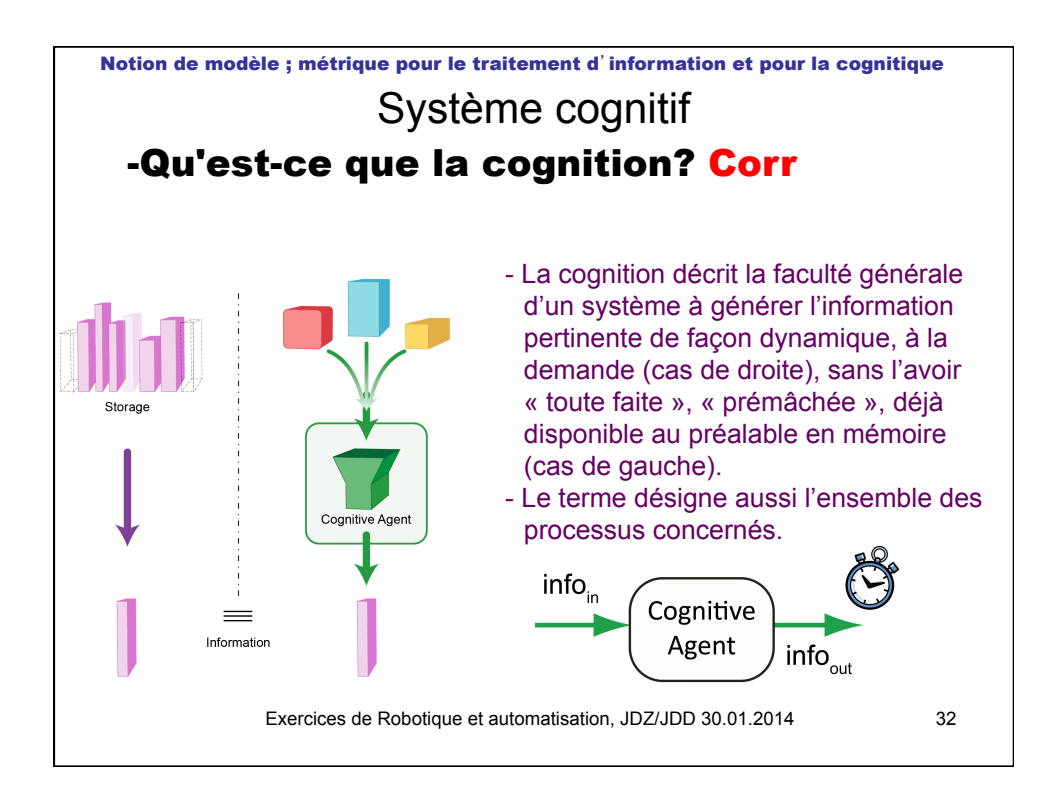

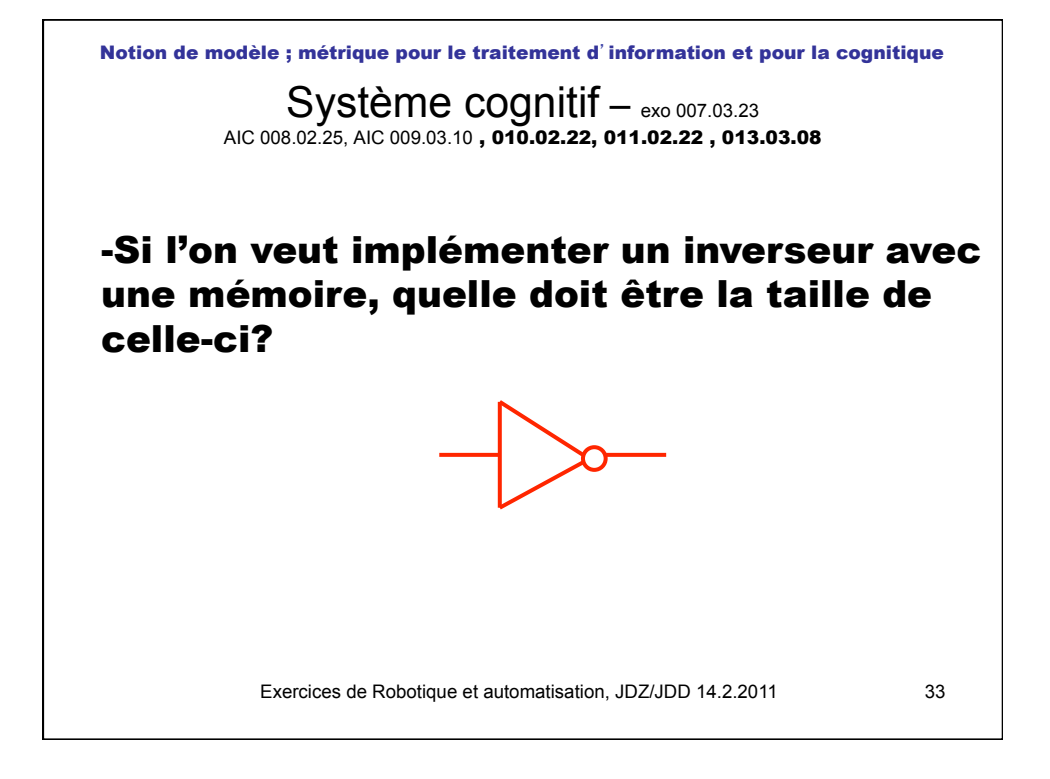

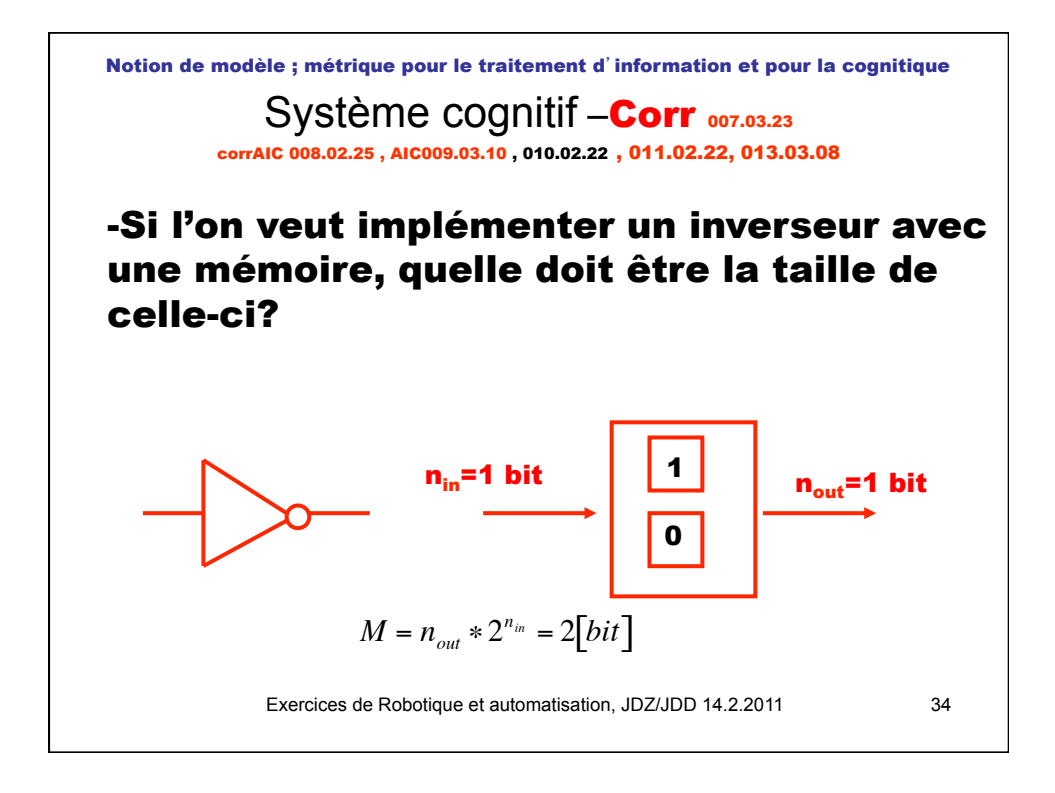

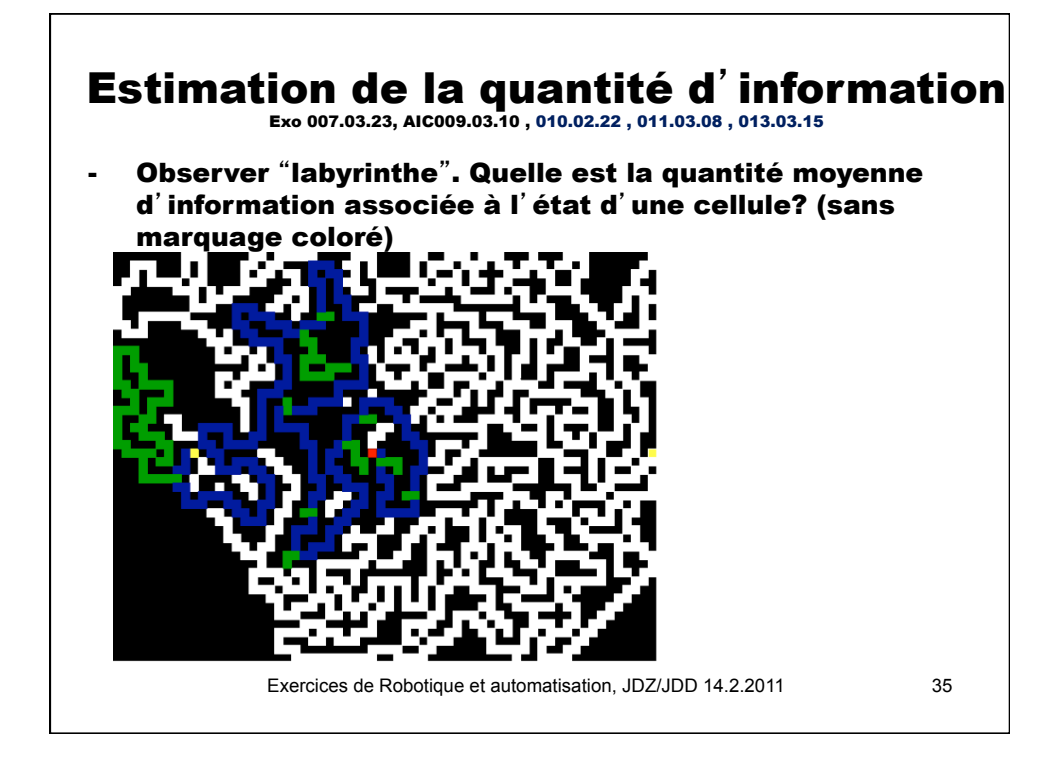

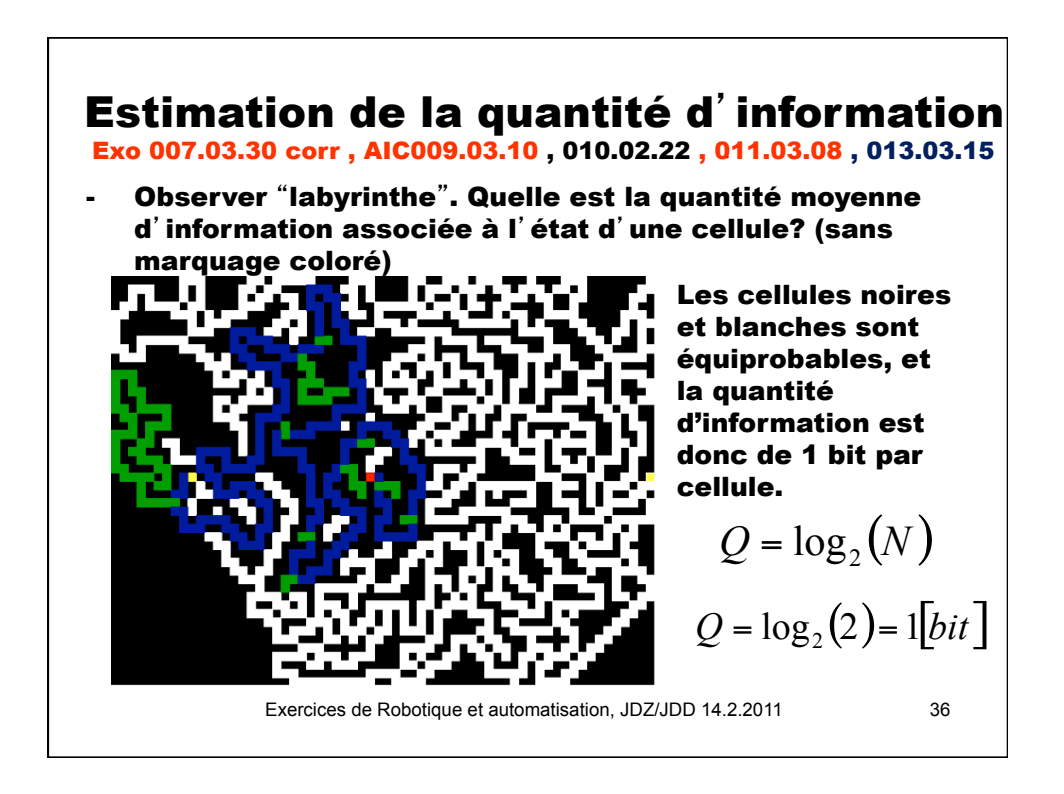

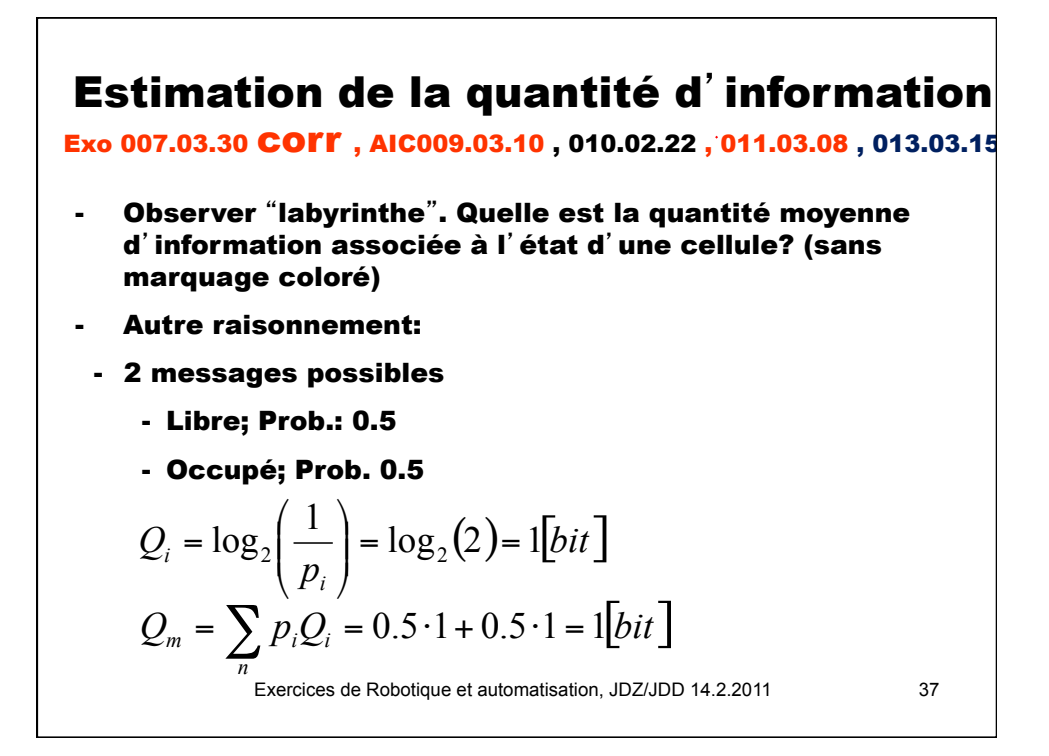

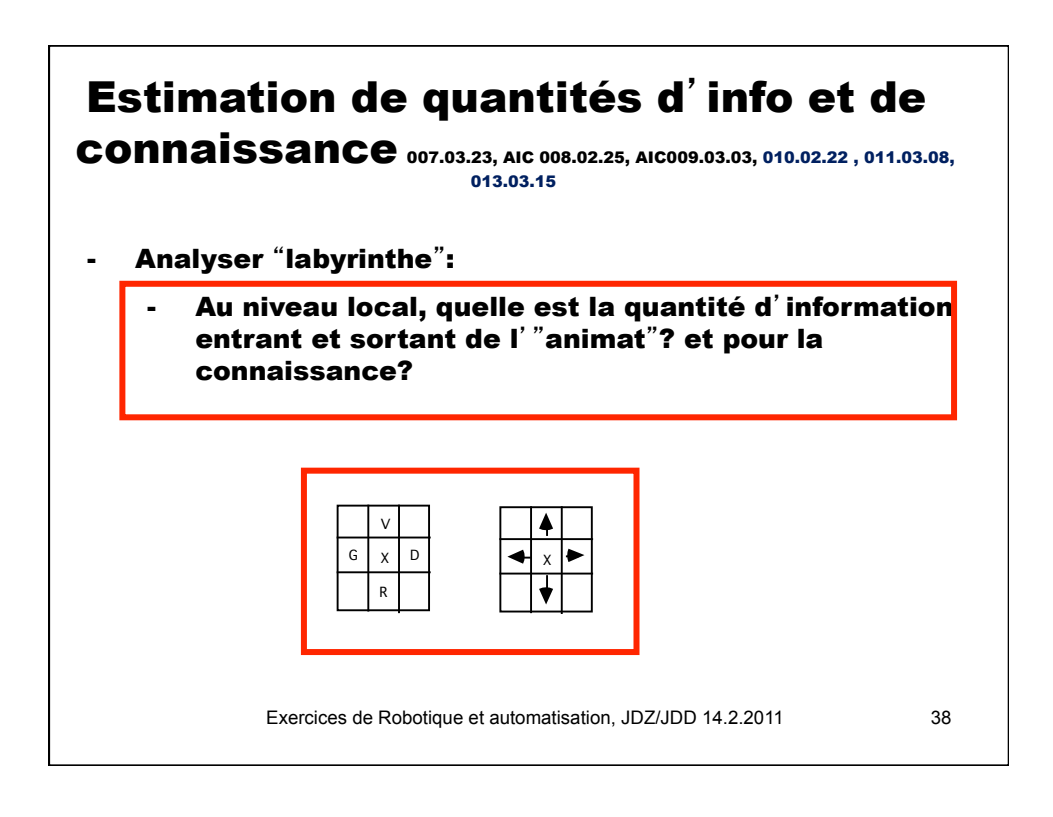

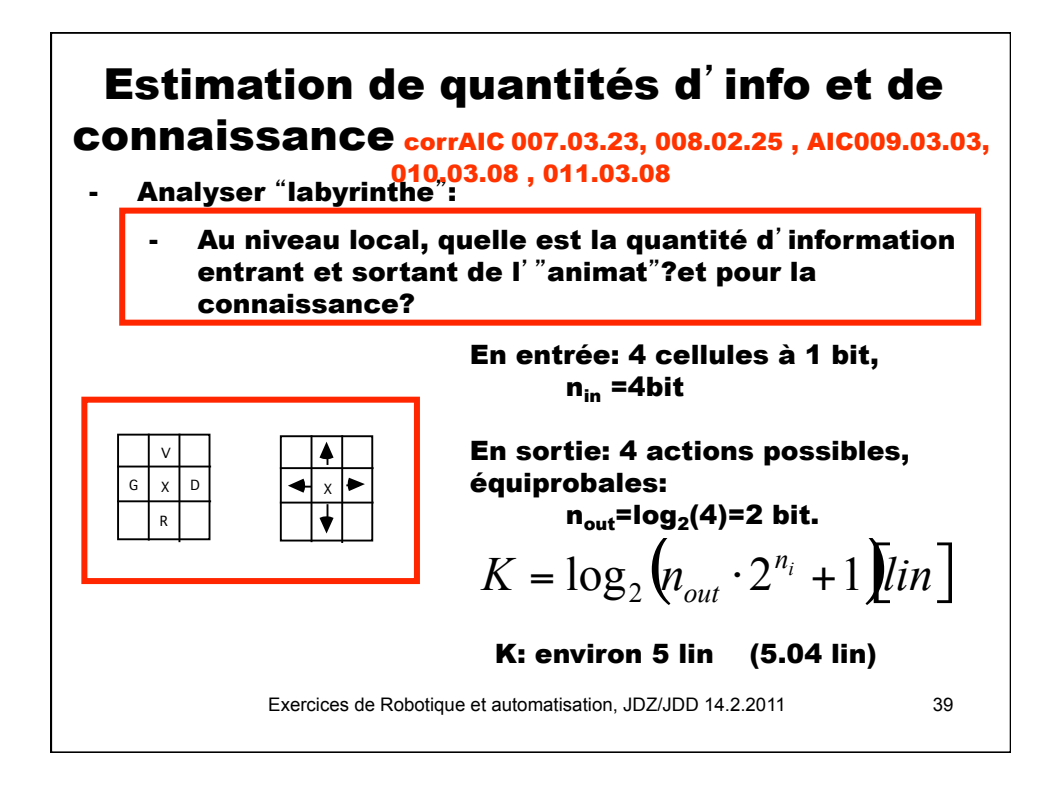

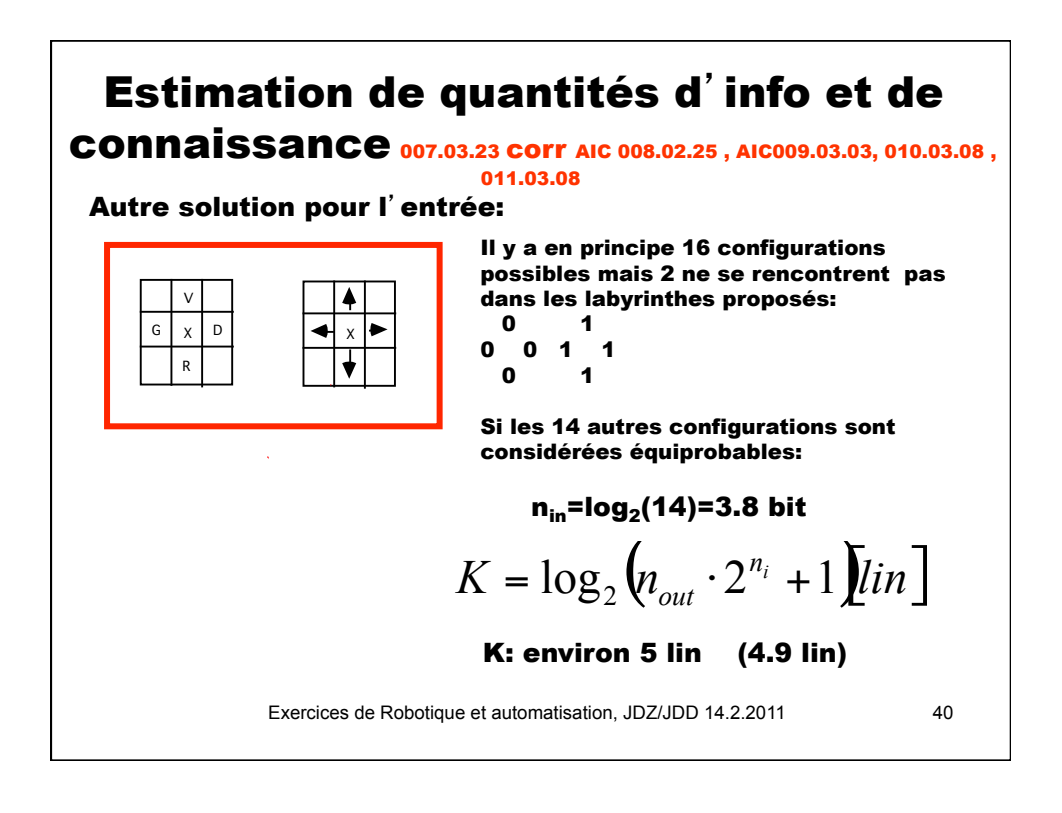

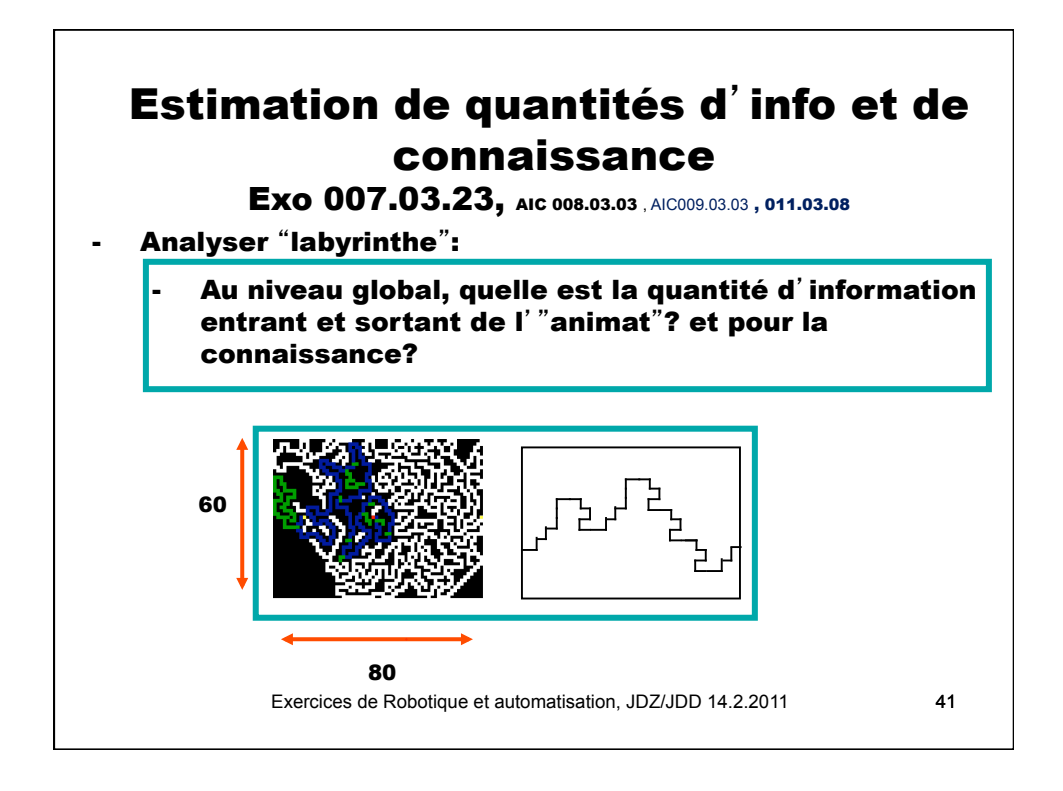

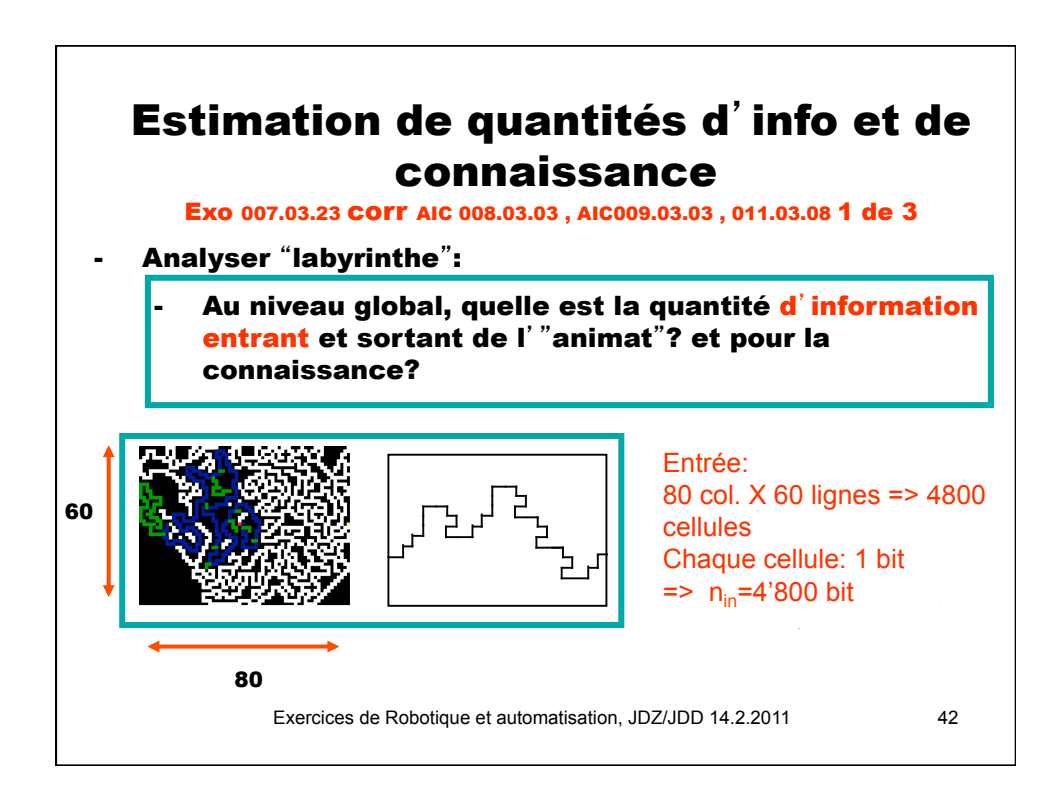

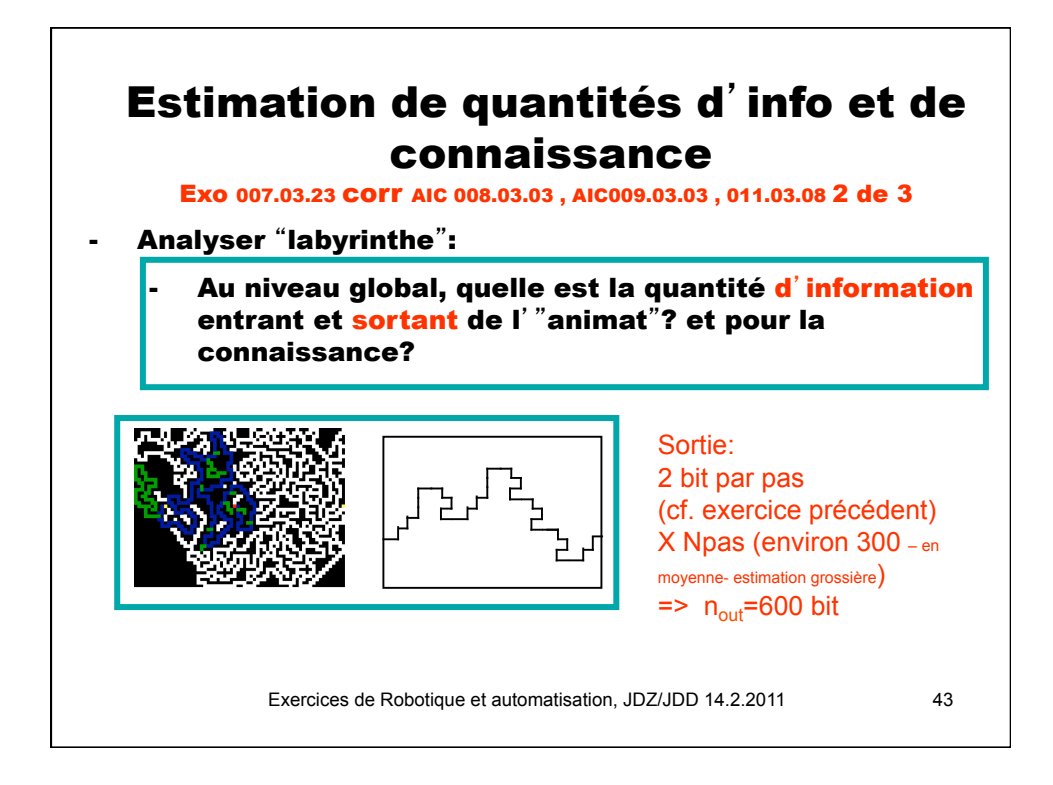

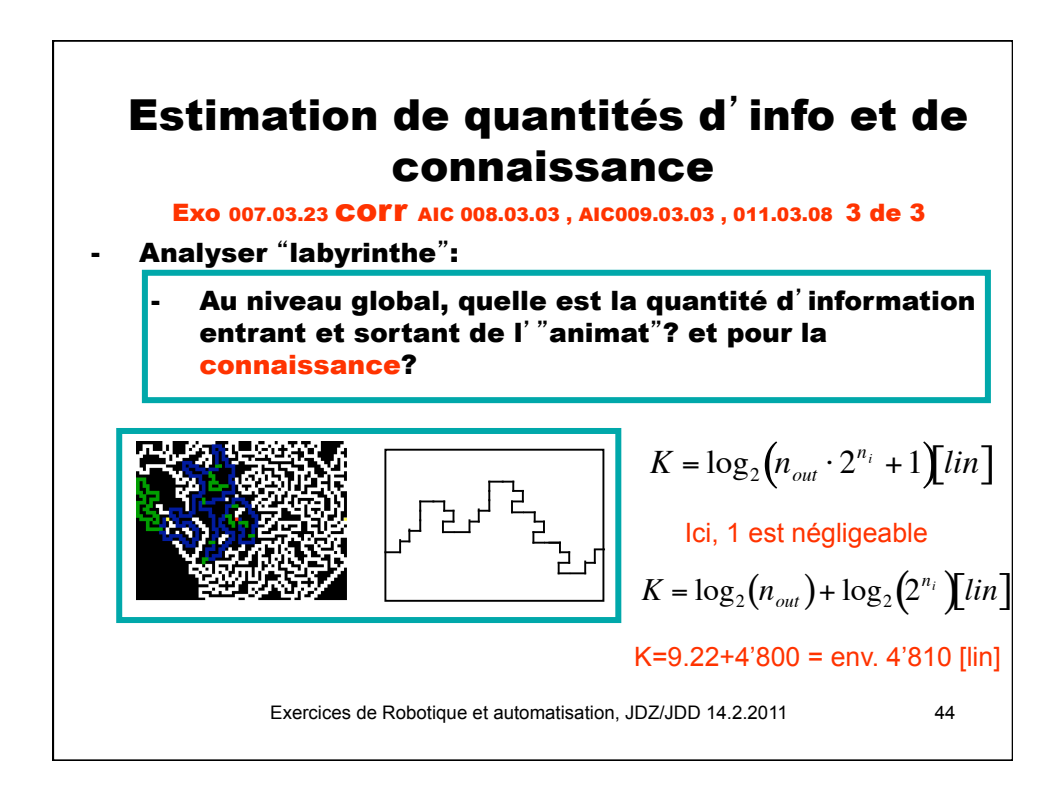

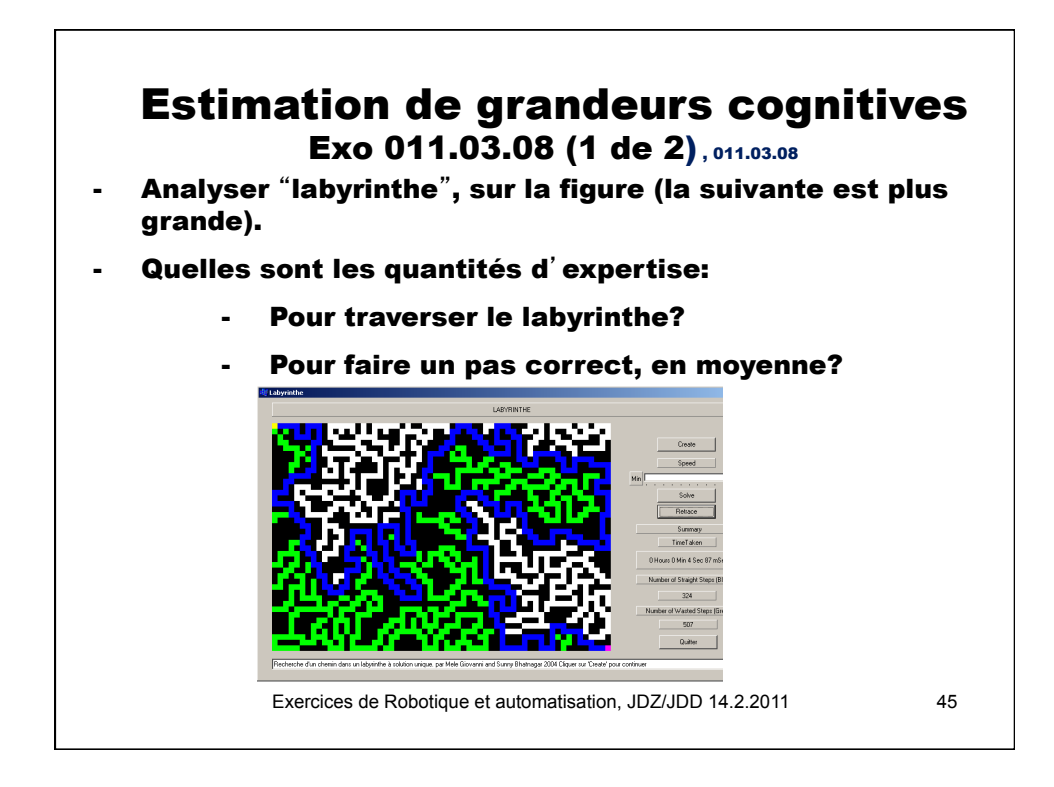

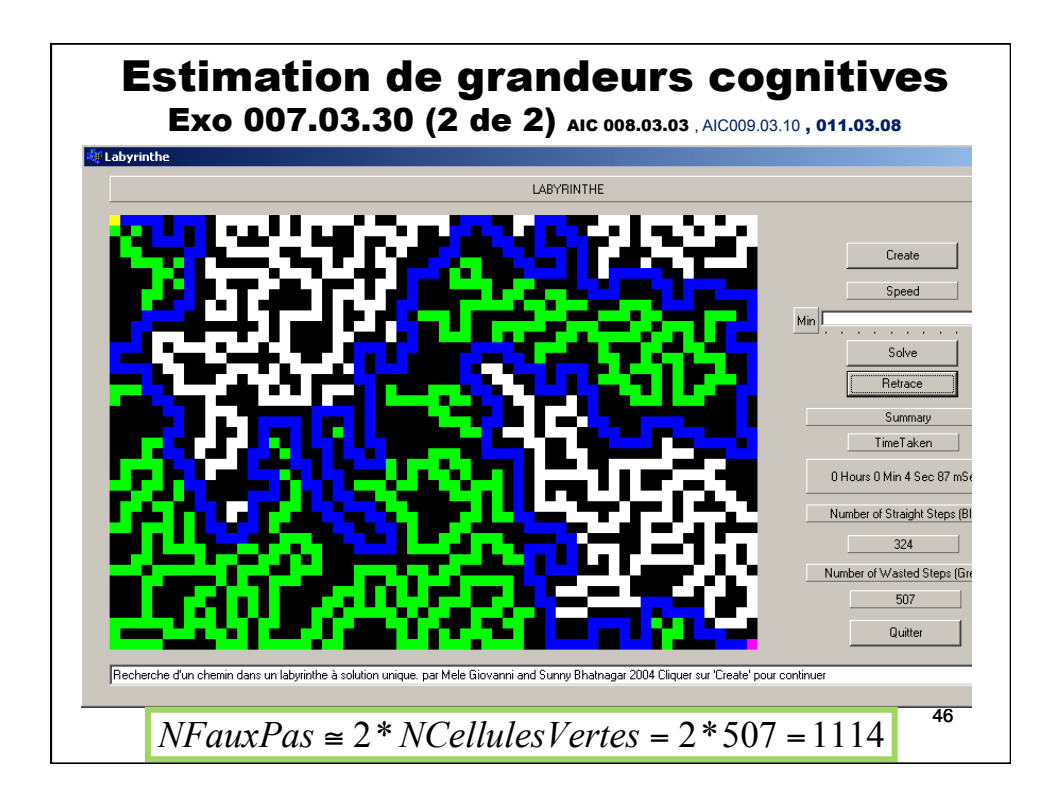

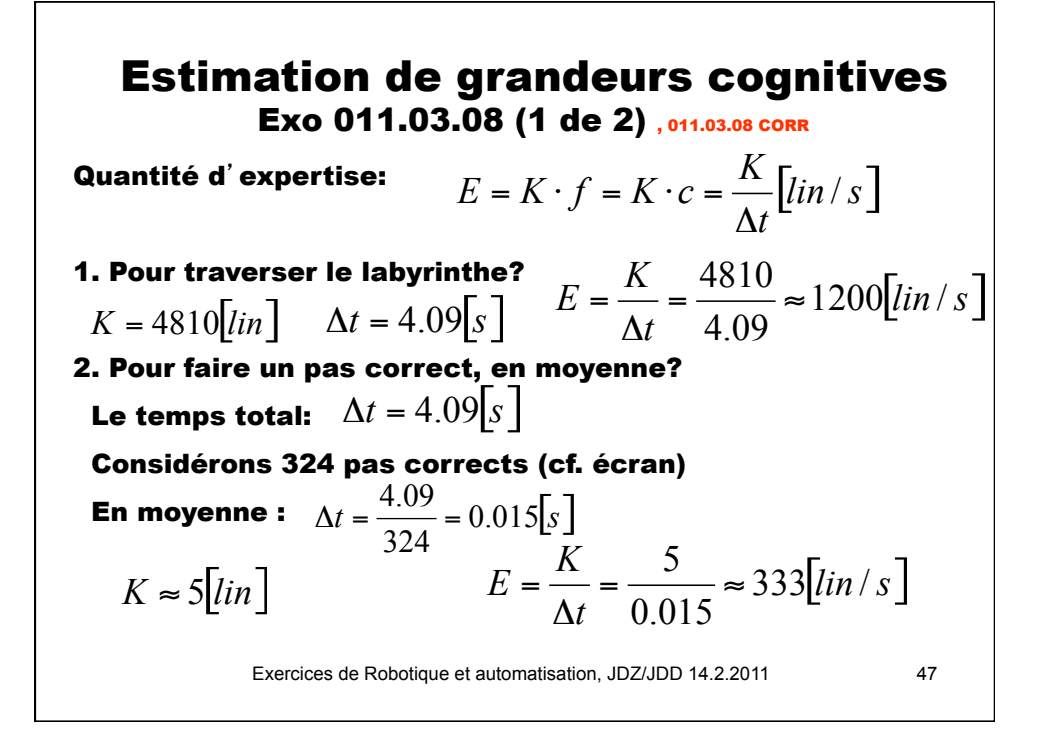

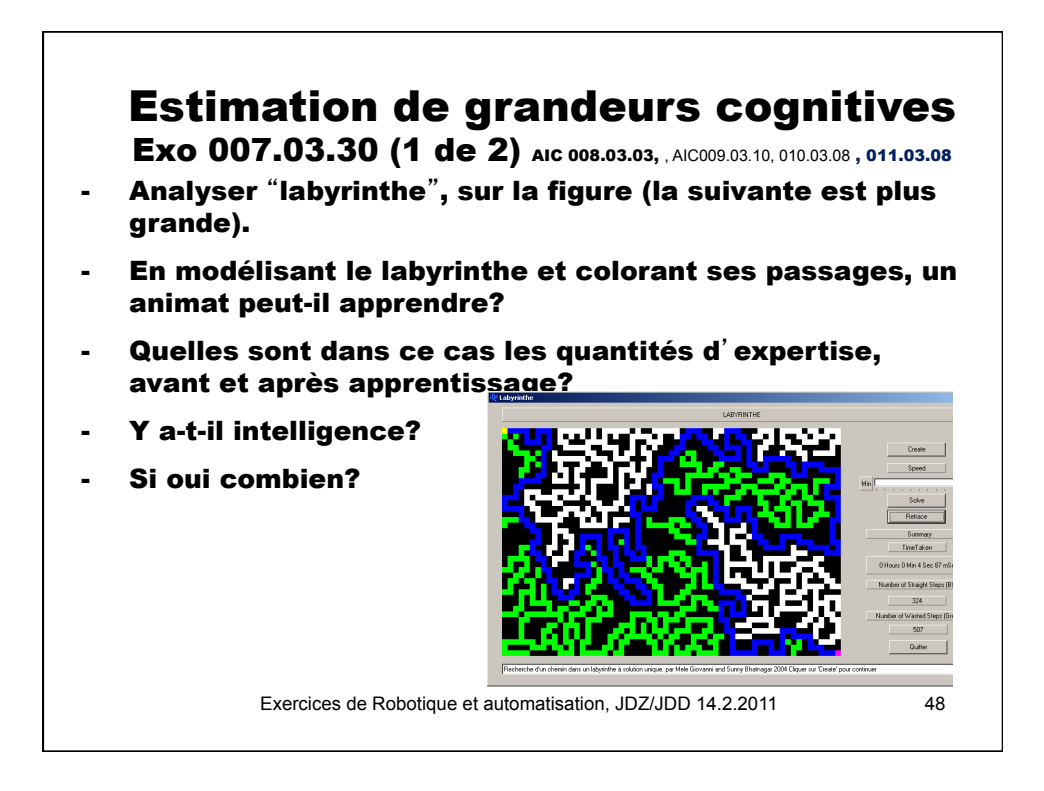

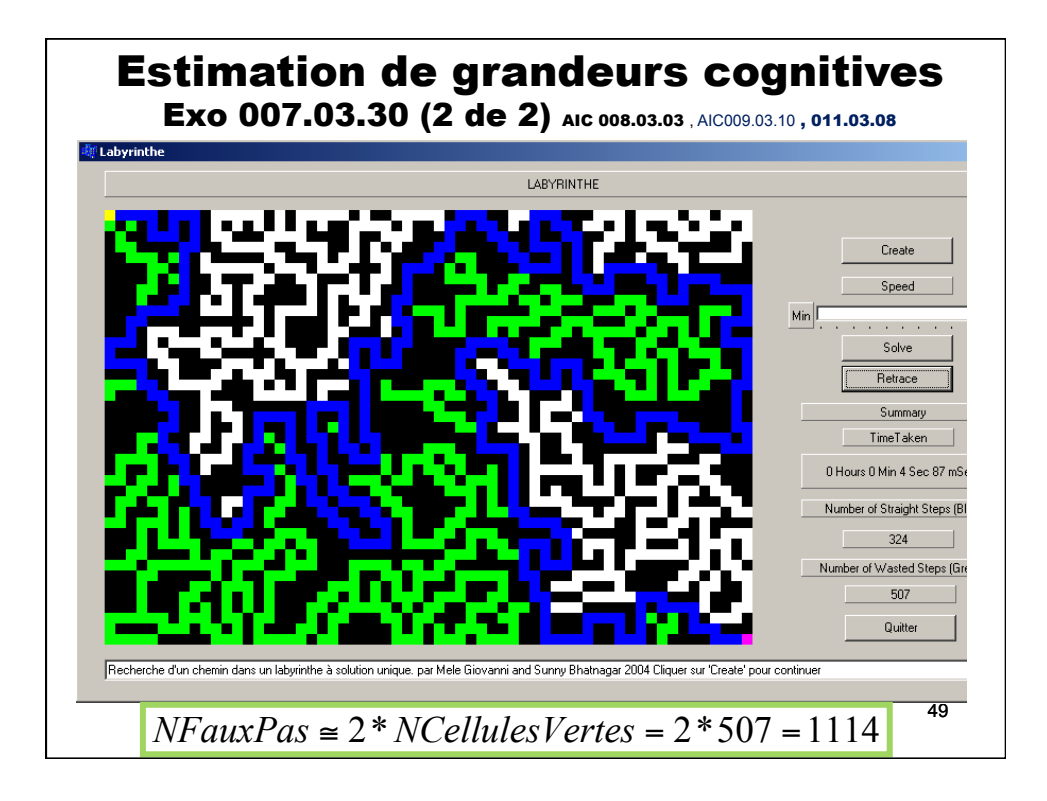

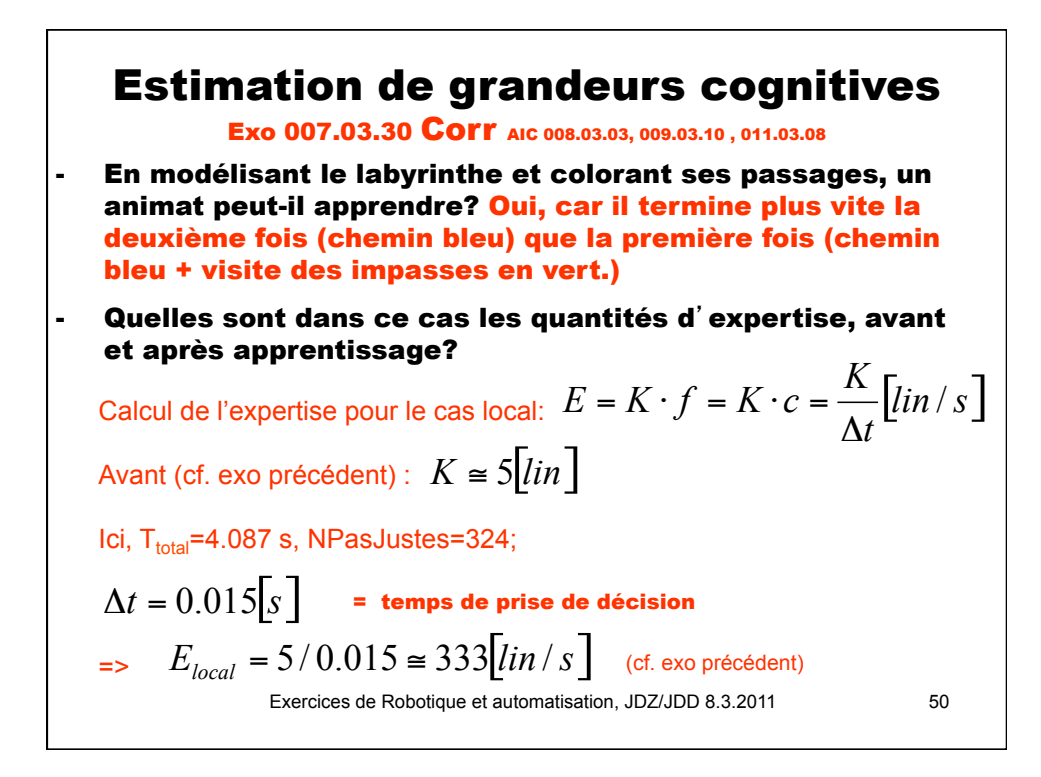

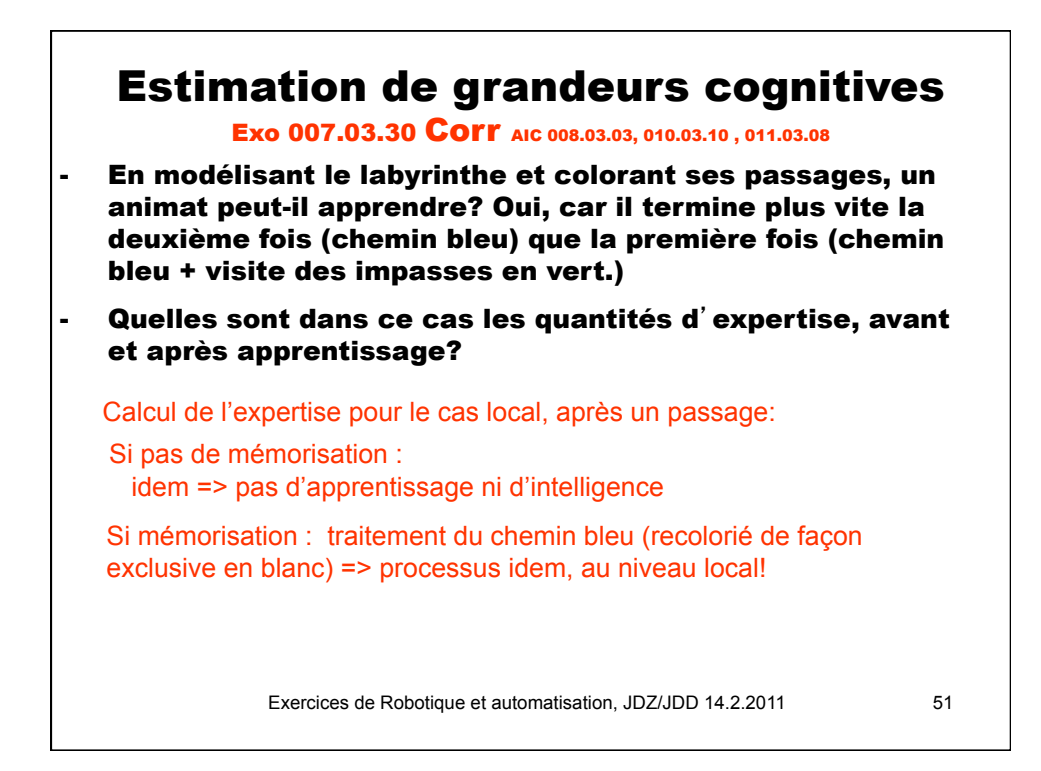

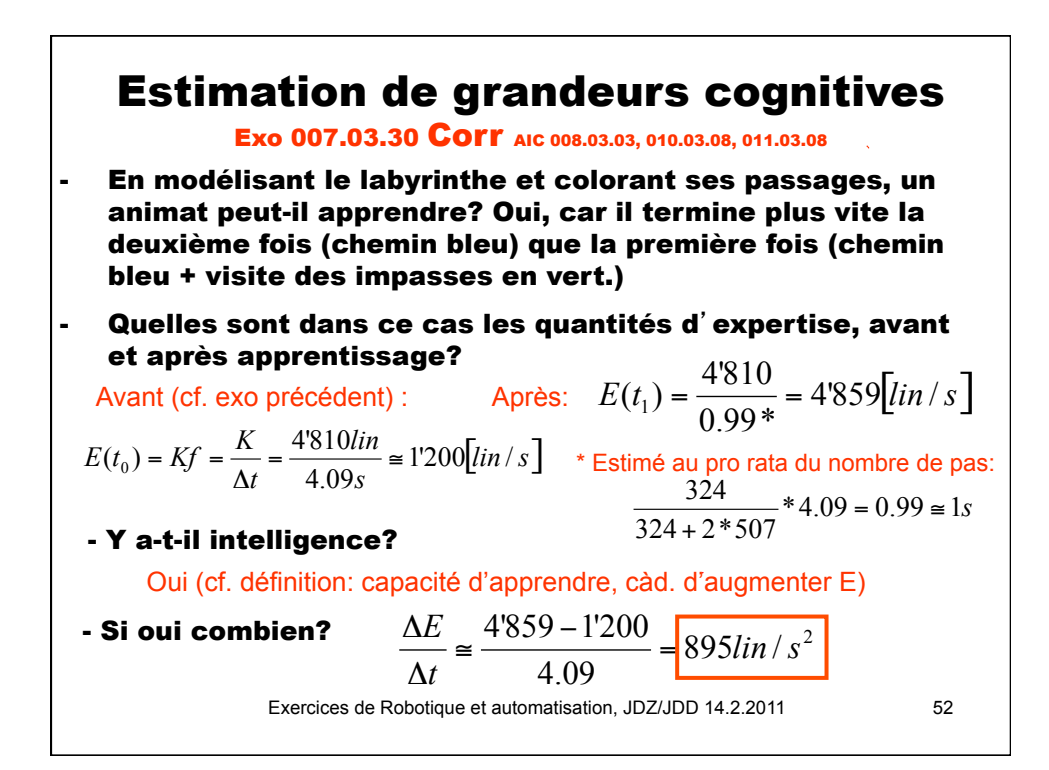

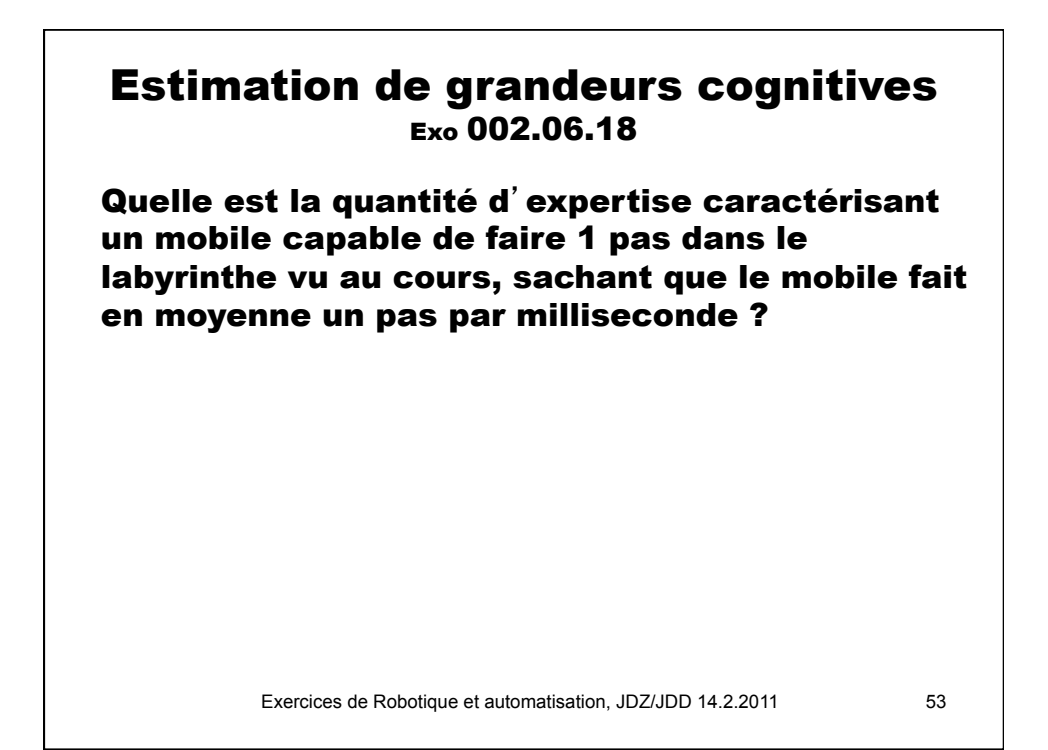

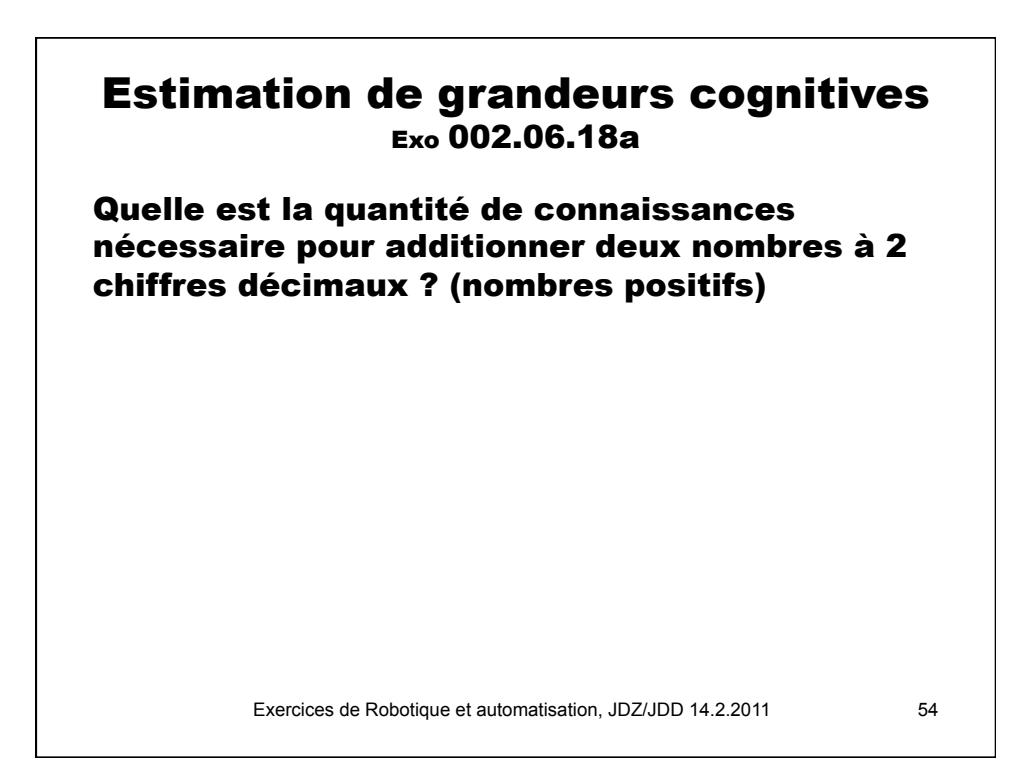

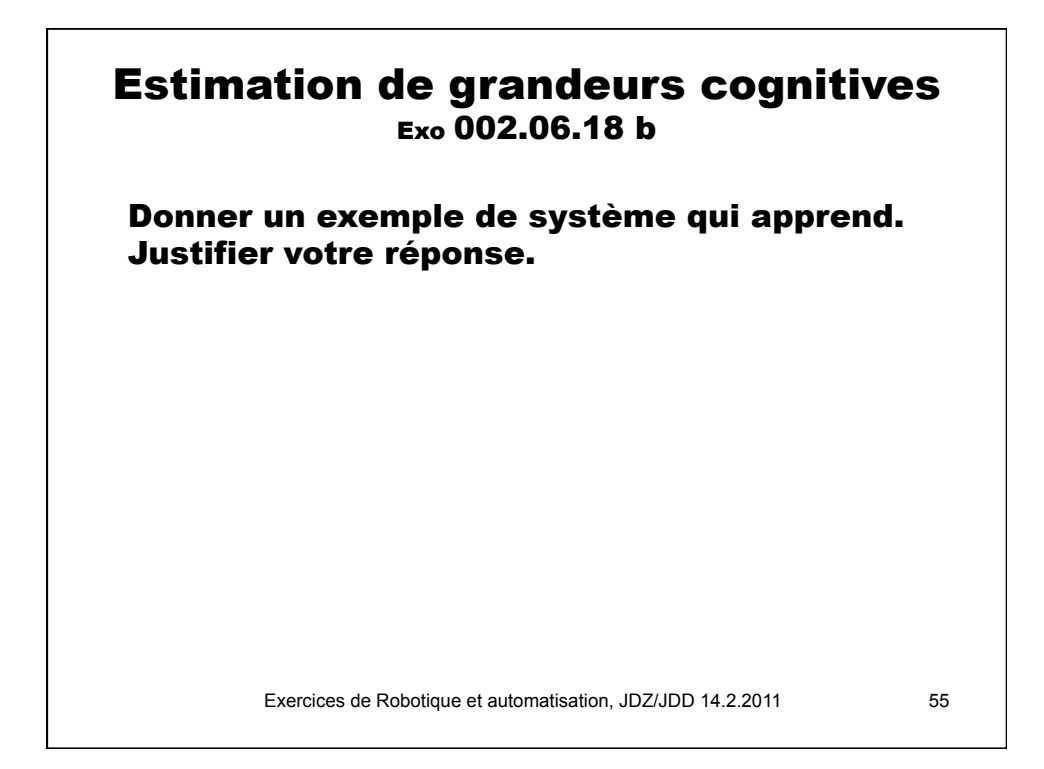

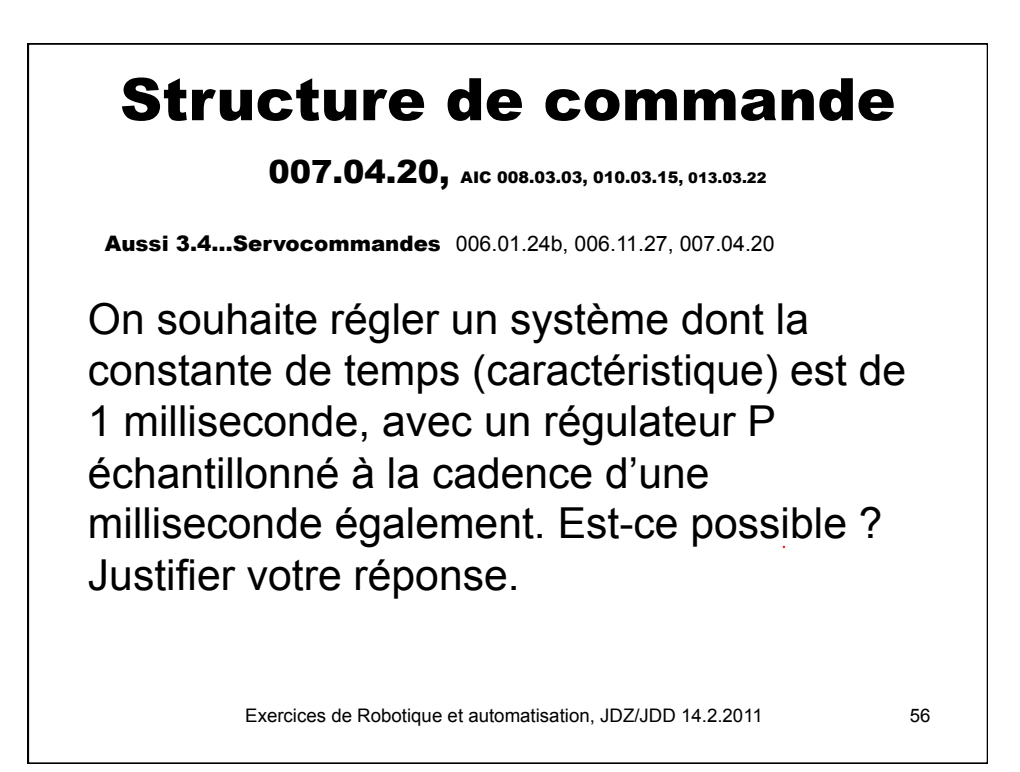

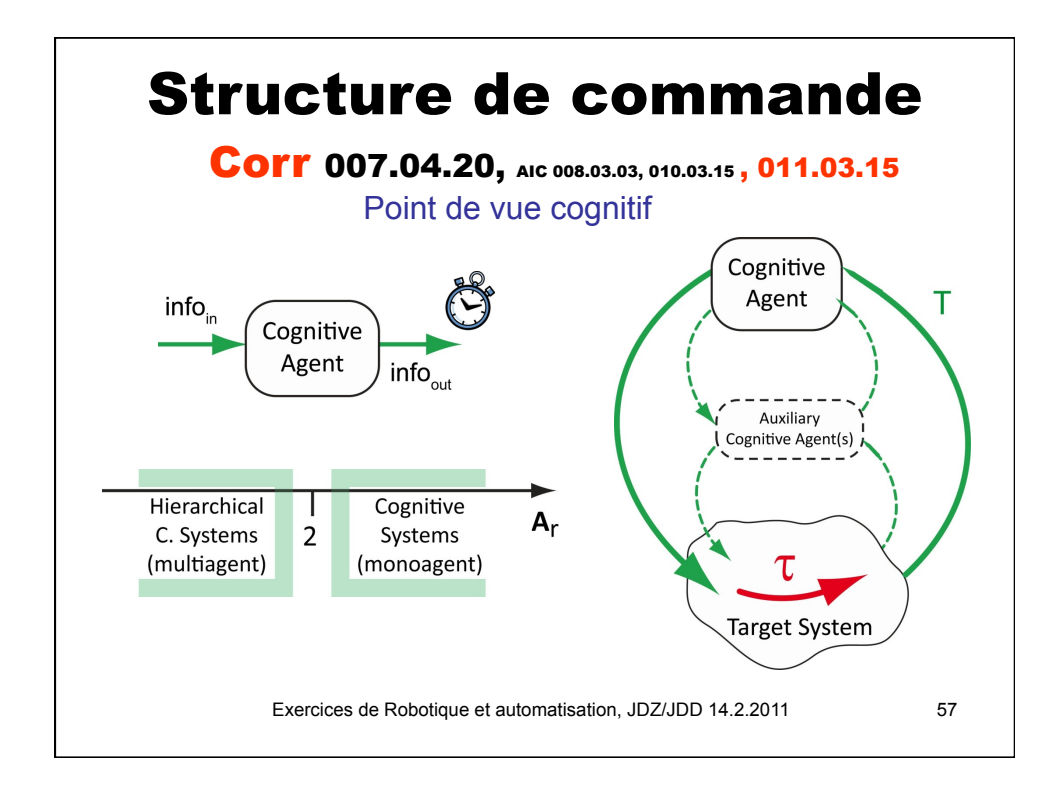

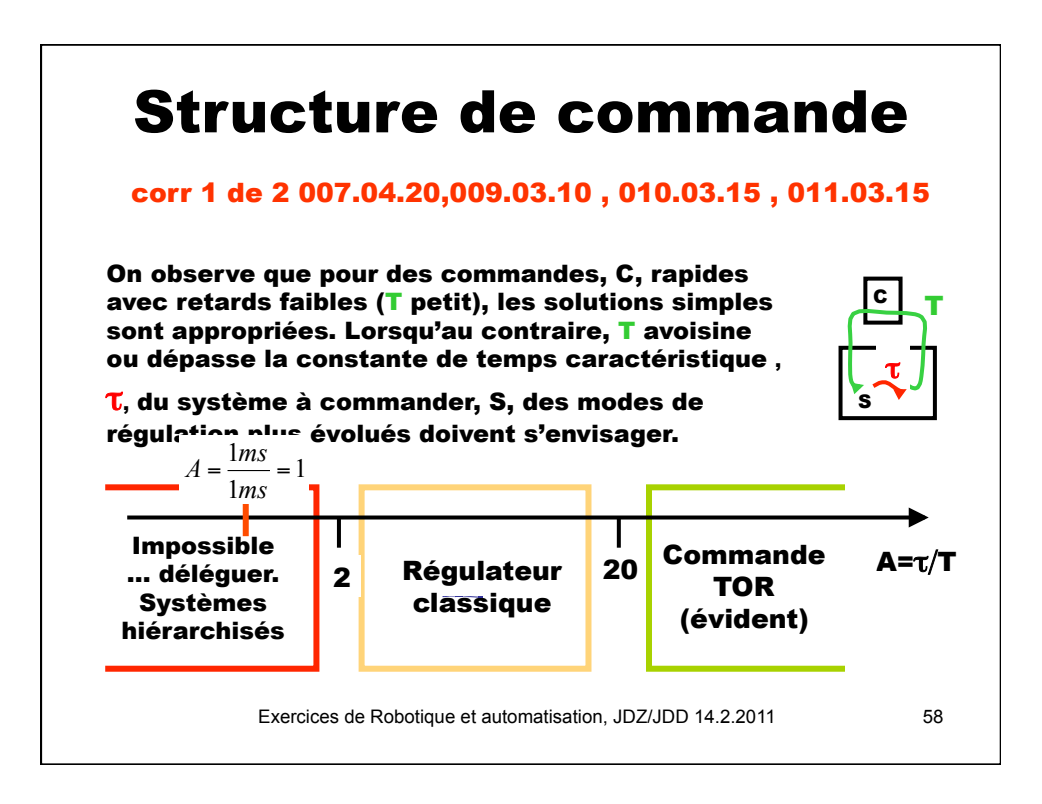

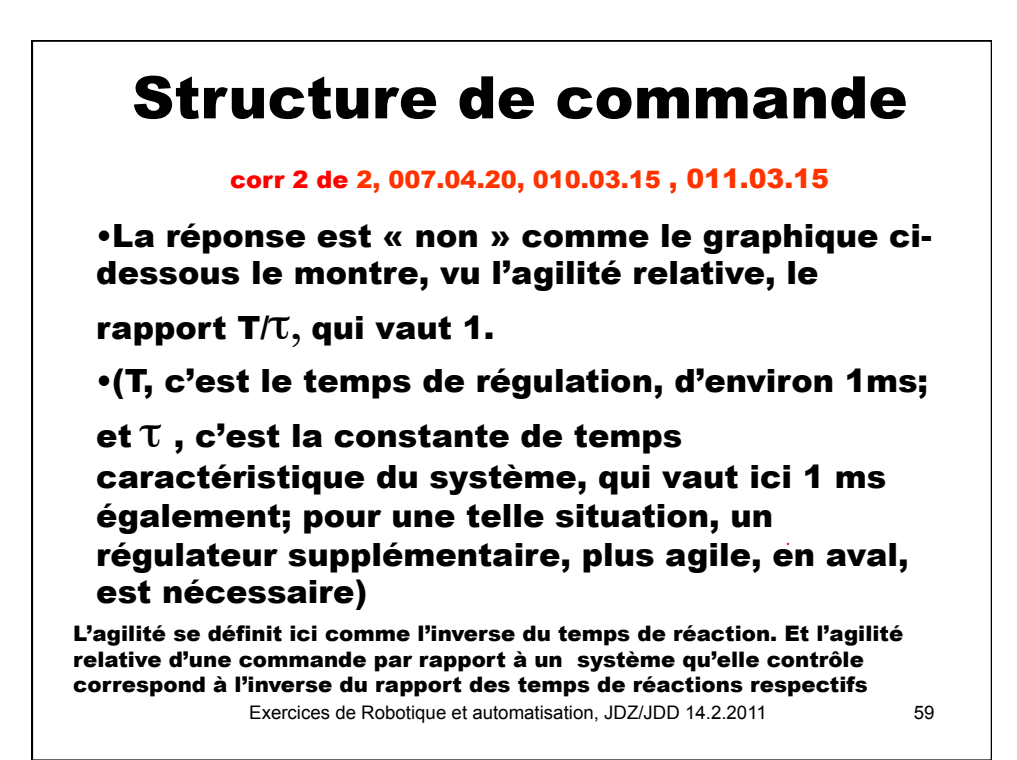

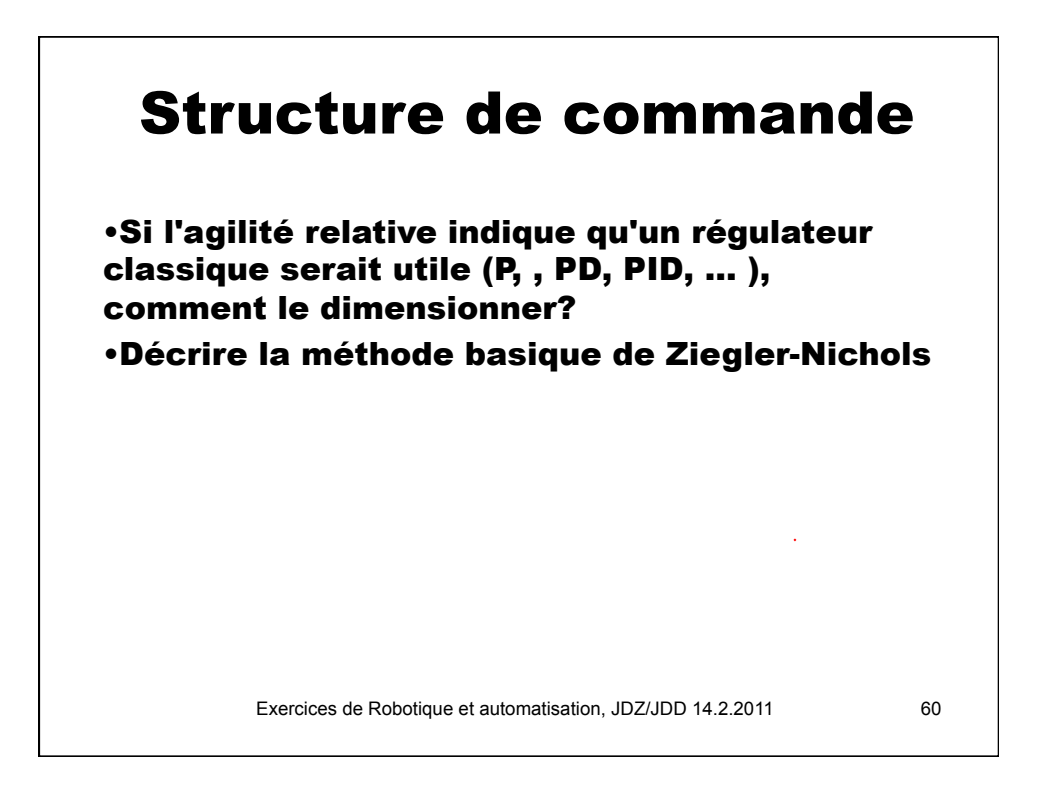

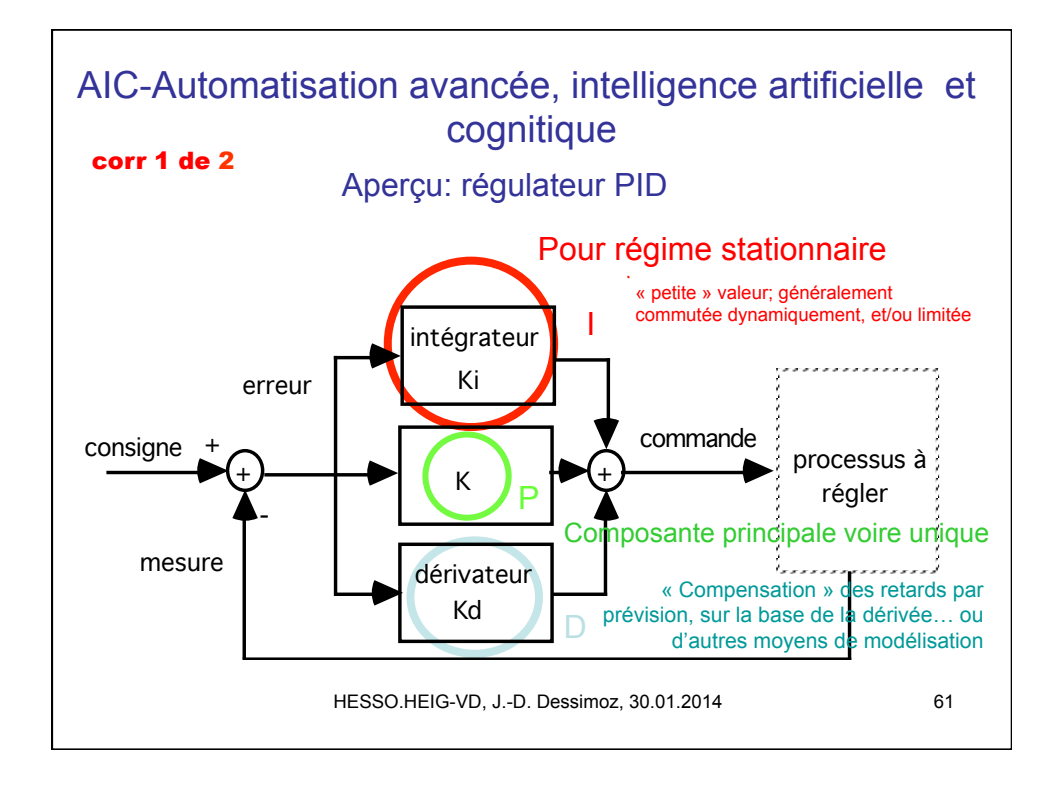

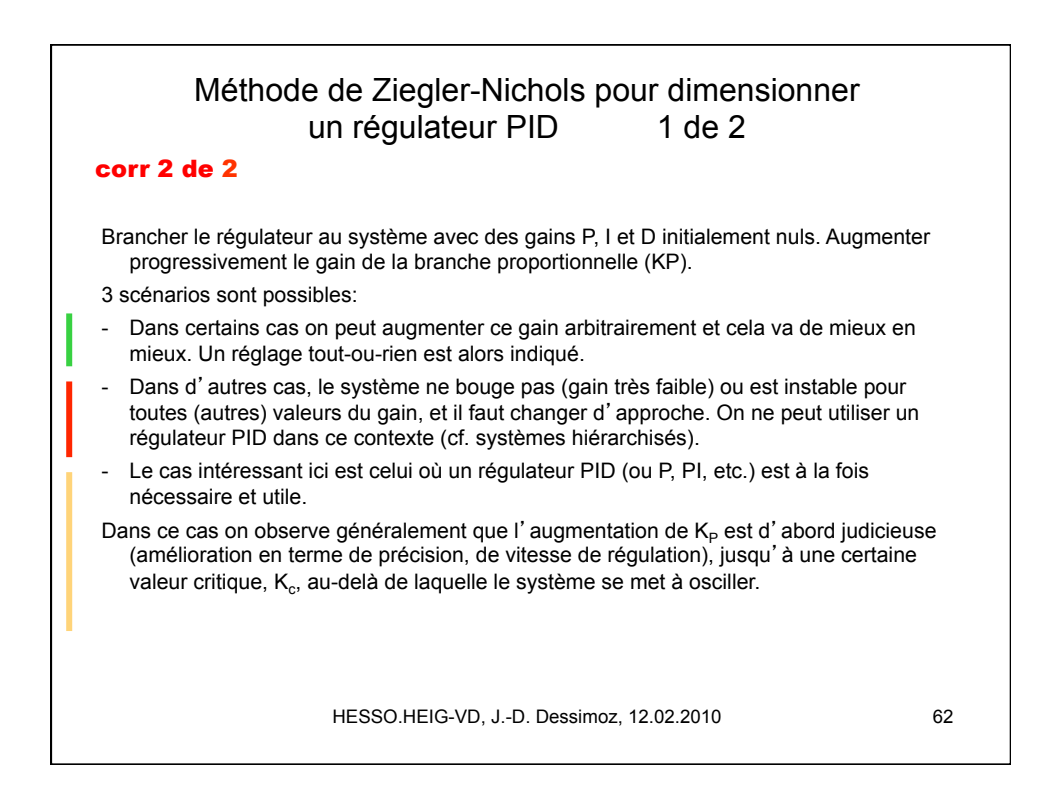

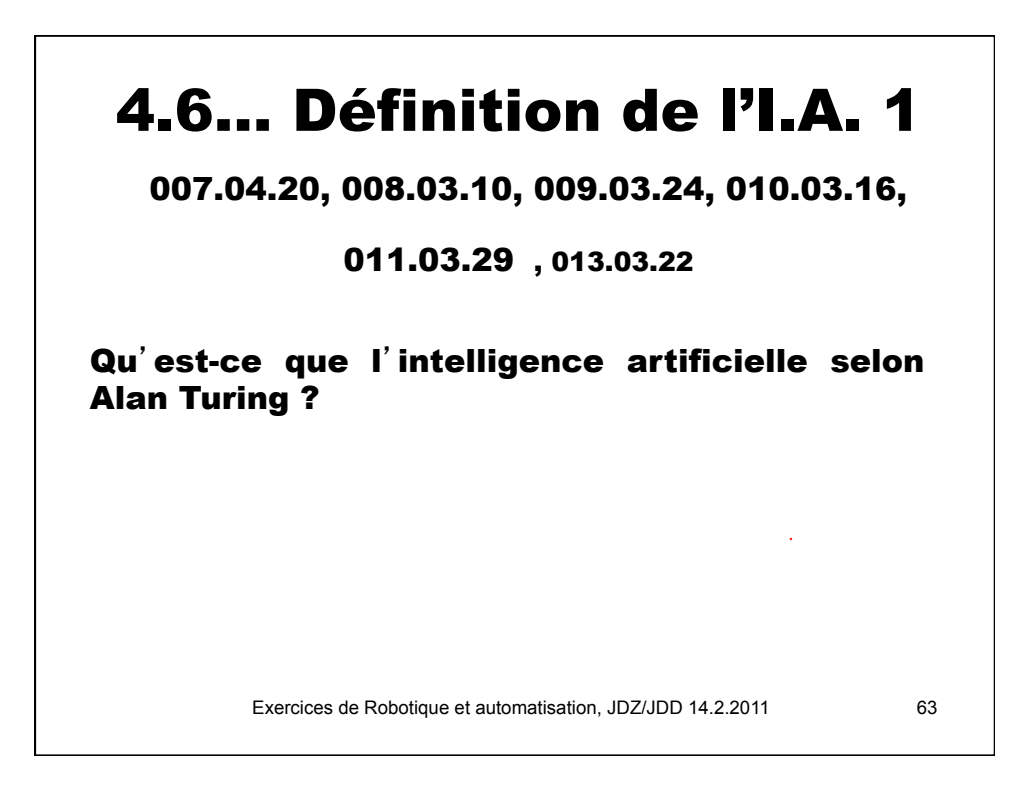

# 4.6… Définition de l'I.A. 1

007.04.20, 009.03.24, 010.03.16 **COFF**, 011.03.29

Qu'est-ce que l'intelligence artificielle selon Alan Turing ?

Cf. cours. En bref: capacité pour une machine de « chatter » comme un humain.

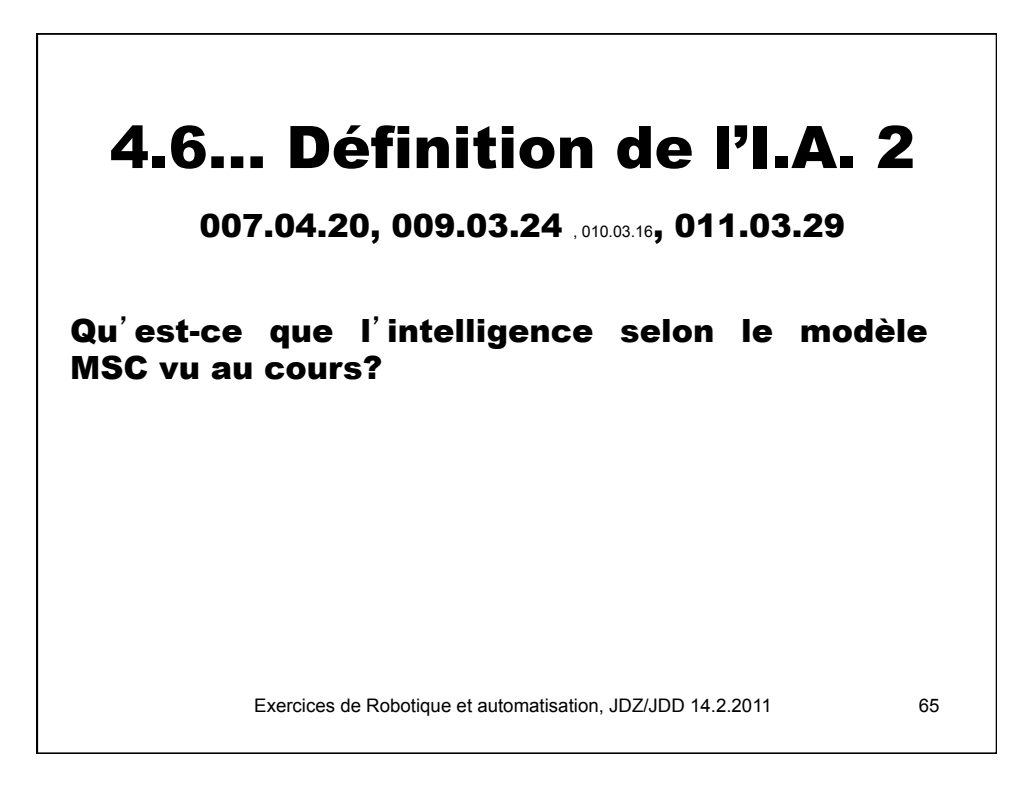

# 4.6… Définition de l'I.A. 2

007.04.20, 009.03.24, 010.03.16 **COFF**, 011.03.29

Qu'est-ce que l'intelligence selon le modèle MSC vu au cours?

Cf. cours. En bref: capacité pour une machine de « d'apprendre », c'est-à-dire d'augmenter son niveau « d'expertise ».

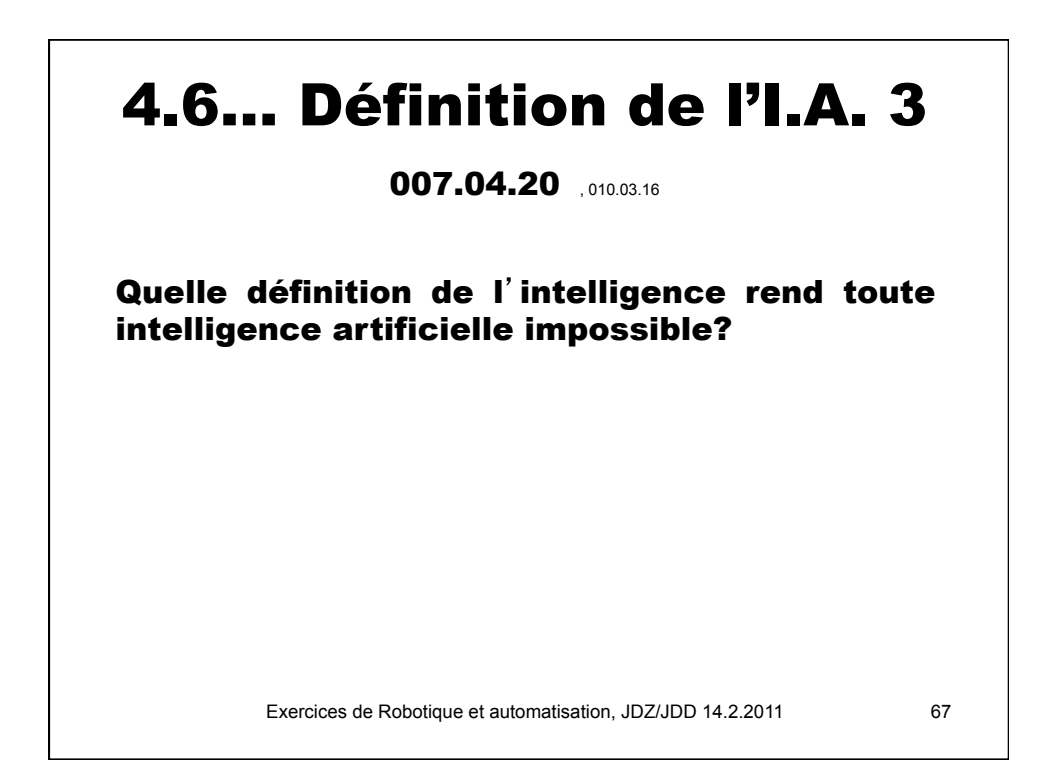

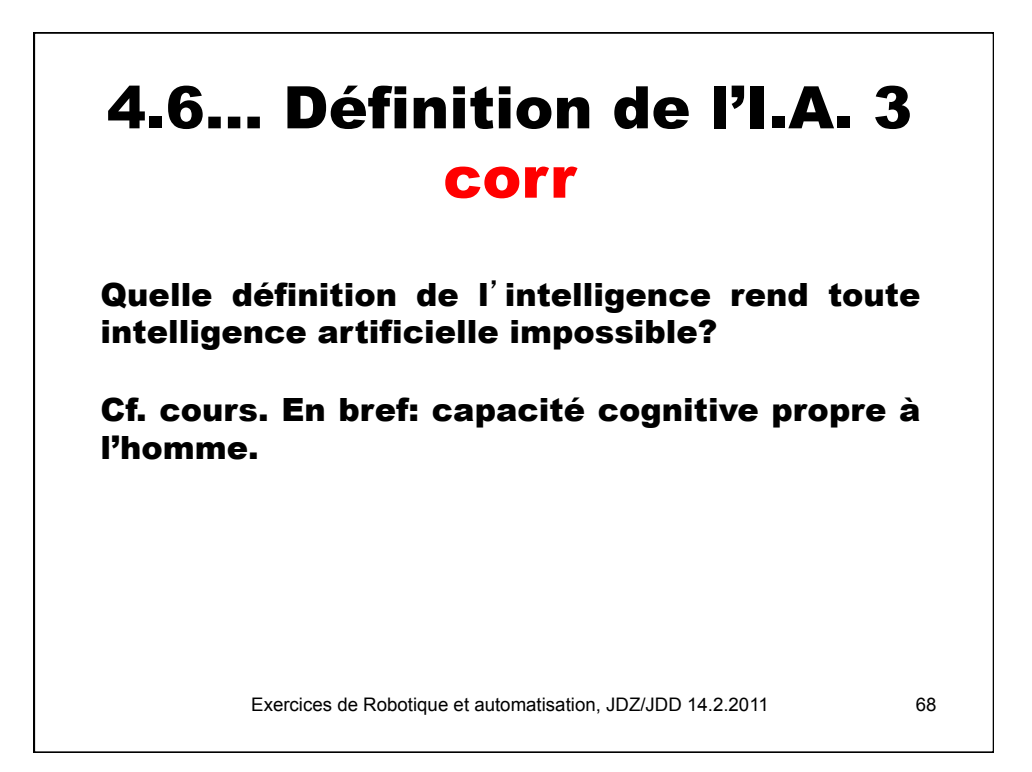

### 4.6… Définition de l'I.A. 4

Expliquer comment l'intelligence artificielle se définit concrètement par sa réalité sociale et historique, plutôt que par ses propriétés essentielles (définition ontologique)?

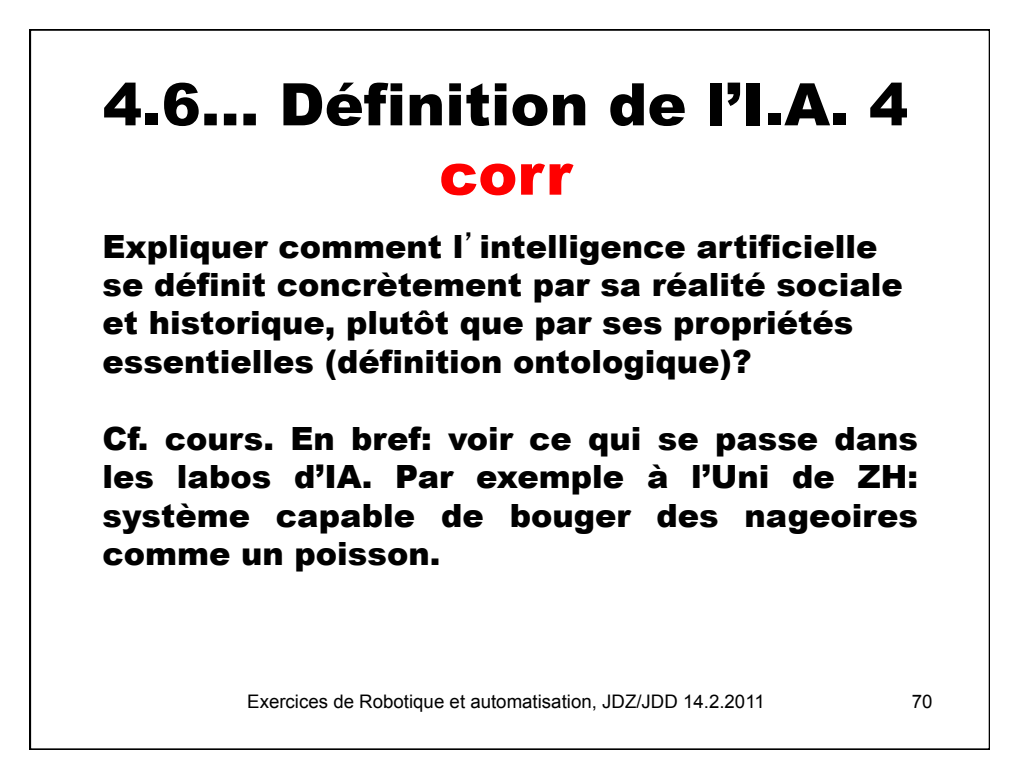

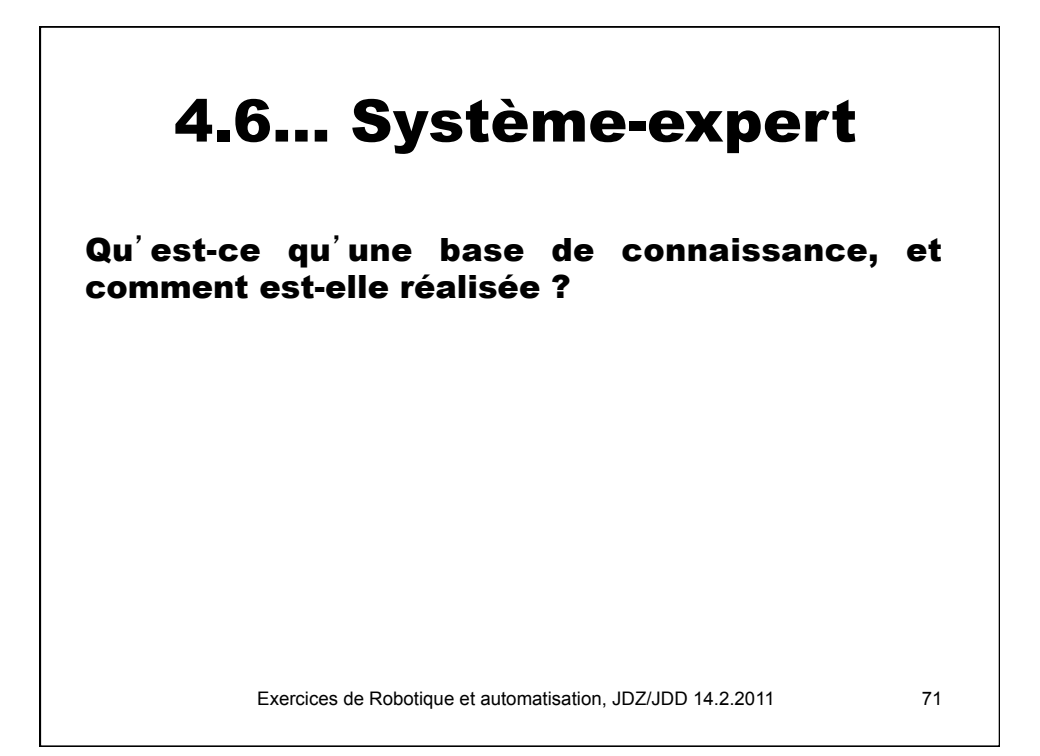

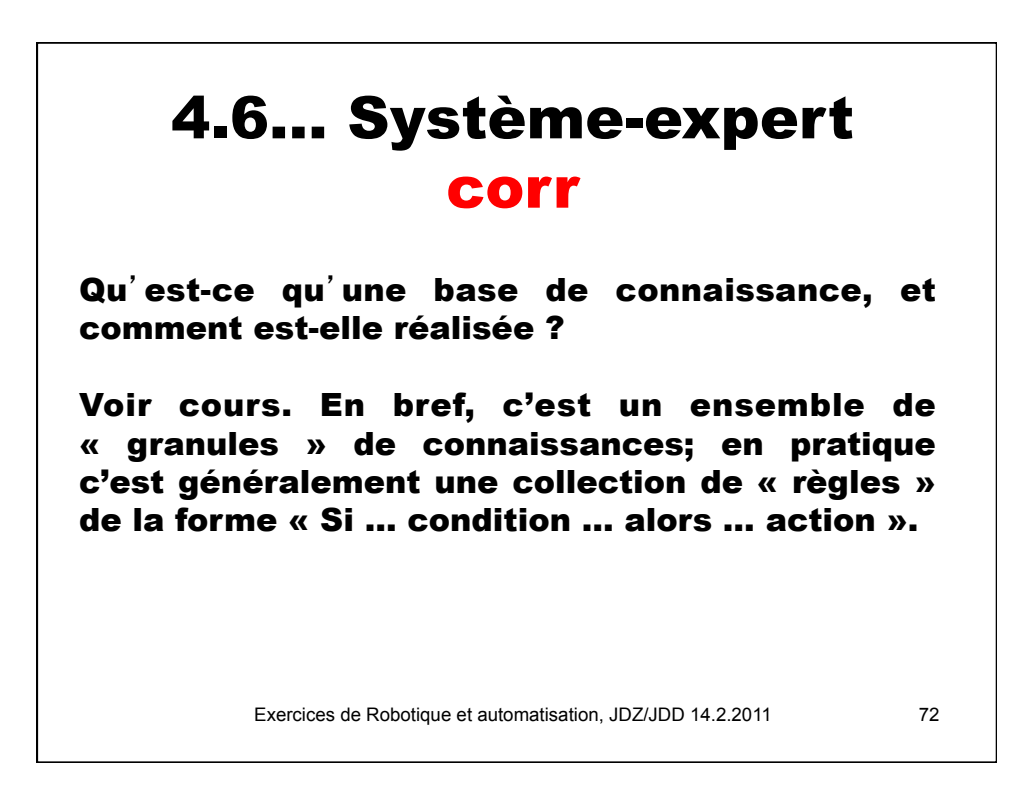
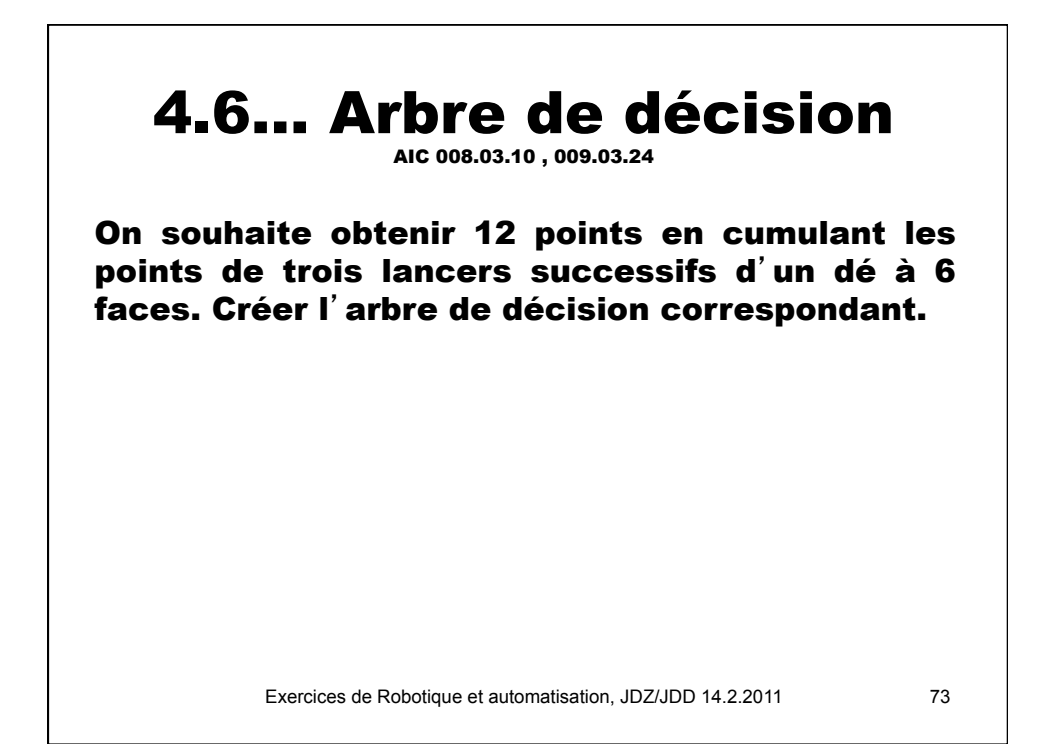

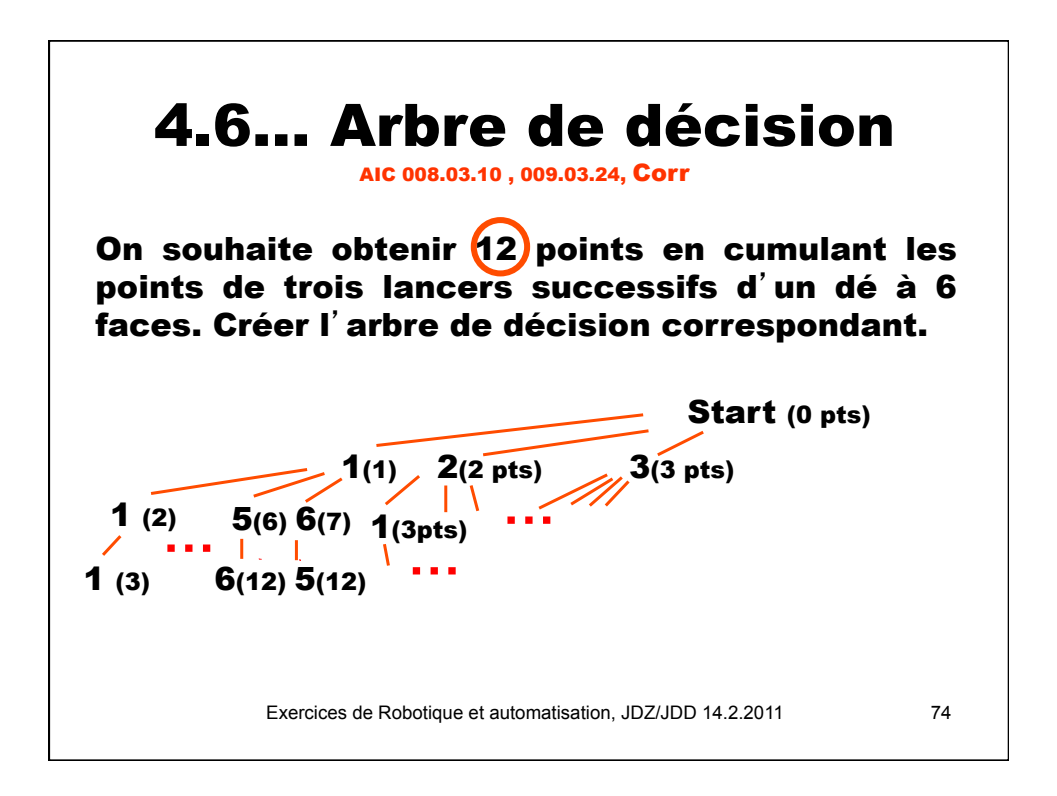

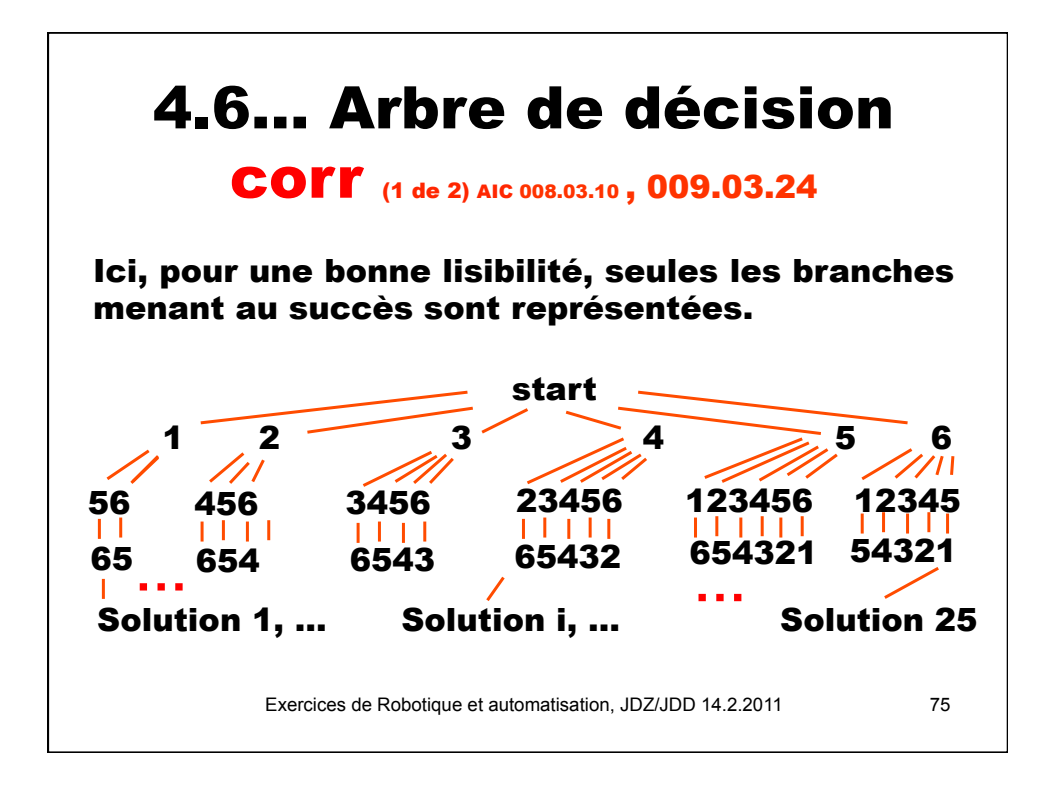

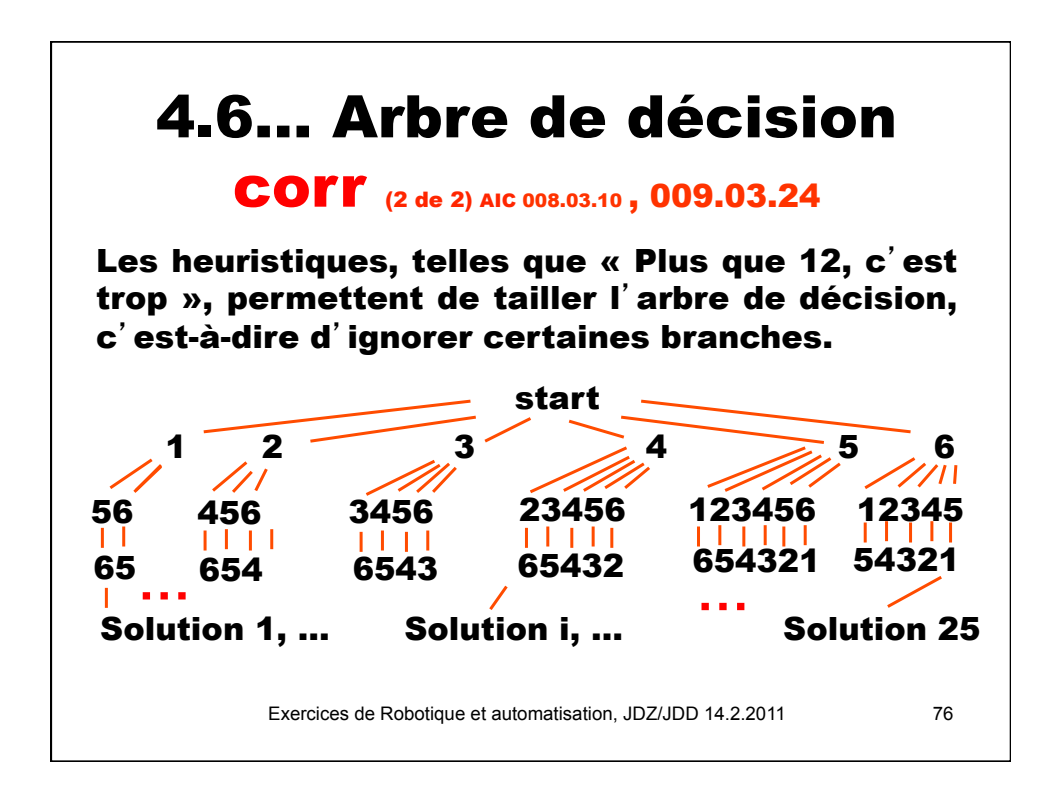

## Sur la base de l'exercice précédent, expliquer les notions de « chaînage avant », « chaînage arrière », recherche « en largeur » et « en profondeur ». 4.6… Arbre de décision

Exercices de Robotique et automatisation, JDZ/JDD 14.2.2011 77

## 4.6… Arbre de décision corr

Exercices de Robotique et automatisation, JDZ/JDD 14.2.2011 78 Sur la base de l'exercice précédent, expliquer les notions de « chaînage avant », « chaînage arrière », recherche « en largeur » et « en profondeur ». On cherche une solution dans l'ordre suivant: Chaînage avant, en largeur: Start, puis 1, 2, 3, 4, 5, 6, 5, 6, 4, 5, 6, etc. jusqu'à Solution 1. Chaînage arrière, en largeur: Solution 1, puis 6,5, 6,5,4, 6,5,4,3, 6,5,4,3,2, 6,5,4,3,2,1, 5,4,3,2,1, 5,6, 4,5,6, etc. jusqu'à Start. Chaînage avant, en profondeur: Start, puis 1, 5, 6, Solution 1. Chaînage arrière, en profondeur: Solution 1, puis 6, 5, 1 Start.

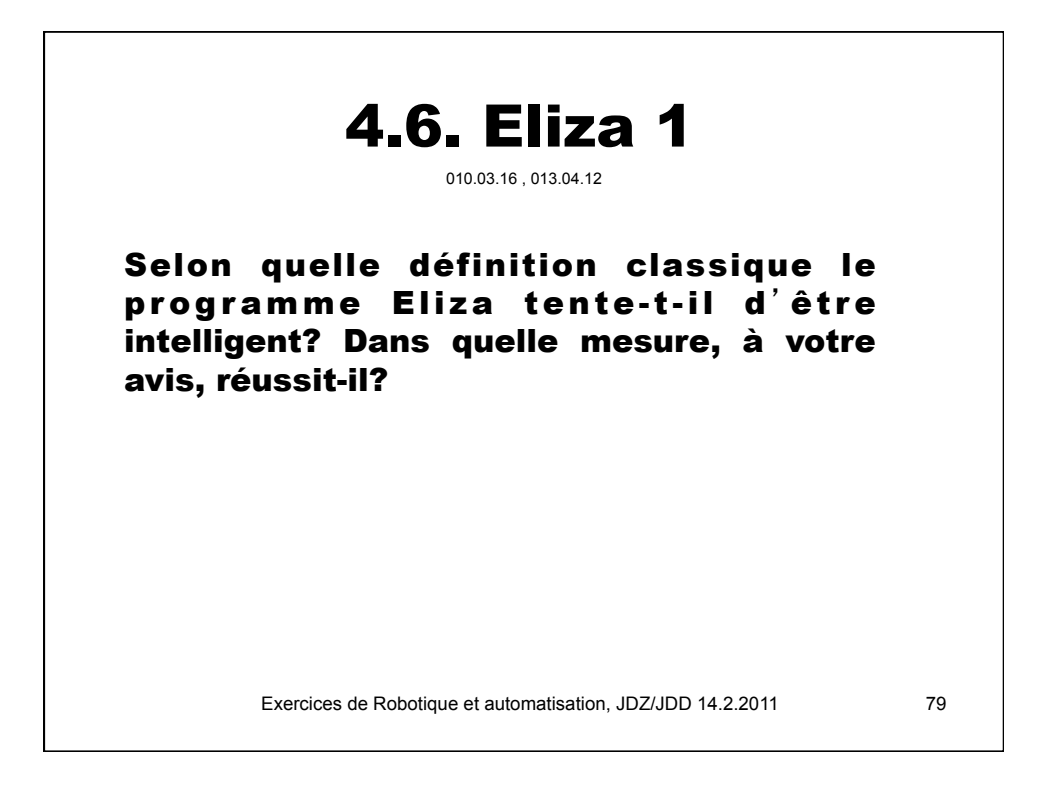

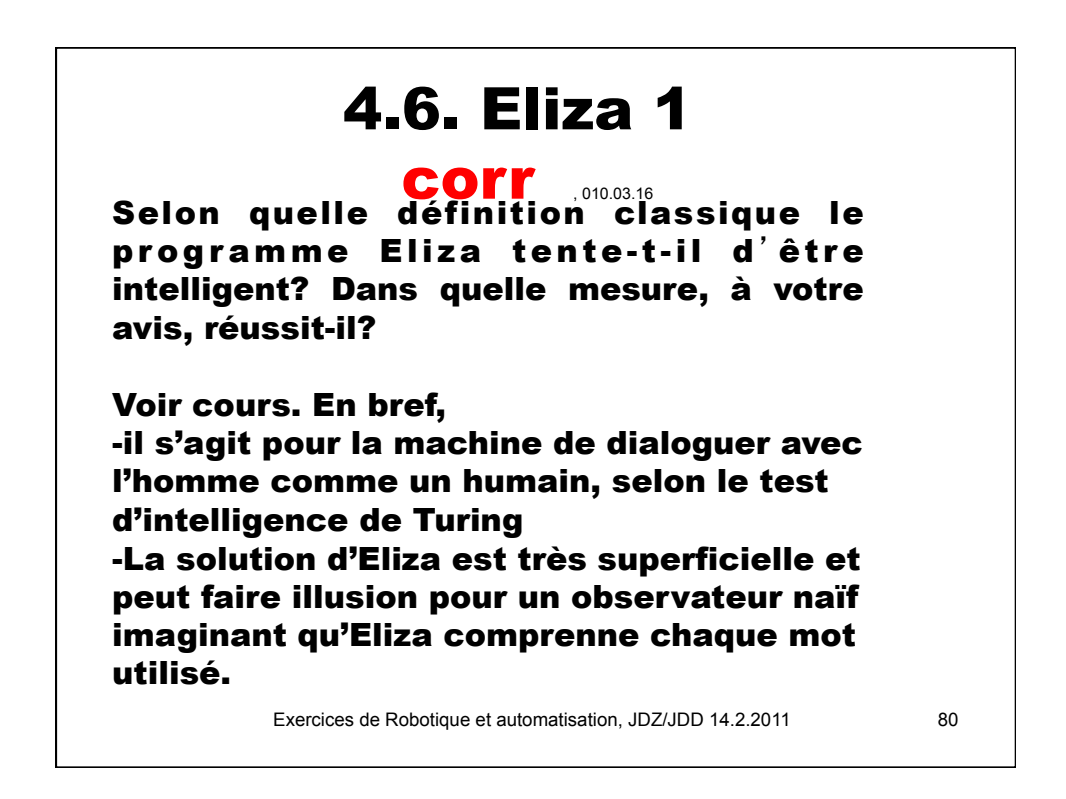

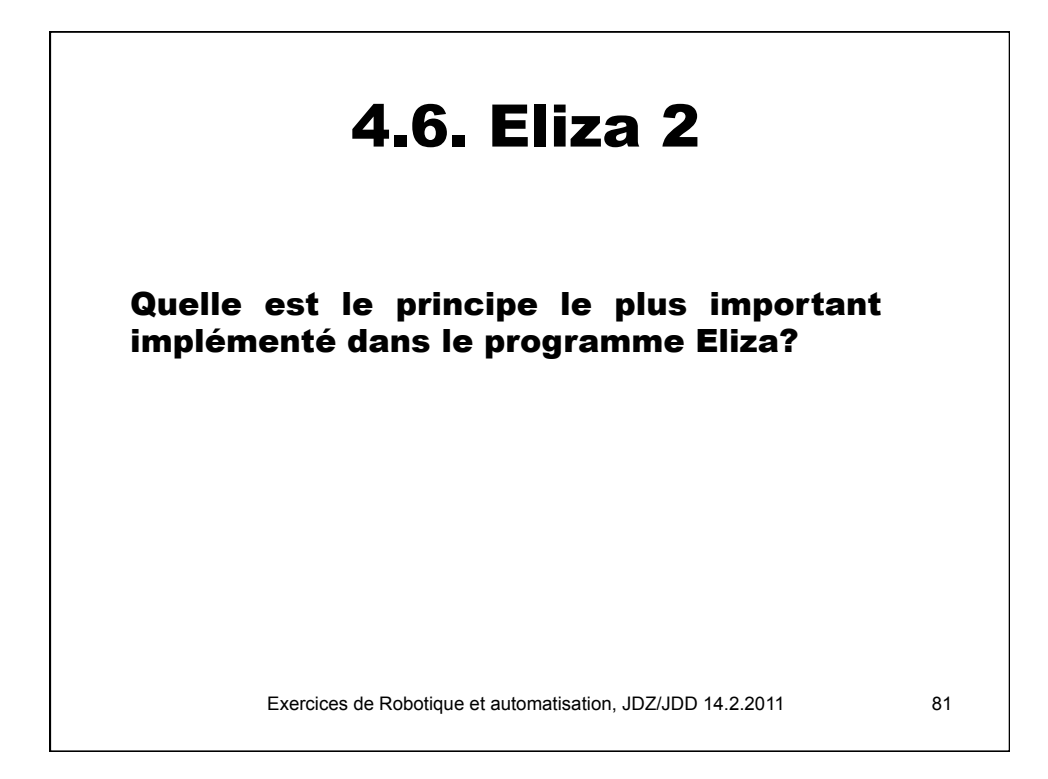

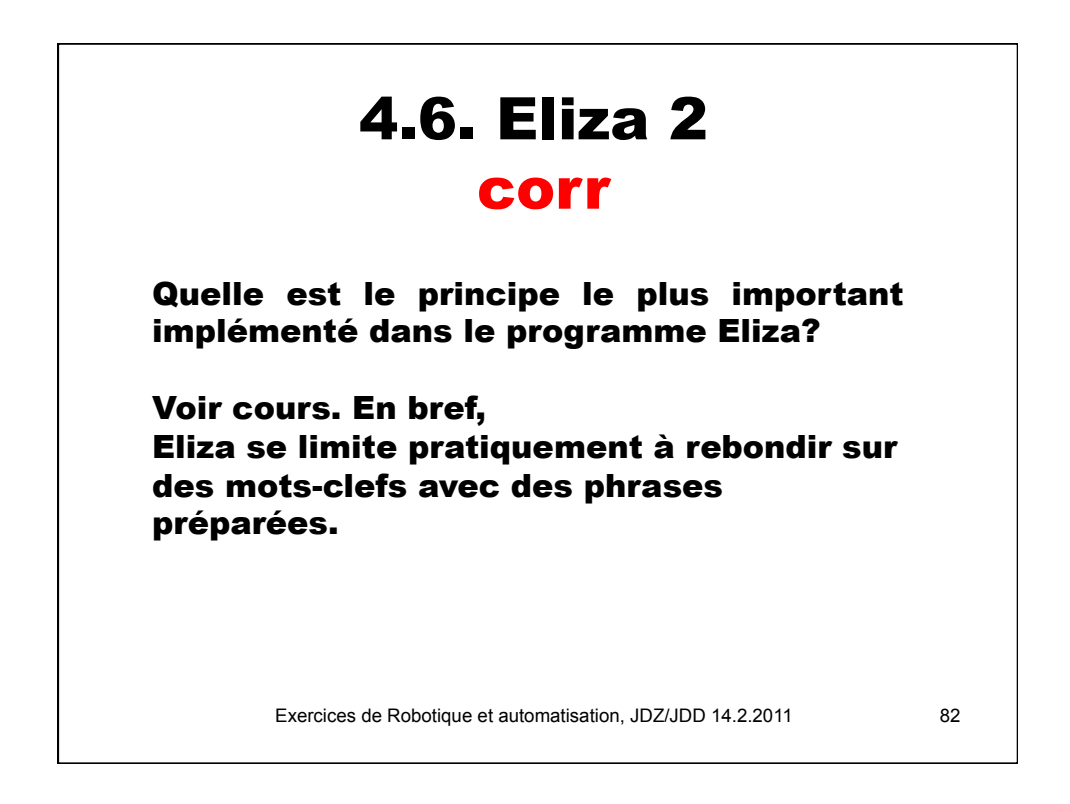

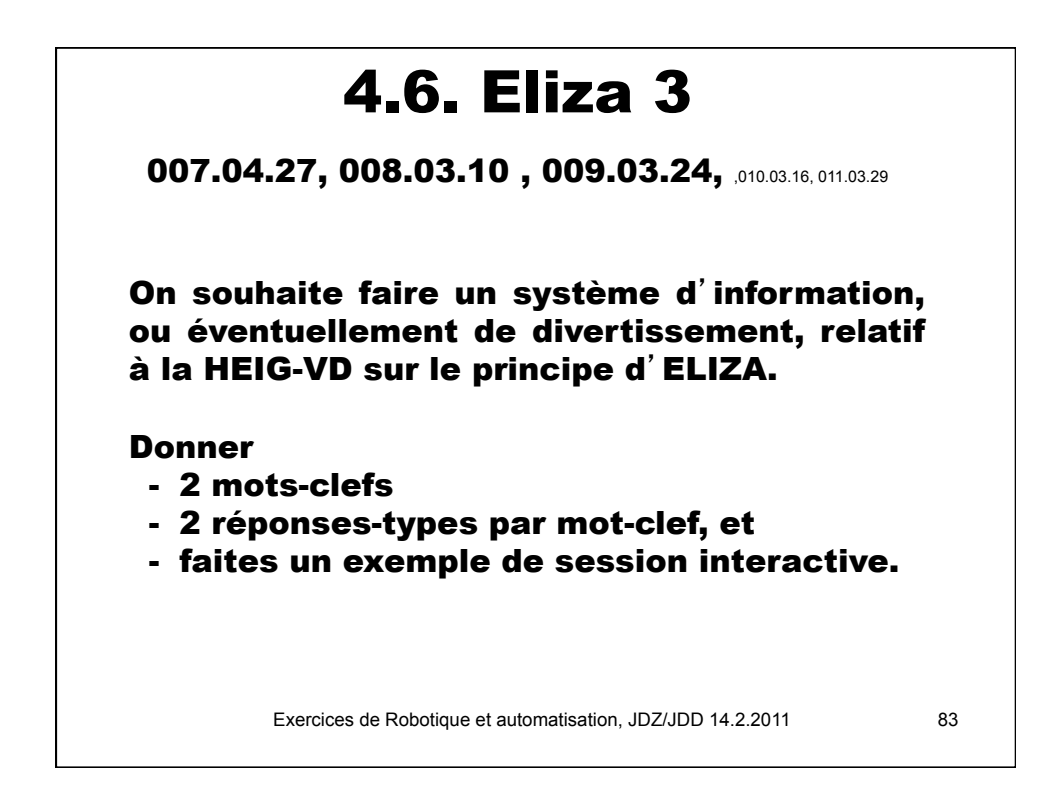

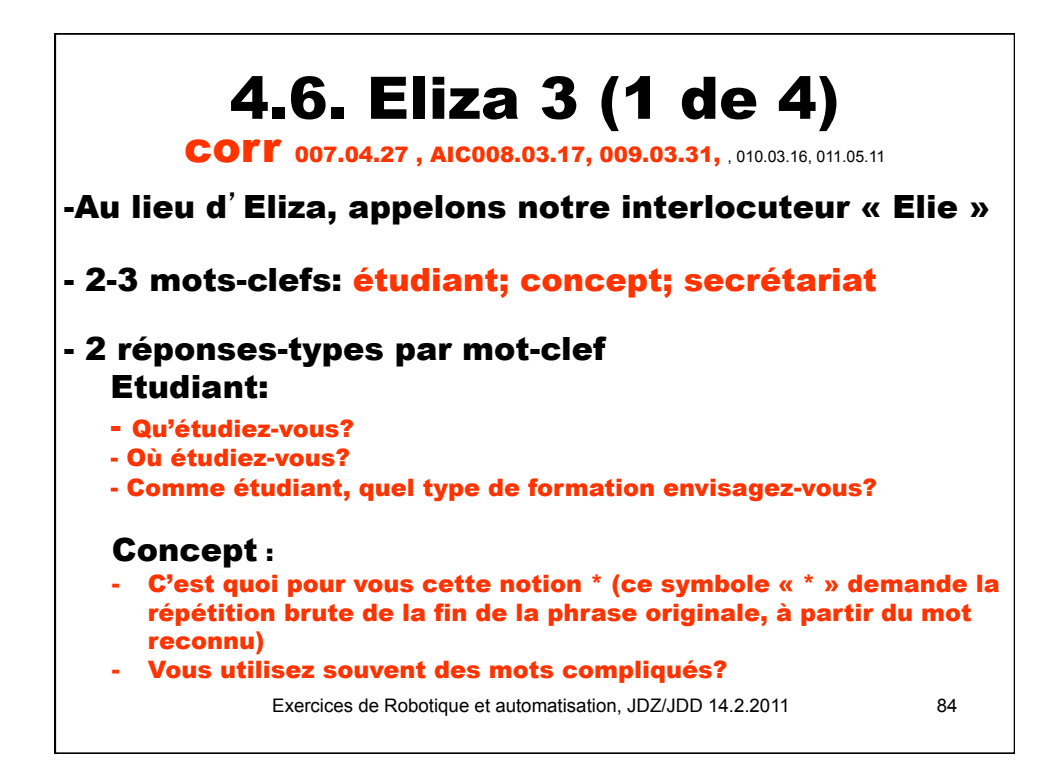

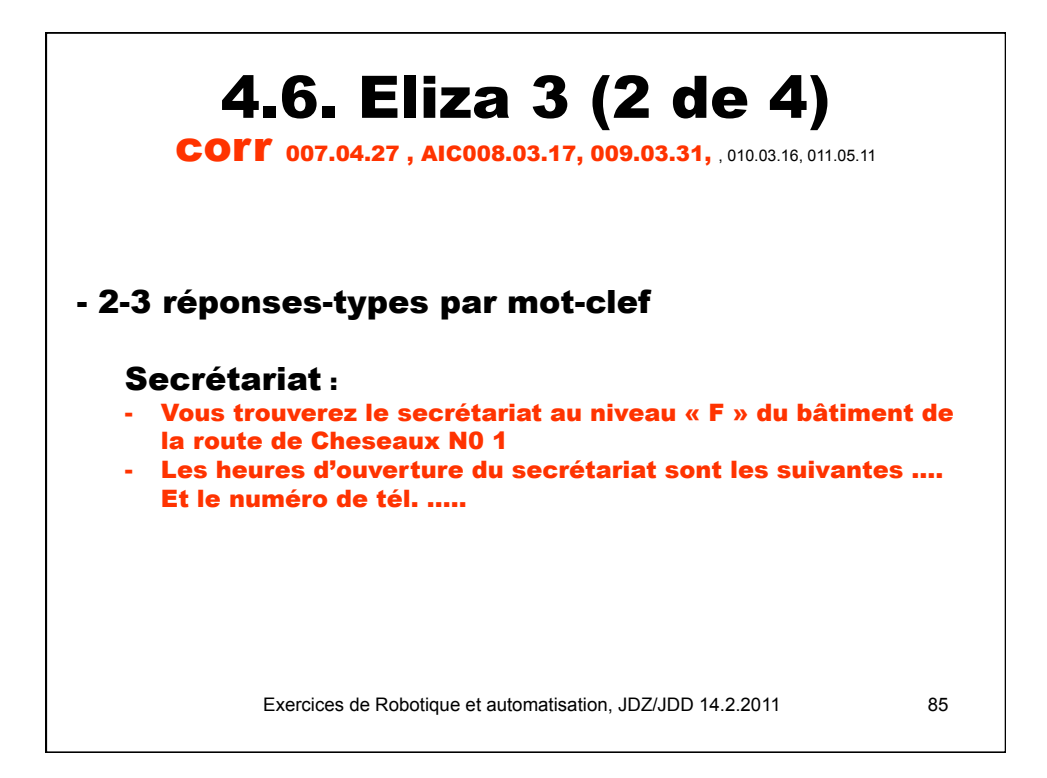

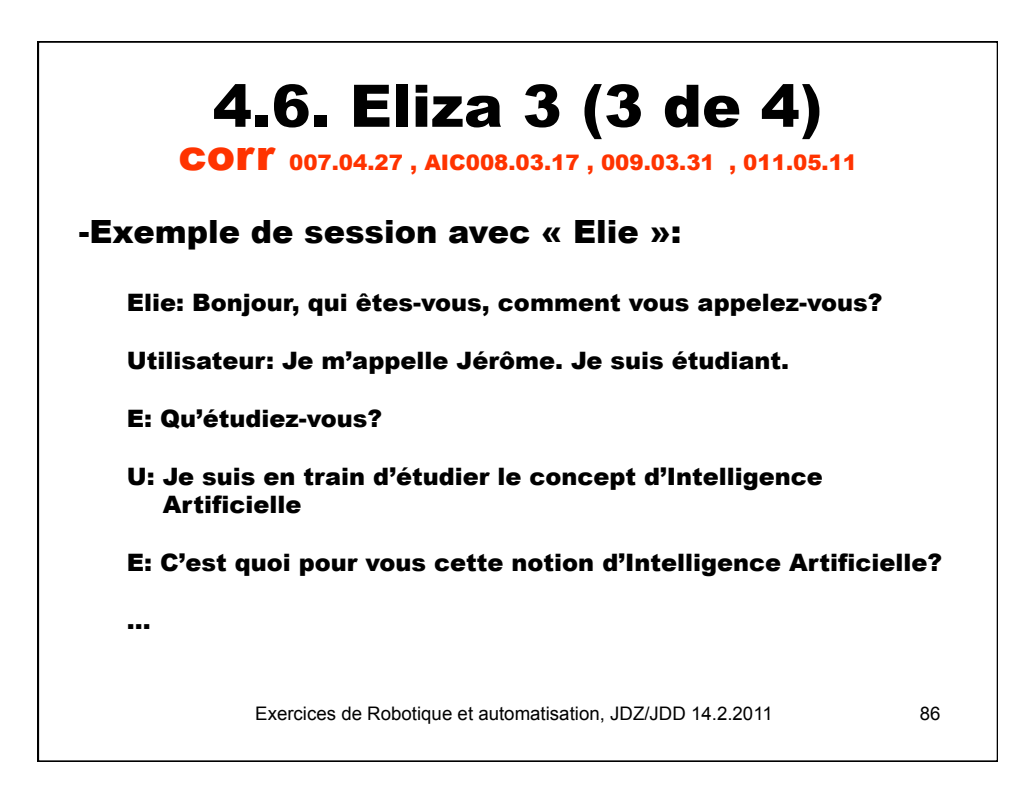

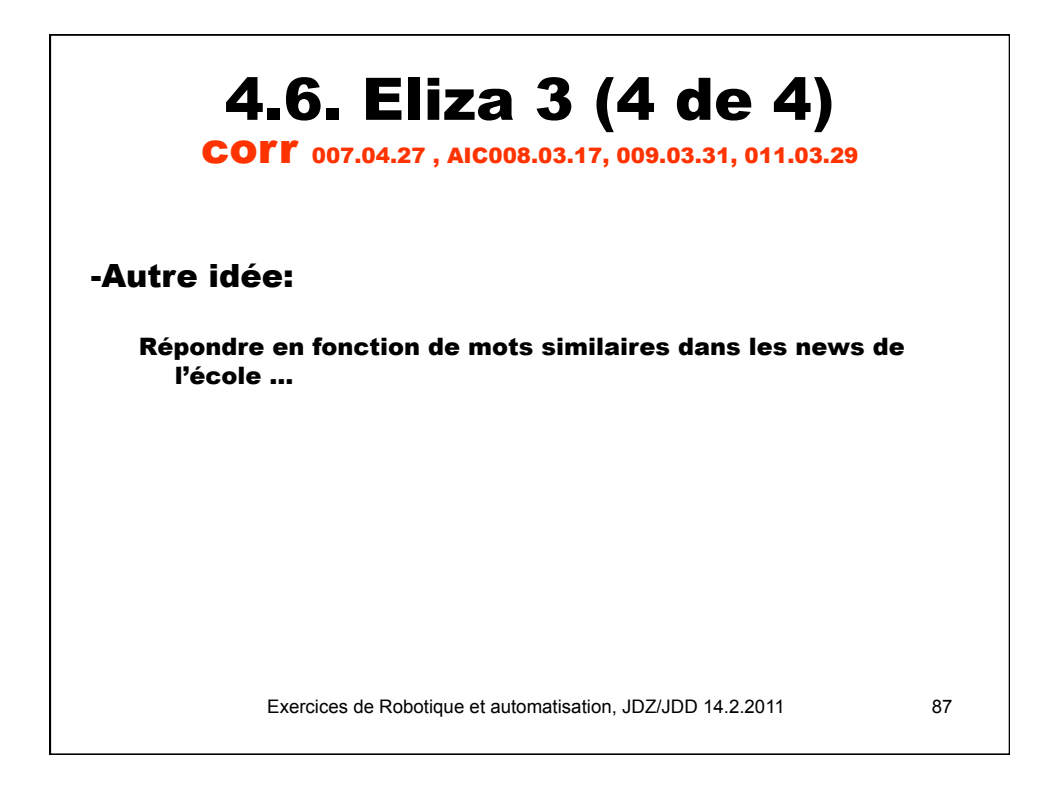

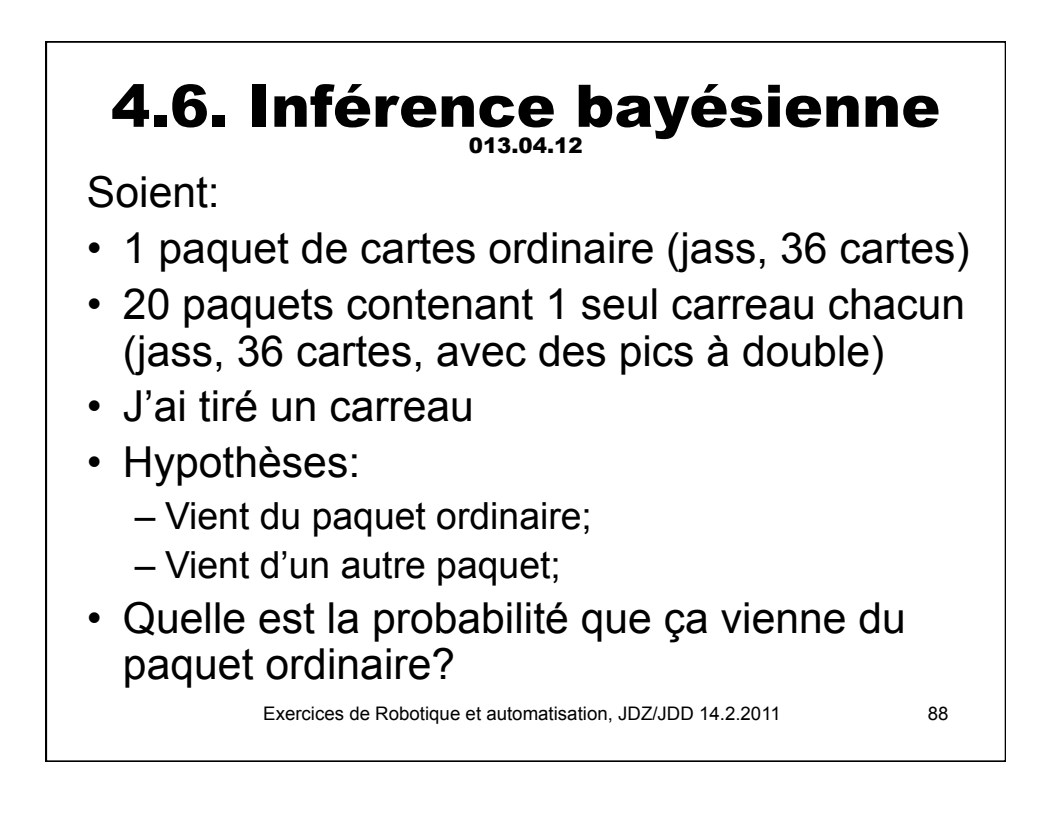

## 4.6. Inférence bayésienne Donnée bis… ou corrigé partiel?

Soient:

- 1 paquet de cartes ordinaire (jass, 36 cartes)
- 20 paquets contenant 1 seul carreau chacun (jass, 36 cartes, avec des pics à double)
- J'ai tiré un carreau (donnée « D »)
- Hypothèses:
	- Vient du paquet ordinaire (« H1 »);
	- Vient d'un autre paquet (« H2 »);
- Quelle est la probabilité de H1???

Exercices de Robotique et automatisation, JDZ/JDD 14.2.2011

Exercices de Robotique et automatisation, JDZ/JDD 14.2.2011 4.6. Inférence bayésienne extguet normal 9 carreau, 27 autres couleurs<br>NBMautres **27<br>NPNcarreau <b>9 carreau 19 autres 19 au**tres 19 autres 19 au Soient: PrDsachantH1 0.25 Autre paquet, 35 autres, 1 carreau NAPautres *35* NAPcarreau *1* PrDsachantH2 Probabilité a priori (Prior prob.) de prendre: H1: l'hypothèse « On a pris dans le paquet normal. »: PrH1 *0.5* H2: l'hypothèse « On tire dans l'autre paquet. »: PrH2 0.5 **D: (données, data) On tire une carte carreau** PrH1sachantD? P(H1|D) = Num/Denom Num = (P(D|H1)\*P(H1)) Num  $0.125$ Denom=P(D) P(D)=P(D|H1)\*P(H1)+P(D|H2)\*P(H2) (intégrale toutes hypothèses) PrD 0.13888889 Denom 0.13888889 **PrH1sachantD 0.9** Cas 1<br>2 paq<mark>uets</mark>u<br>seulemMenNt

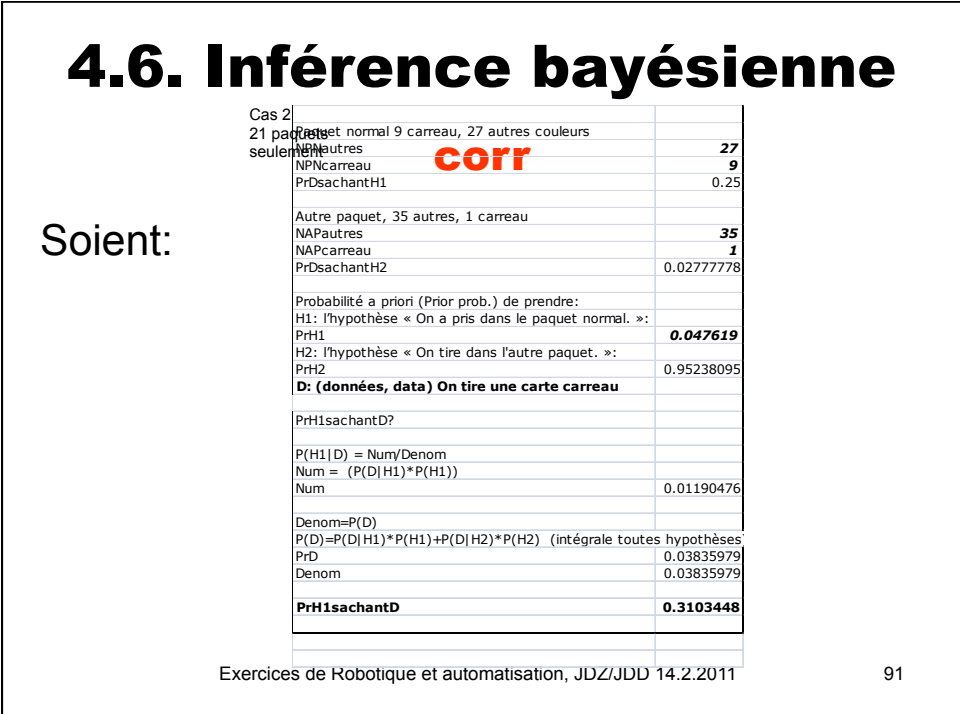

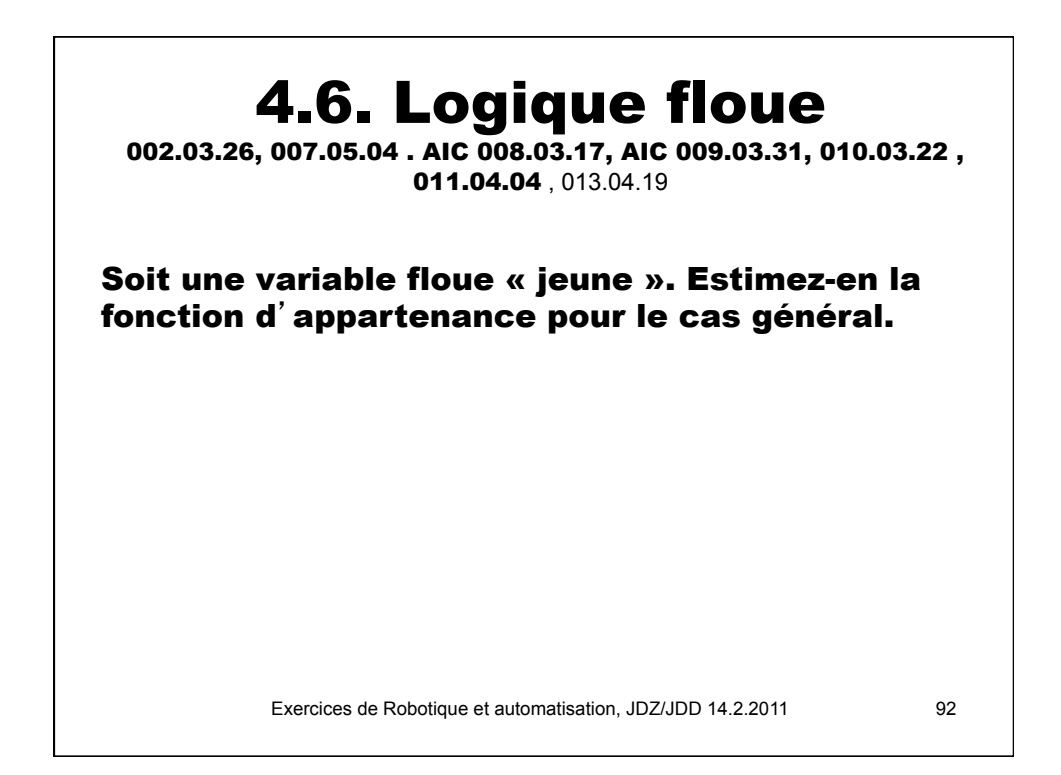

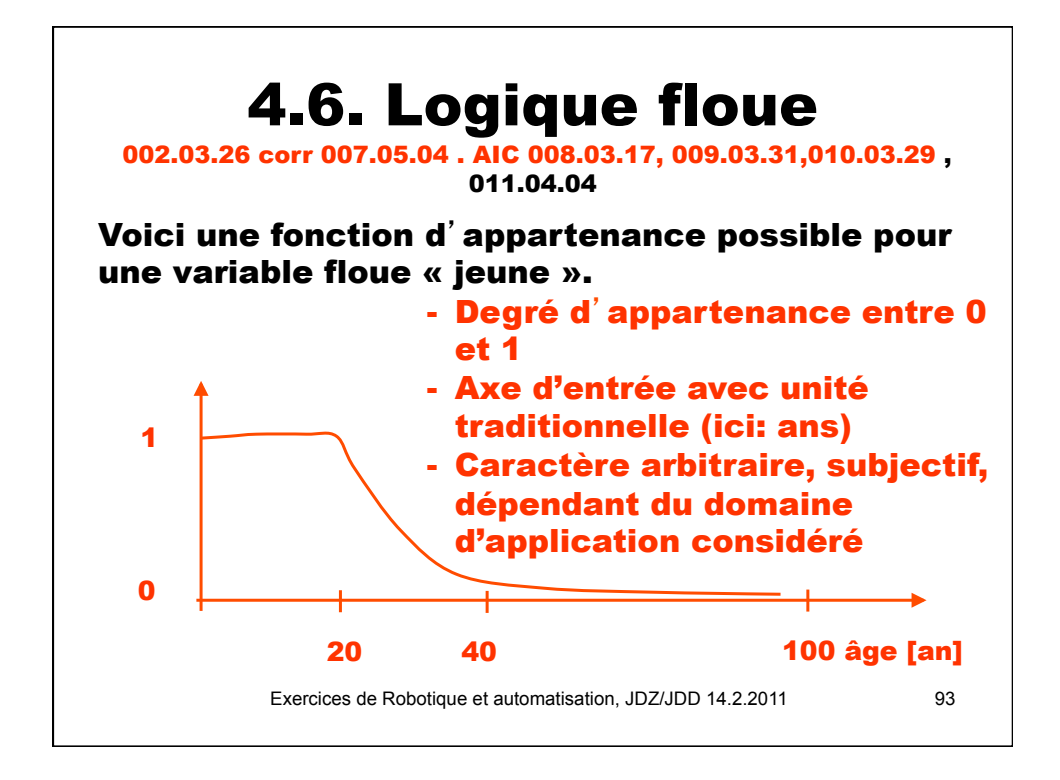

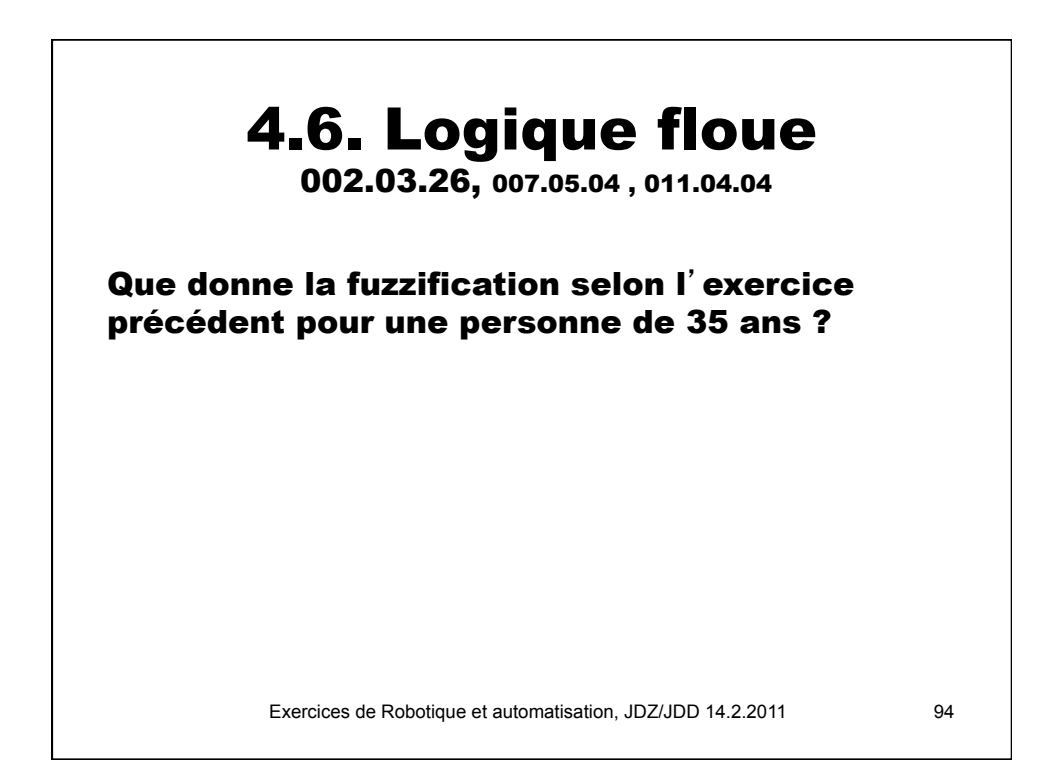

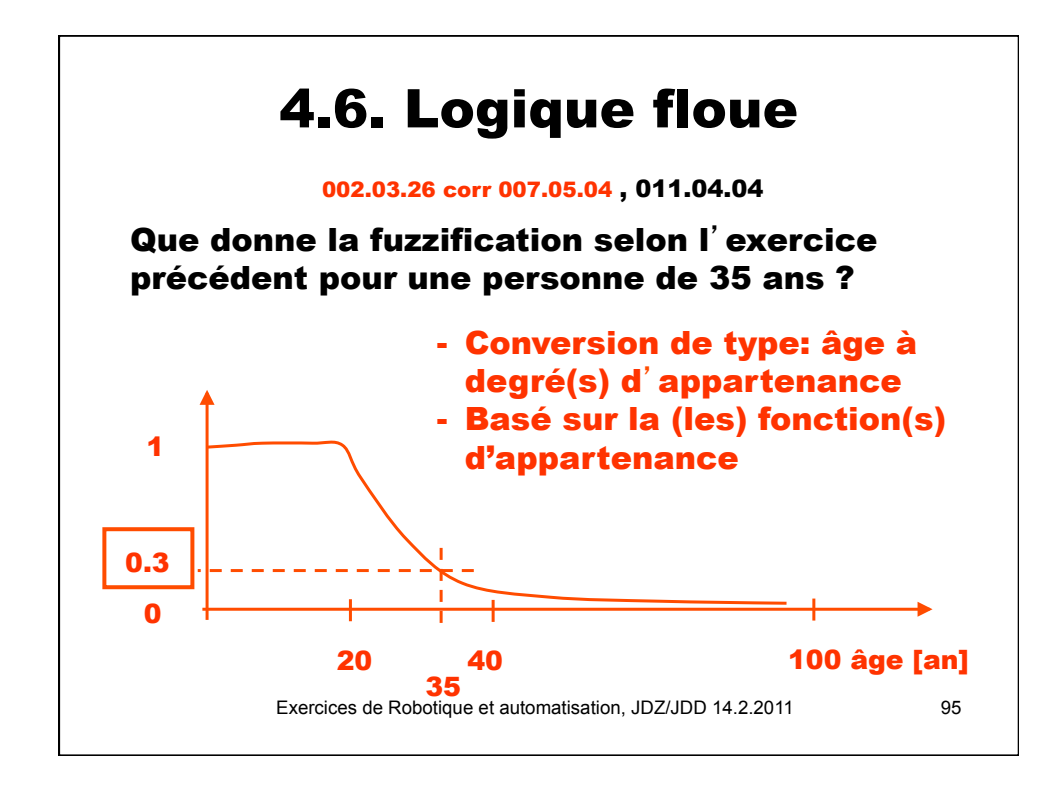

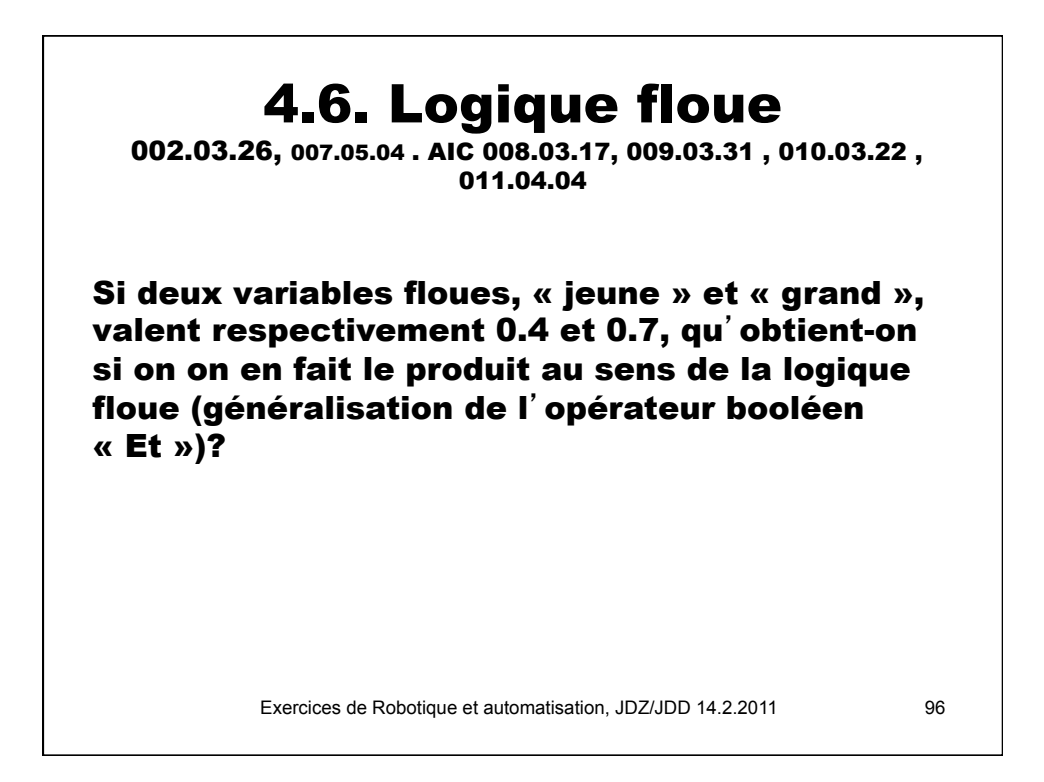

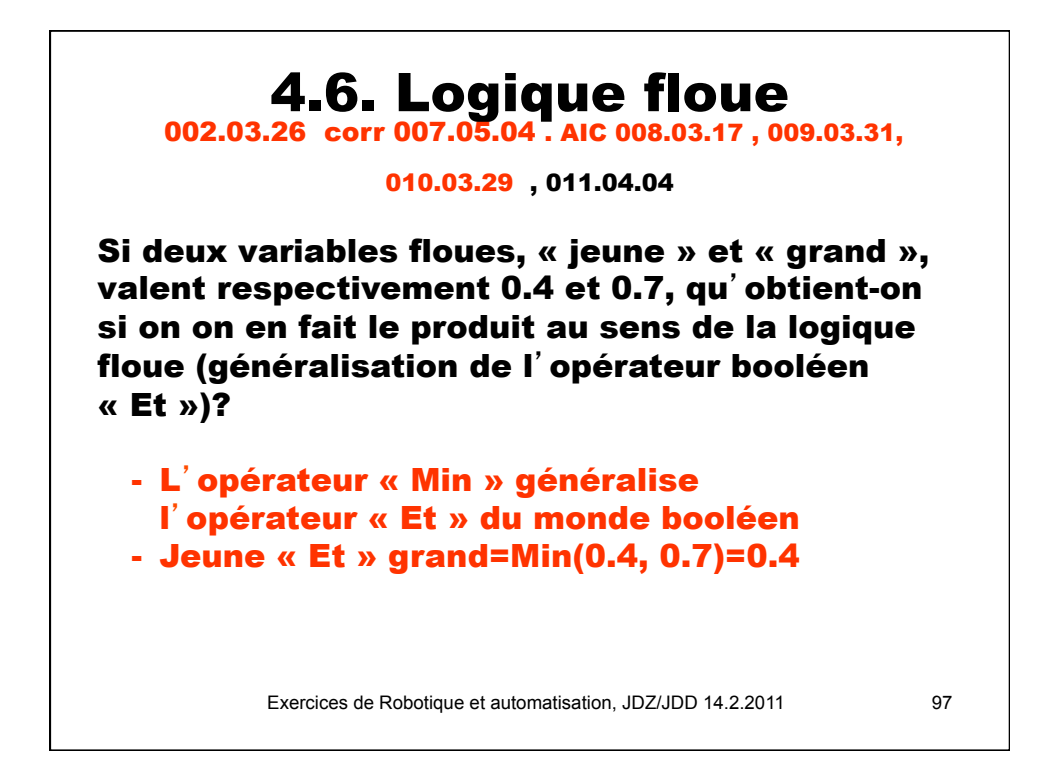

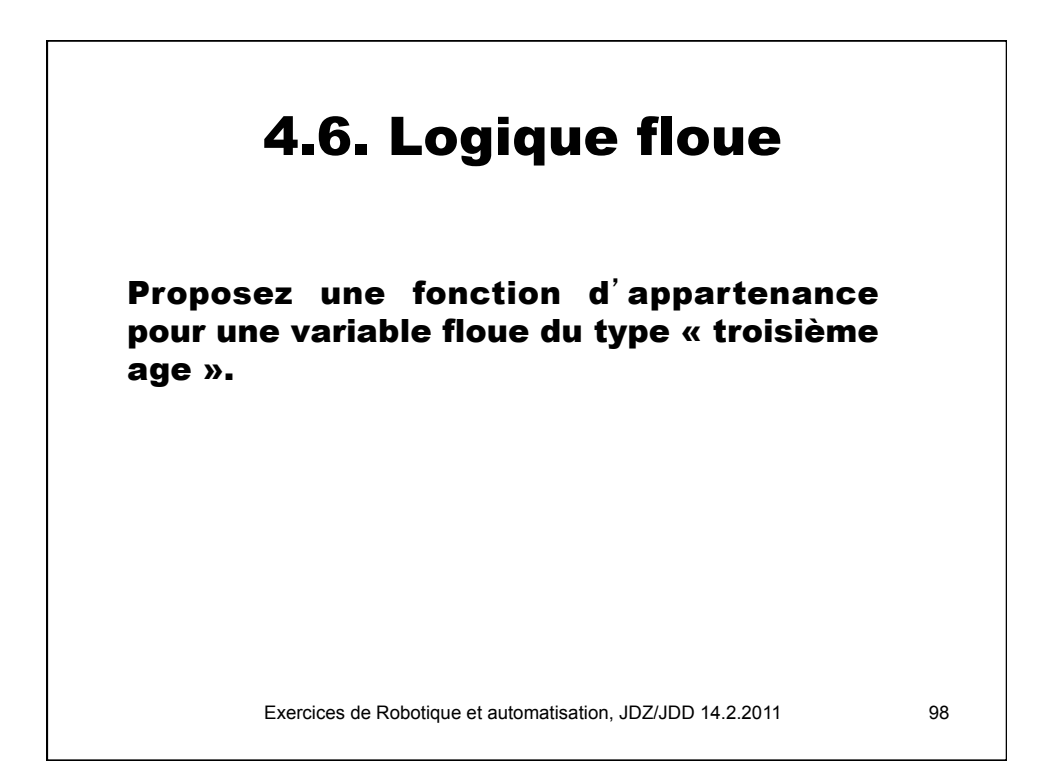

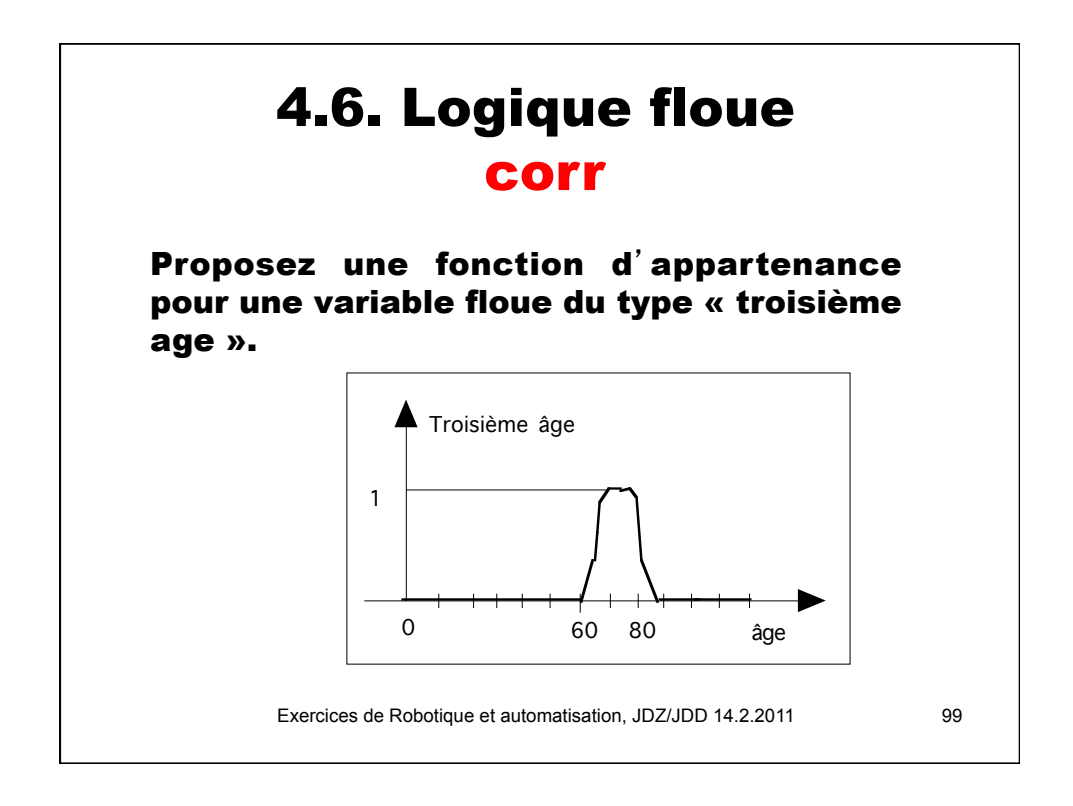

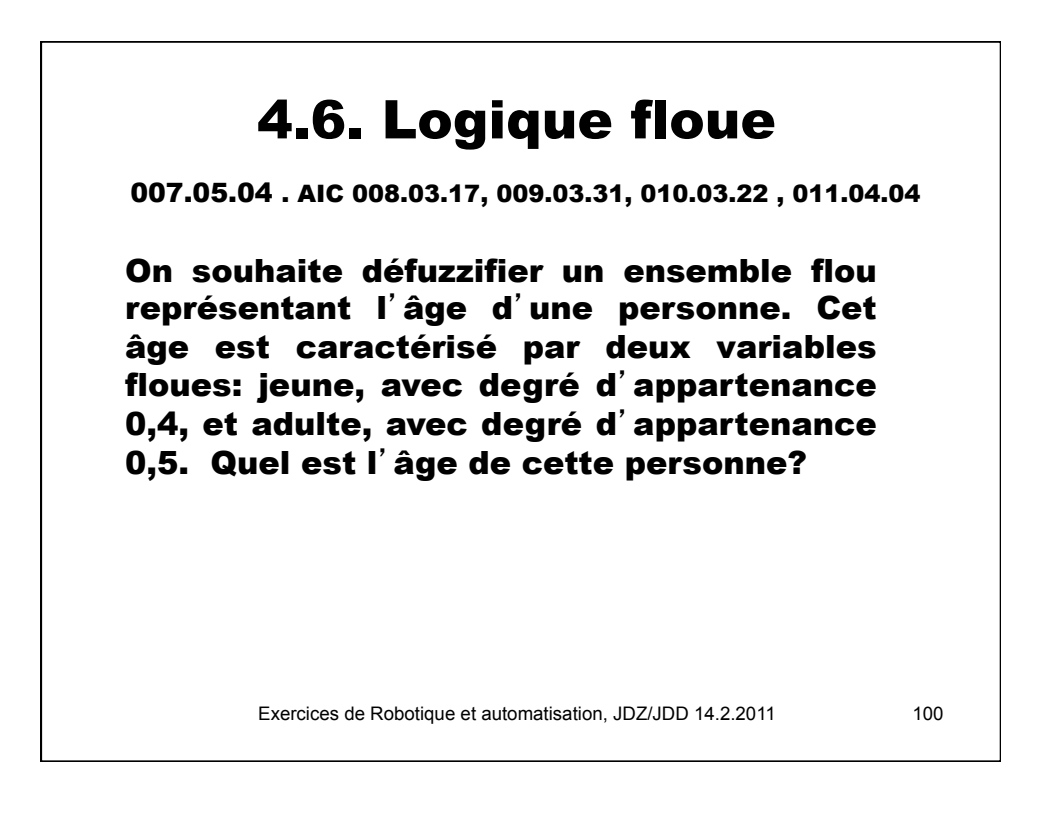

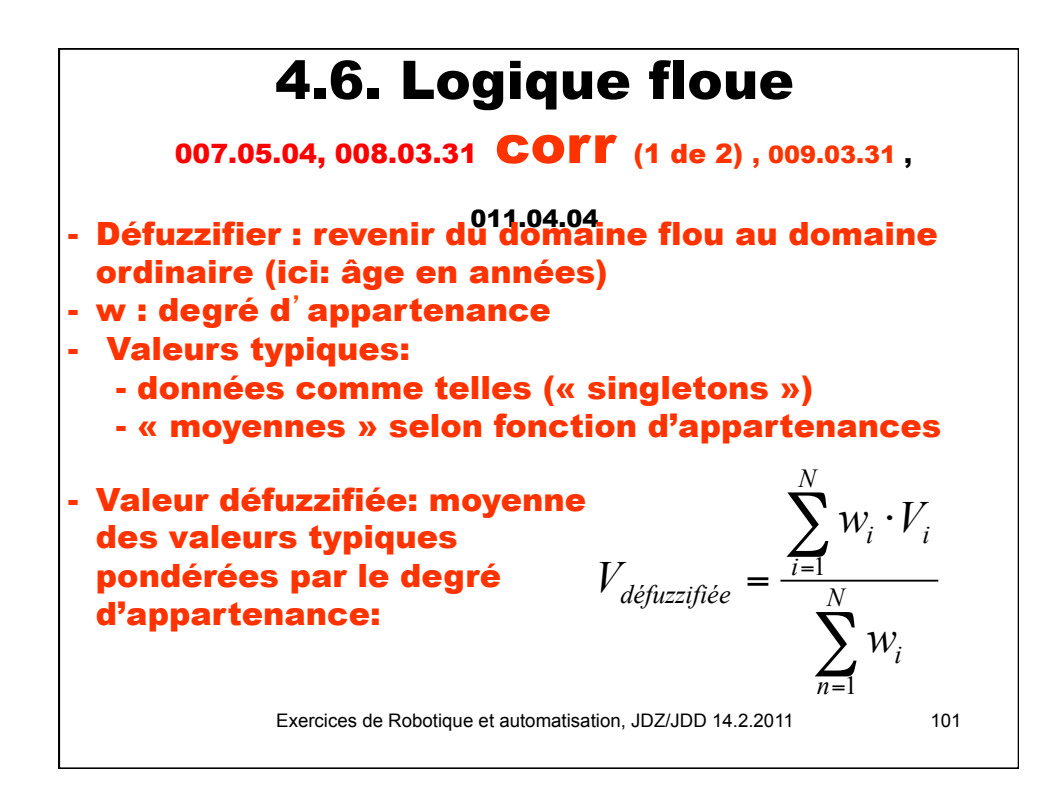

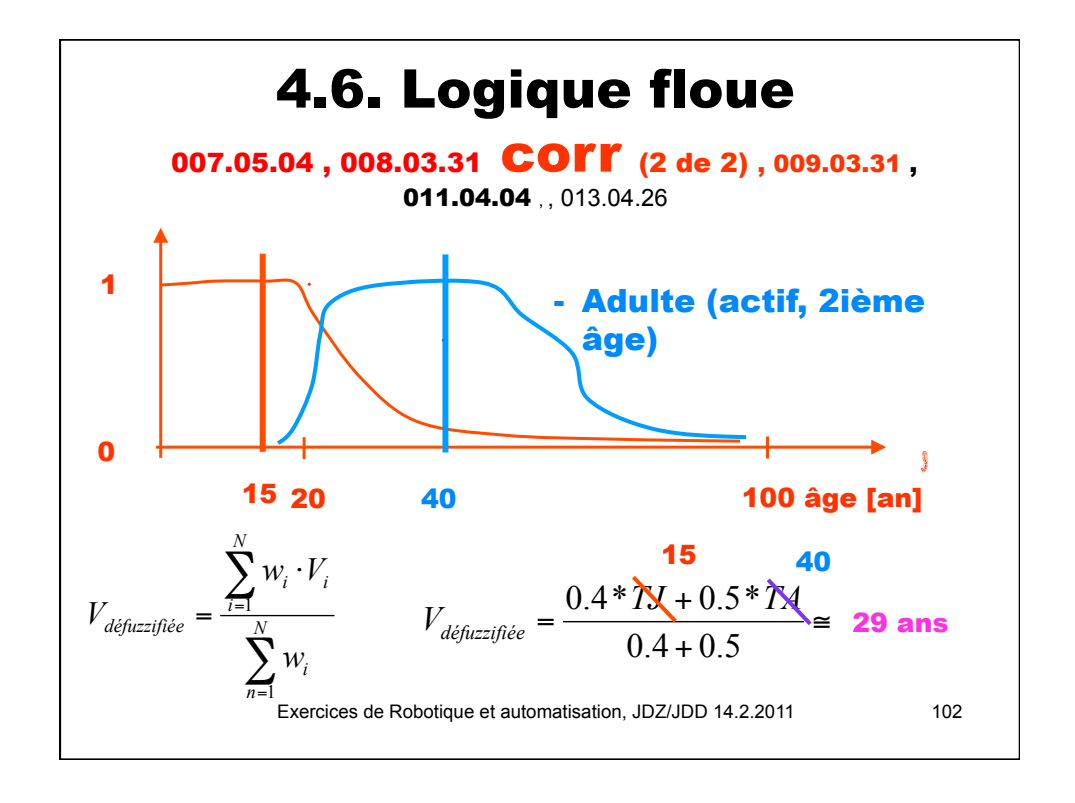

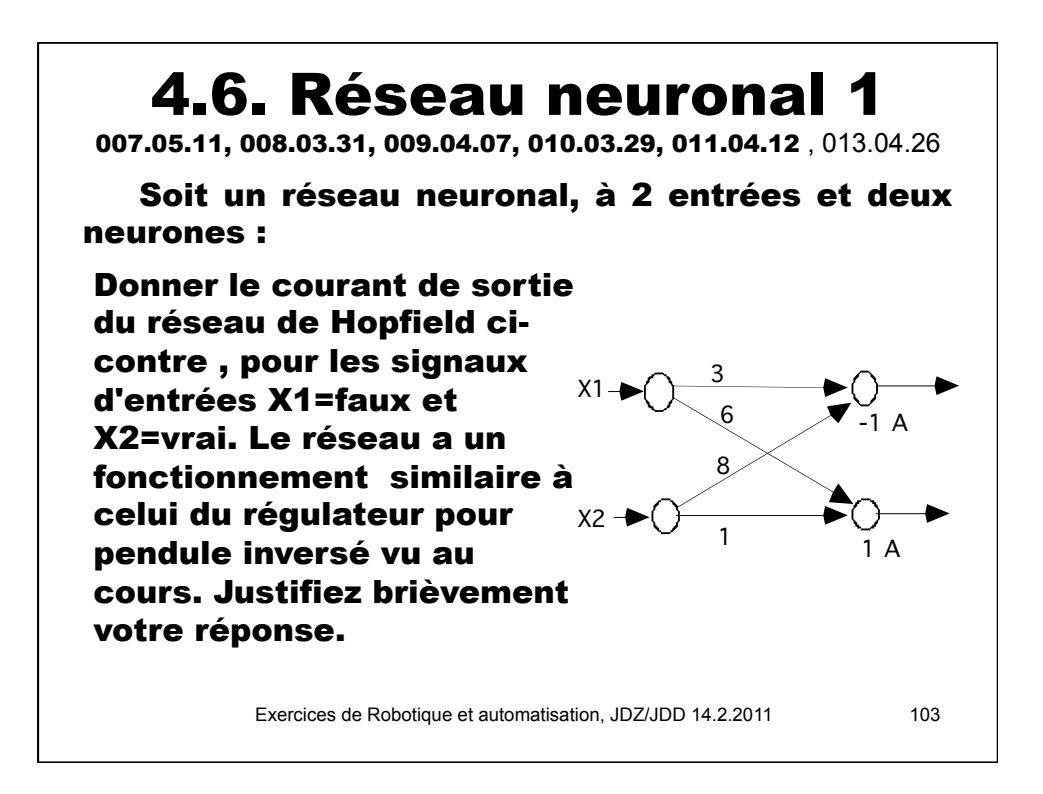

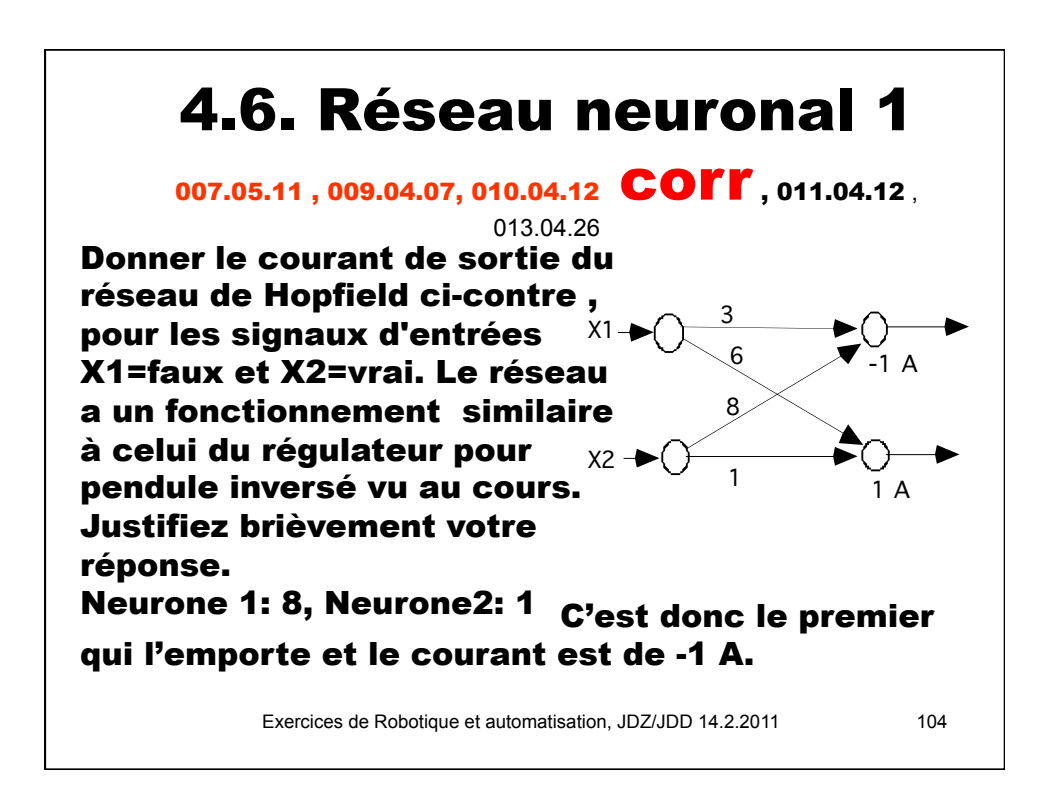

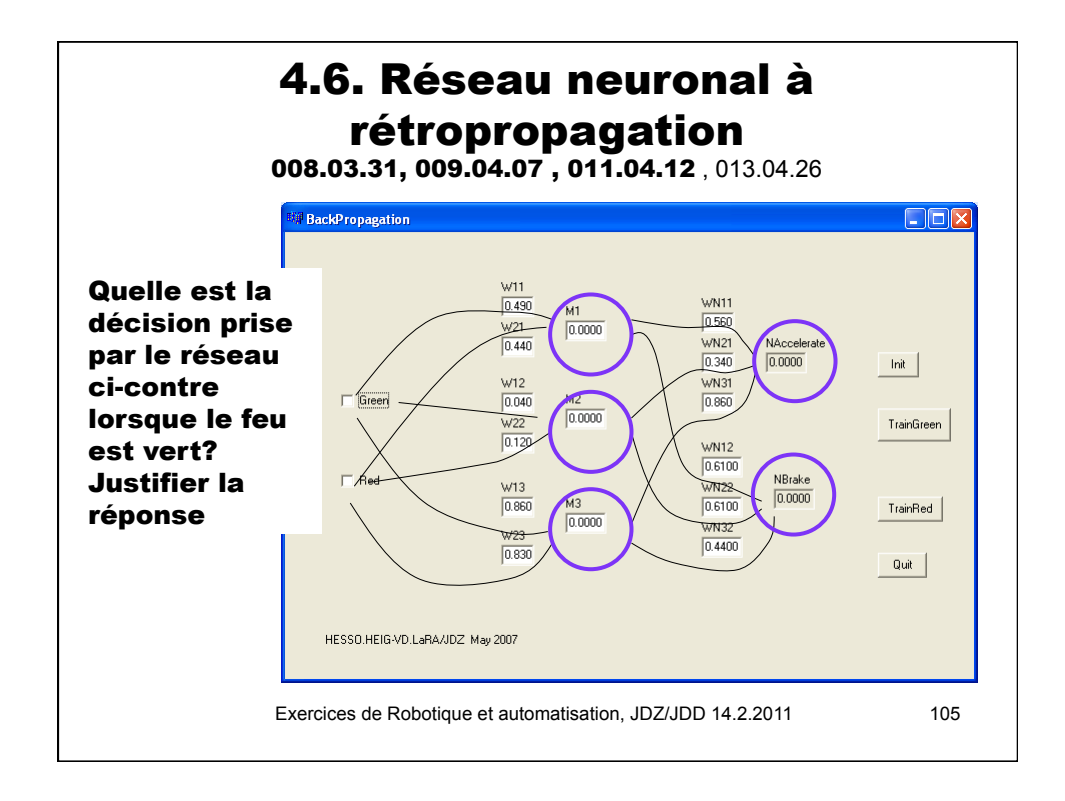

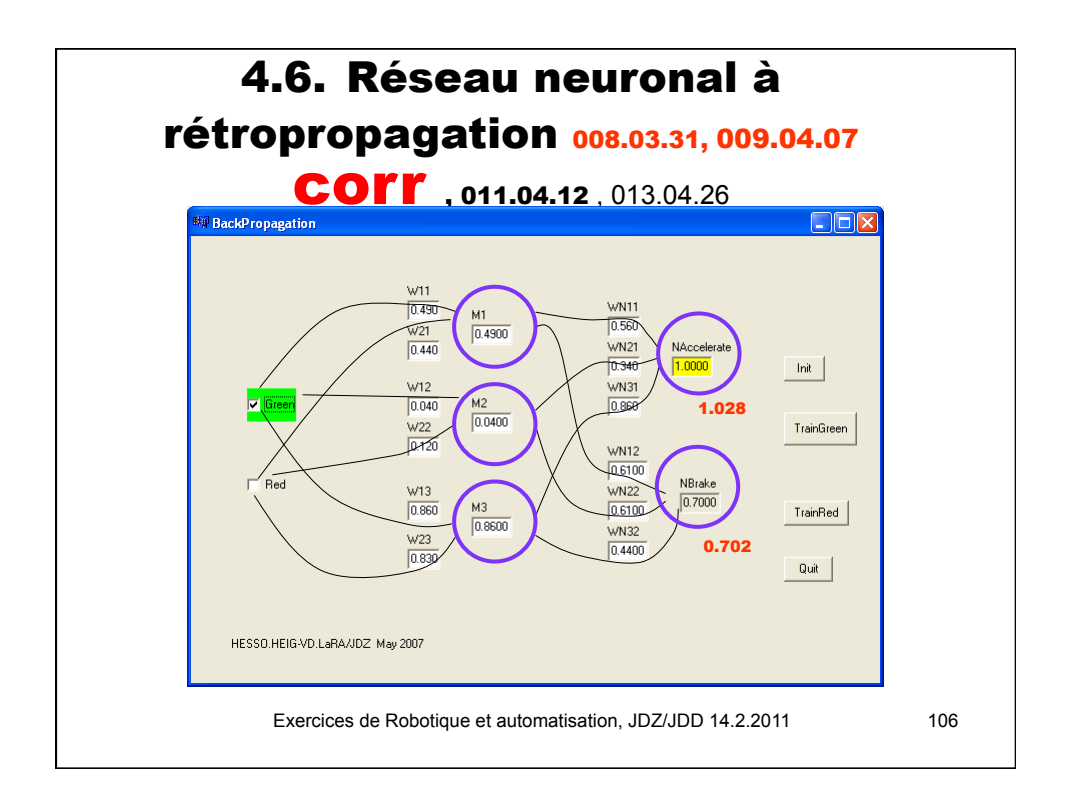

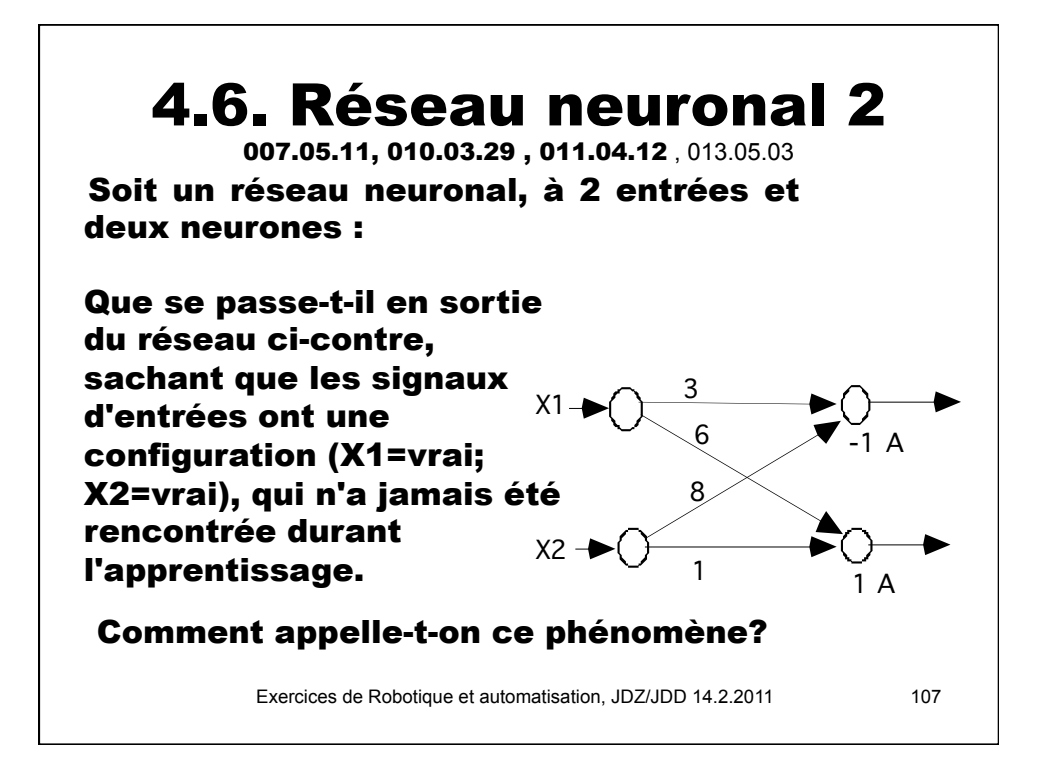

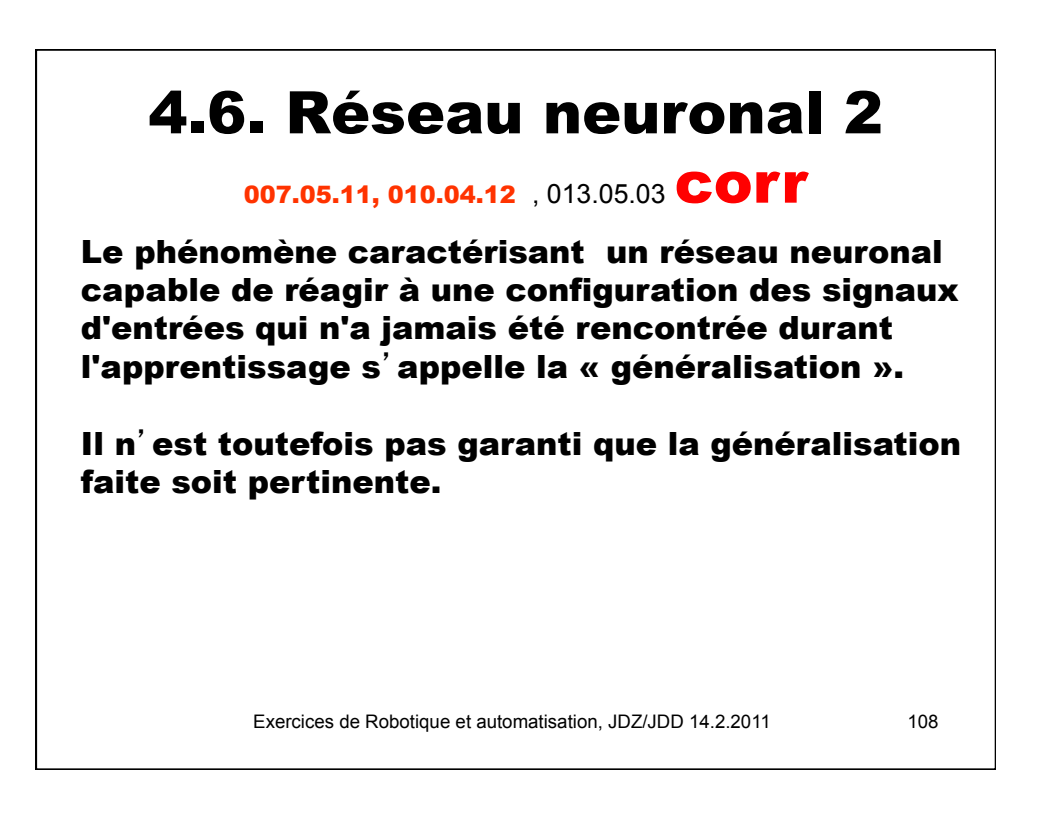

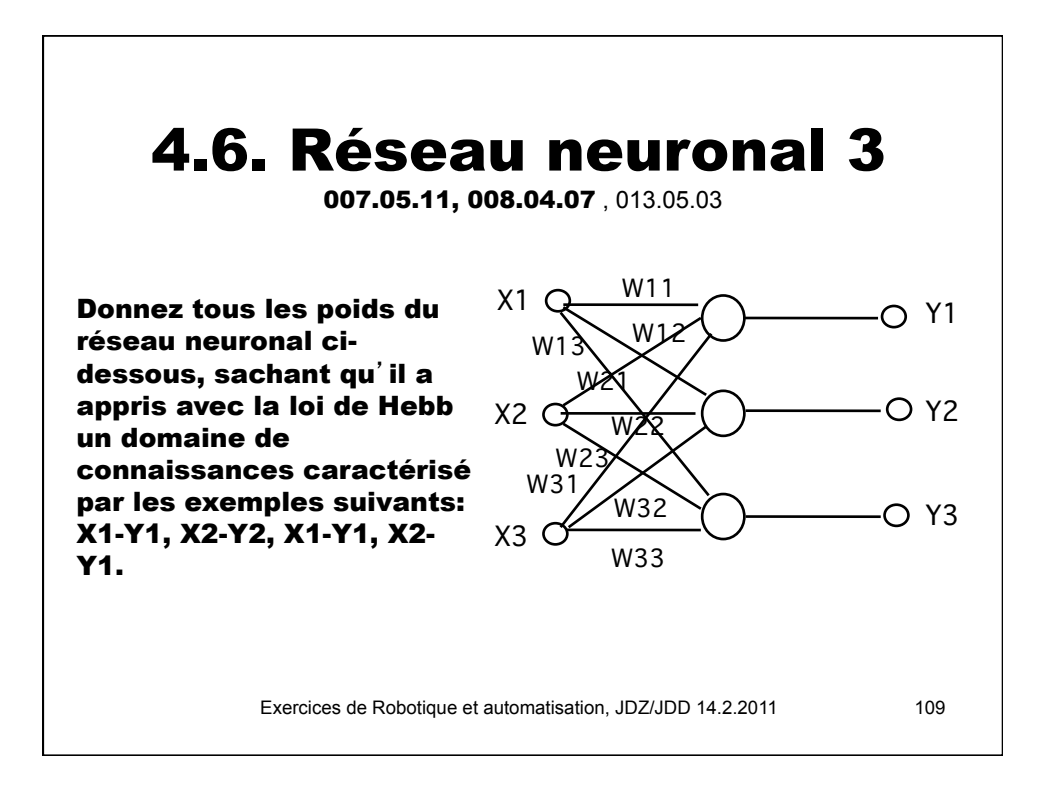

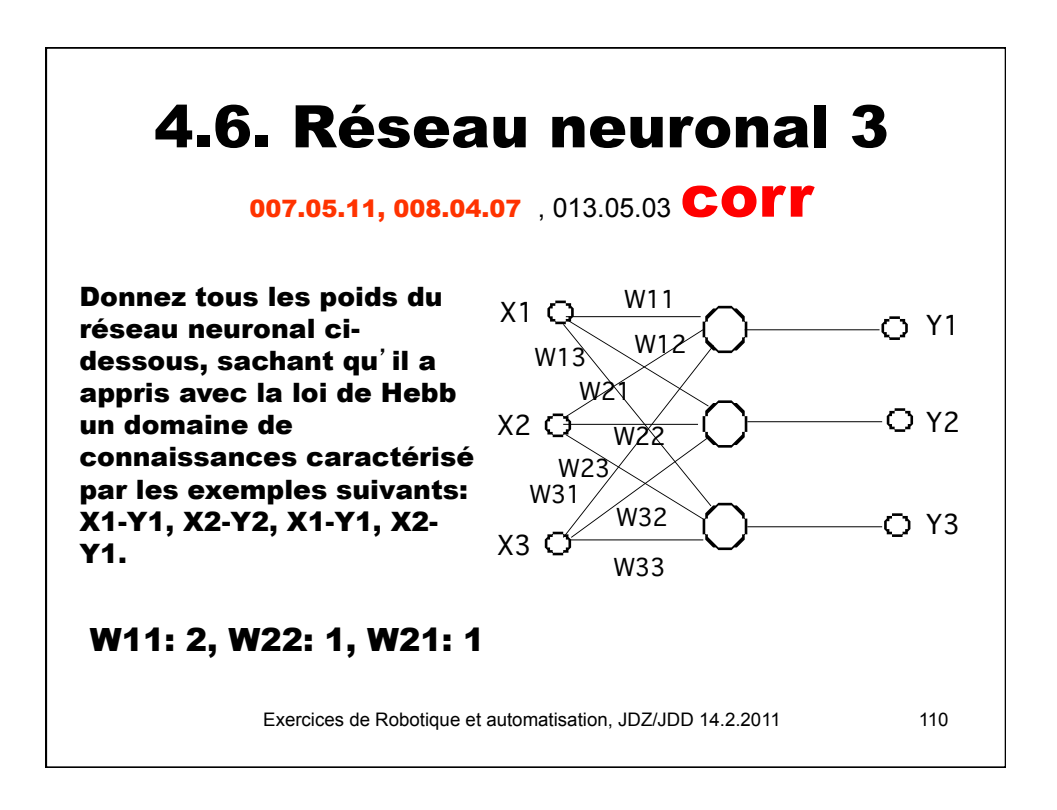

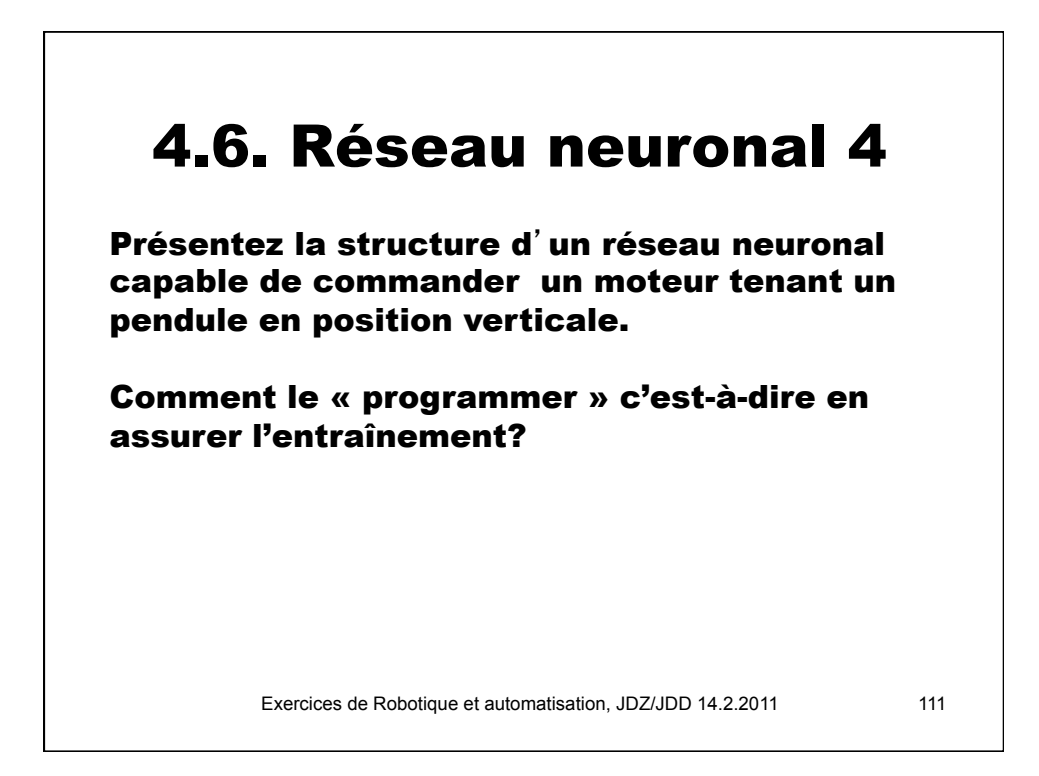

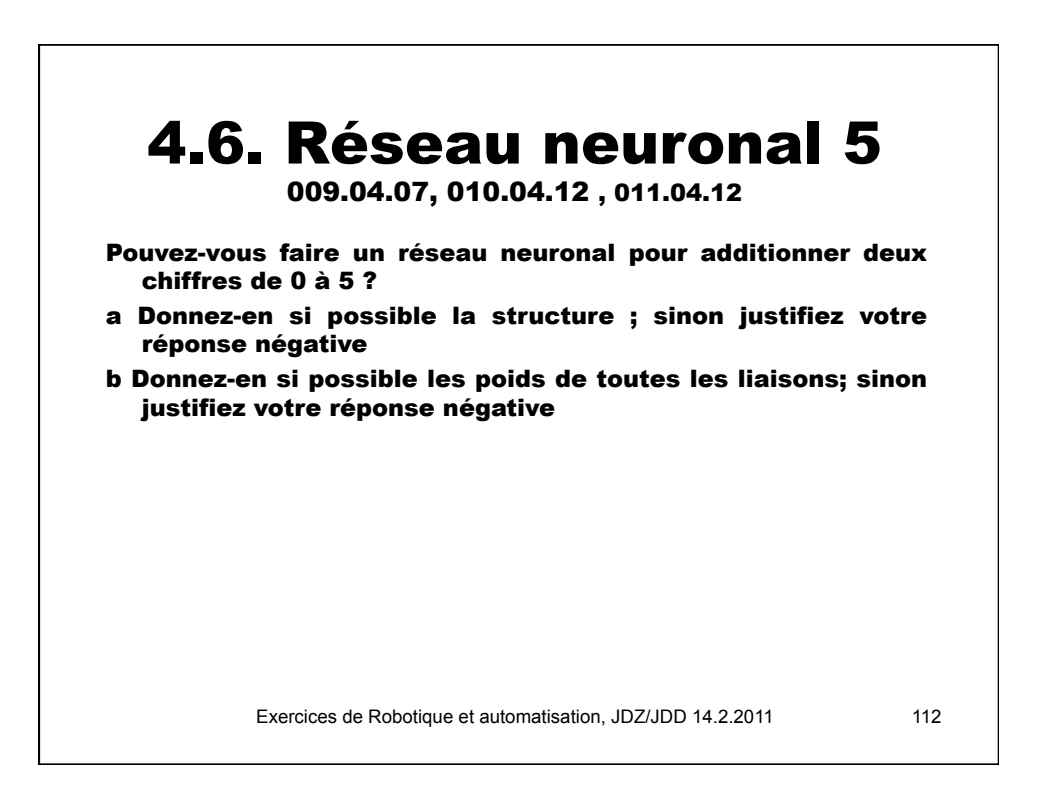

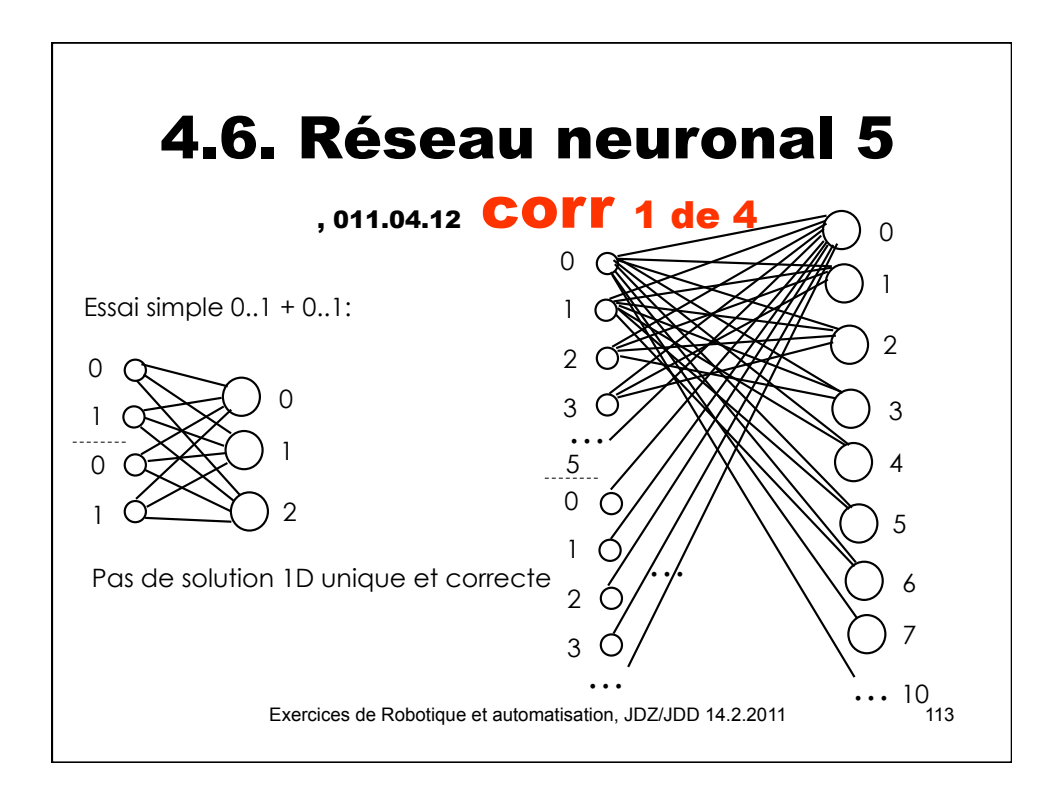

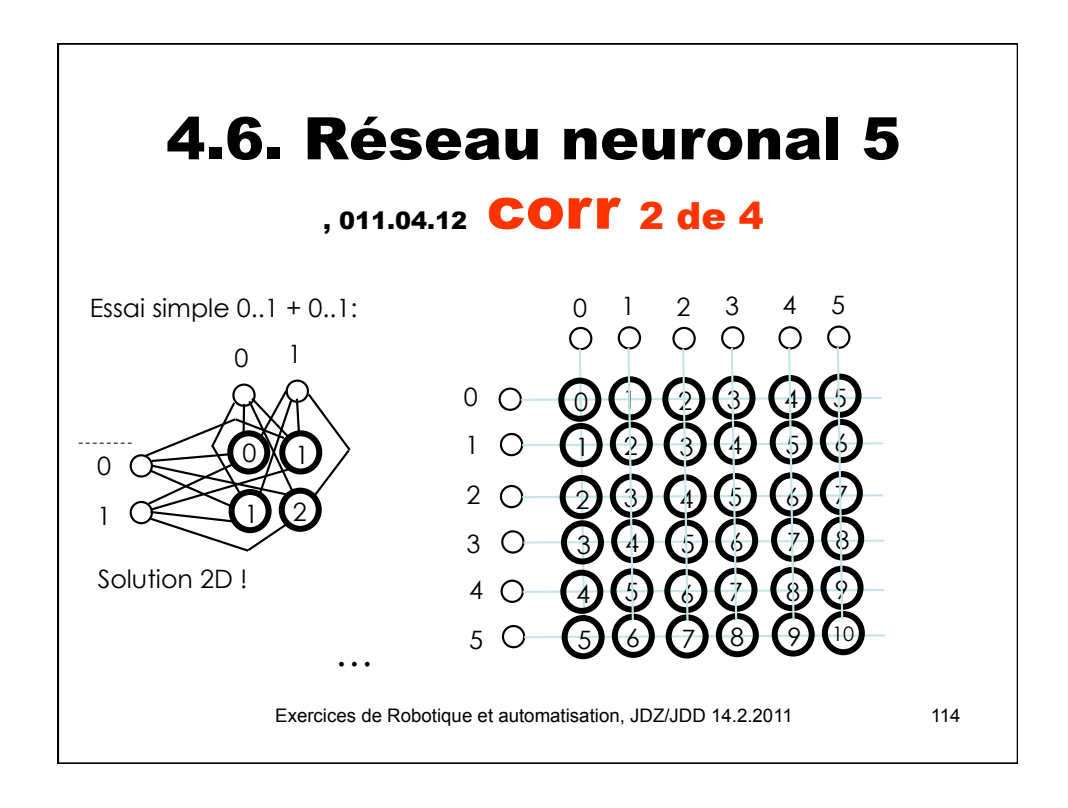

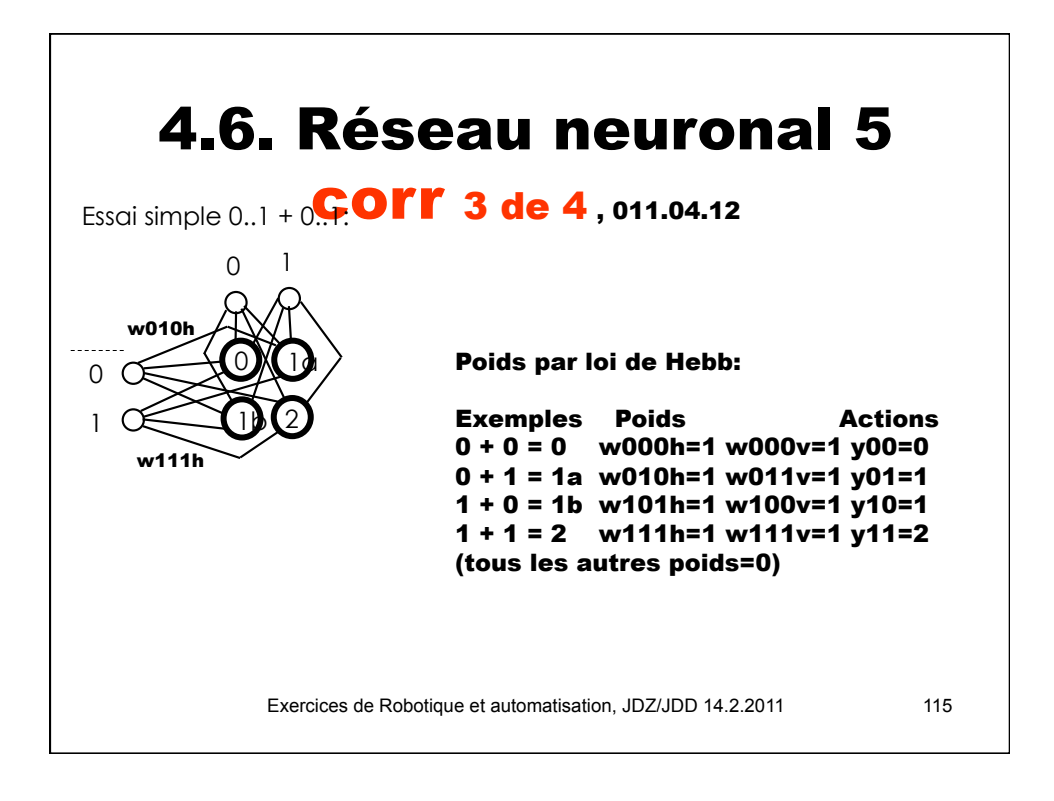

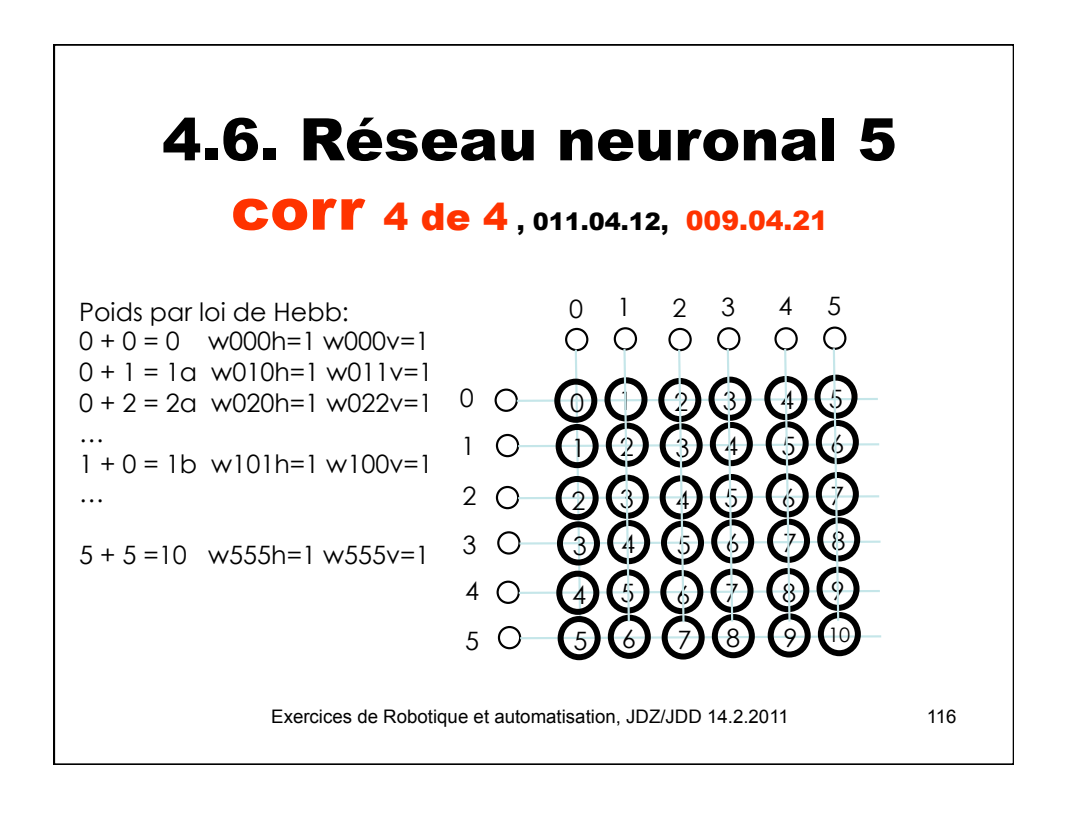

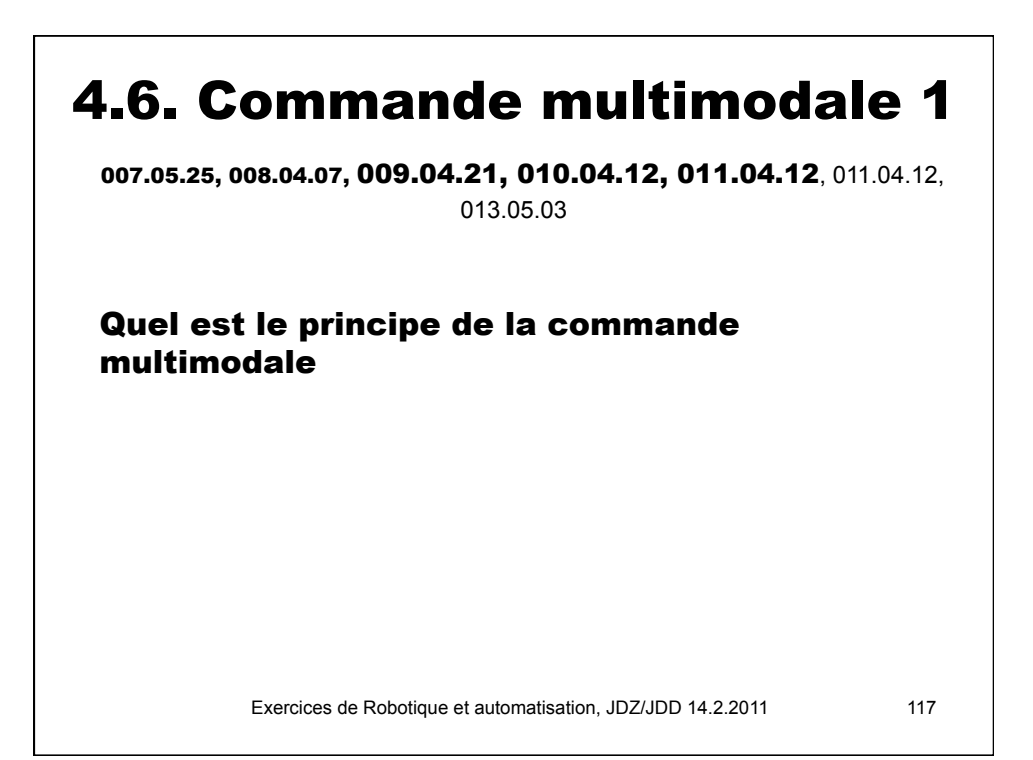

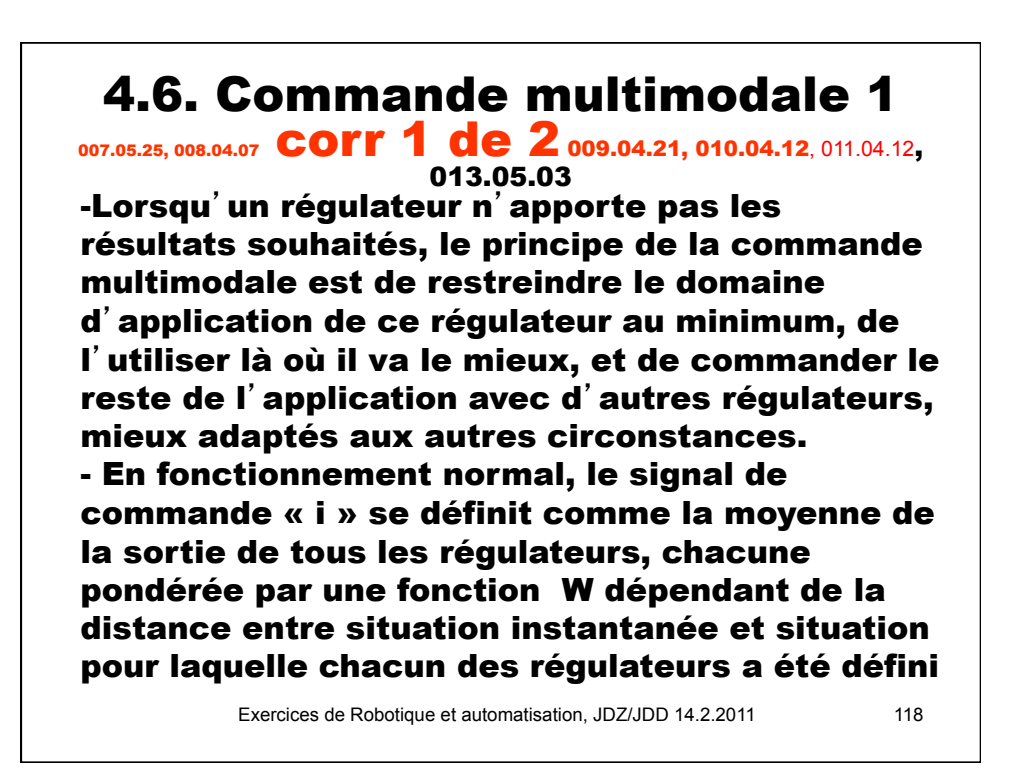

## 4.6. Commande multimodale 1

007.05.25, 008.04.07 **COFF 2 de 2009.04.21**. 011.04.12

-Par rapport à la commande à logique floue, nous avons ici des régulateurs élémentaires beaucoup plus évoluées (plus qu'une simple constante). - Par rapport aux approches informatiques classiques (fonctions « if » et « case ») nous avons ici la méthode de prendre en compte simultanément plusieurs commandes élémentaires (voire toutes), avec pondérations mises à jour de façon instantanée

Exercices de Robotique et automatisation, JDZ/JDD 14.2.2011 119

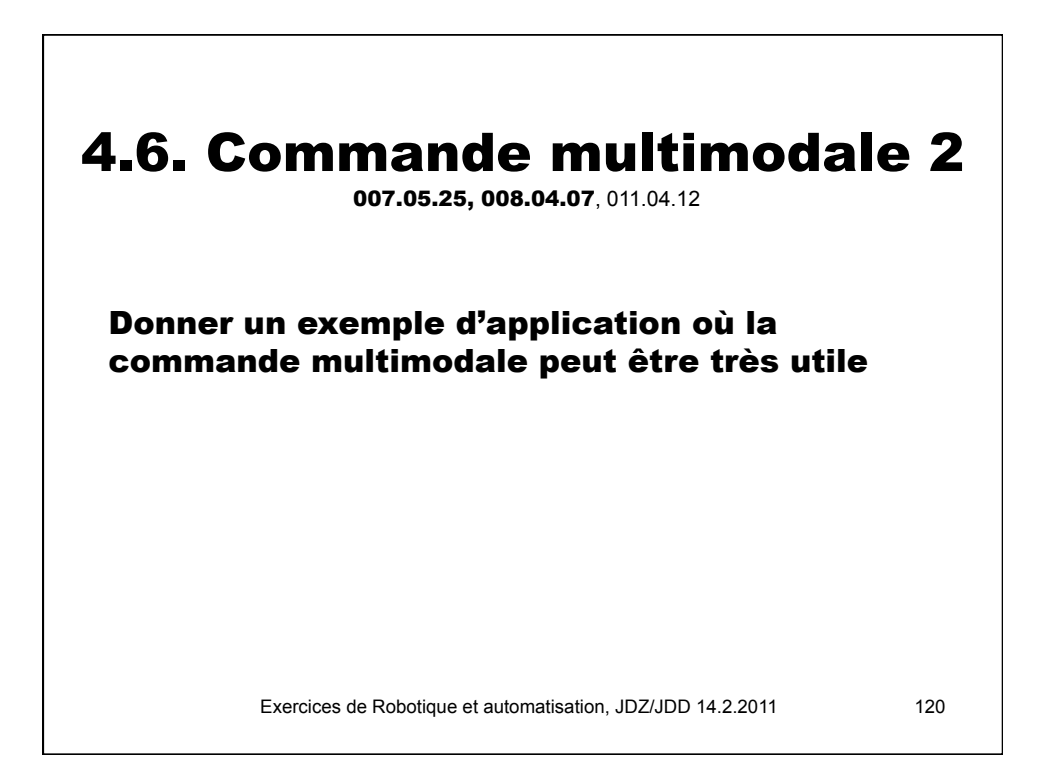

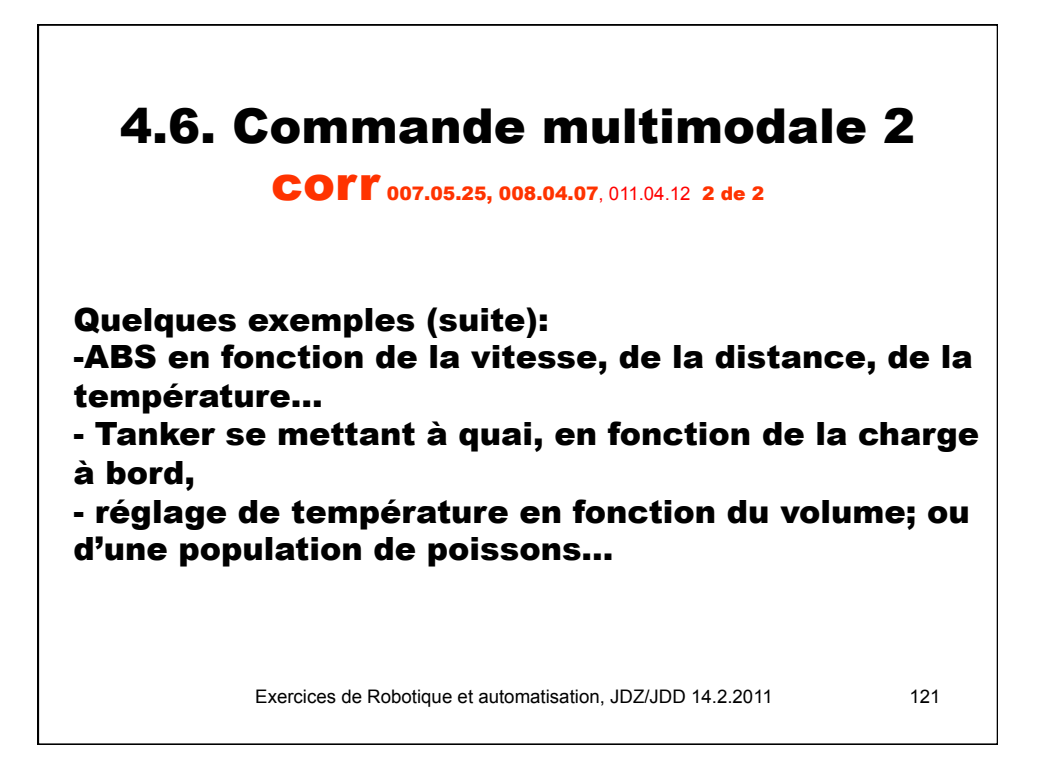

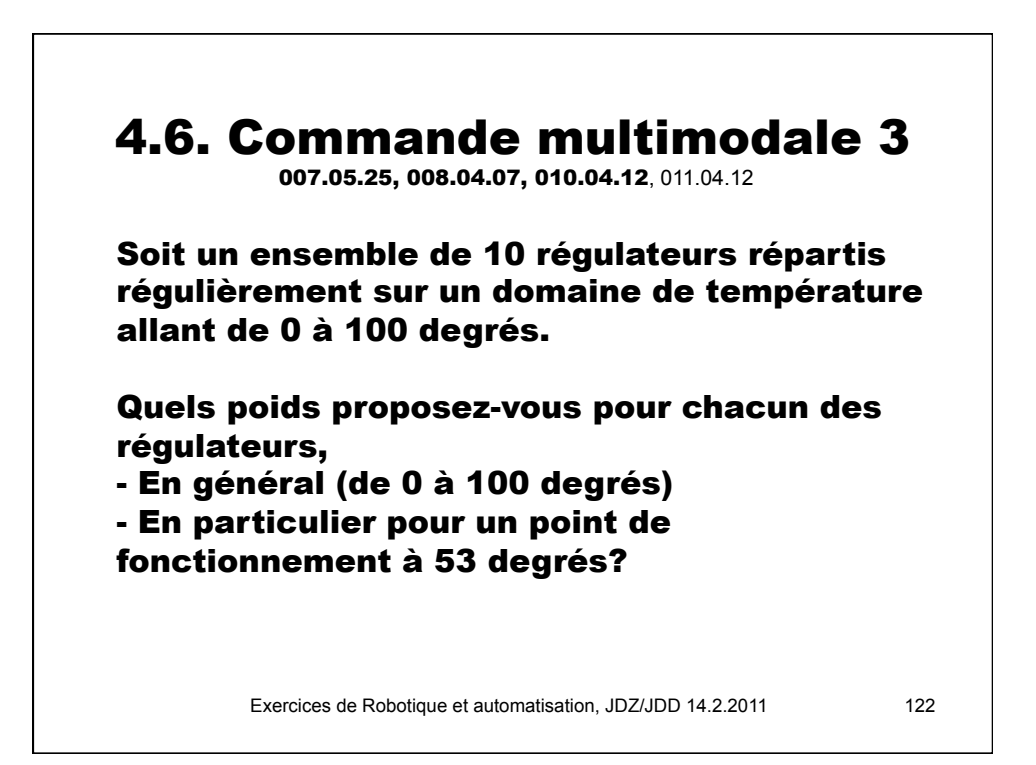

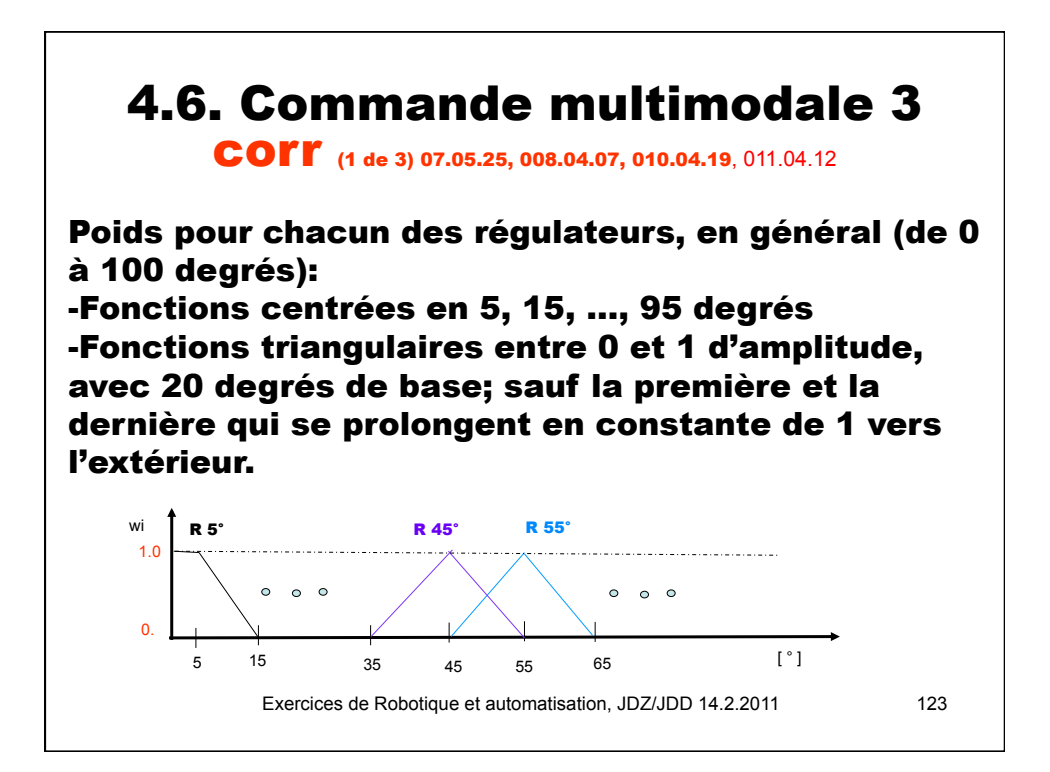

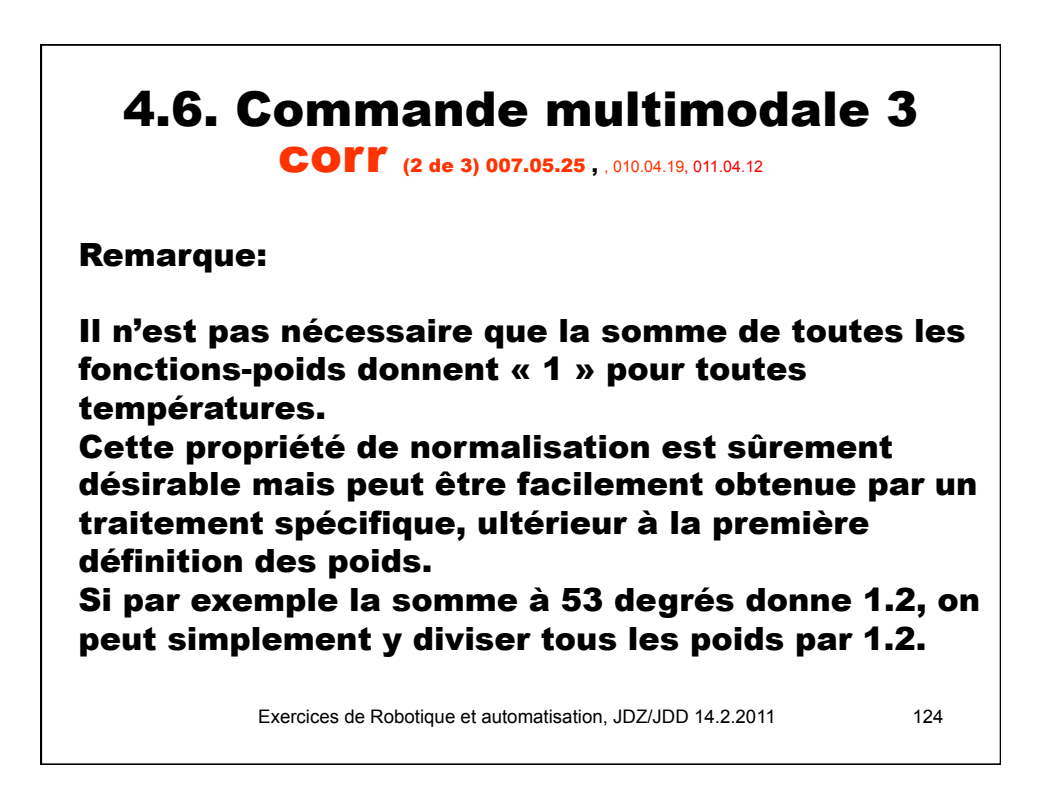

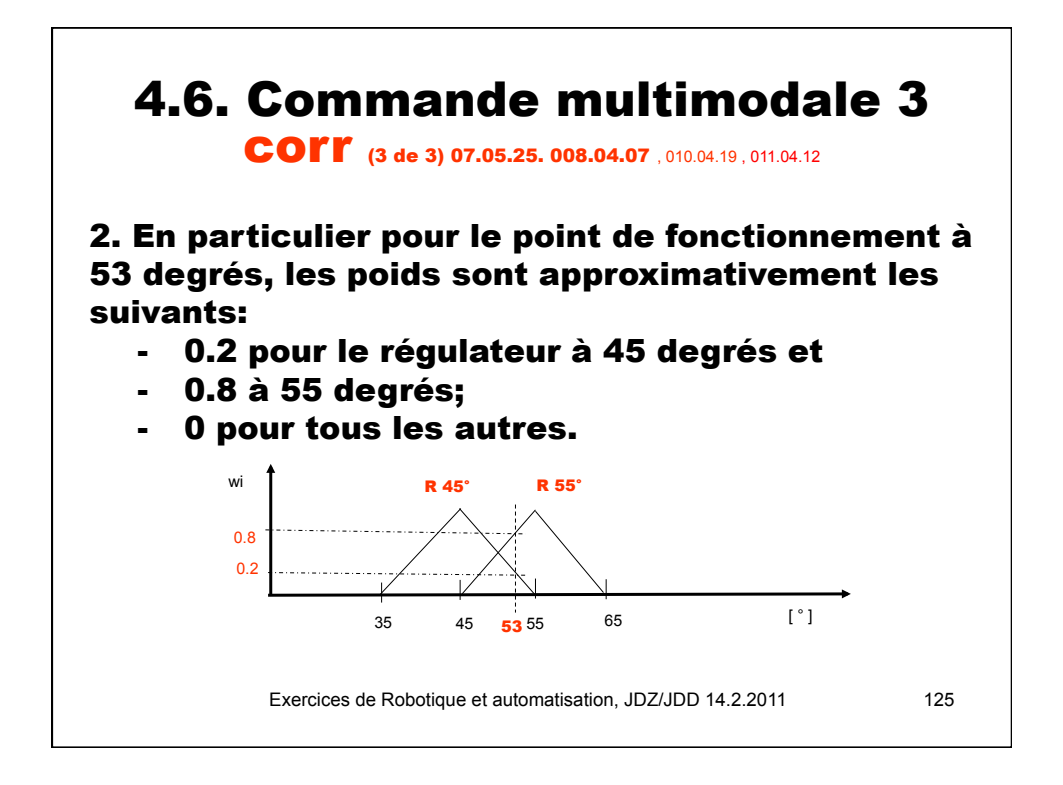

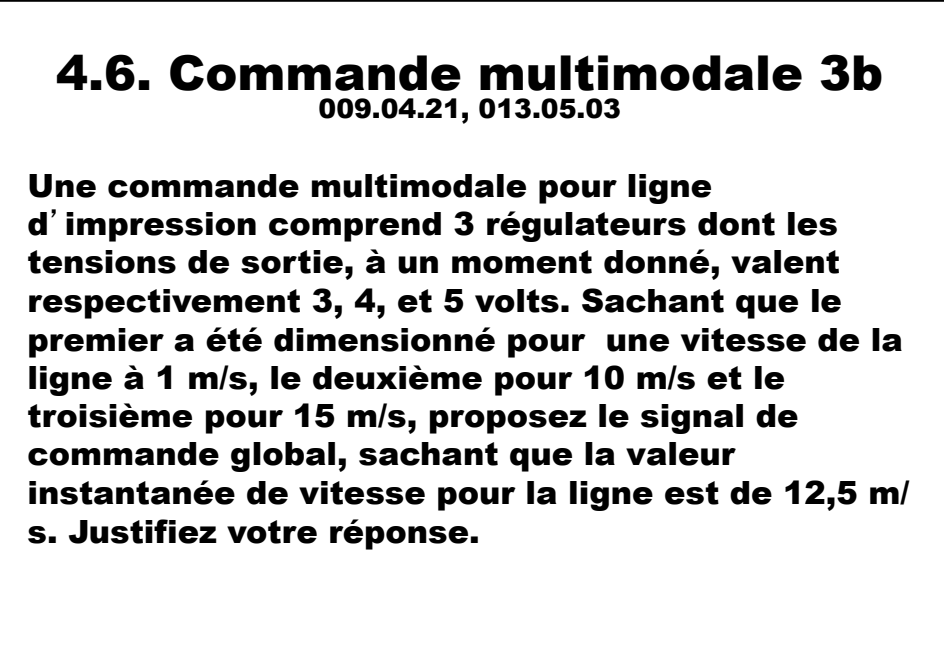

Exercices de Robotique et automatisation, JDZ/JDD 14.2.2011 126

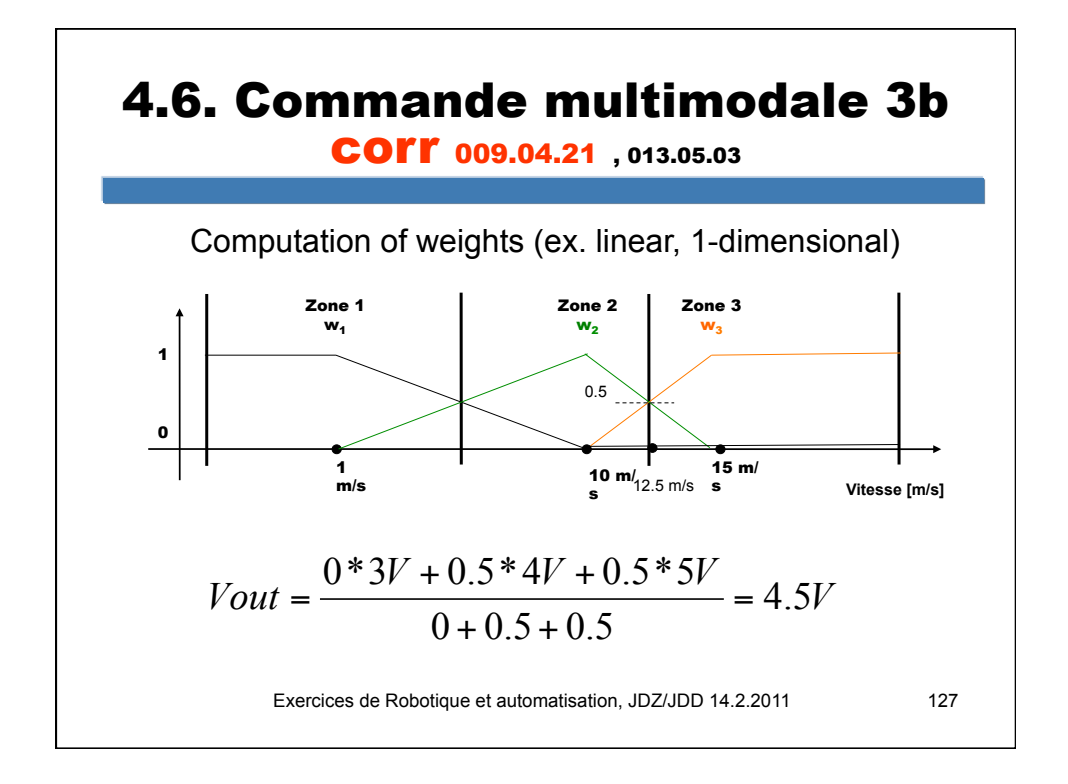

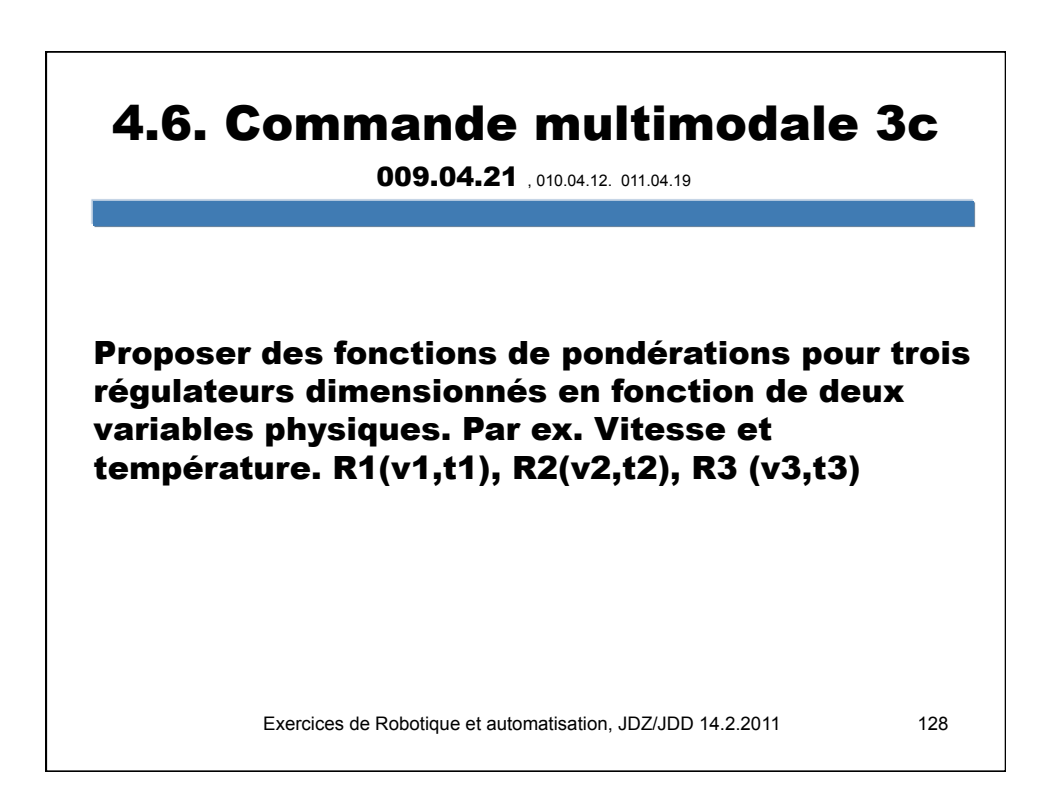

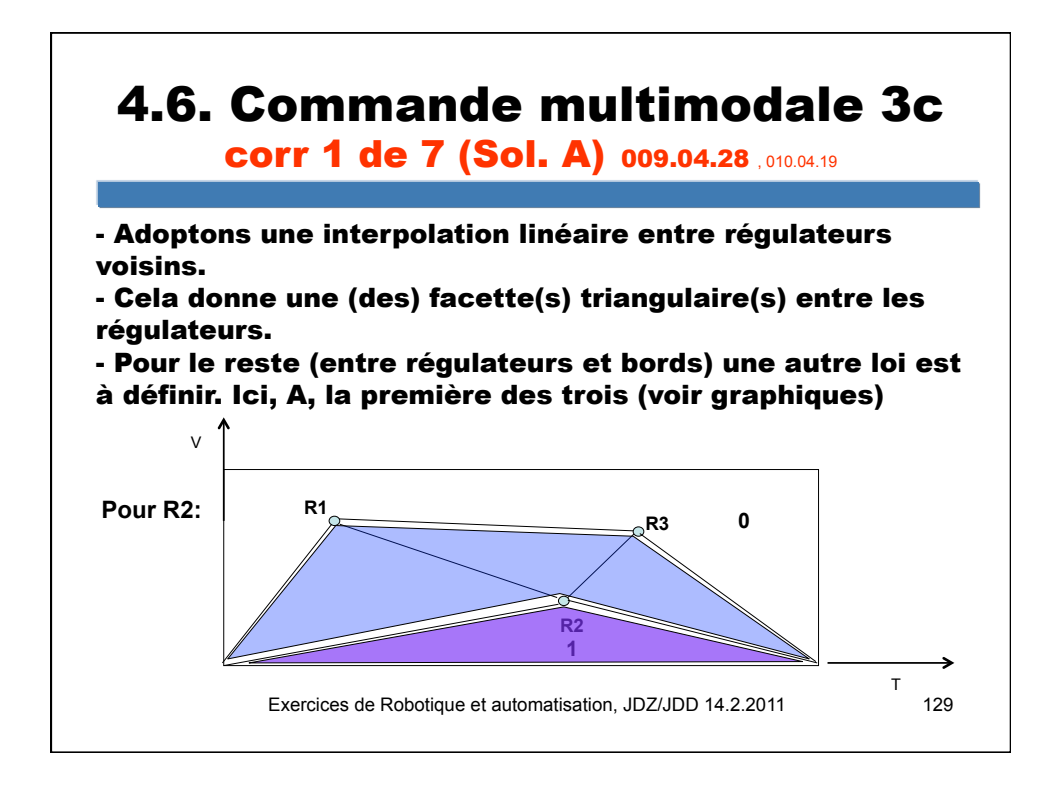

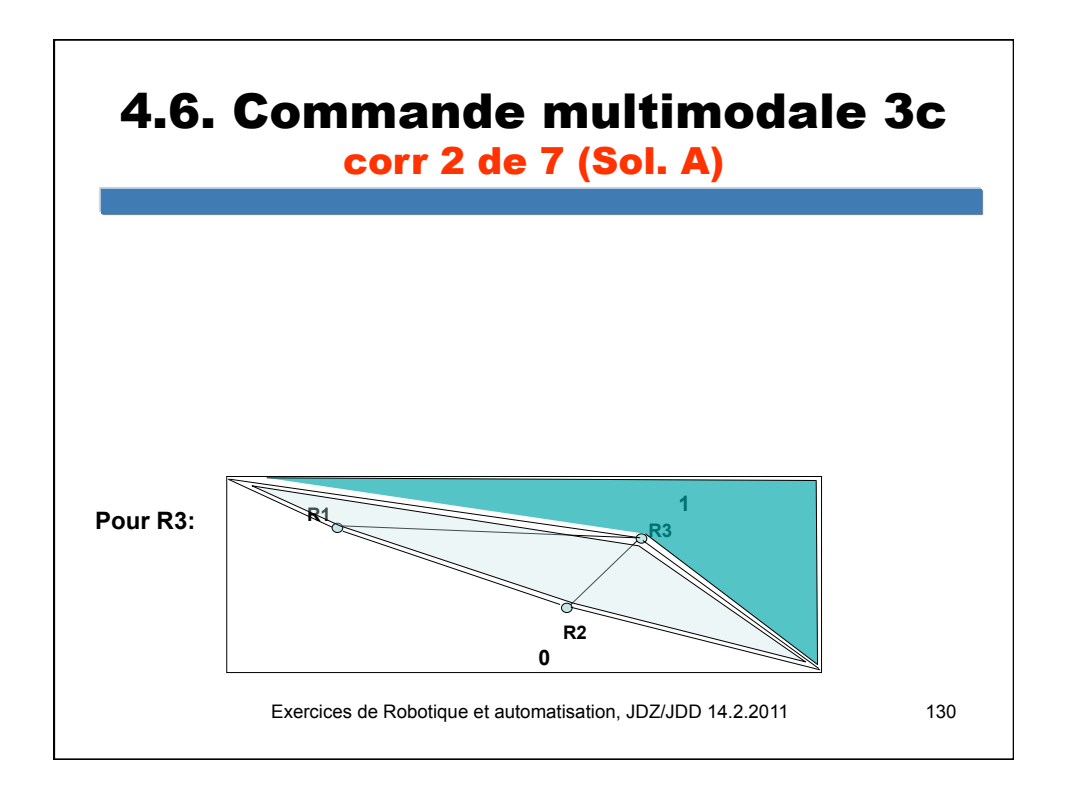

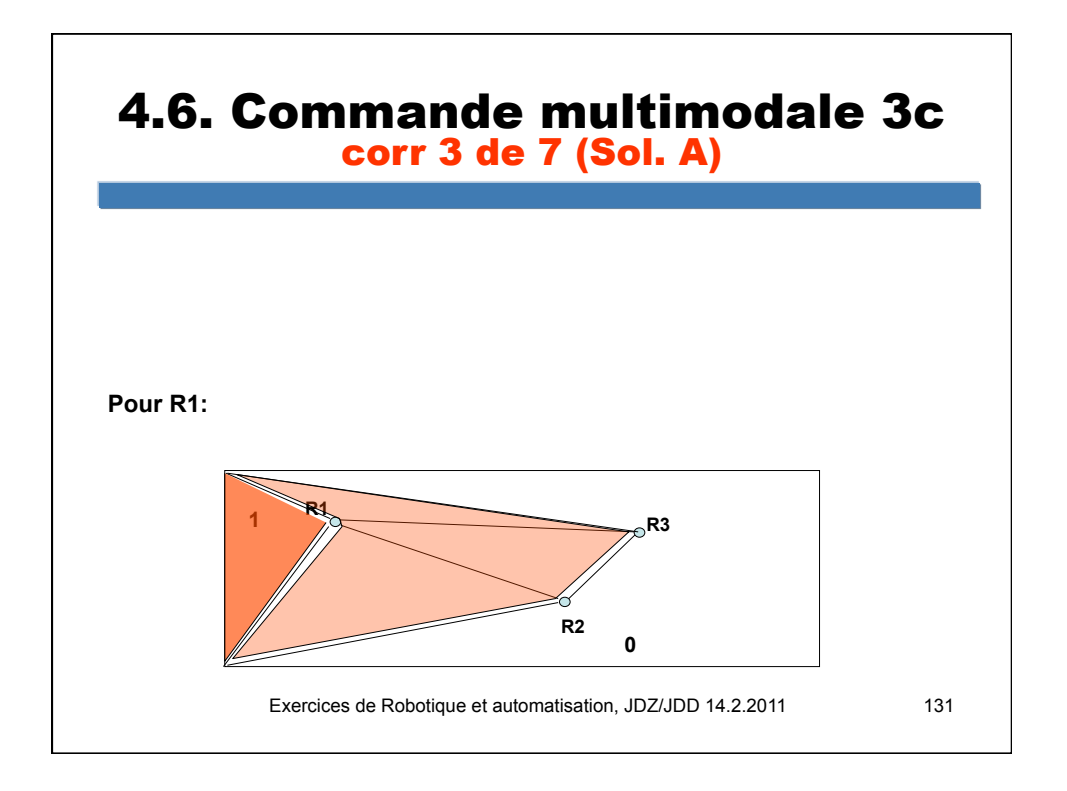

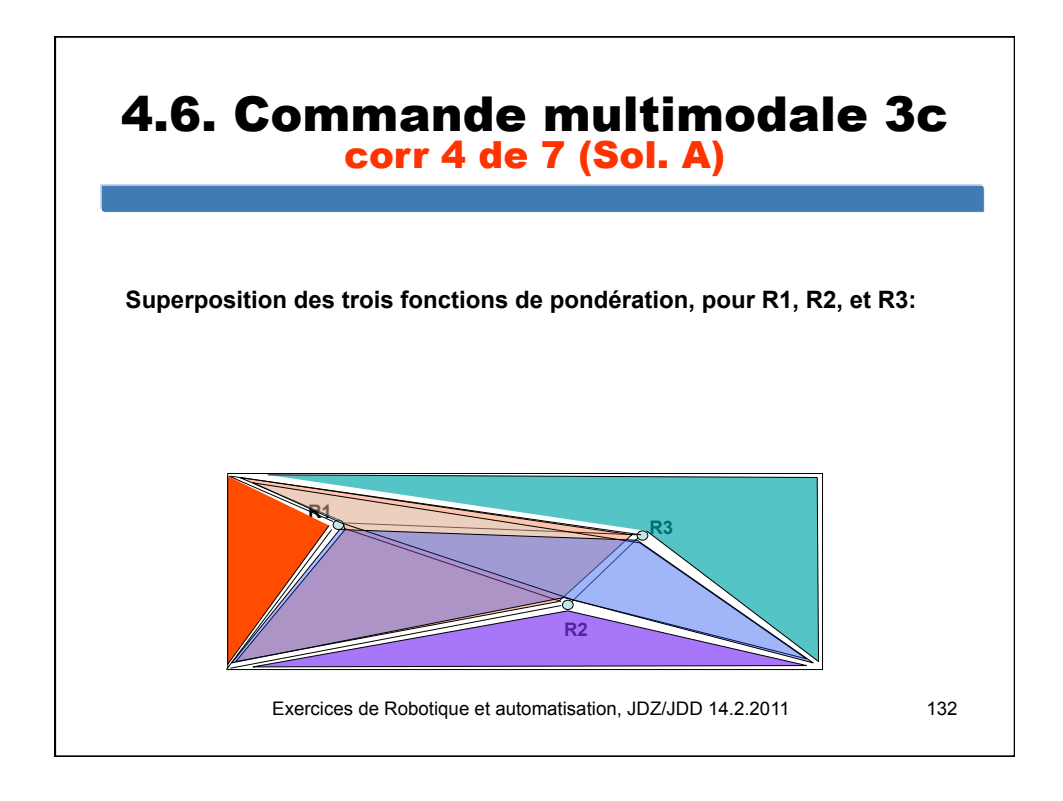

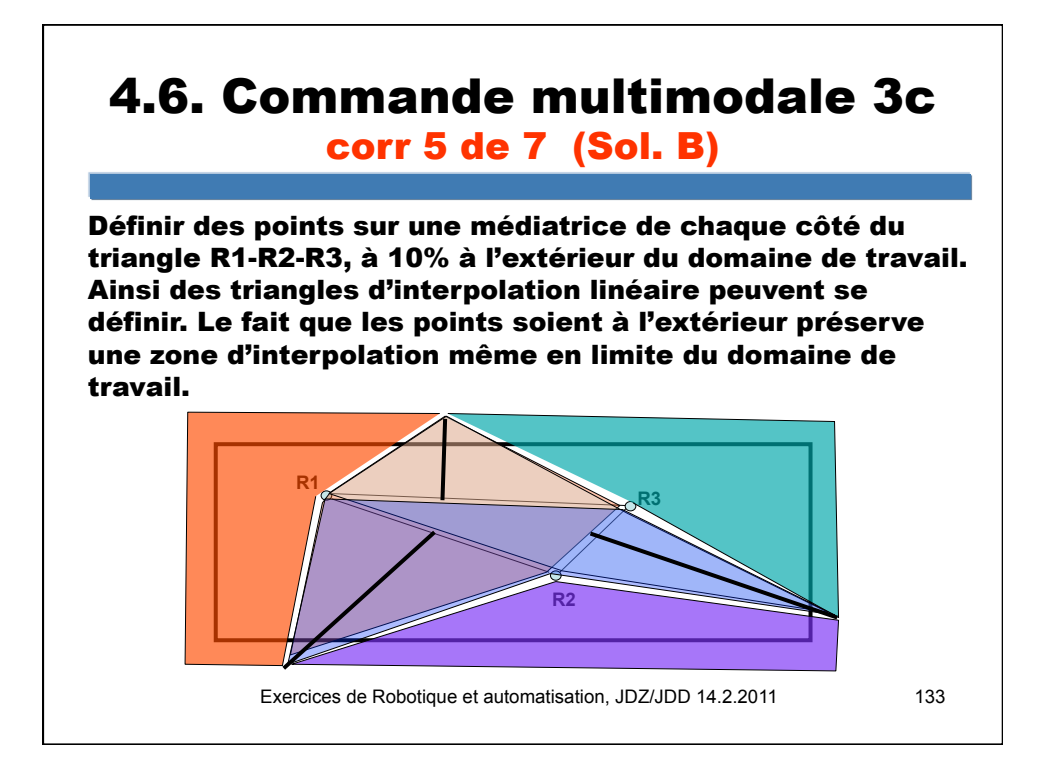

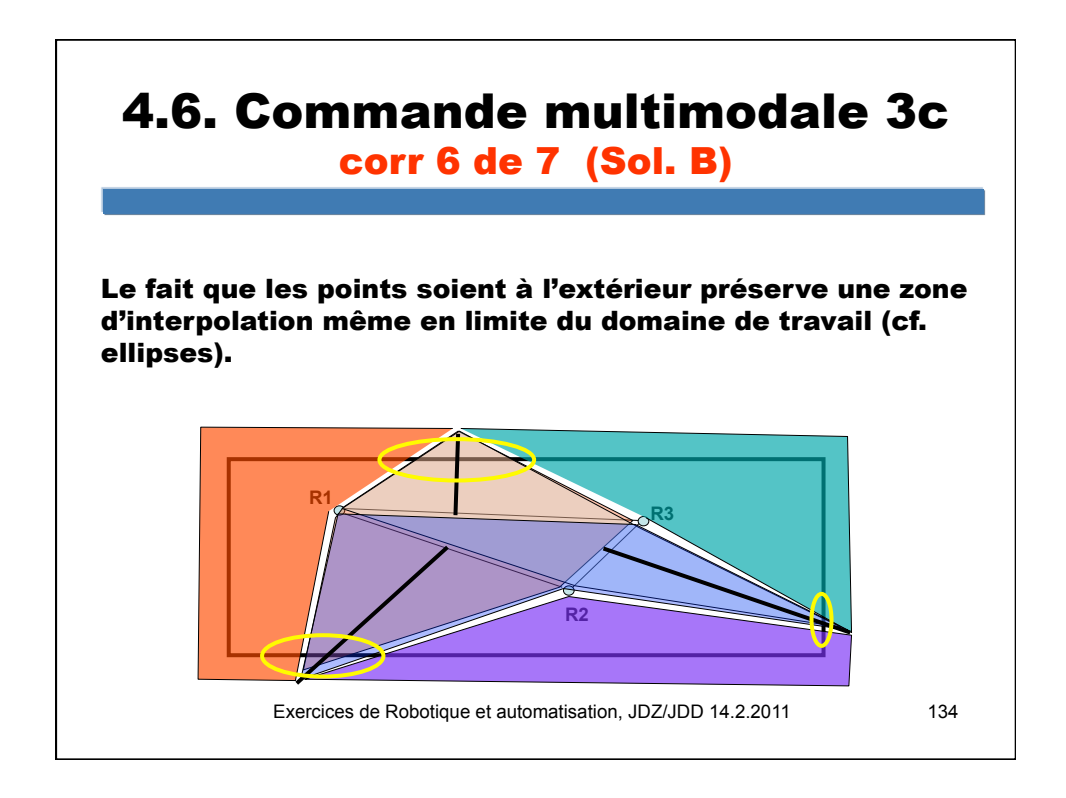

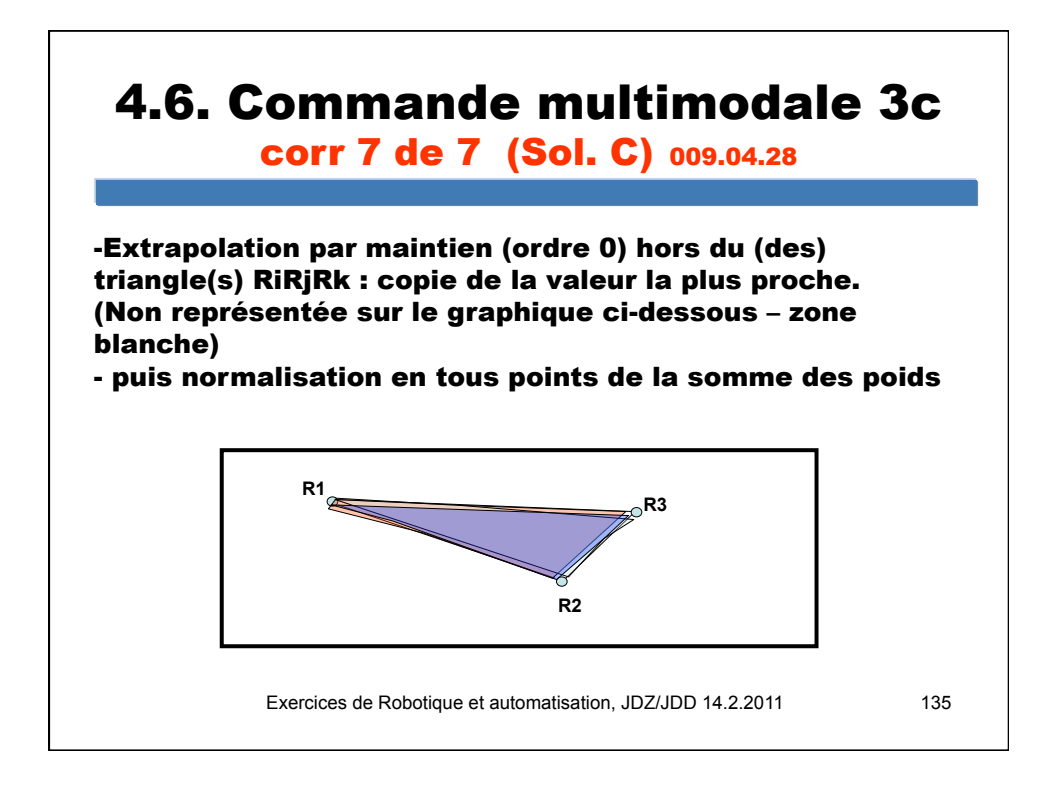

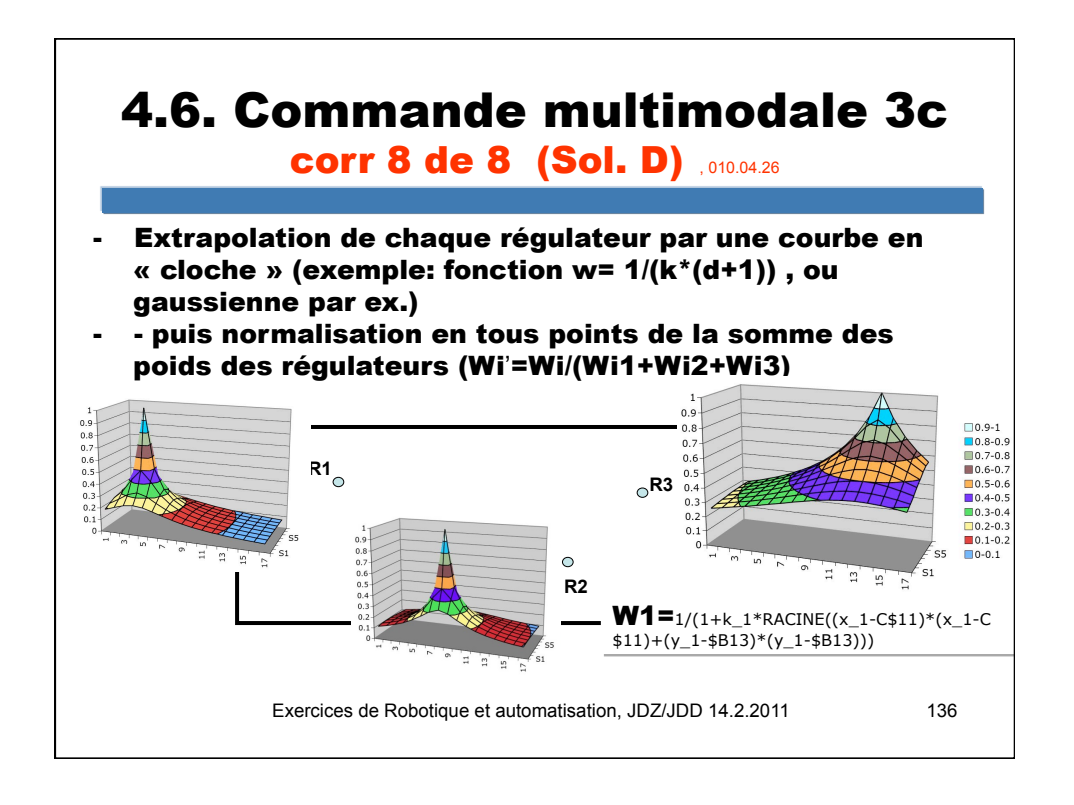

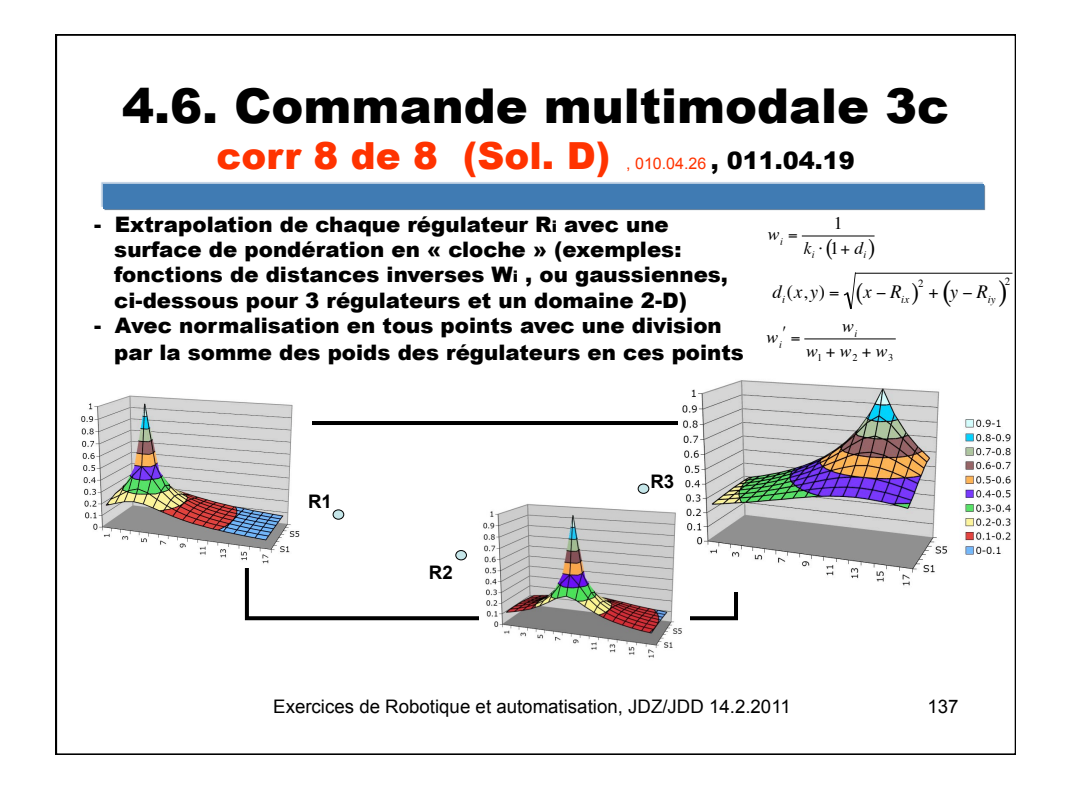

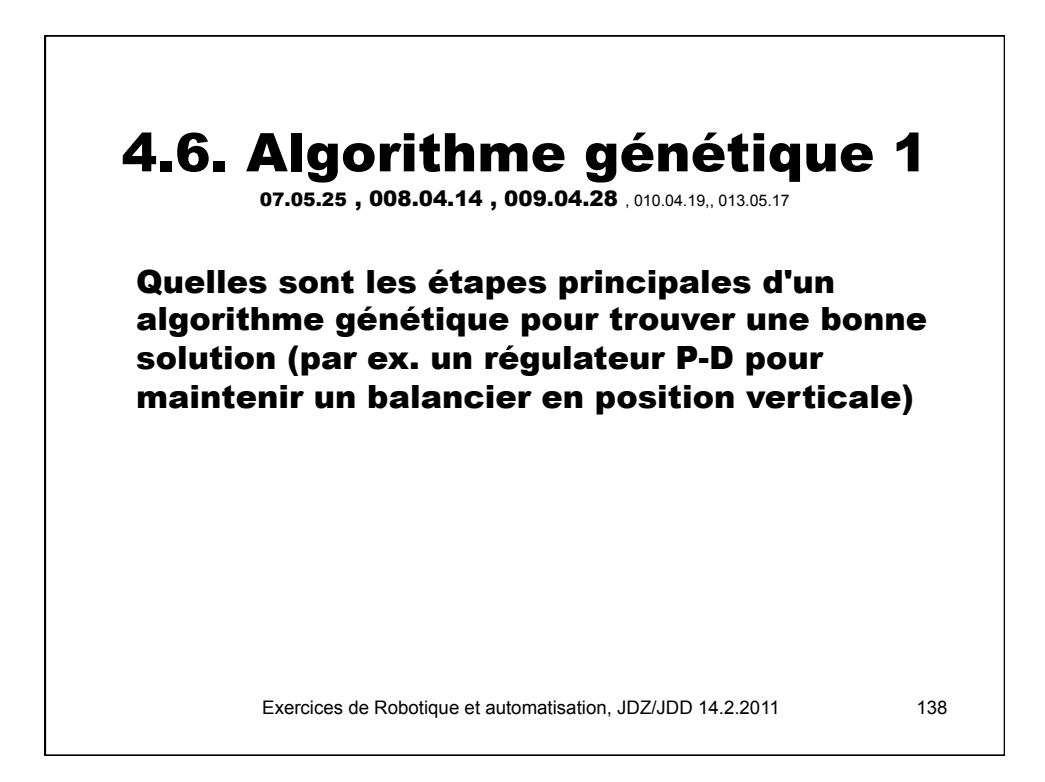

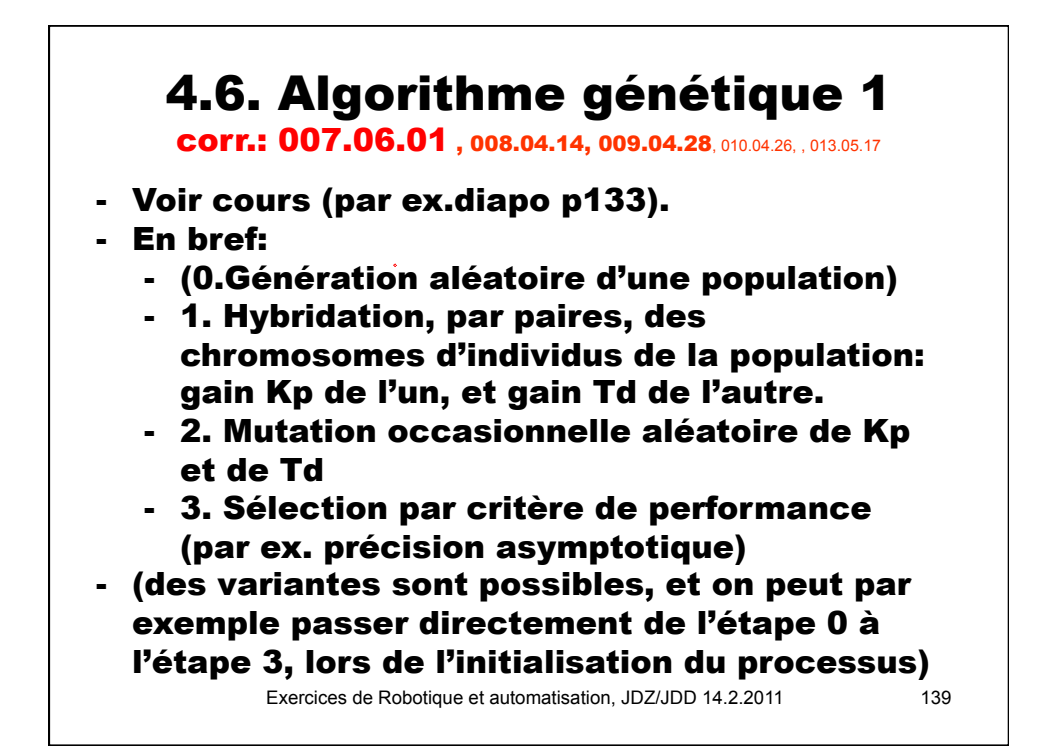

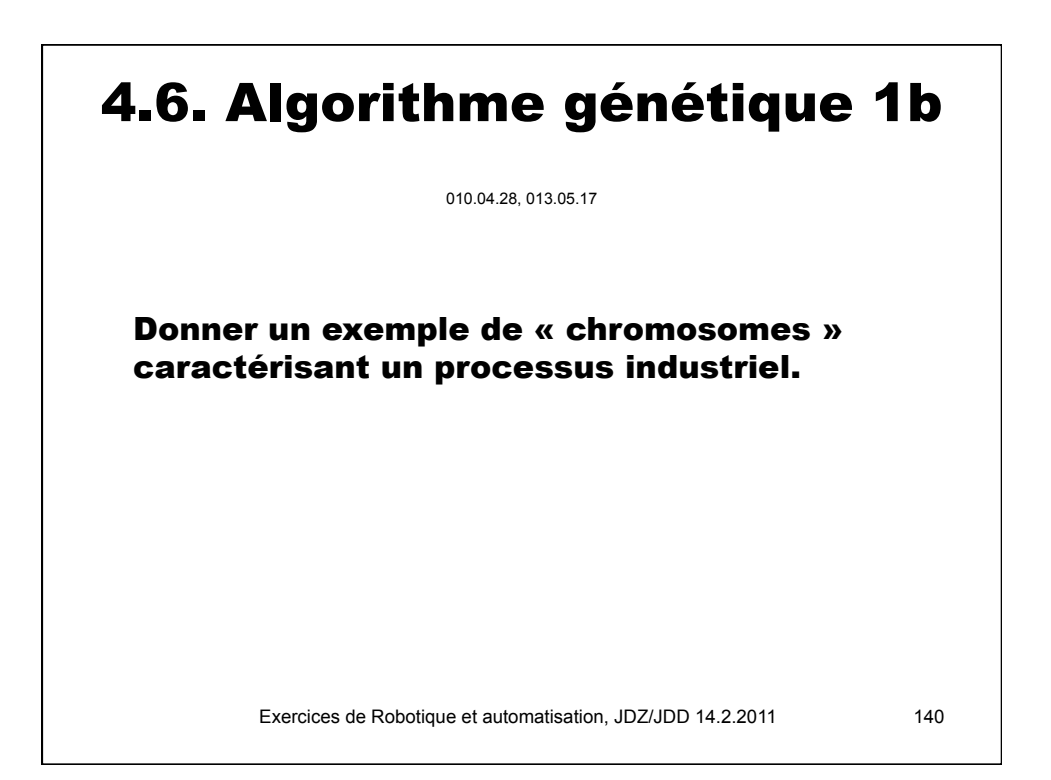

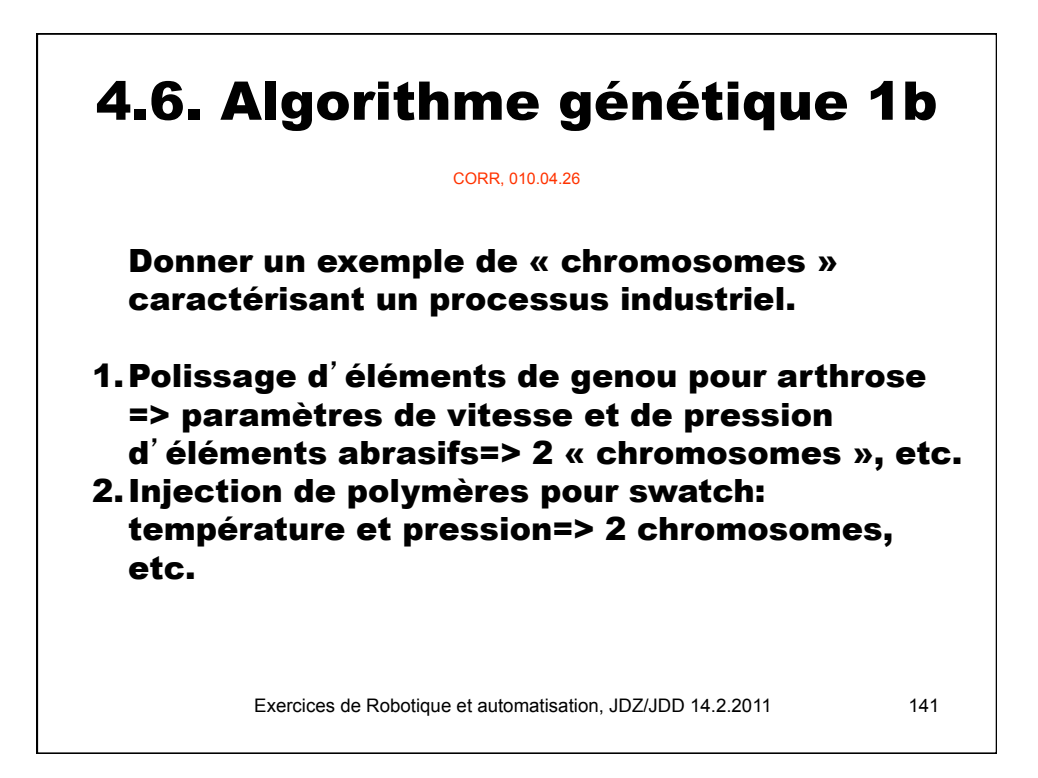

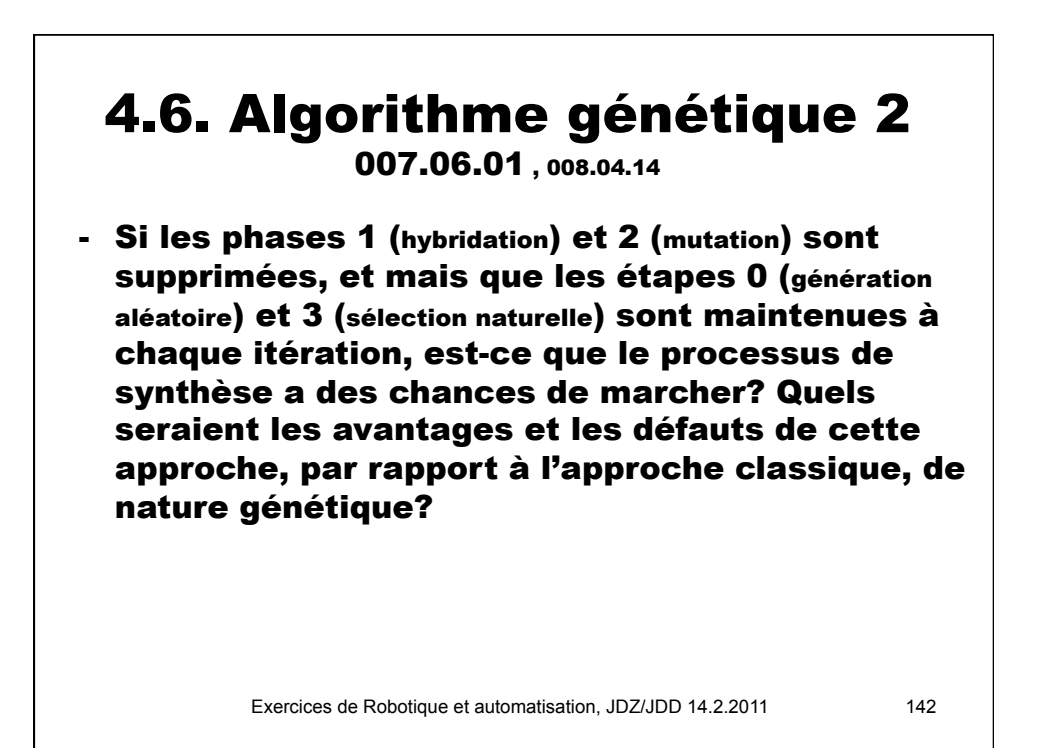

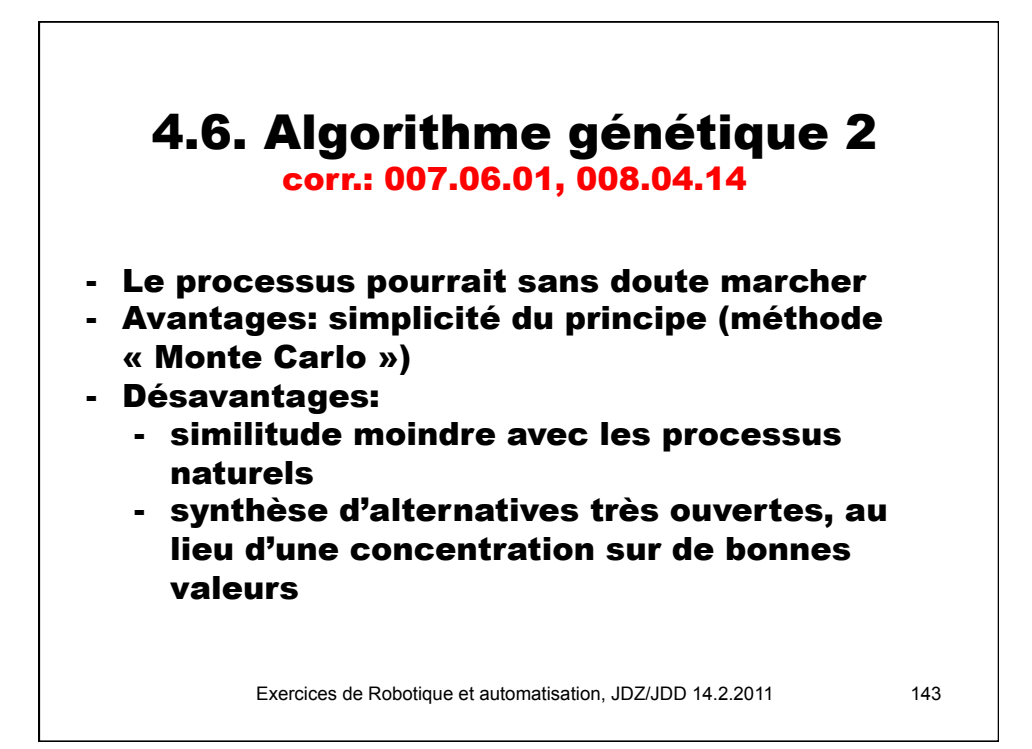

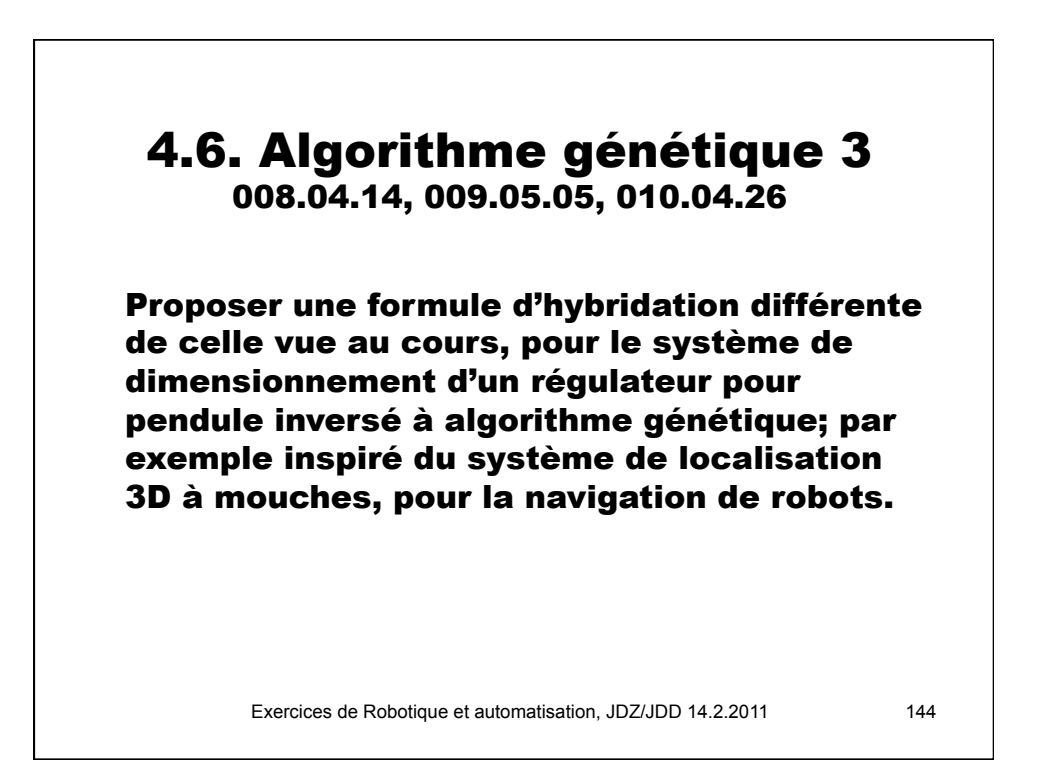
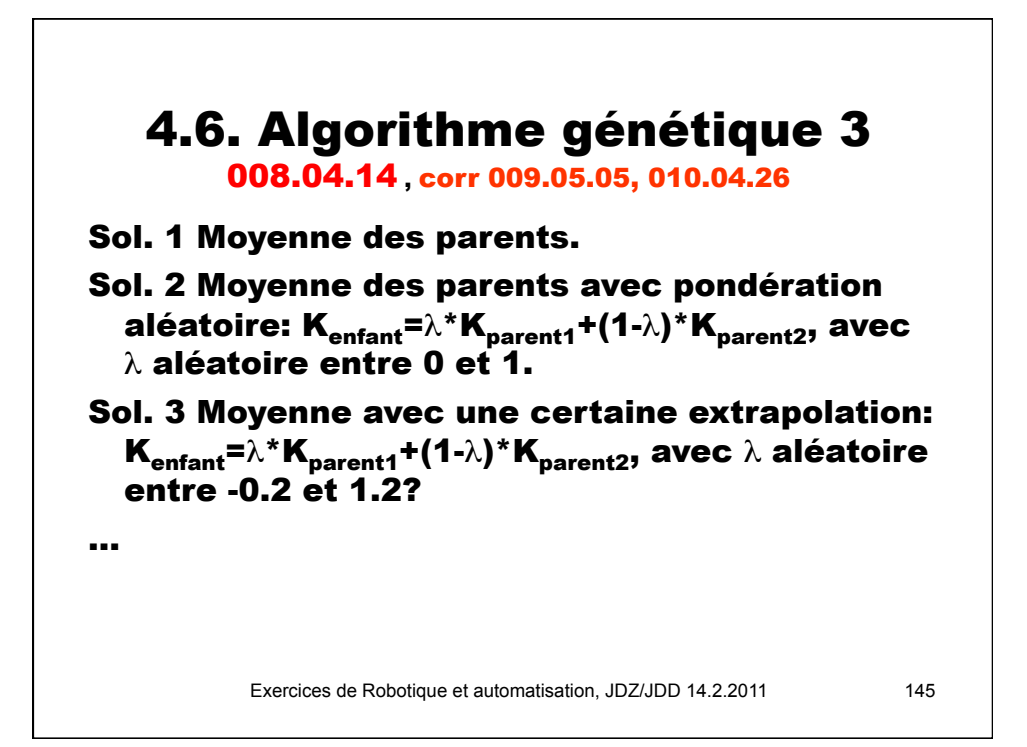

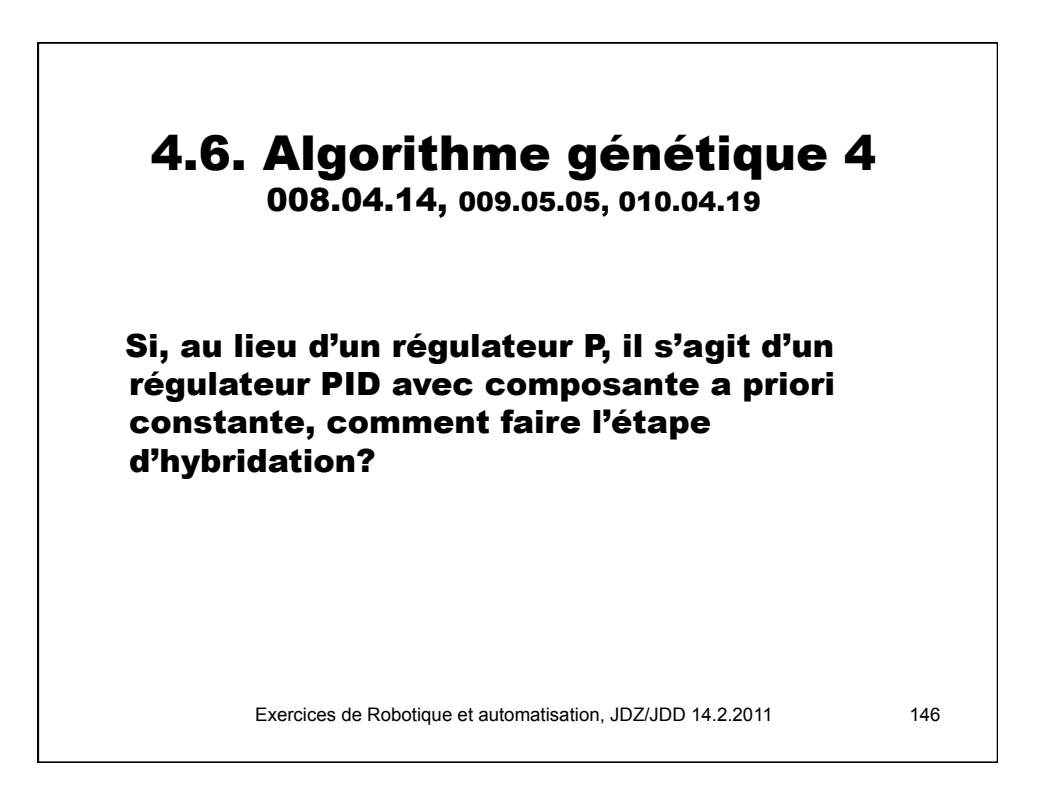

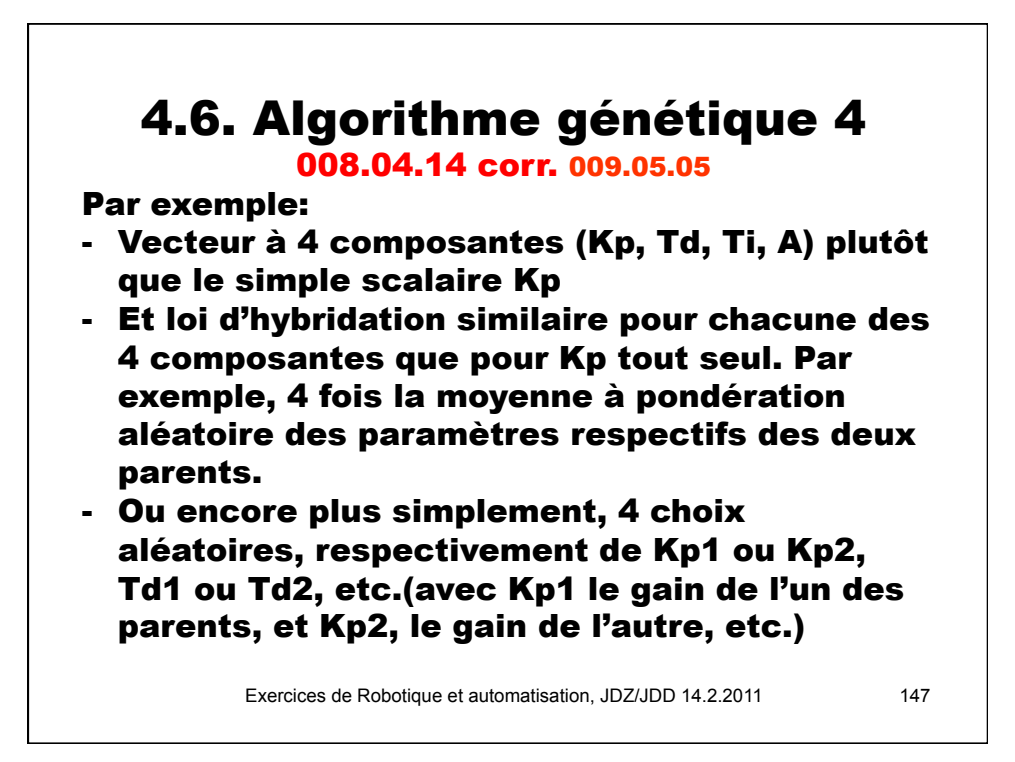

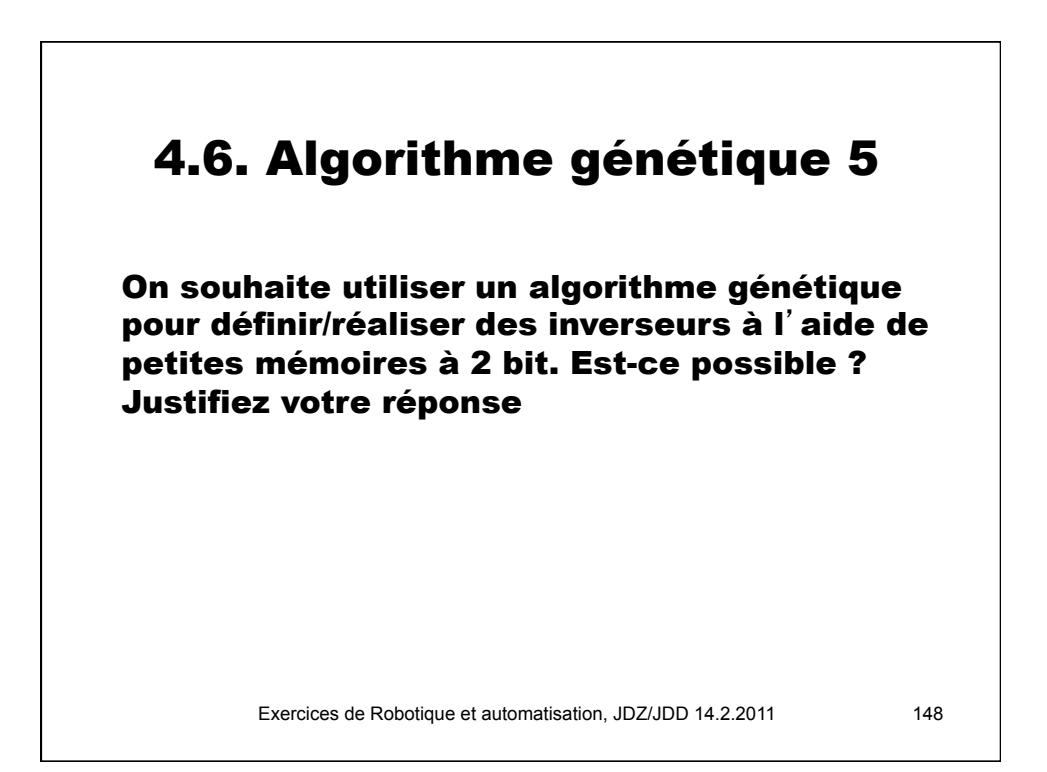

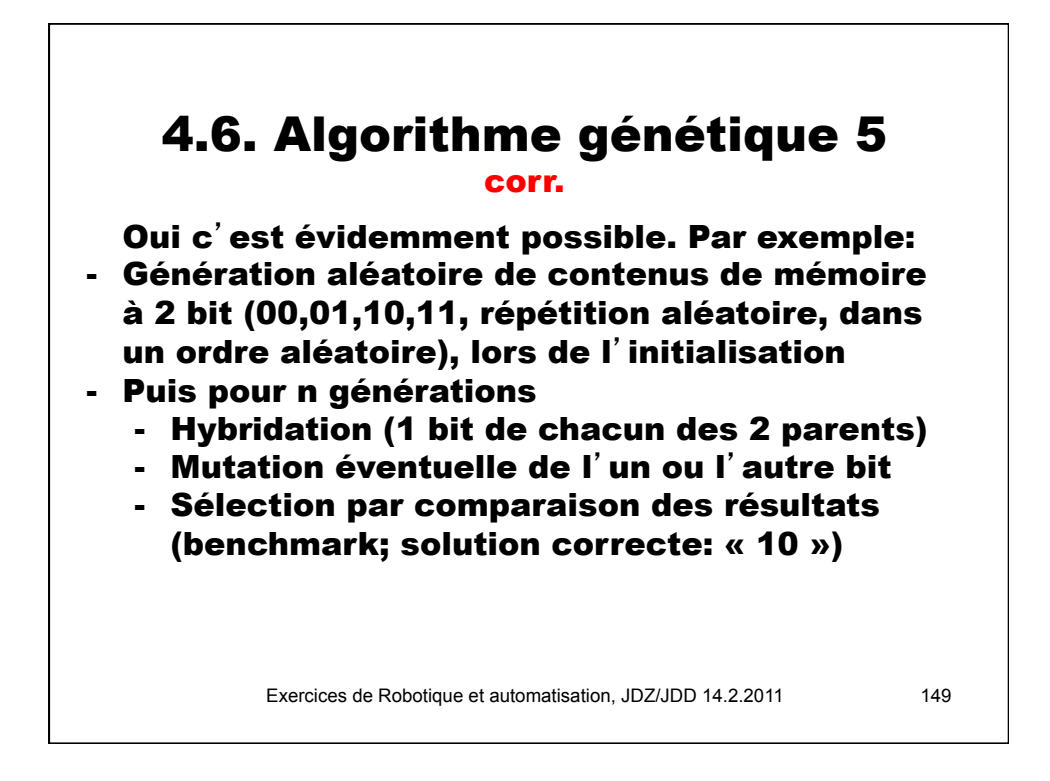

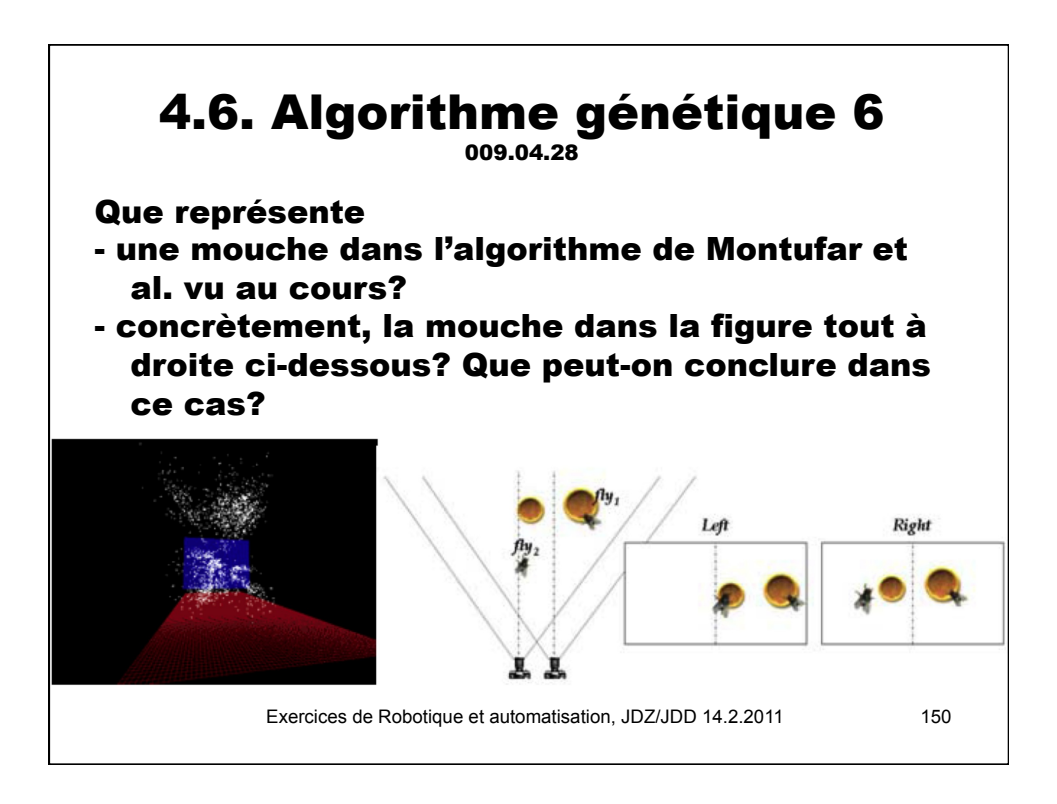

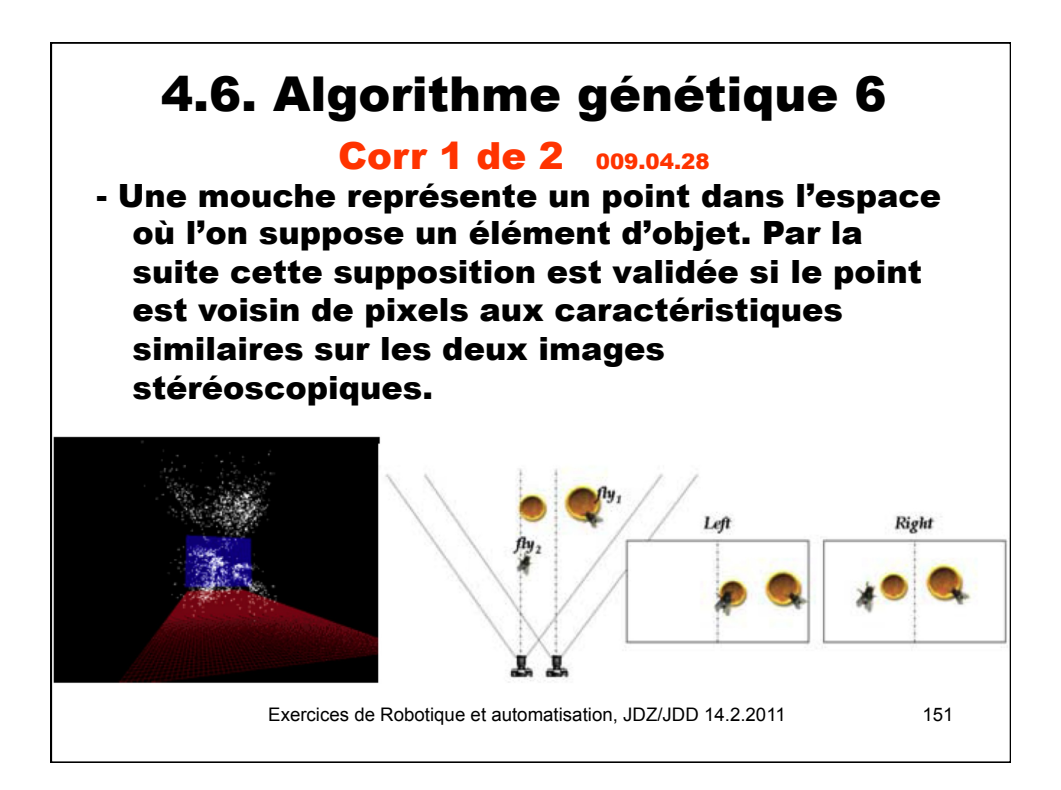

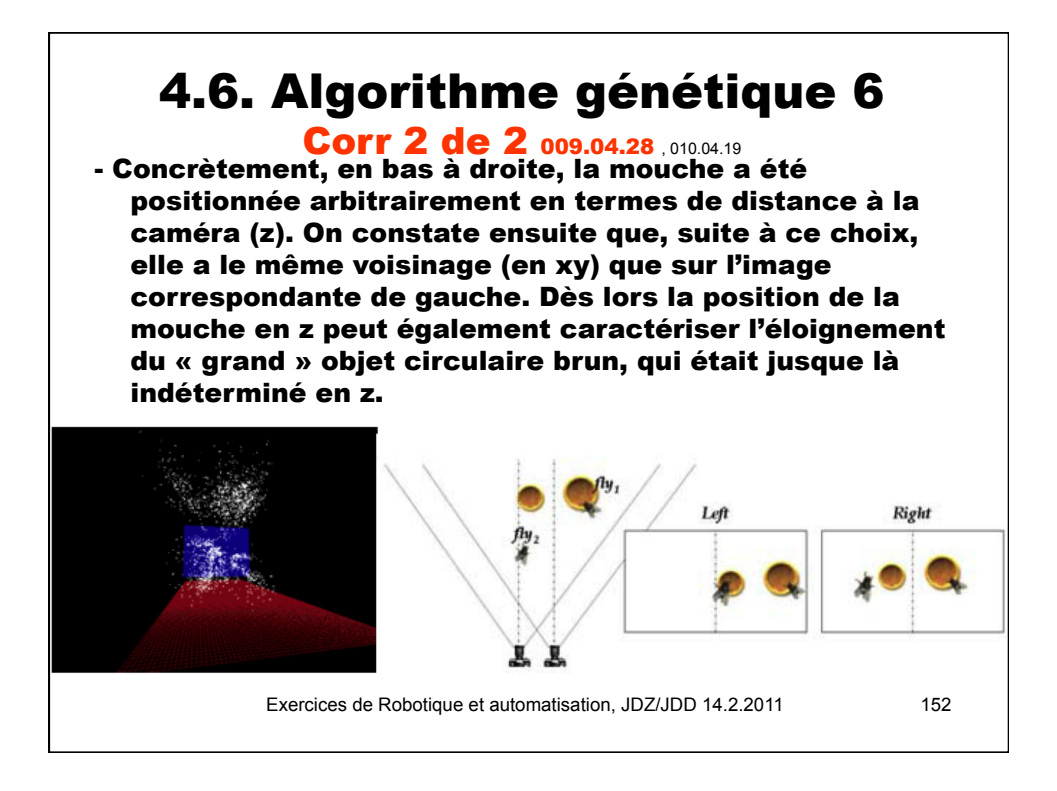

# 4.6. Animat 1

007.06.01, 008.04.28 , 009.05.12, 010.05.03, 011.05.10

Quel est le principe fondamental dans l'approche typiquement proposée par Rodney Brooks, les « automates en situation » (situated automata)?

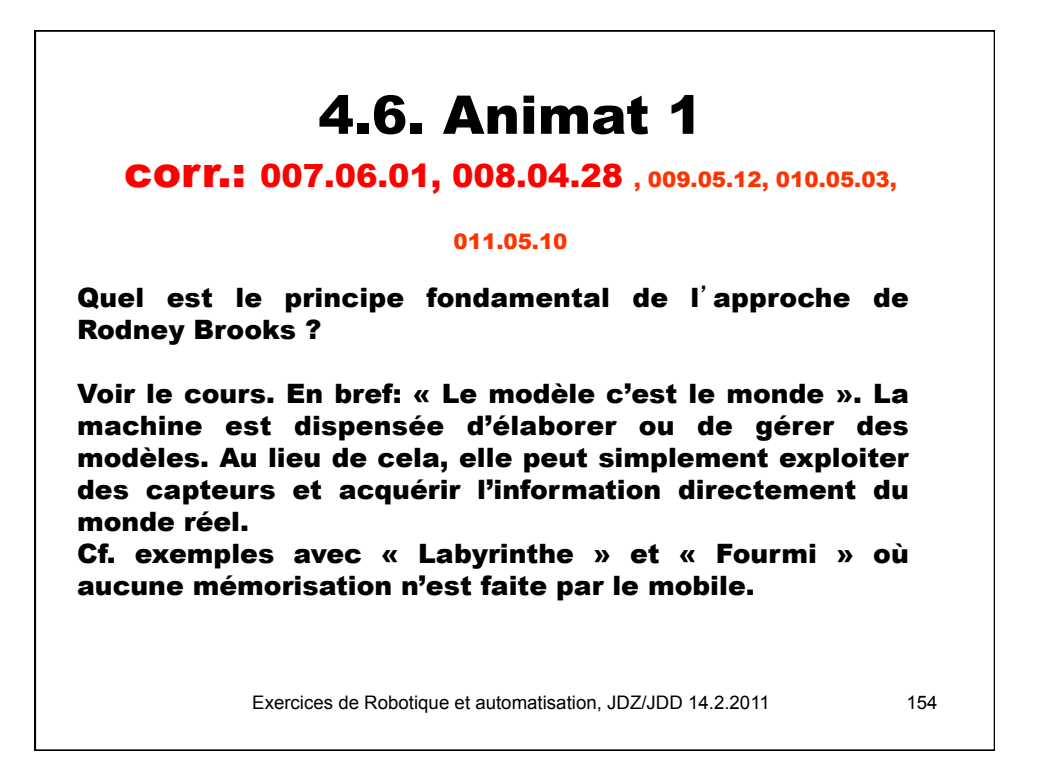

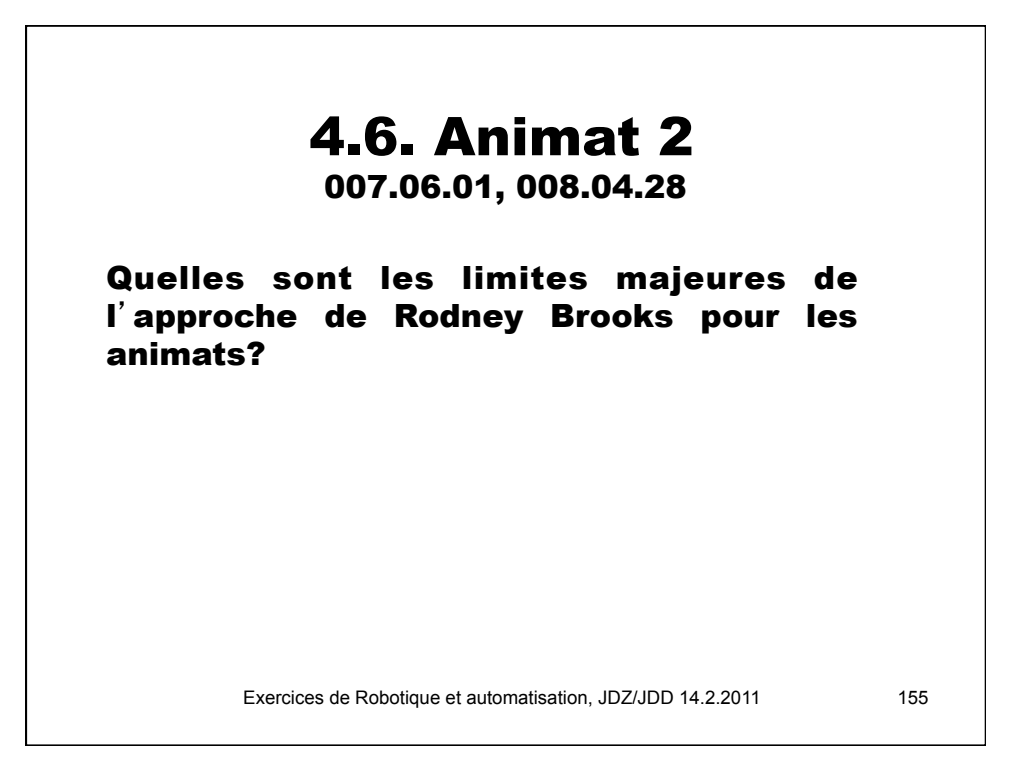

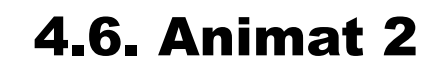

#### corr.: 007.06.01, 008.04.28

Quelles sont les limites majeures de cette de l'approche de Rodney Brooks pour les animats?

Seul le présent et le « local -ici» sont accessibles aux capteurs.

Pour la machine, il n'y a ni passé, ni futur, et l'espace perçu est minimal. Il n'y a pas non plus de monde hypothétique ou virtuel qui puissent être pris en compte.

Exercices de Robotique et automatisation, JDZ/JDD 14.2.2011 156 Seules des applications simplistes sont ainsi envisageables; ou des composantes élémentaires d'applications plus complexes.

# 4.6. Animat 3

Citez au moins une similitude et une différence fonctionnelles importantes entre les automates en situation de Brooks et un robot mobile autonome typique des concours Eurobot.

Exercices de Robotique et automatisation, JDZ/JDD 14.2.2011 157

## 4.6. Animat 3

### corr

Citez au moins une similitude et une différence fonctionnelles importantes entre les automates en situation de Brooks et un robot mobile autonome typique des concours Eurobot.

Considérons Lomu et le rugby.

Similitude: Bien que les balises bleue et magenta soient à un endroit prédéfini, on en estime la position par capteurs.

Différence: Les positions après déplacement sont calculées sur la base des consignes gérées dans les programmes

## 4.6. Animat 3.b

008.04.21, 009.05.12, 011.05.10

•Citez deux différences principales entre les architectures des années 90 et celle des années 2000 pour un système destiné à l'automatisation par ordinateur, et notamment à la commande d'un robot mobile autonome.

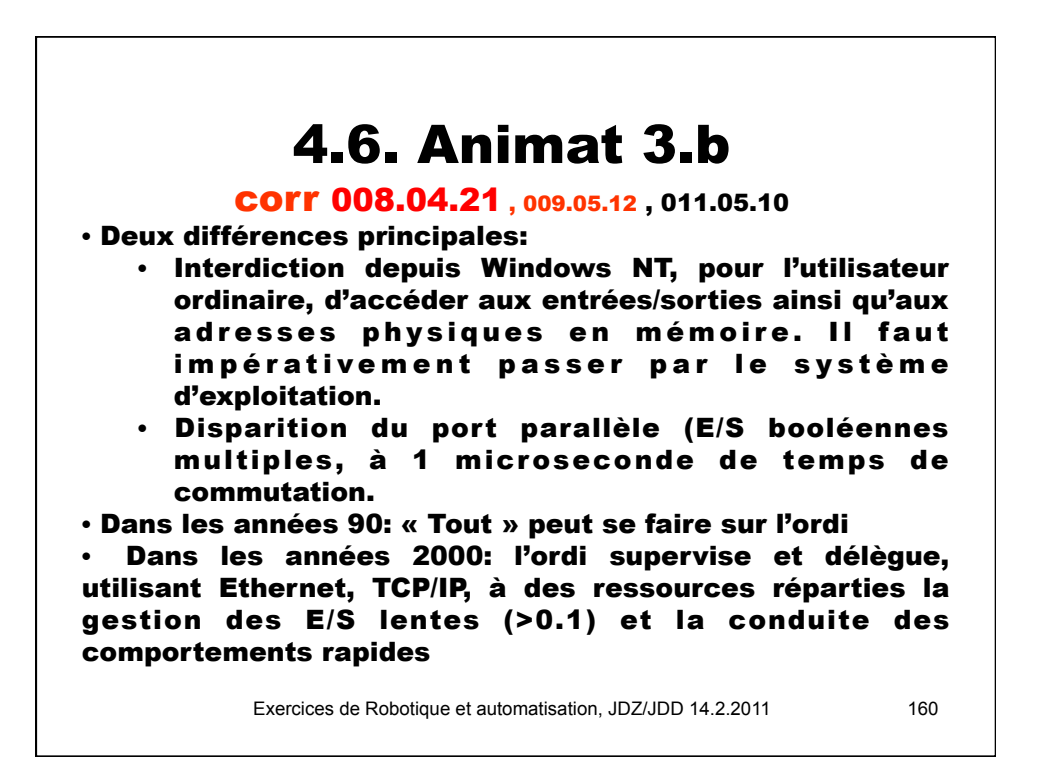

### 4.6. Animat 3.c 008.04.21

•Quels sont les avantages respectifs des « grands » (PC et Windows typiquement) et des « petits » (DSP, ou microcontrôleurs) systèmes ?

Exercices de Robotique et automatisation, JDZ/JDD 14.2.2011 161

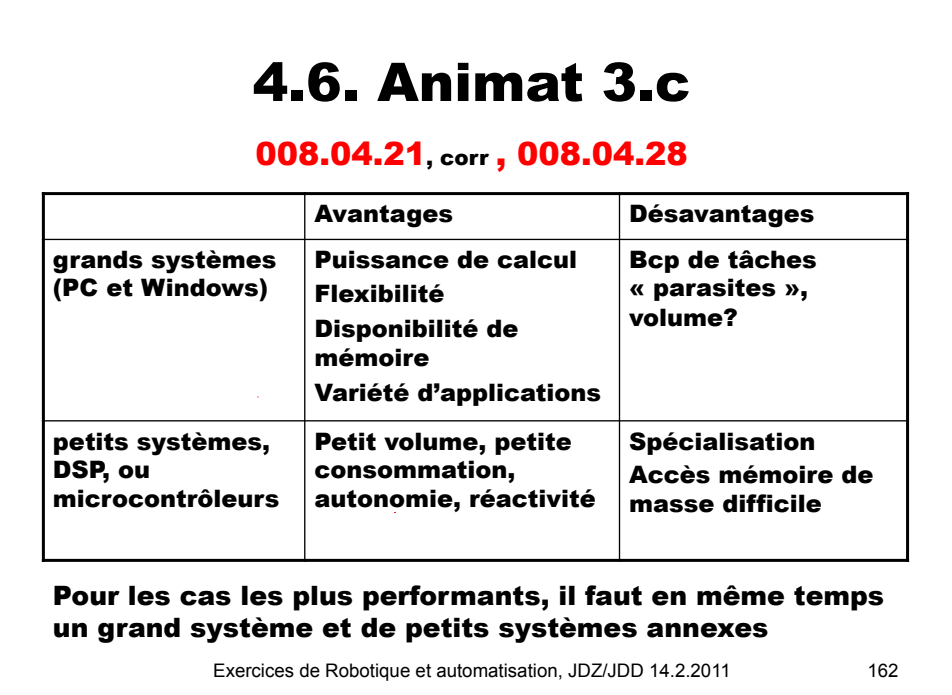

#### 81

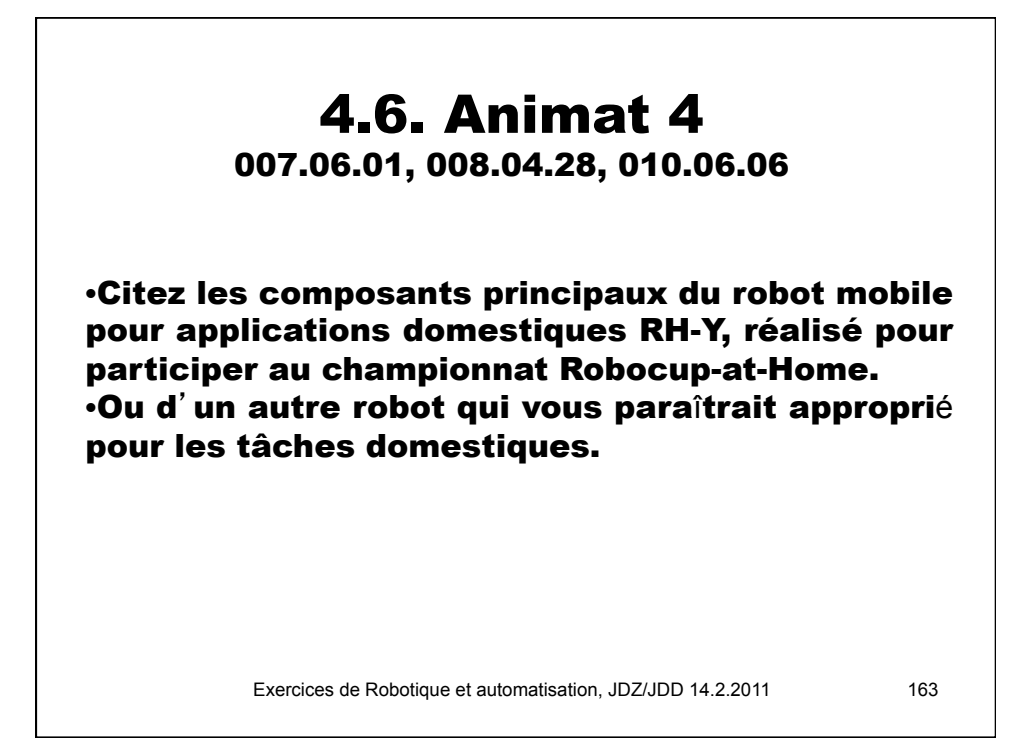

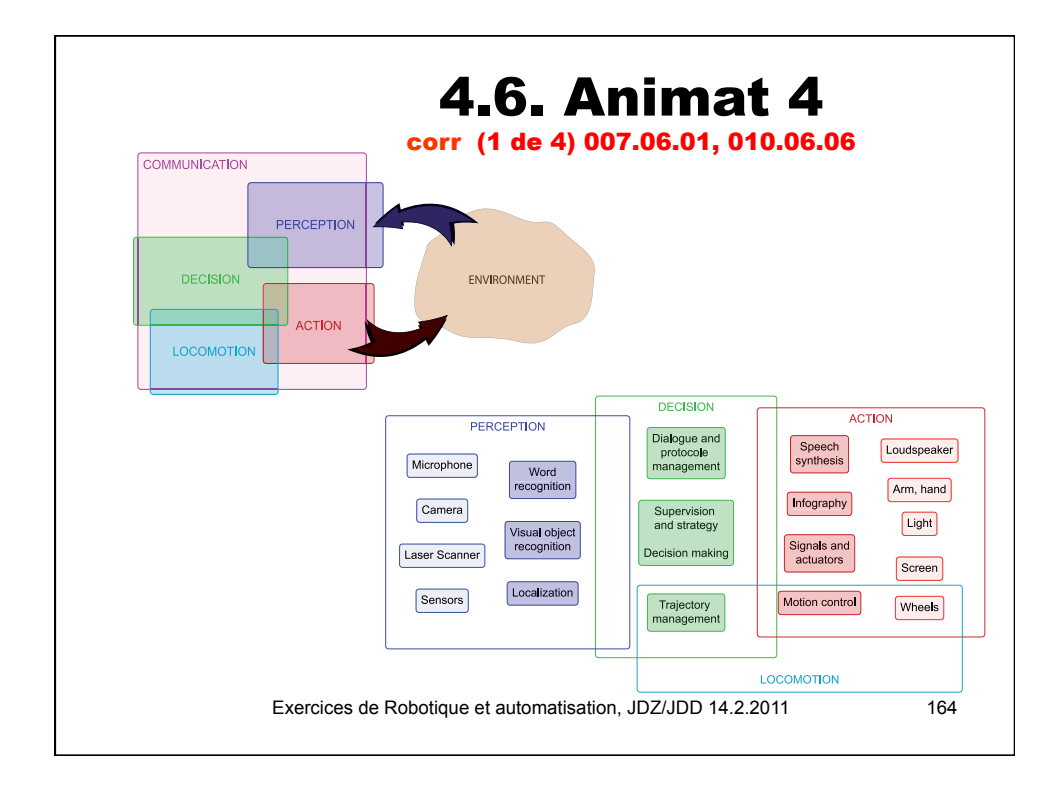

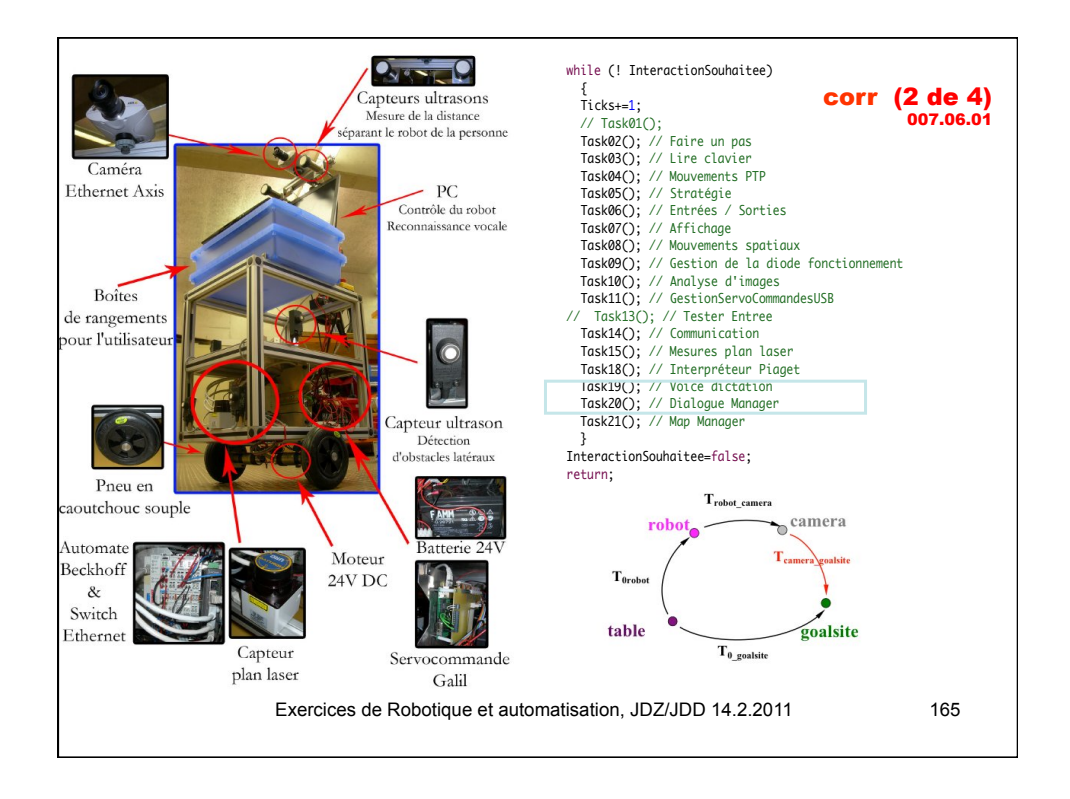

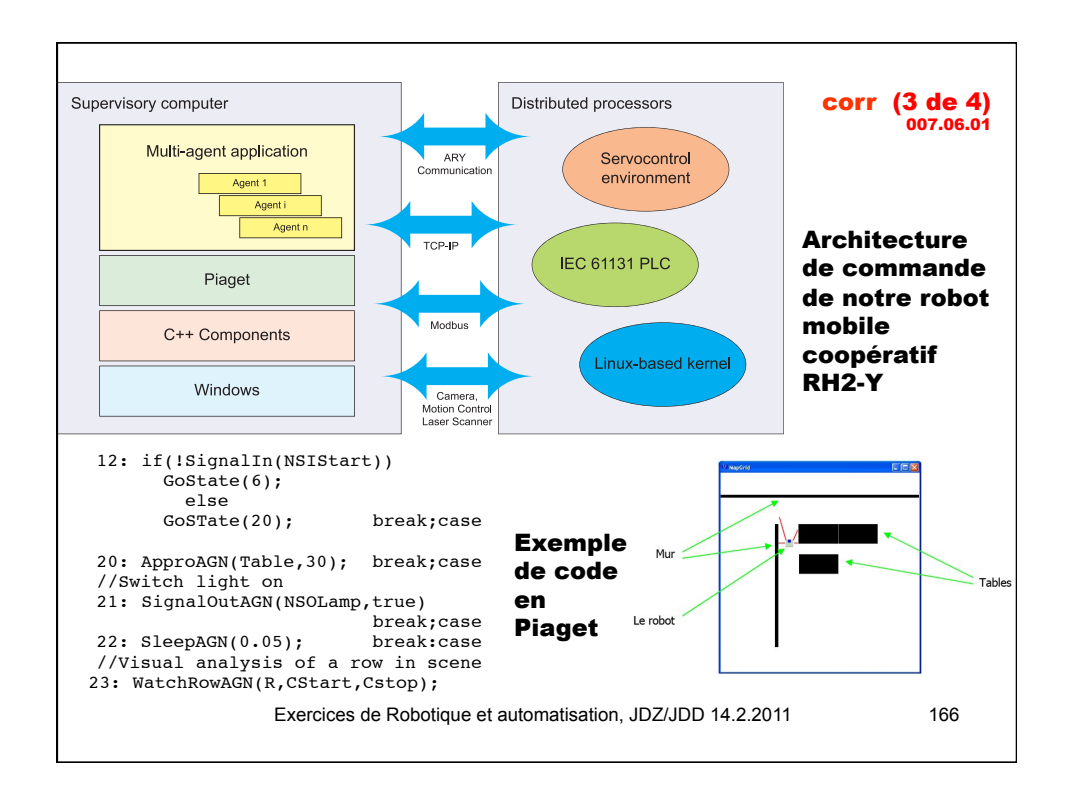

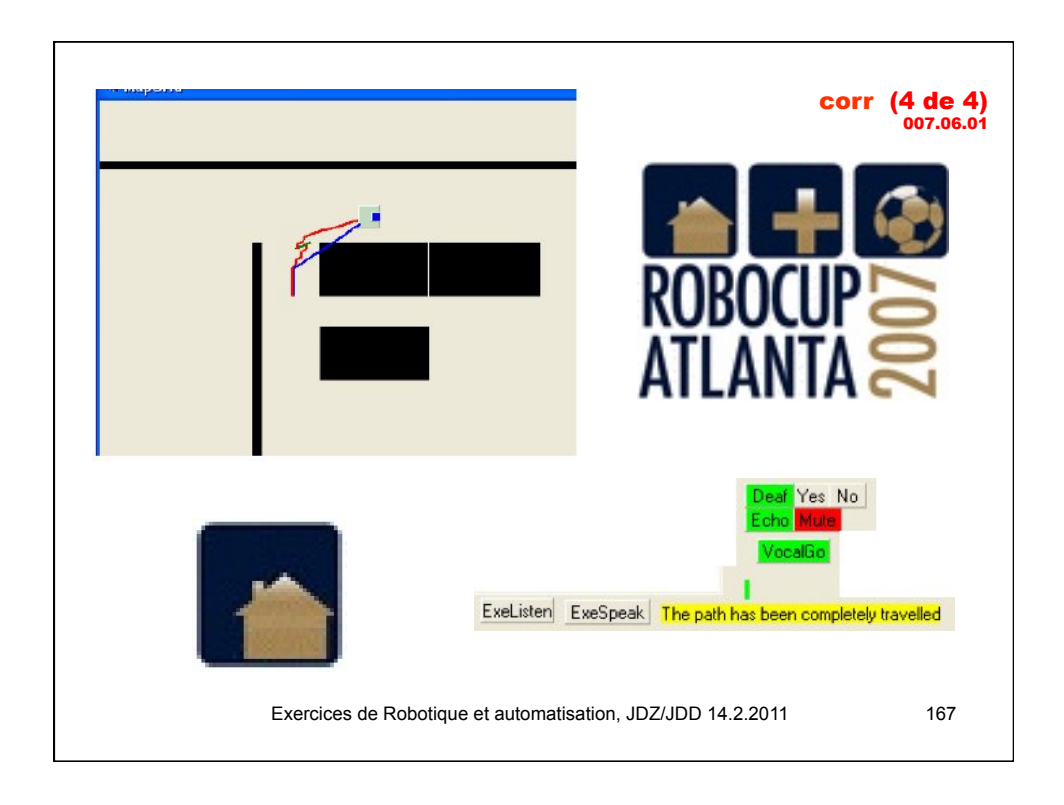

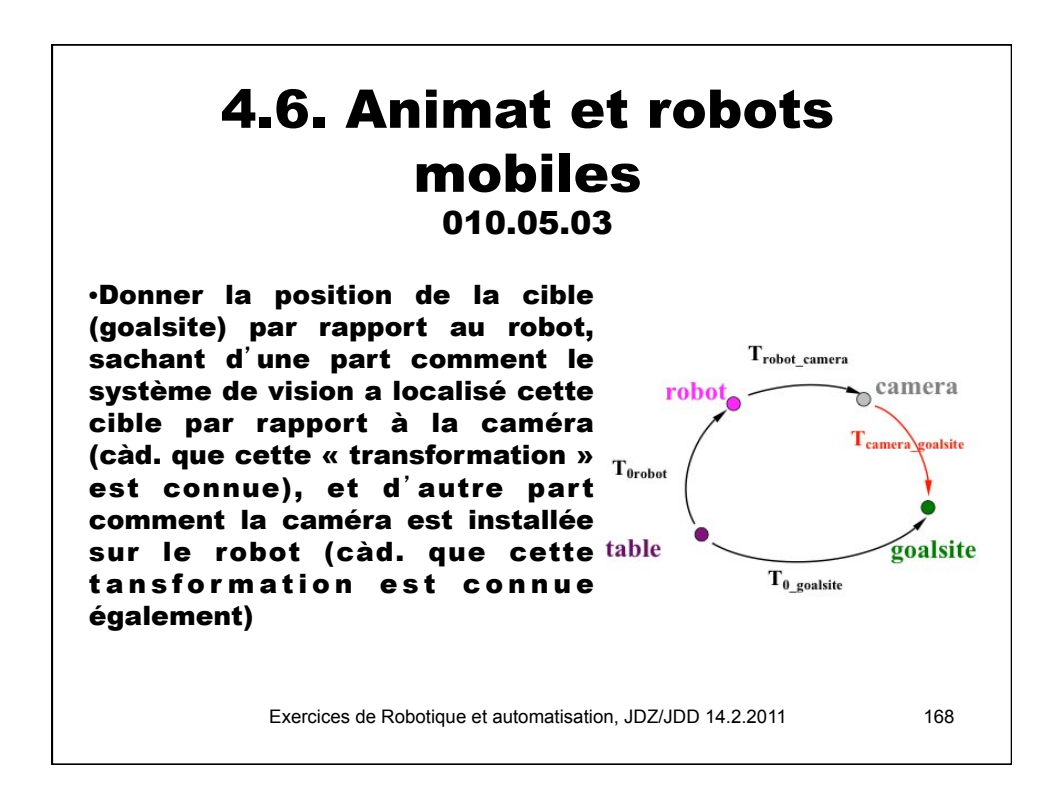

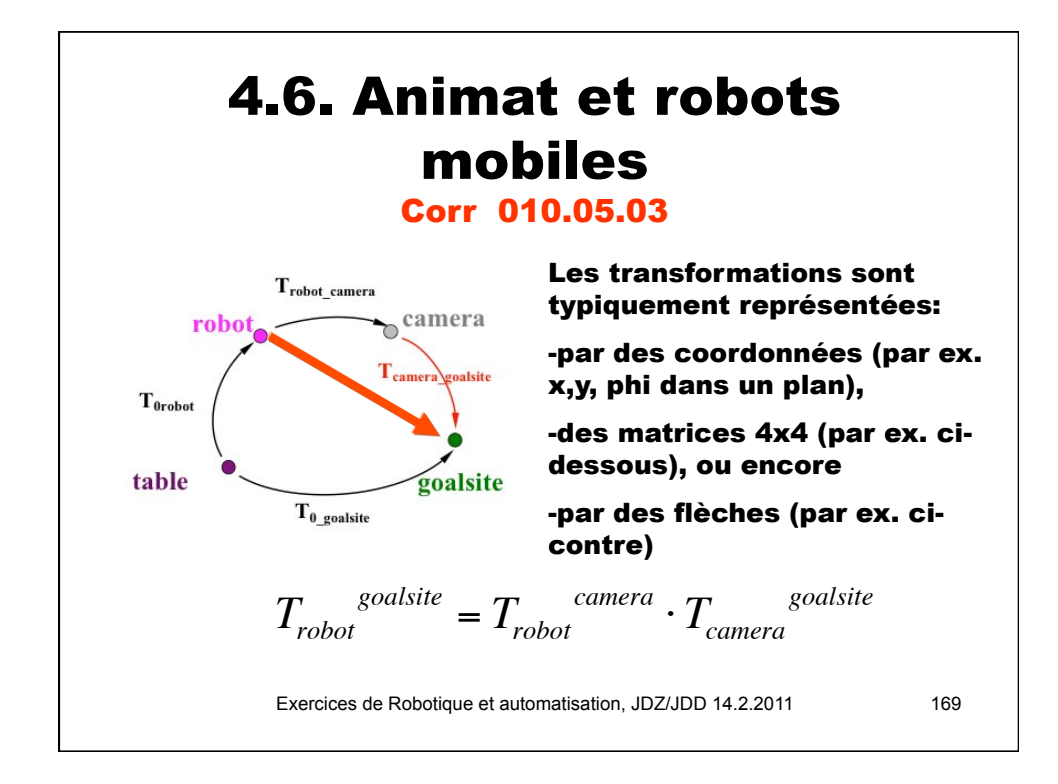

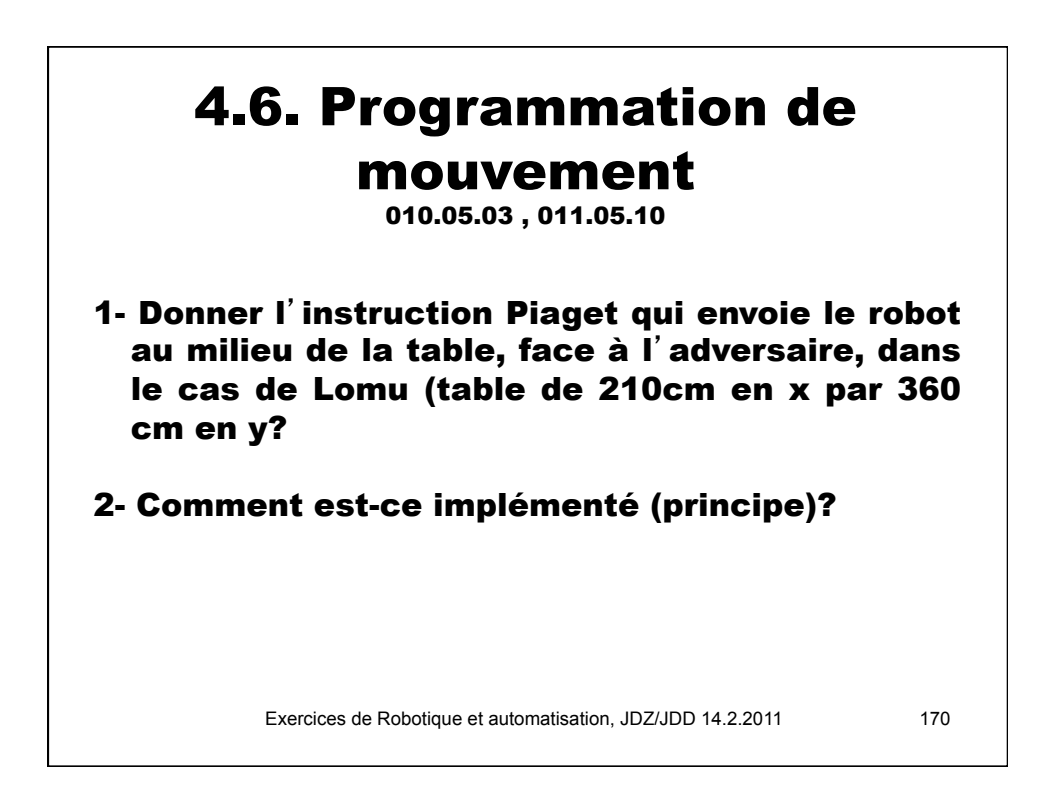

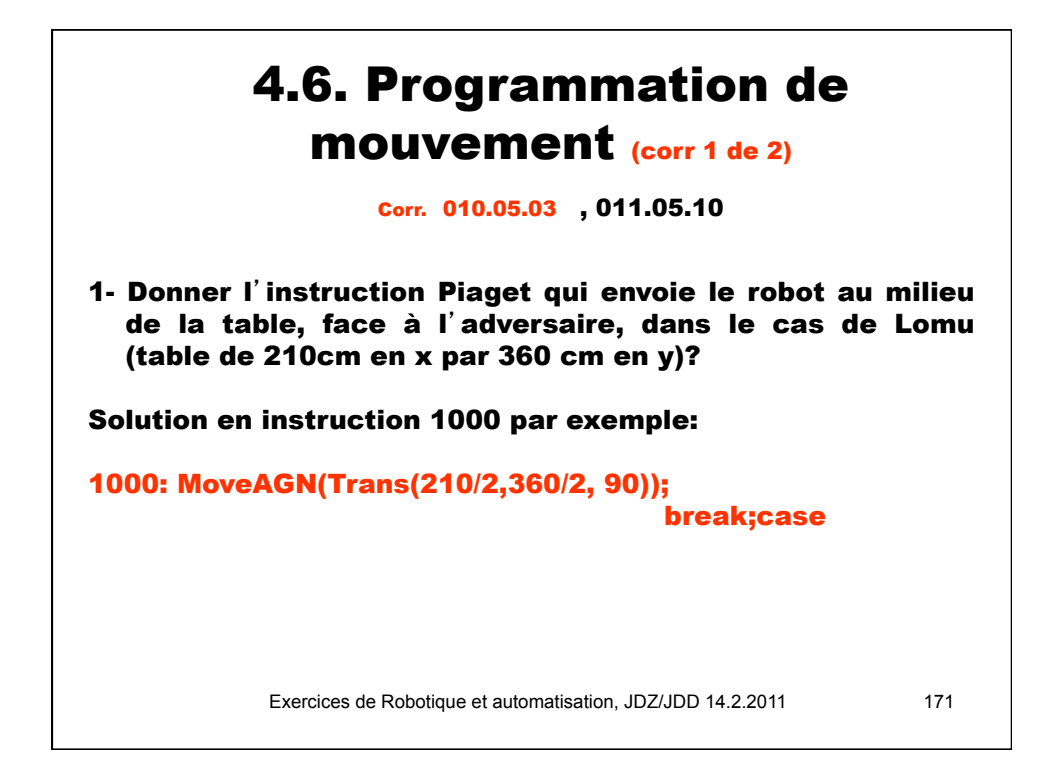

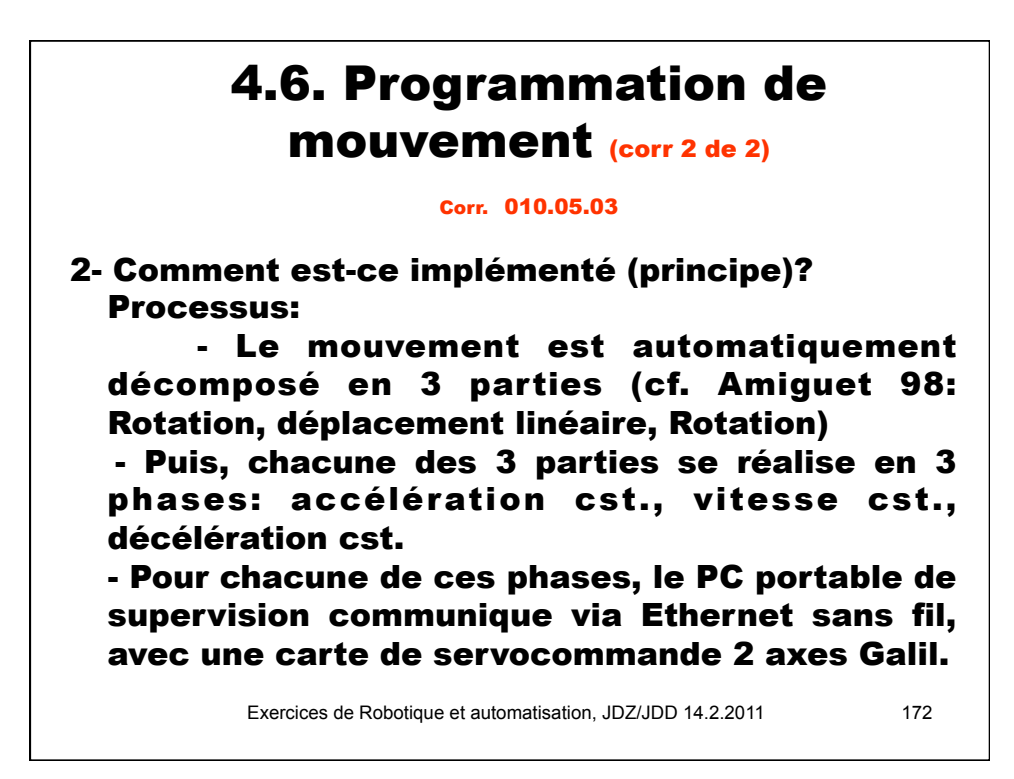

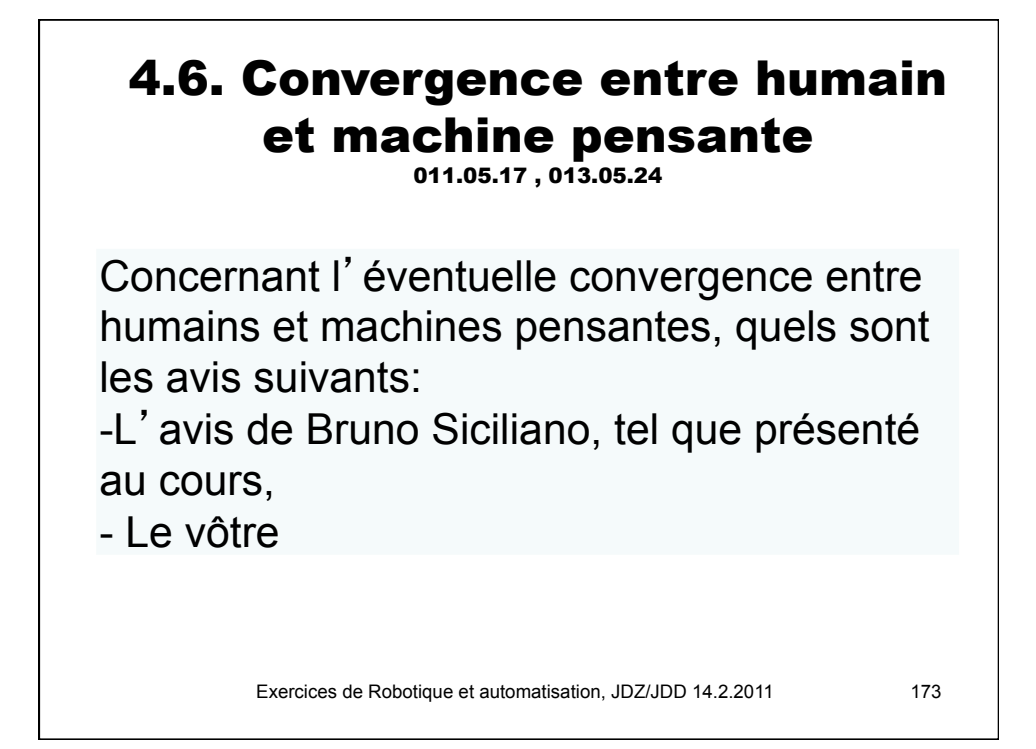

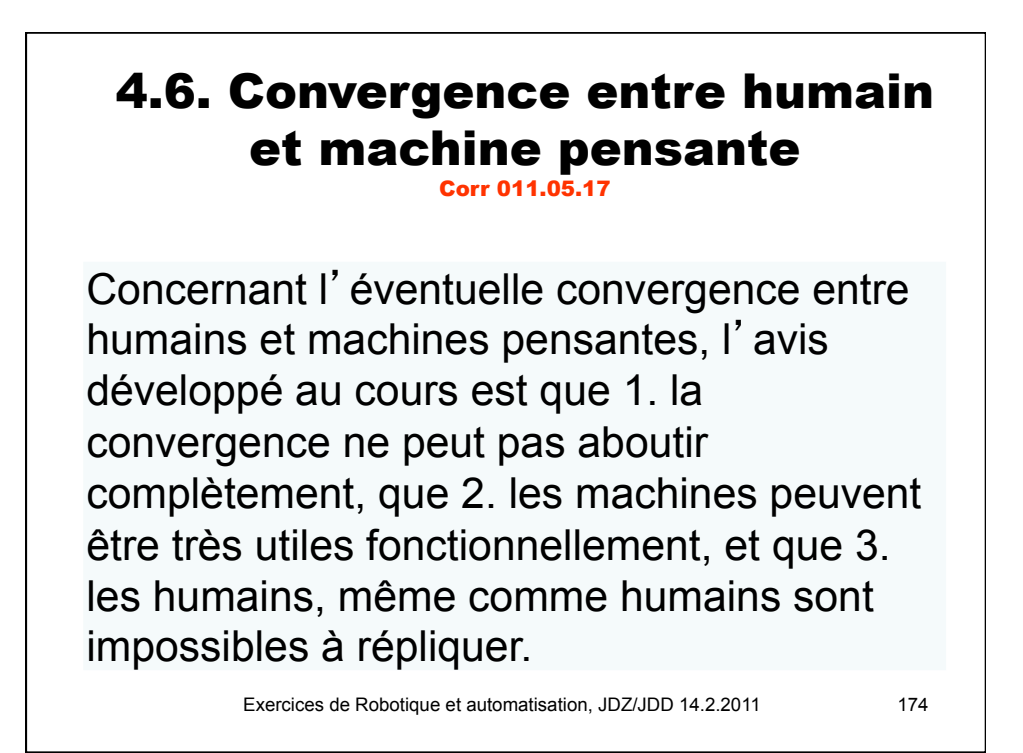

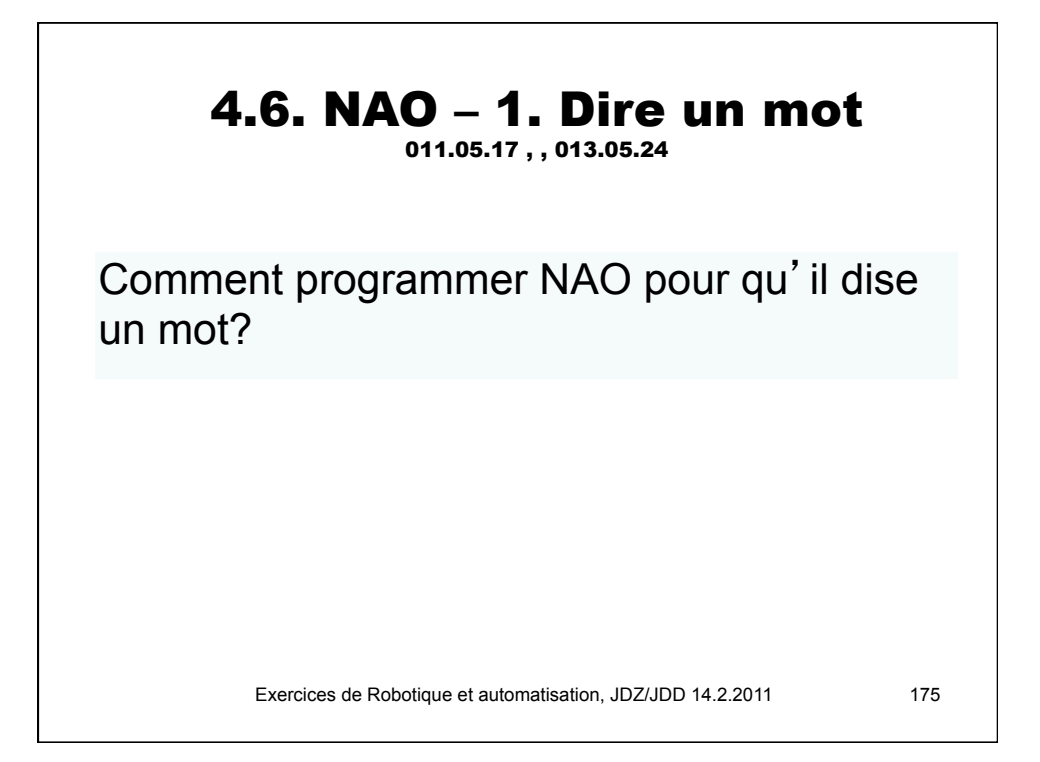

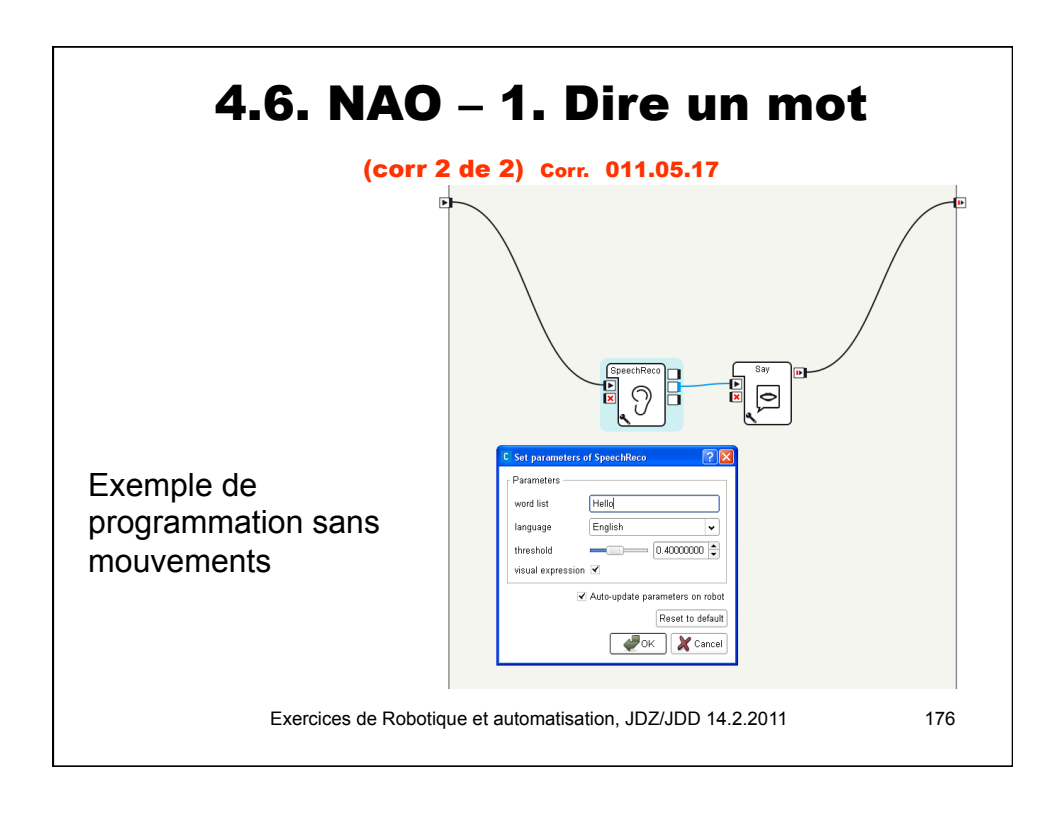

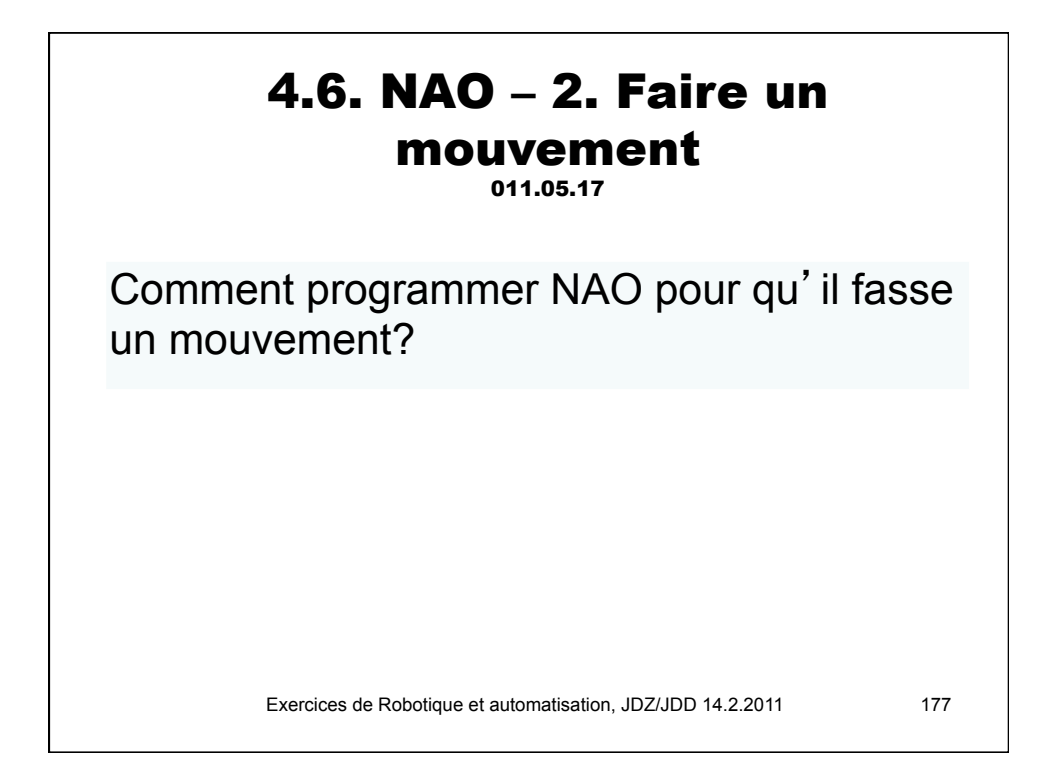

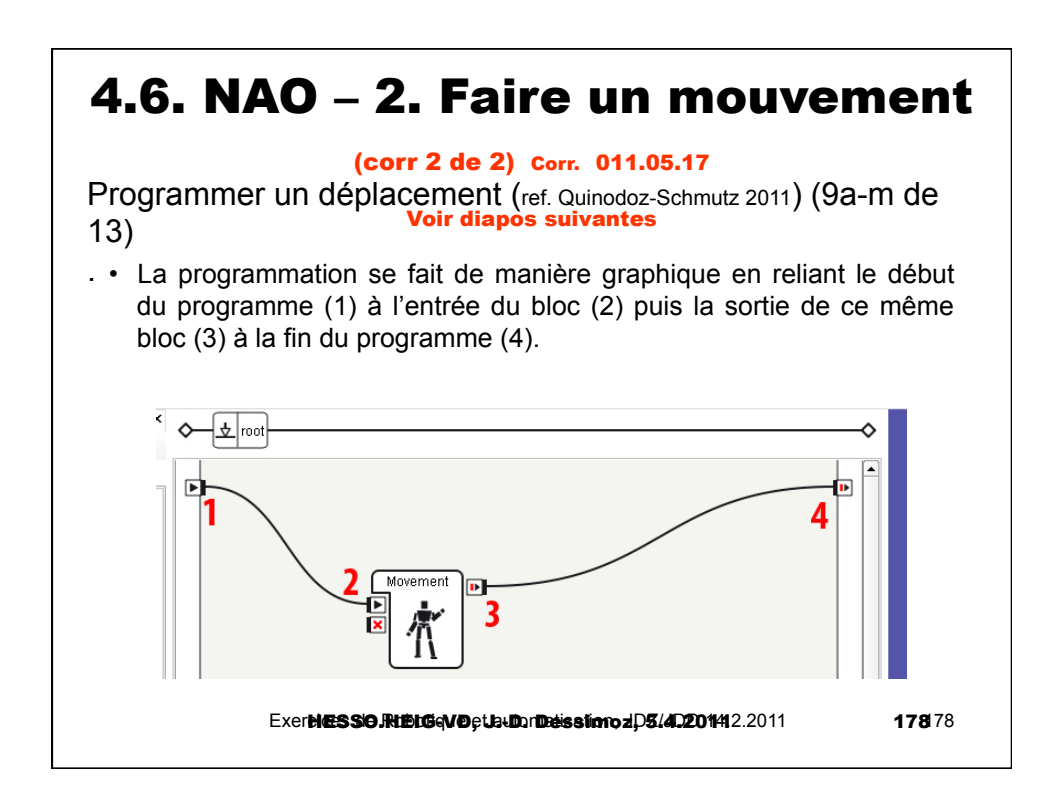

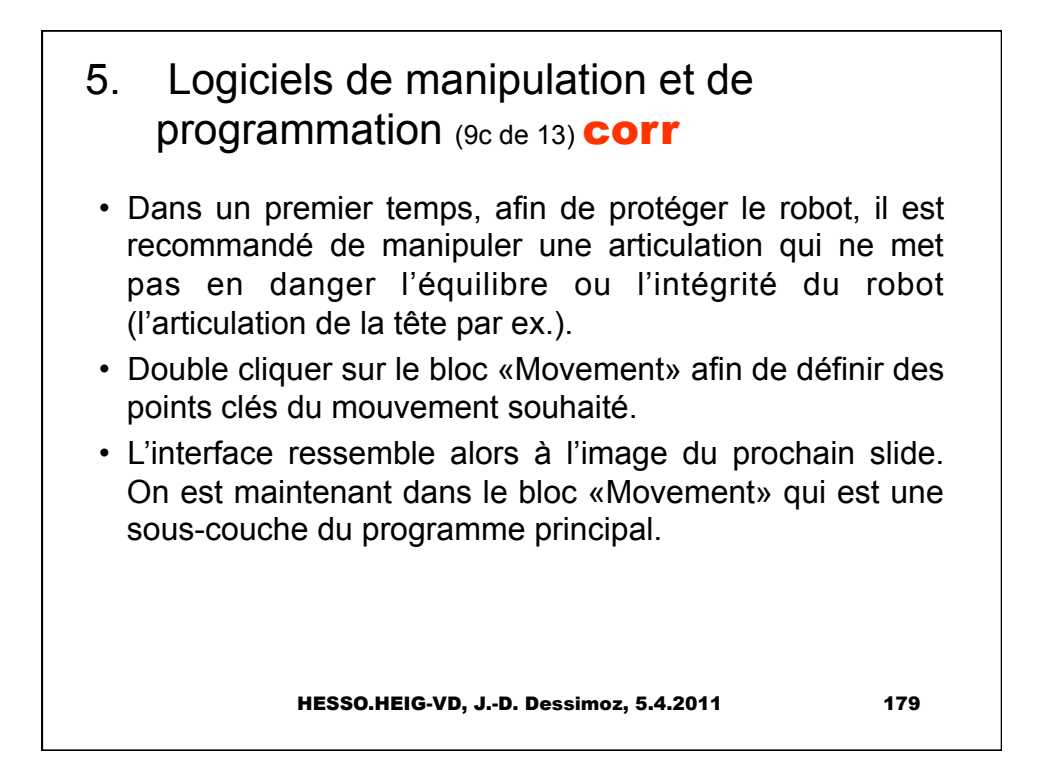

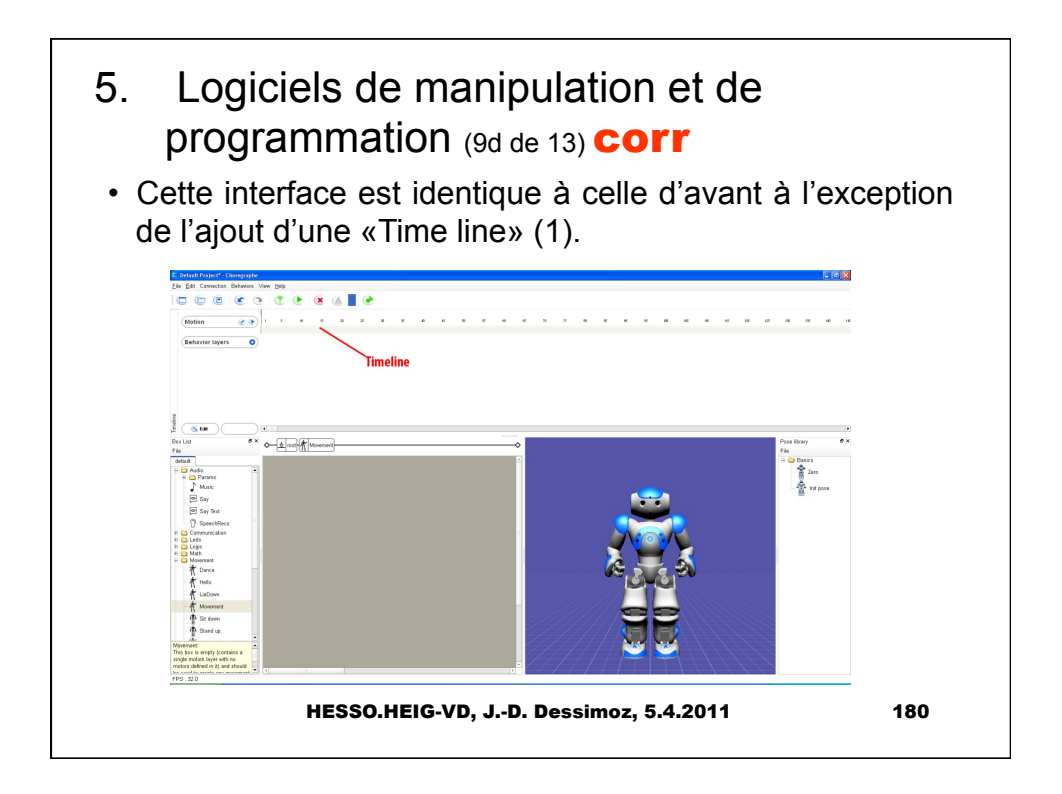

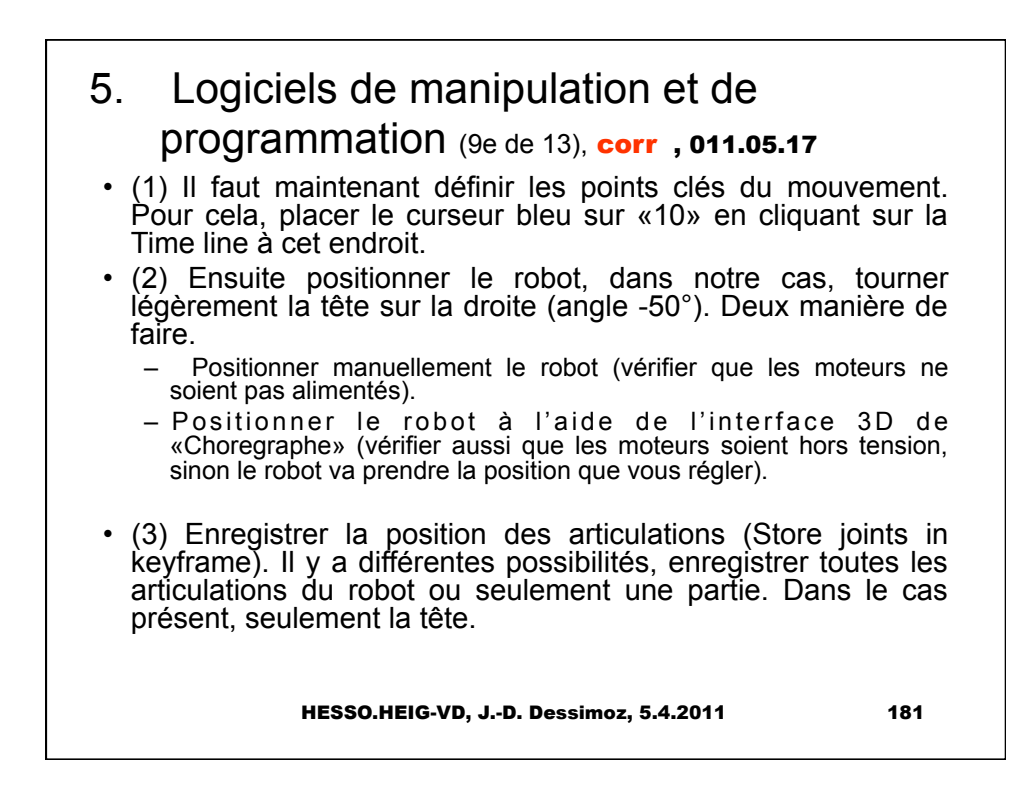

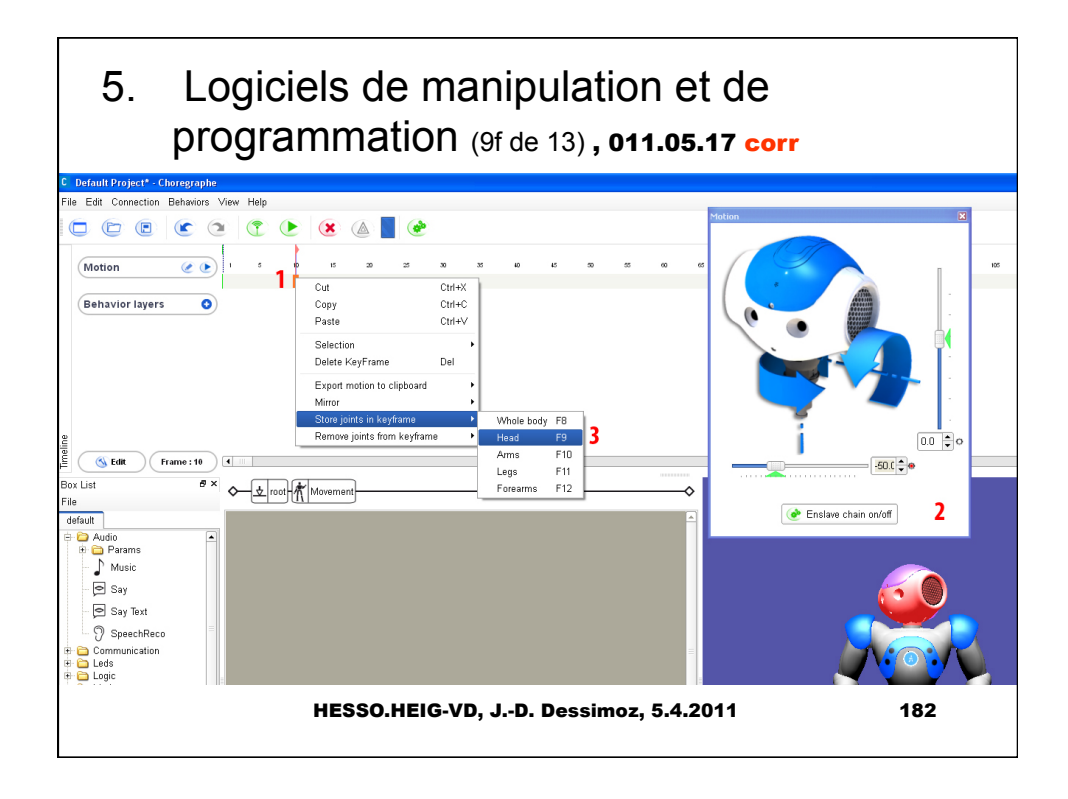

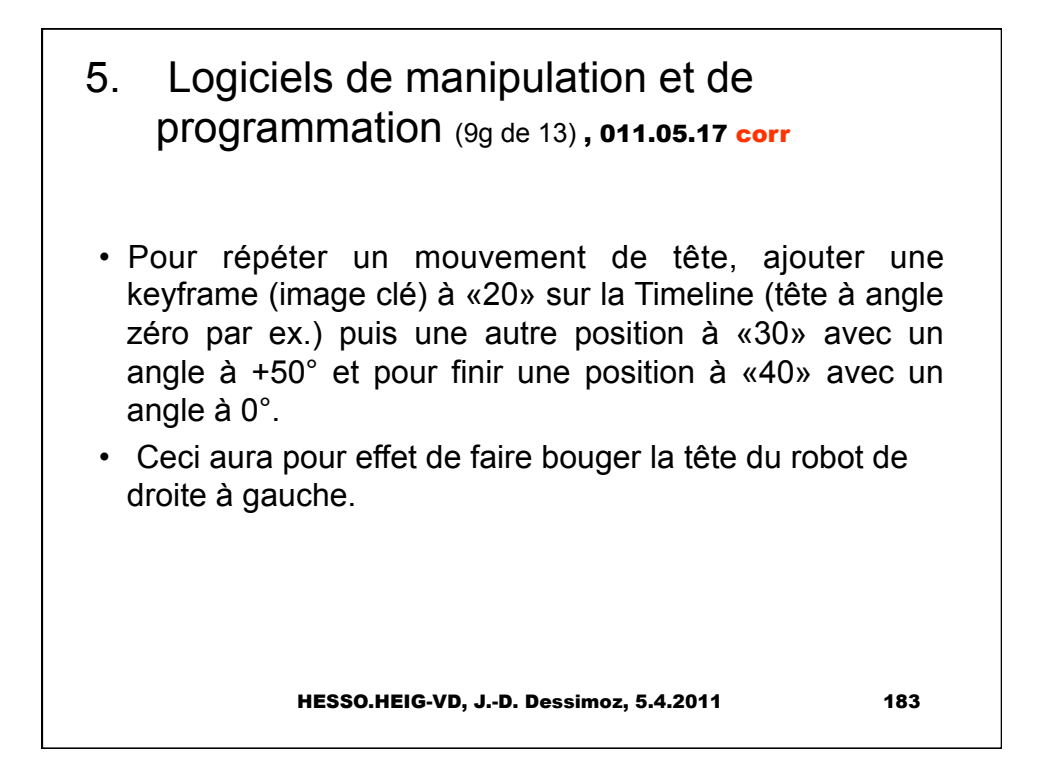

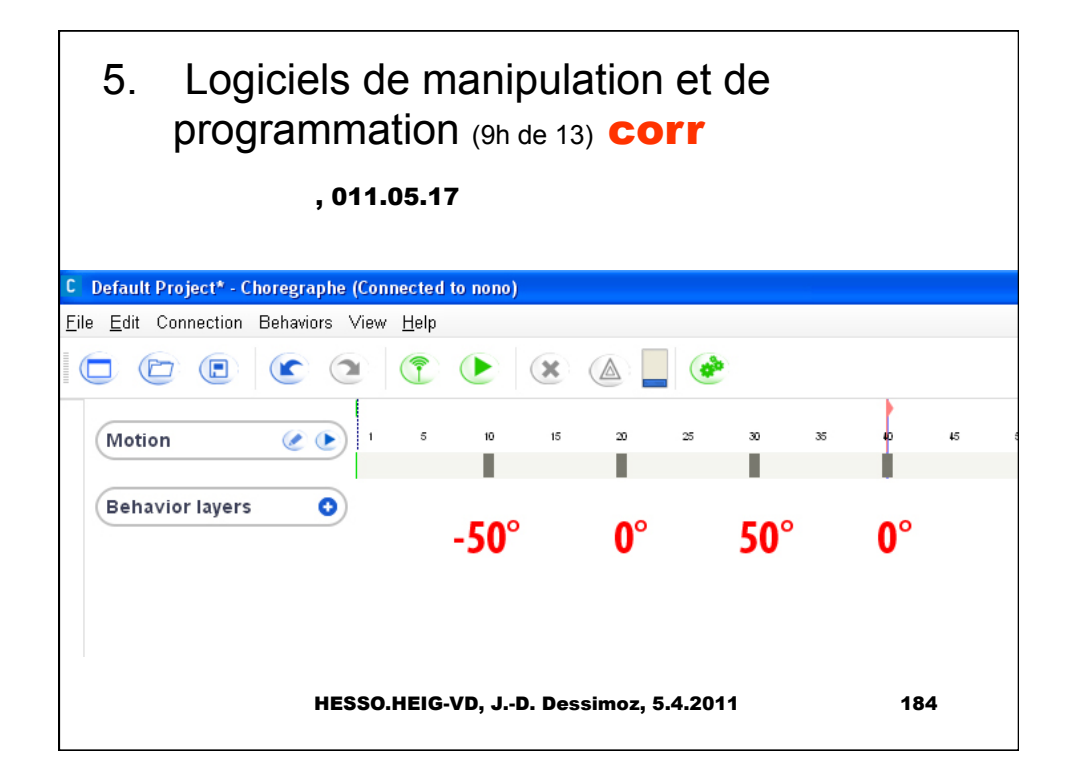

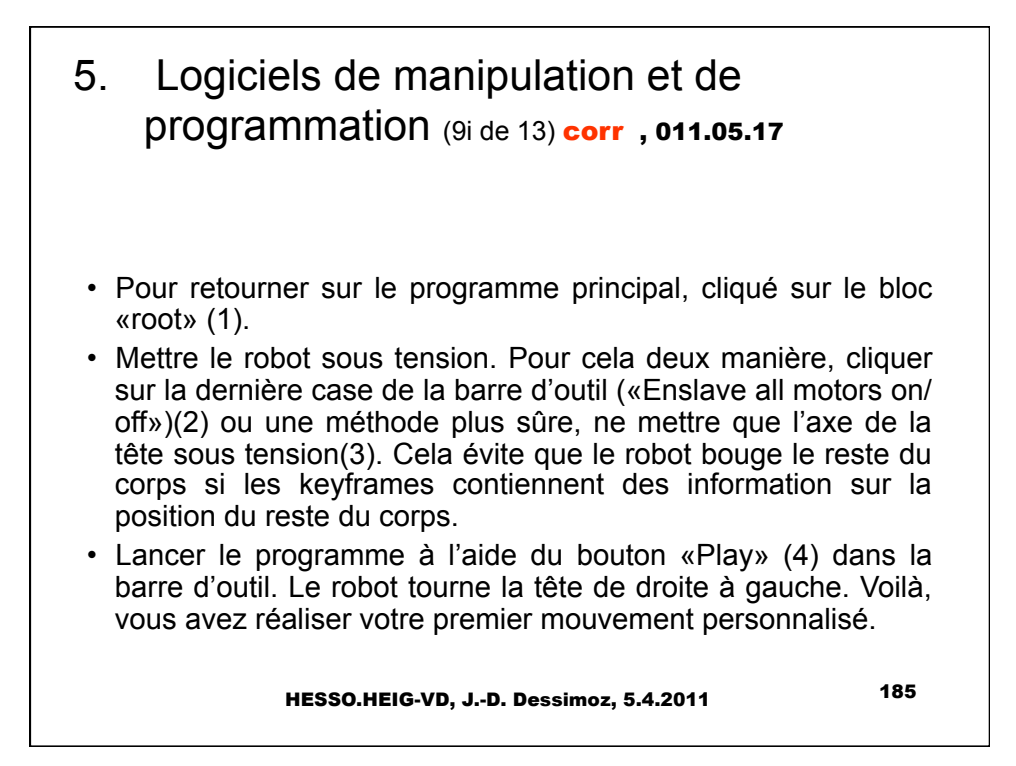

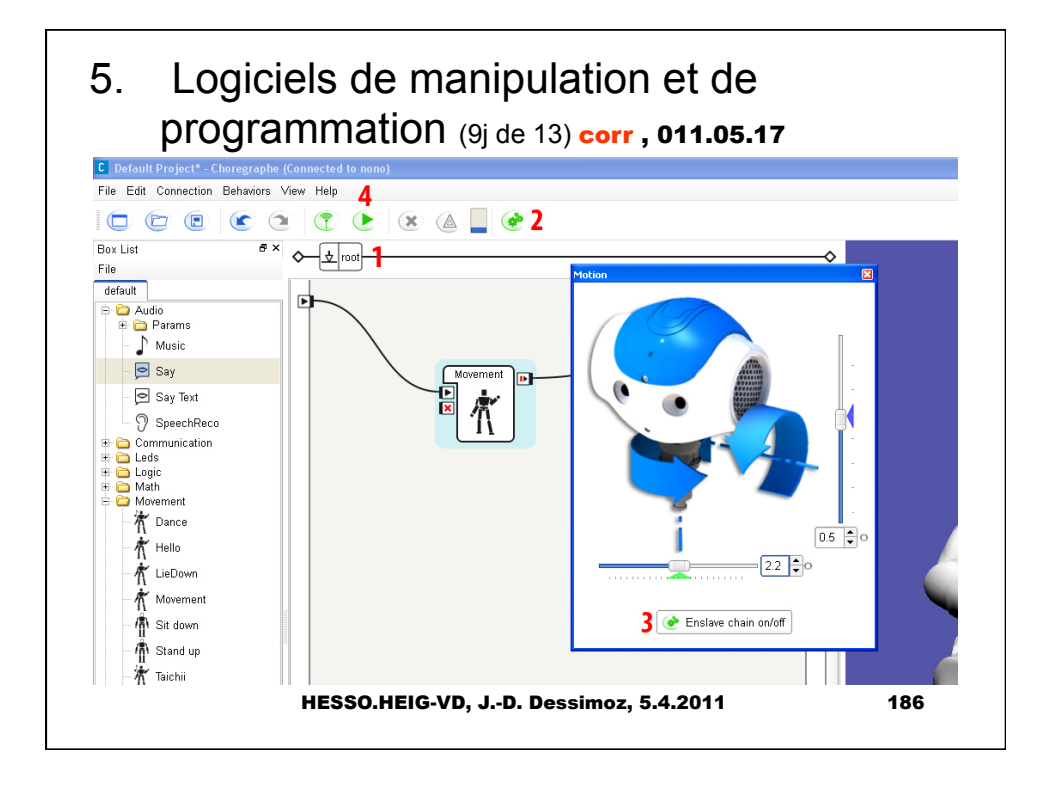

## 4.6. NAO – 3. rôle de NAO à Singapour (cf. Robocup@Home);

011.05.17, , 013.05.24

Comment NAO est-il intégré au groupe de robots du LaRA. Quel est son rôle?

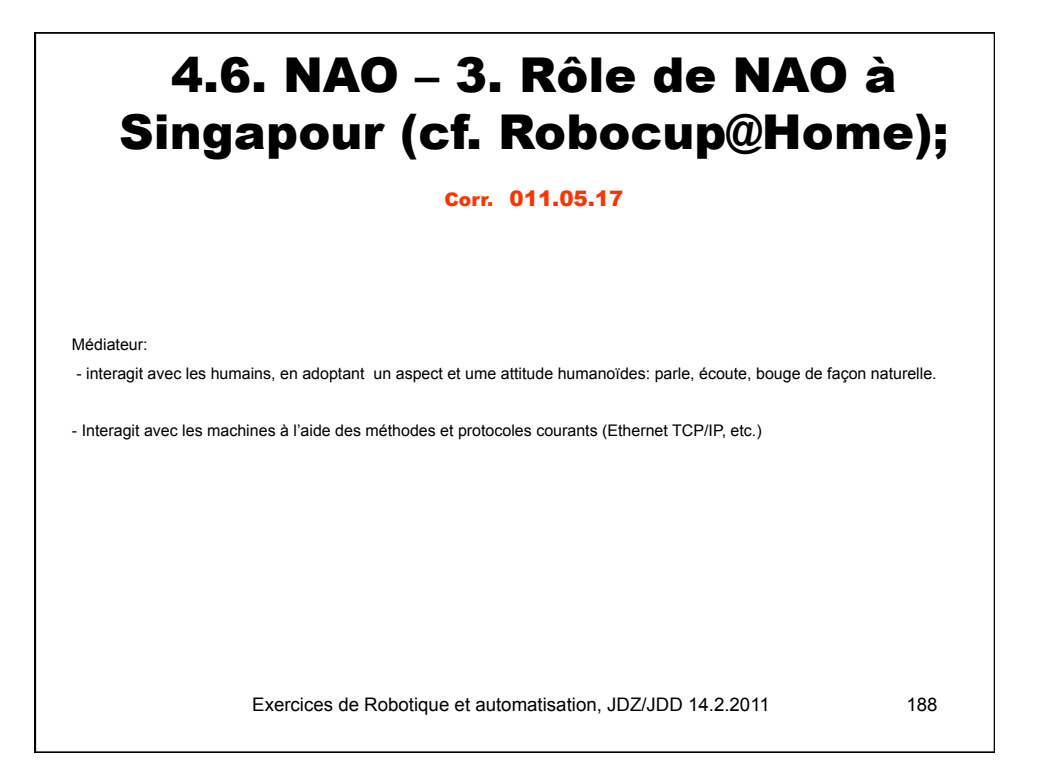

### 8 Application en robotique coopérative corr

Dans l'application présentée ici, l'humanoïde Nono, de type Nao, en bas à droite, assure la médiation entre l'humain et les autres machines (plateforme OP-Y sur laquelle Nono est installé ; et robot RH-Y qui a apporté boisson et snacks)

L'application est illustrée en vidéo sur internet, à l'adresse suivante: http:// rahe. populus.ch

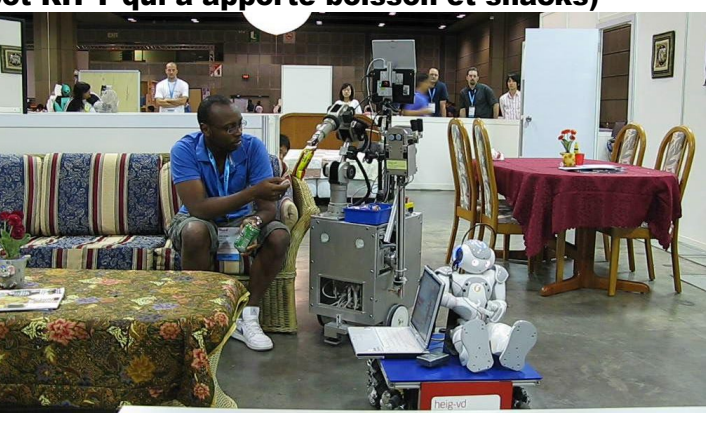

HESSO.HEIG-VD, J.-D. Dessimoz, 14 nov. 2009 189

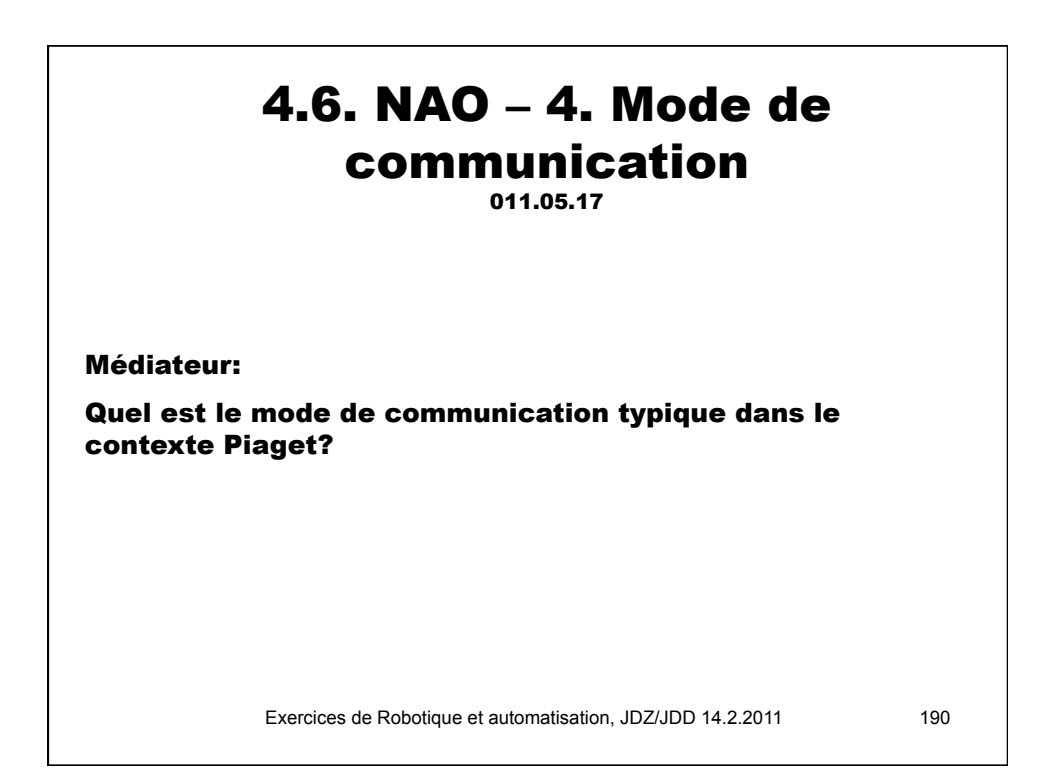

## 4.6. NAO – 4. Mode de communication

corr Corr. 011.05.17

Dans le sens ordinateur - robot NAO:

Voir slides suivantes. Aussi: TCP-IP: ping en 3-30ms?? Bluetooth? Part du système d'exploitation dans la (faible?) réactivité?

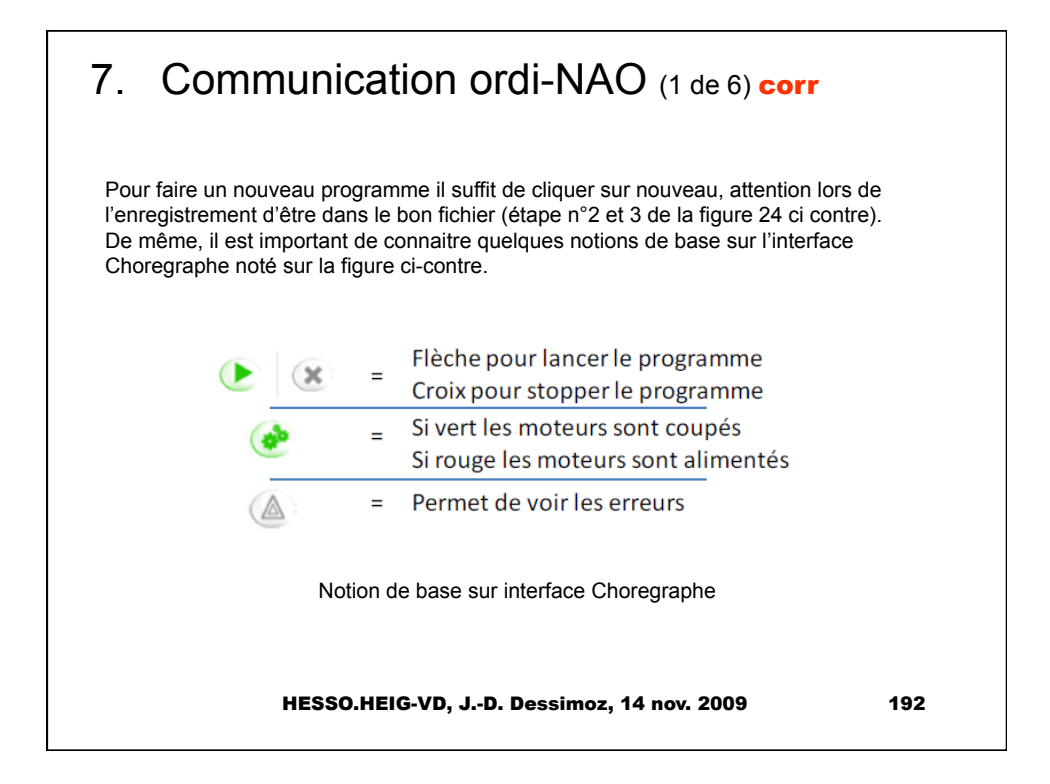

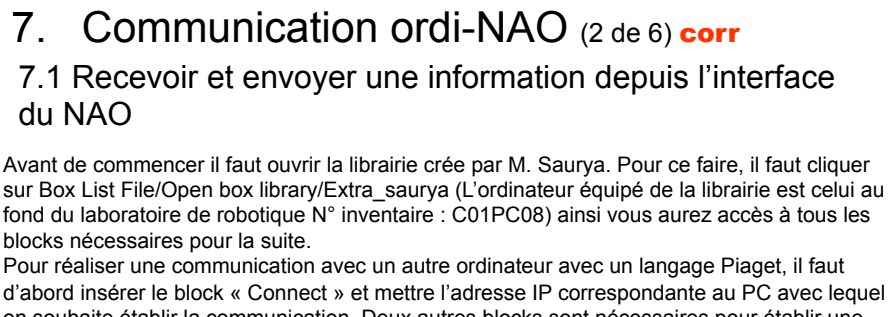

on souhaite établir la communication. Deux autres blocks sont nécessaires pour établir une liaison, en effet impossible de communiquer avec autrui sans recevoir ou envoyer une information. Ainsi il faut également mettre les blocks « Receive » et « Send » qui permettent d'attendre l'instruction en provenance du PC et d'envoyer un message à l'autre ordinateur. Afin de faire un système autonome il est préférable de faire un code qui tourne en boucle. Il serait également judicieux de mettre les senseurs tactiles en parallèles au cas où le dialogue homme machine ne fonctionne pas (trop de bruit par exemple).

Les blocs les plus couramment utilisés pour réaliser une communication dans l'interface de programmation du NAO peuvent être résumés dans la liste ci-dessous.

HESSO.HEIG-VD, J.-D. Dessimoz, 14 nov. 2009 193

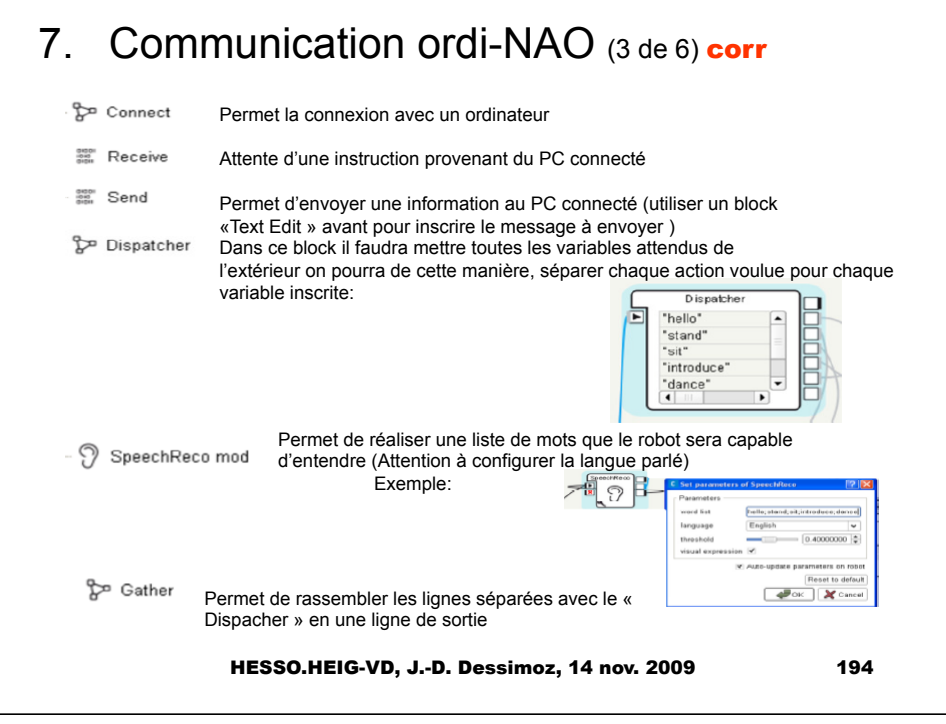

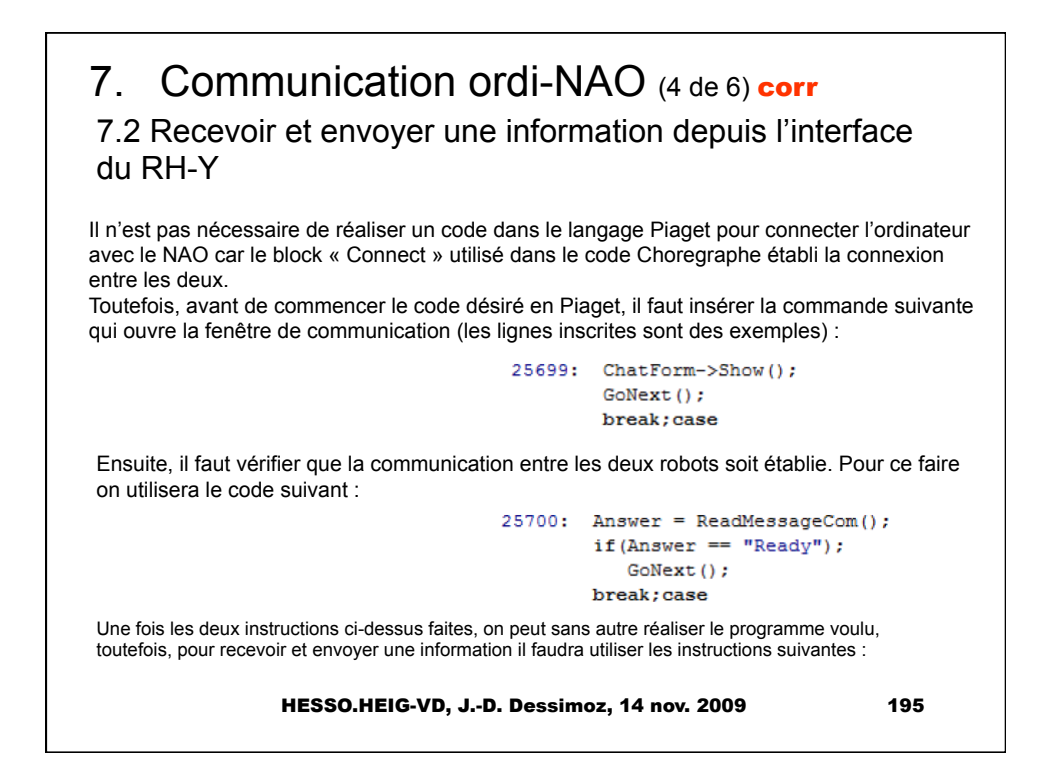

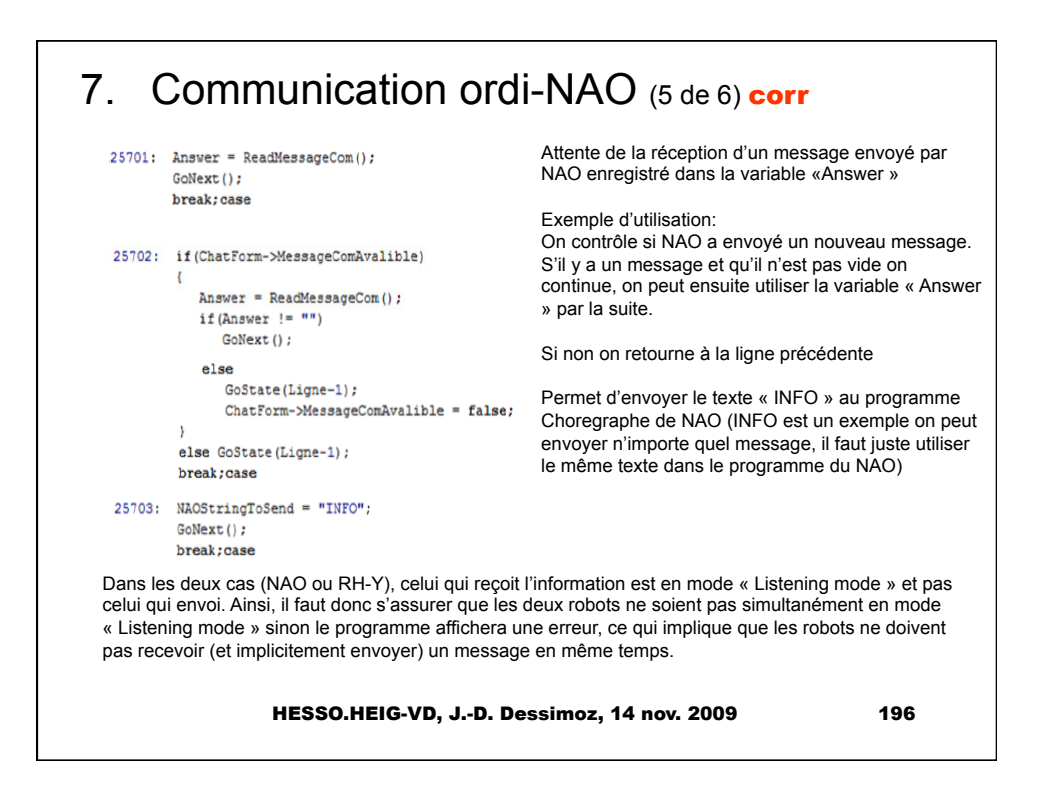

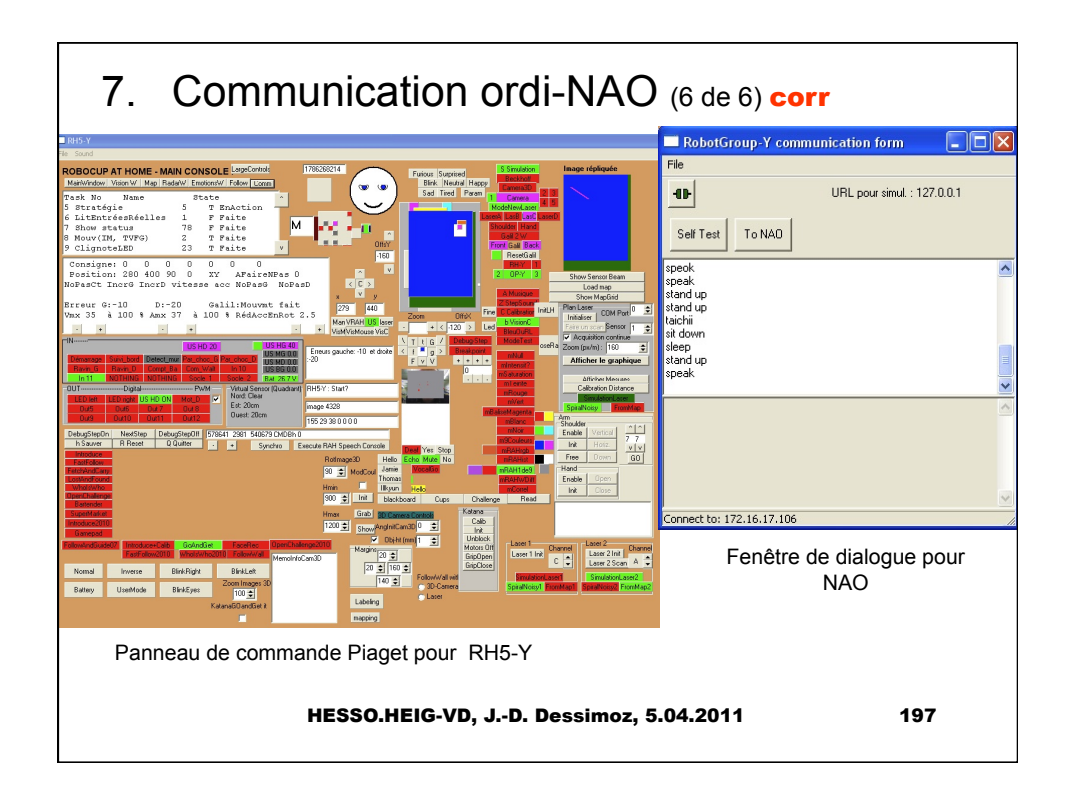

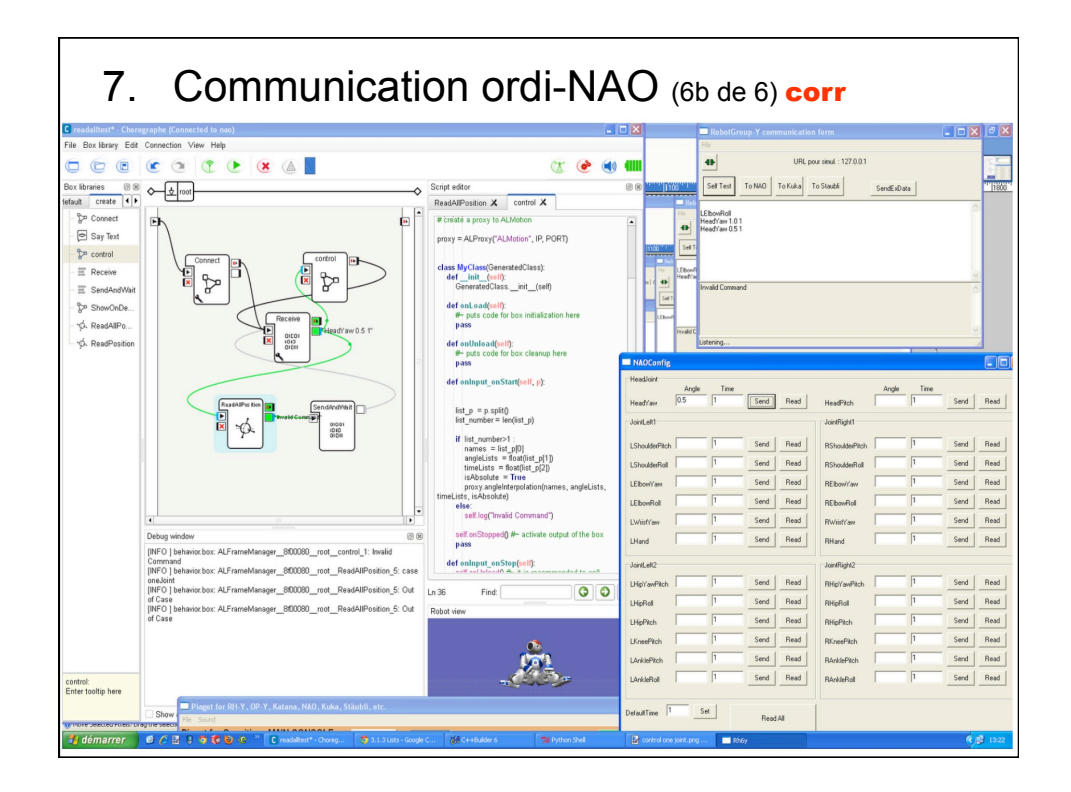